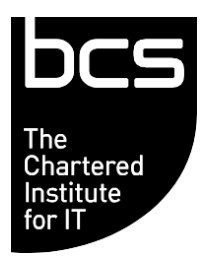

# **Qualification Specification Guide**

## **BCS IT User Suite of Qualifications**

BCS Level 1 Award in IT User Skills (ICDL Essentials) (ITQ) BCS Level 1 ICDL Award in IT User Skills BCS Level 1 ICDL Certificate in IT User Skills BCS Level 2 ICDL Award in IT User Skills BCS Level 2 ICDL Certificate in IT User Skills BCS Level 2 Certificate in IT User Skills (ICDL Core) BCS Level 2 Certificate in IT User Skills (ICDL Extra) (ITQ) BCS Level 3 Certificate in IT User Skills (ITQ) BCS Level 3 Certificate in IT User Skills (ICDL Advanced) (ITQ)

V3.1 October 2022

These are qualifications which are regulated by one or more of the following: Ofqual, Qualifications Wales, CCEA Regulation or SQA

## 1. Contents

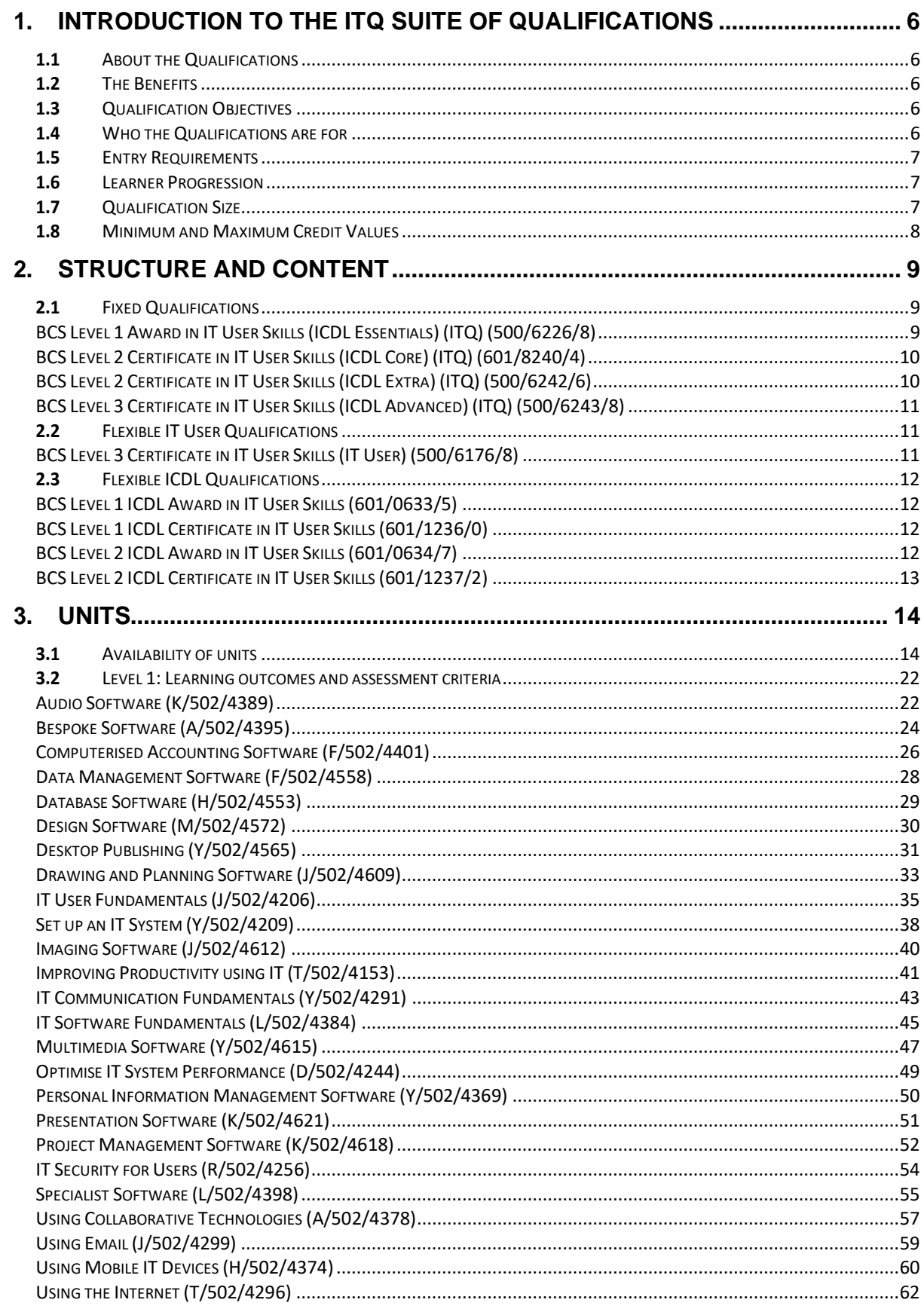

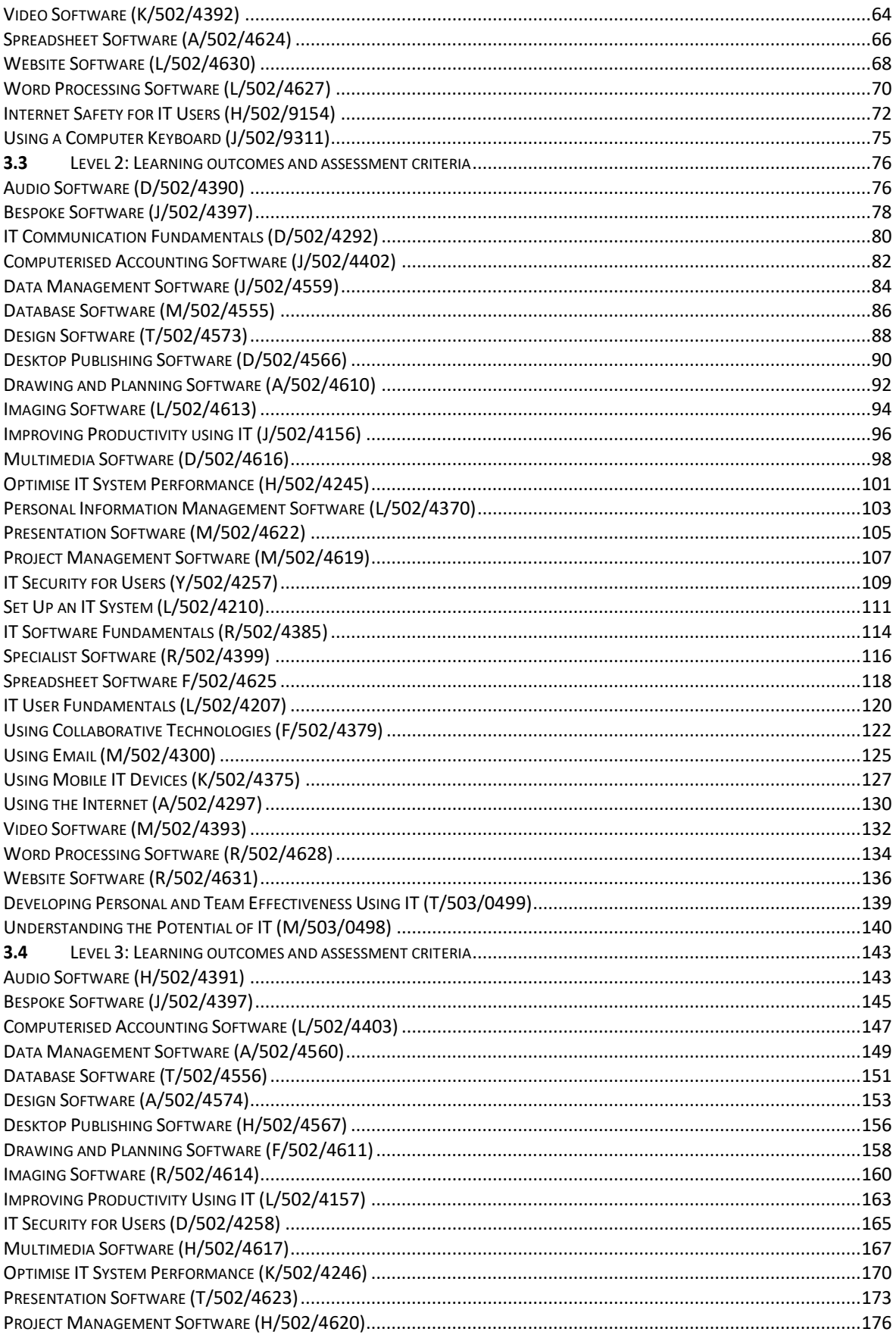

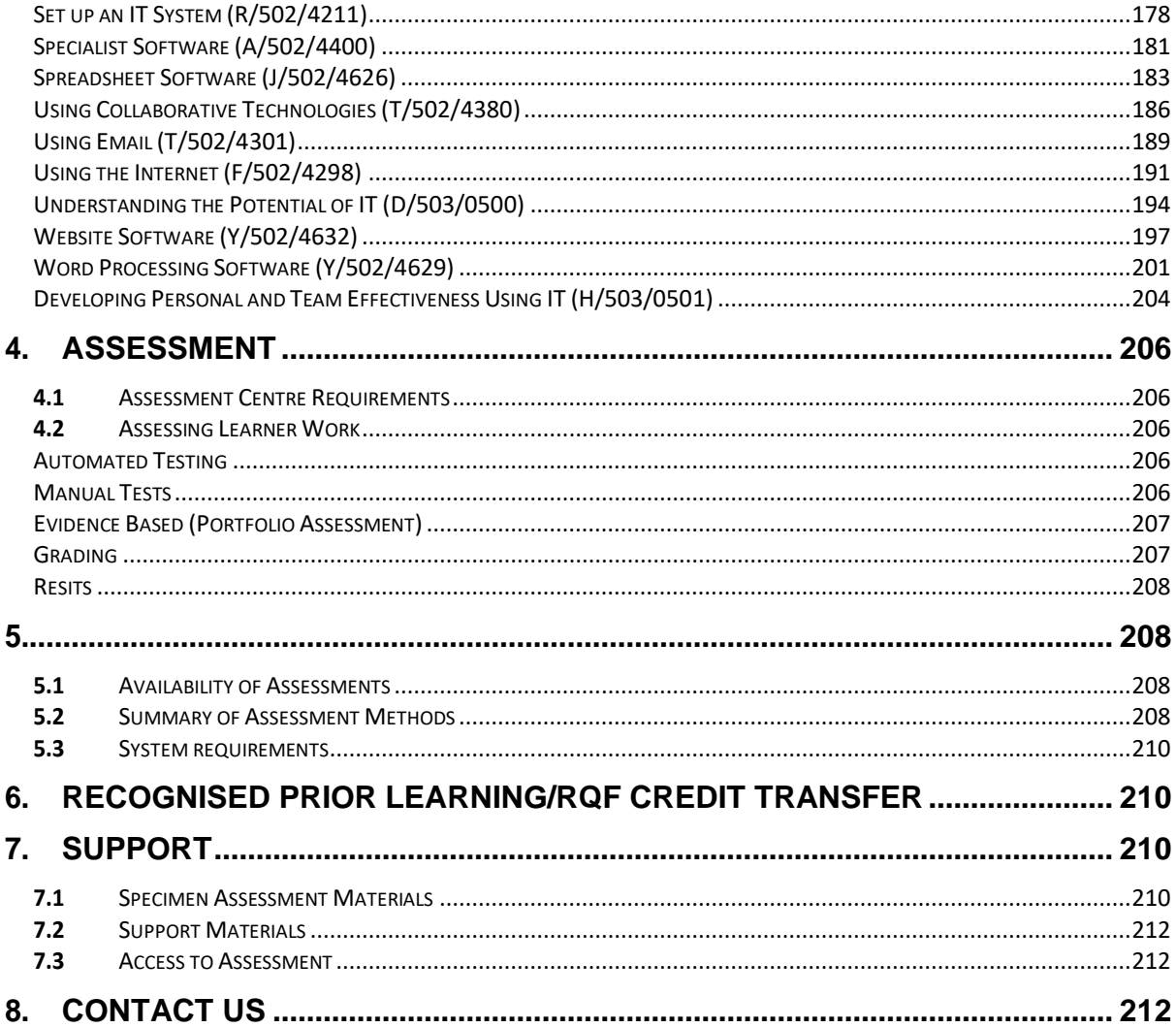

### Change History

Any changes made to the qualification specification shall be clearly documented with a change history log. This shall include the latest version number, date of the amendment and changes made. The purpose is to identify quickly what changes have been made.

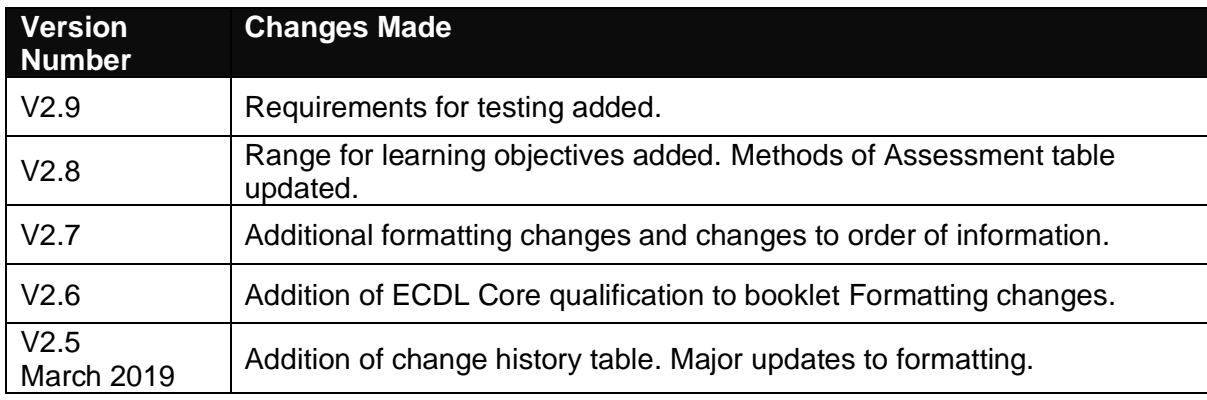

## <span id="page-5-0"></span>**1. Introduction to the ITQ Suite of Qualifications**

#### <span id="page-5-1"></span>**1.1** About the Qualifications

BCS ITQs are IT qualifications made up of units in the ITQ framework. The framework of units cover all aspects of IT application including word processing, spreadsheets, the internet, multimedia software and design software.

Our range of ITQs includes popular ICDL qualifications which are the most popular qualifications on the framework and promote computer knowledge and efficient use of software.

BCQ ITQ has the flexibility to meet the individual needs of the learner, offering them a recognised qualification made up of units relevant to them. Choose from over 80 units across three levels of achievement.

The flexibility of ITQ encourages progression by recognising small steps of achieving and the opportunity to build on existing skills.

#### <span id="page-5-2"></span>**1.2** The Benefits

- Flexibility to choose units of study that meet the learner's needs;
- Wide coverage of IT encompasses 29 subject areas across three levels of ability;
- Learners build the confidence to use IT more effectively and productively;
- Increases employability:
- Nationally recognised IT qualification.

#### <span id="page-5-3"></span>**1.3** Qualification Objectives

The aim of these nationally recognised IT user qualifications is to:

- improve learners' knowledge and understanding of IT
- develop skills to work effectively and efficiently using IT
- provide proof of IT competence
- allow progression to employment or further study.

#### <span id="page-5-4"></span>**1.4** Who the Qualifications are for

These qualifications are designed for people using technology:

- at work
- in education
- when looking for work
- in their leisure time.

#### <span id="page-6-0"></span>**1.5** Entry Requirements

There are no formal entry requirements for these qualifications. It is expected that an initial assessment has taken place with the Approved Centre to ensure that the learner is capable of reaching the required standards.

It is recommended that learners complete an IT User Qualification at either Level 1 or 2 prior to sitting the ICDL Advanced or Level 3 ICDL Award qualifications. However, this is not a mandatory requirement.

#### <span id="page-6-1"></span>**1.6** Learner Progression

This suite of qualifications gives learners the opportunity to:

- progress to employment;
- prepare for employment;
- progress to further study;
- develop further or more advanced skills by completing another qualification within the suite which is either larger or at a higher level.

#### <span id="page-6-2"></span>**1.7** Qualification Size

The size of the qualifications are described in terms of Guided Learning Hours (GLH) and Total Qualification Time (TQT).

GLH indicates the approximate time (in hours) that the learner will be supervised during any teaching, learning or assessment activities.

TQT is a predication of the total time a learner with no prior knowledge might need to complete the course.

TQT is made up of two elements: GLH, **and** all other hours (an estimate of the number of hours a learner will reasonably spend on any unsupervised learning or assessment activities including homework, research, exam preparation and formal assessment) so that they can successfully achieve the qualification.

Each qualification requires the following GLH and TQT:

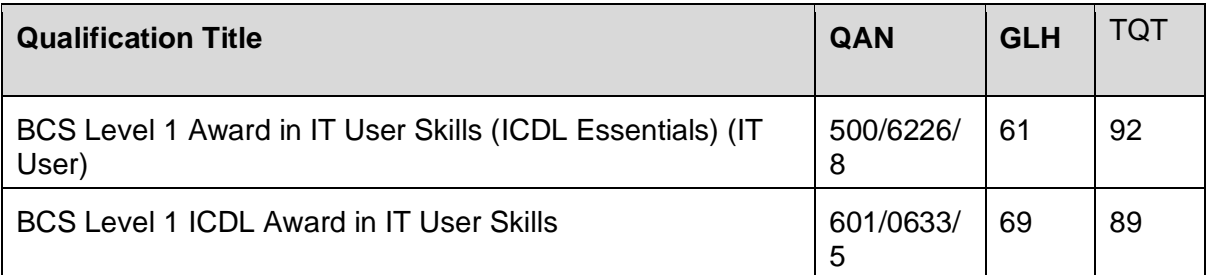

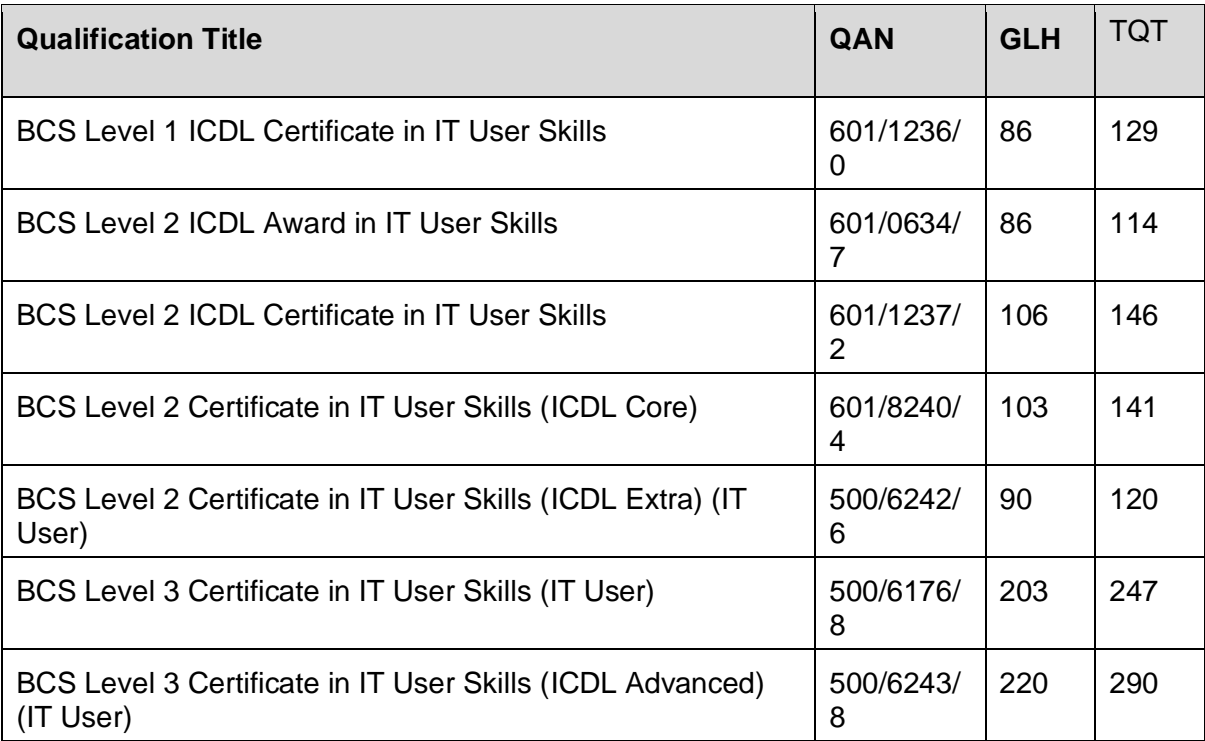

#### <span id="page-7-0"></span>**1.8** Minimum and Maximum Credit Values

IT User qualifications are available in two sizes (Award and Certificate) and both have three levels - Level 1 to Level 3. The benefits of this are that learners can progress in two ways, either by working towards a larger qualification at the same level or by working towards a higher-level qualification.

To achieve one of these qualifications there is a minimum credit requirement, which is shown in the table below:

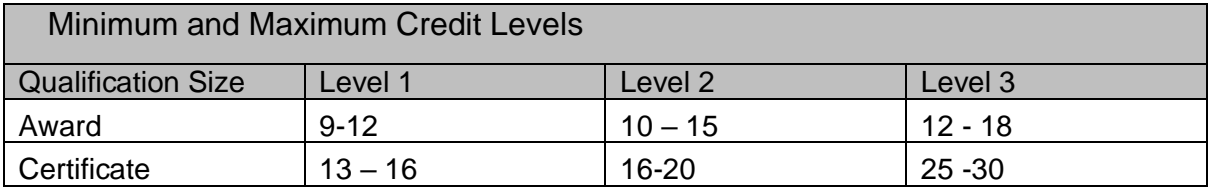

## <span id="page-8-0"></span>**2. Structure and Content**

BCS IT User qualifications are made up from a library of units which are combined and available as:

- flexible qualifications;
- pre-packaged 'fixed' qualifications;
- flexible ICDL based qualifications.

Each qualification has a Rule of Combination (RoC). The RoC specifies how units can be combined as well as the overall number of credits that must be achieved for the qualification to be awarded.

#### <span id="page-8-1"></span>**2.1** Fixed Qualifications

All units within the following 'fixed' qualifications are mandatory.

#### <span id="page-8-2"></span>BCS Level 1 Award in IT User Skills (ICDL Essentials) (ITQ) (500/6226/8)

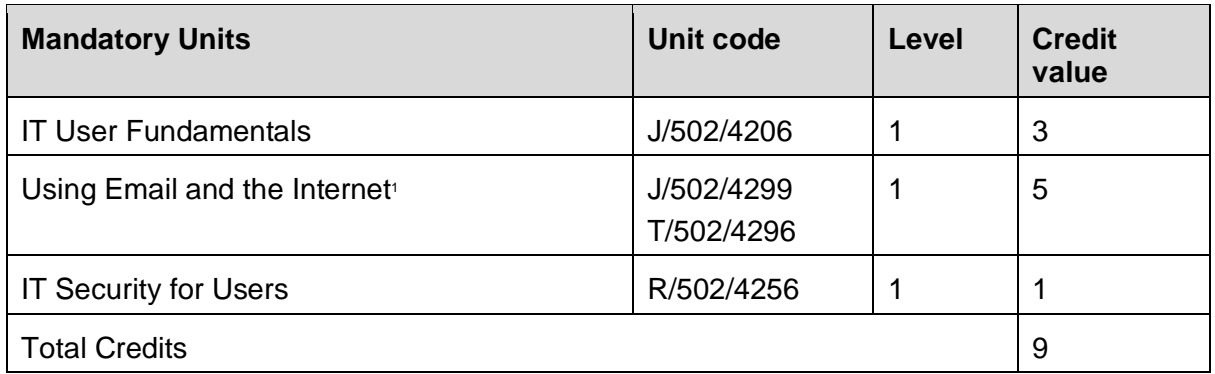

<sup>1</sup> Level 1 Using the Internet and Using email units are only offered as a combined unit with a credit value of 5

#### <span id="page-9-0"></span>BCS Level 2 Certificate in IT User Skills (ICDL Core) (ITQ) (601/8240/4)

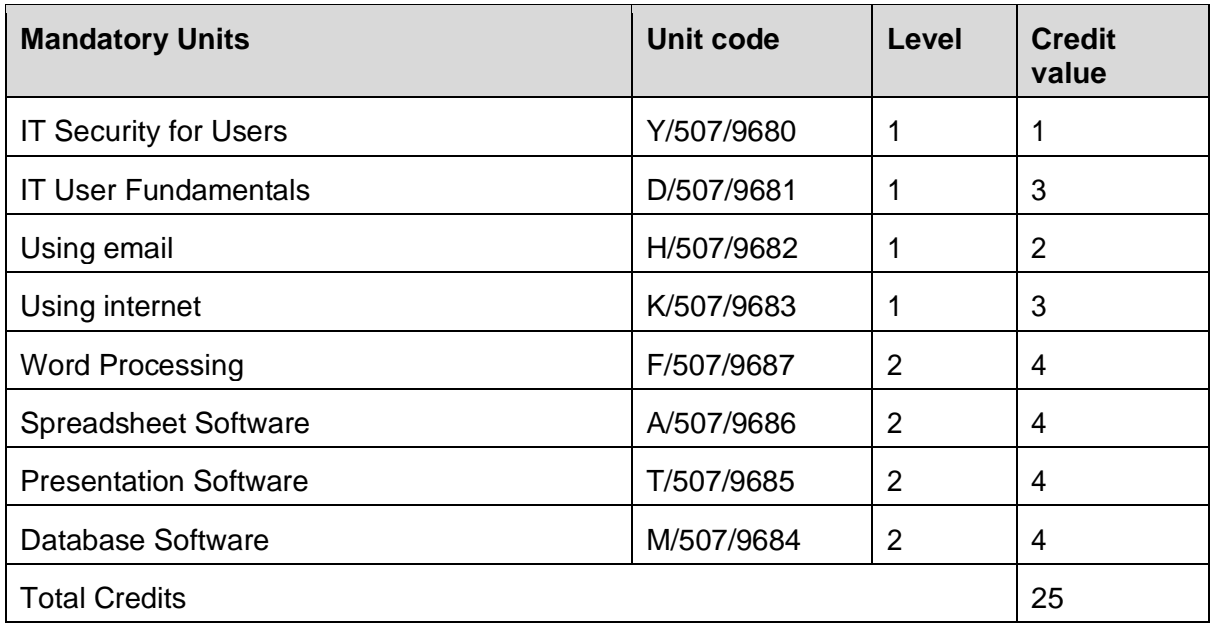

#### <span id="page-9-1"></span>BCS Level 2 Certificate in IT User Skills (ICDL Extra) (ITQ) (500/6242/6)

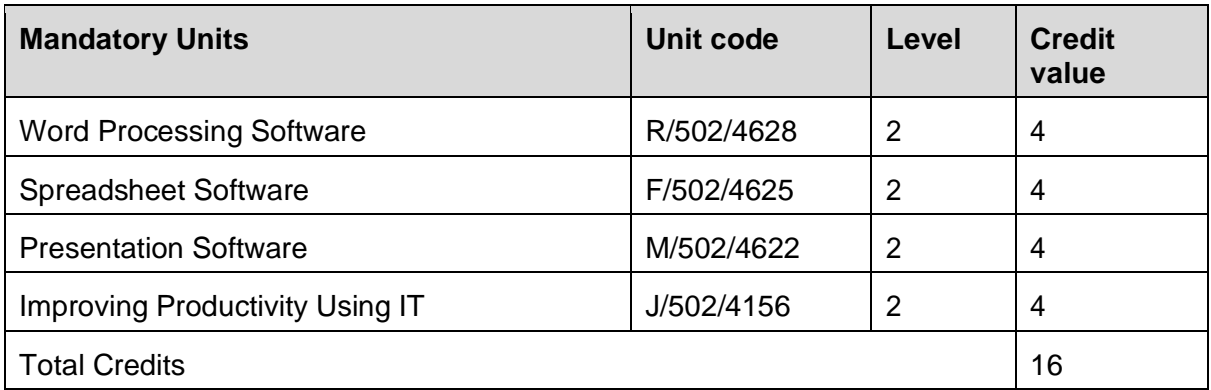

#### <span id="page-10-0"></span>BCS Level 3 Certificate in IT User Skills (ICDL Advanced) (ITQ) (500/6243/8)

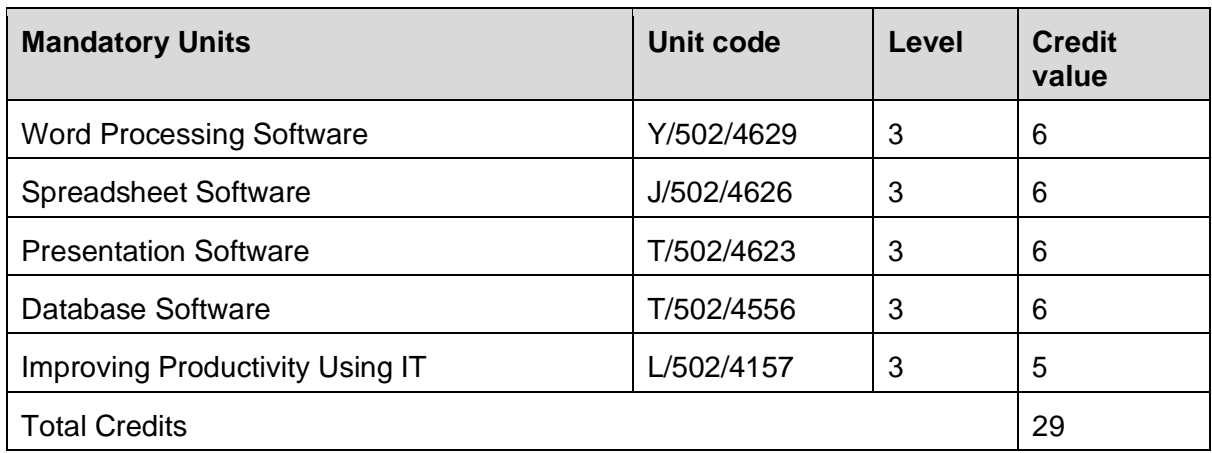

#### <span id="page-10-1"></span>**2.2** Flexible IT User Qualifications

This qualification has rules of combination which must be followed. Please see the table below for further information:

<span id="page-10-2"></span>BCS Level 3 Certificate in IT User Skills (IT User) (500/6176/8)

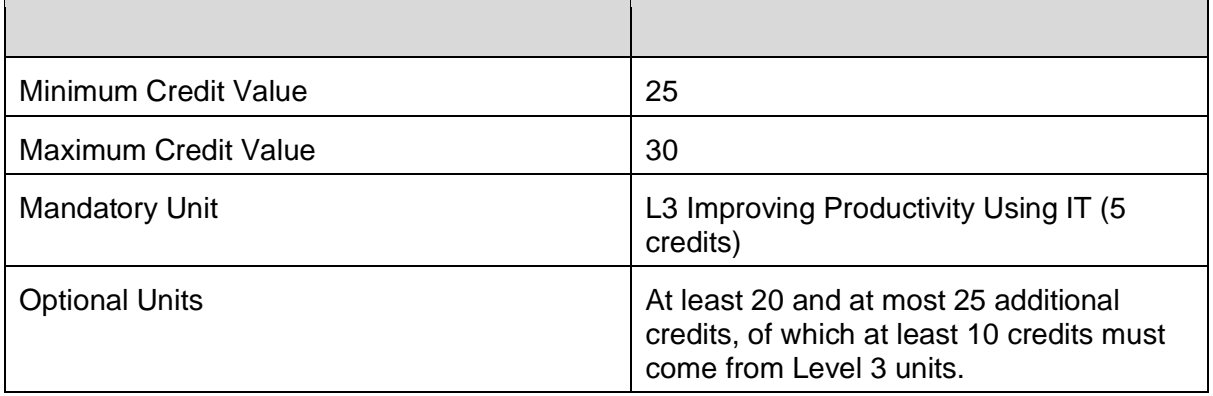

#### <span id="page-11-0"></span>**2.3** Flexible ICDL Qualifications

These qualifications have rules of combination which must be followed. Please see the tables below for further information:

<span id="page-11-1"></span>BCS Level 1 ICDL Award in IT User Skills (601/0633/5)

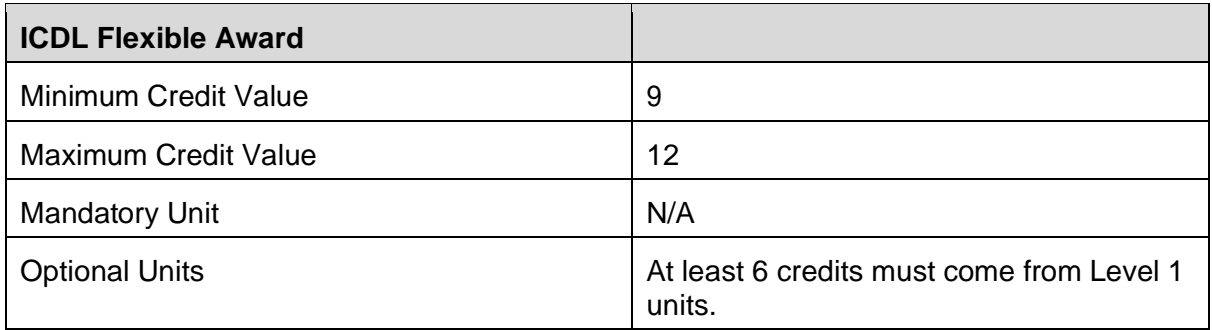

#### <span id="page-11-2"></span>BCS Level 1 ICDL Certificate in IT User Skills (601/1236/0)

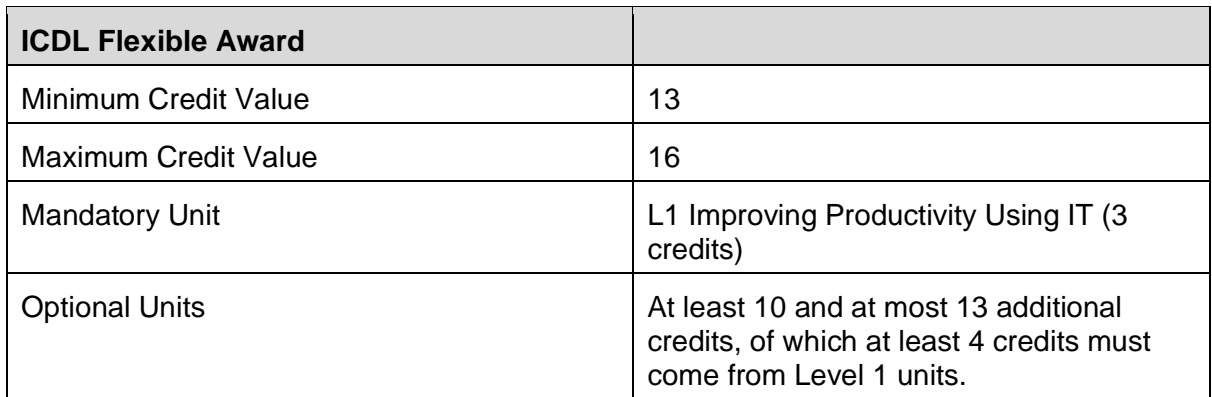

#### <span id="page-11-3"></span>BCS Level 2 ICDL Award in IT User Skills (601/0634/7)

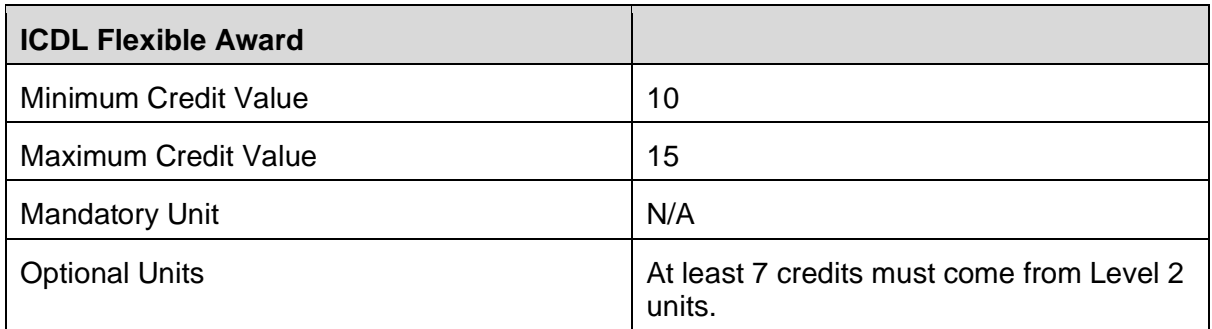

#### <span id="page-12-0"></span>BCS Level 2 ICDL Certificate in IT User Skills (601/1237/2)

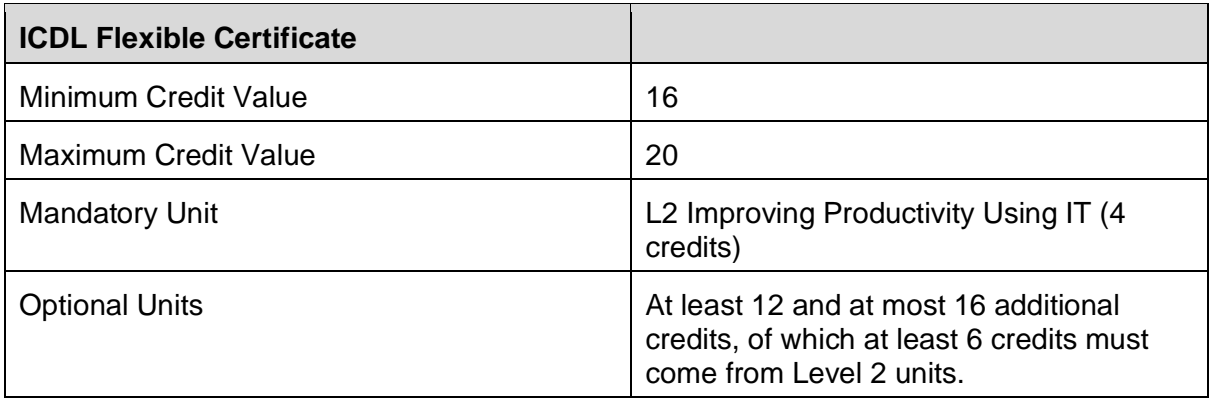

## **3. Units**

#### **3.1** Availability of units

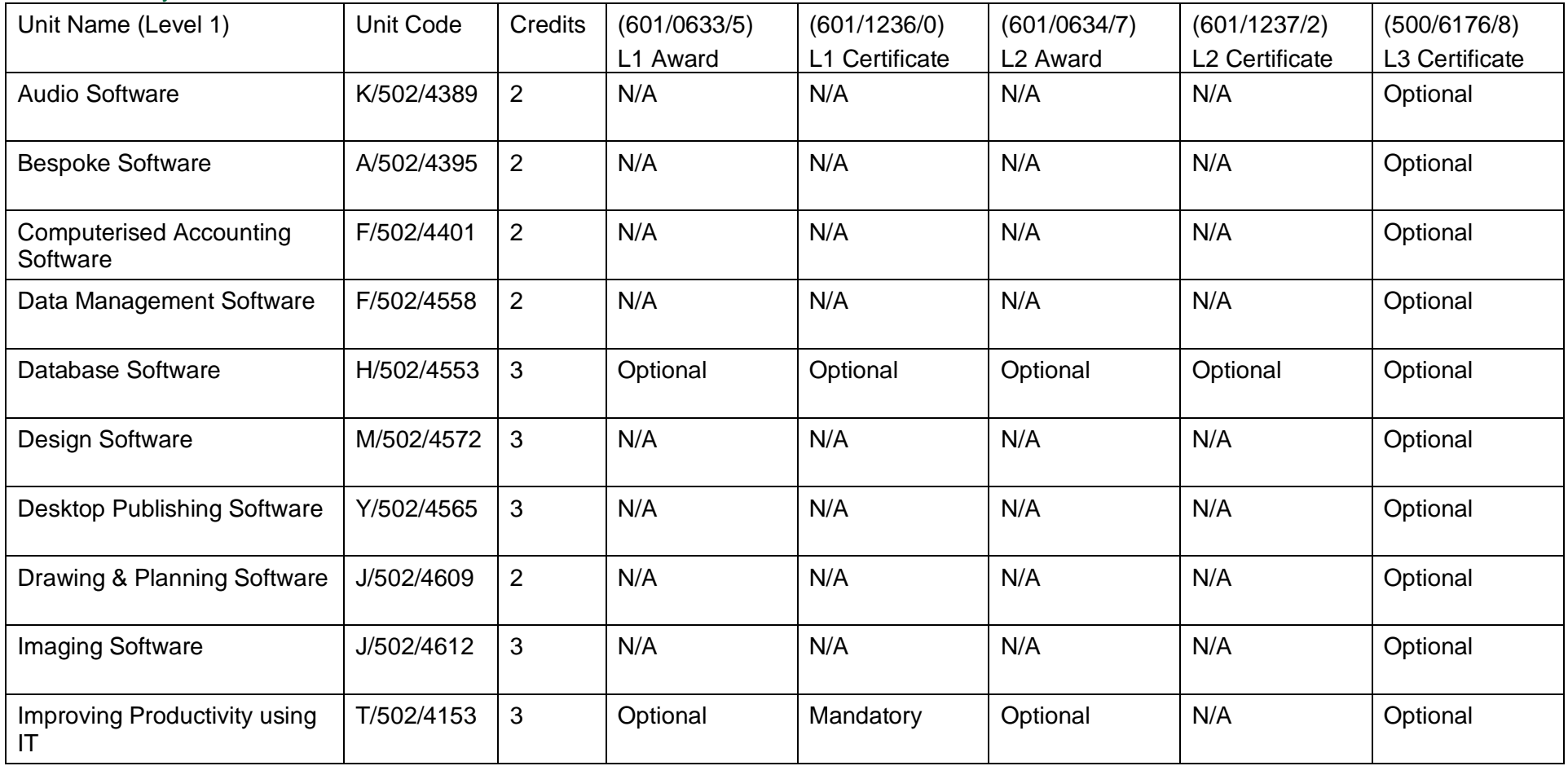

<span id="page-13-1"></span><span id="page-13-0"></span>Copyright © BCS 2021 Page **14** of **213** Qualification Specification BCS ITQ Suite of Qualifications Version 3 September 2021

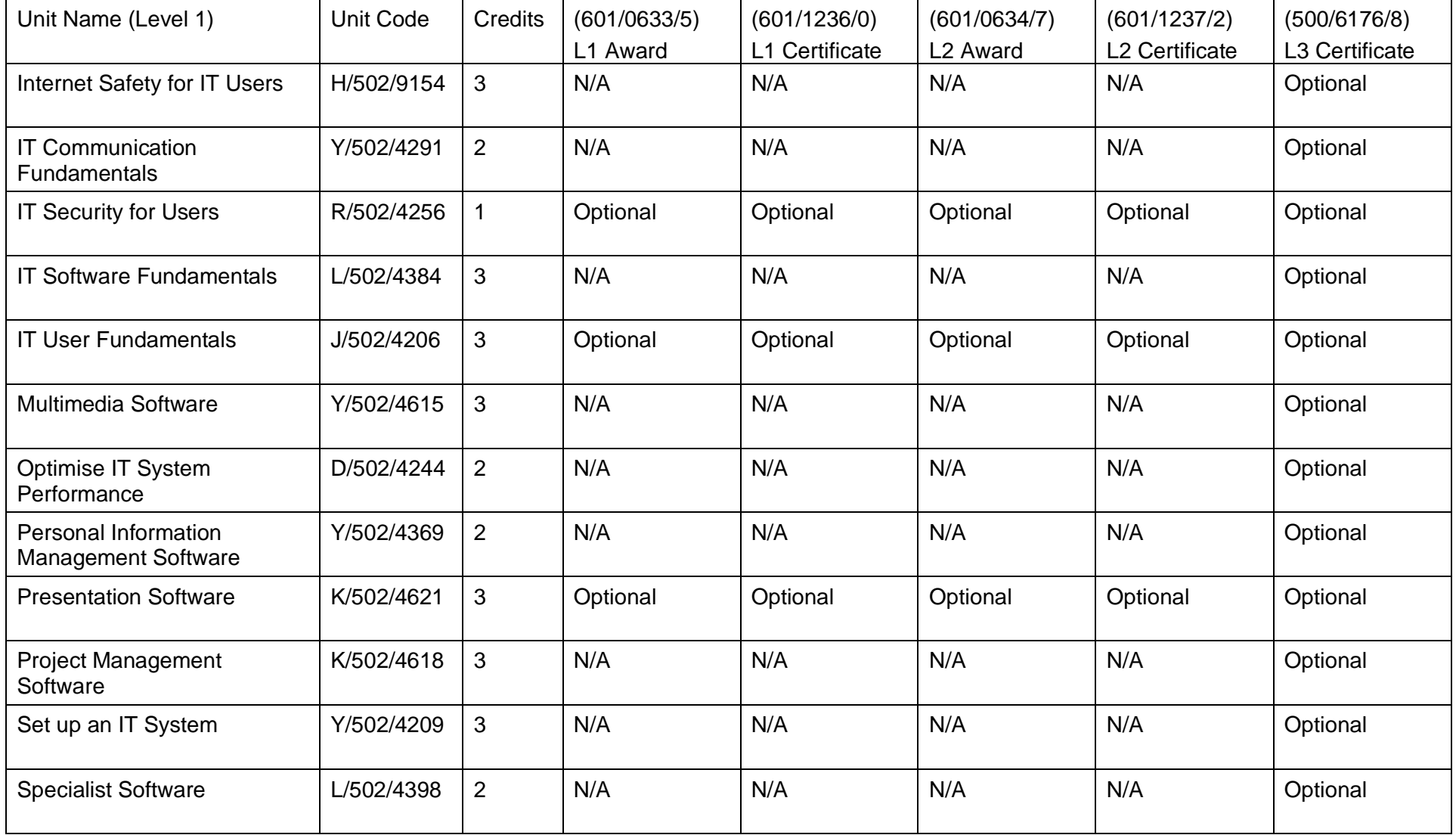

Copyright © BCS 2021 Page **15** of **213** Qualification Specification BCS ITQ Suite of Qualifications Version 3 September 2021

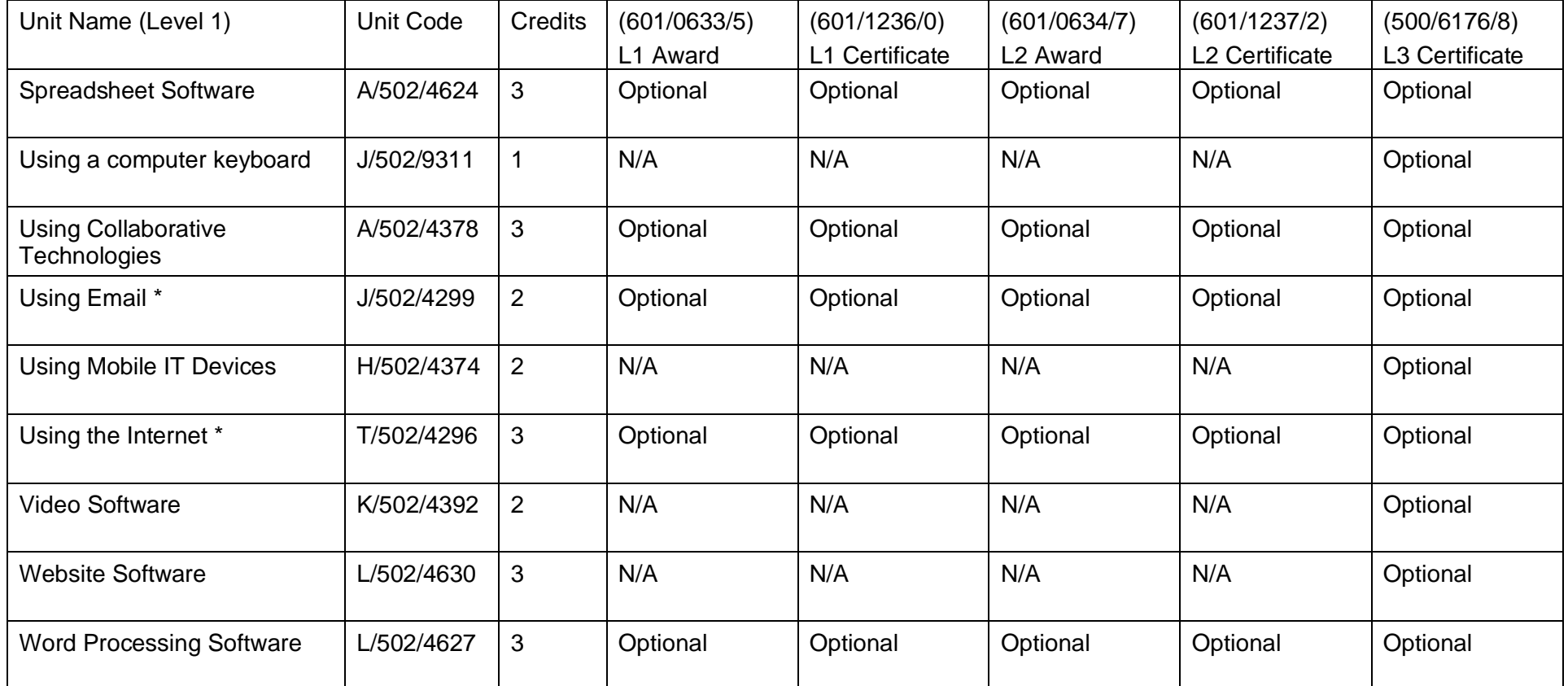

\* Level 1 Using the Internet and Using email units are only offered as a combined unit with a credit value of 5.

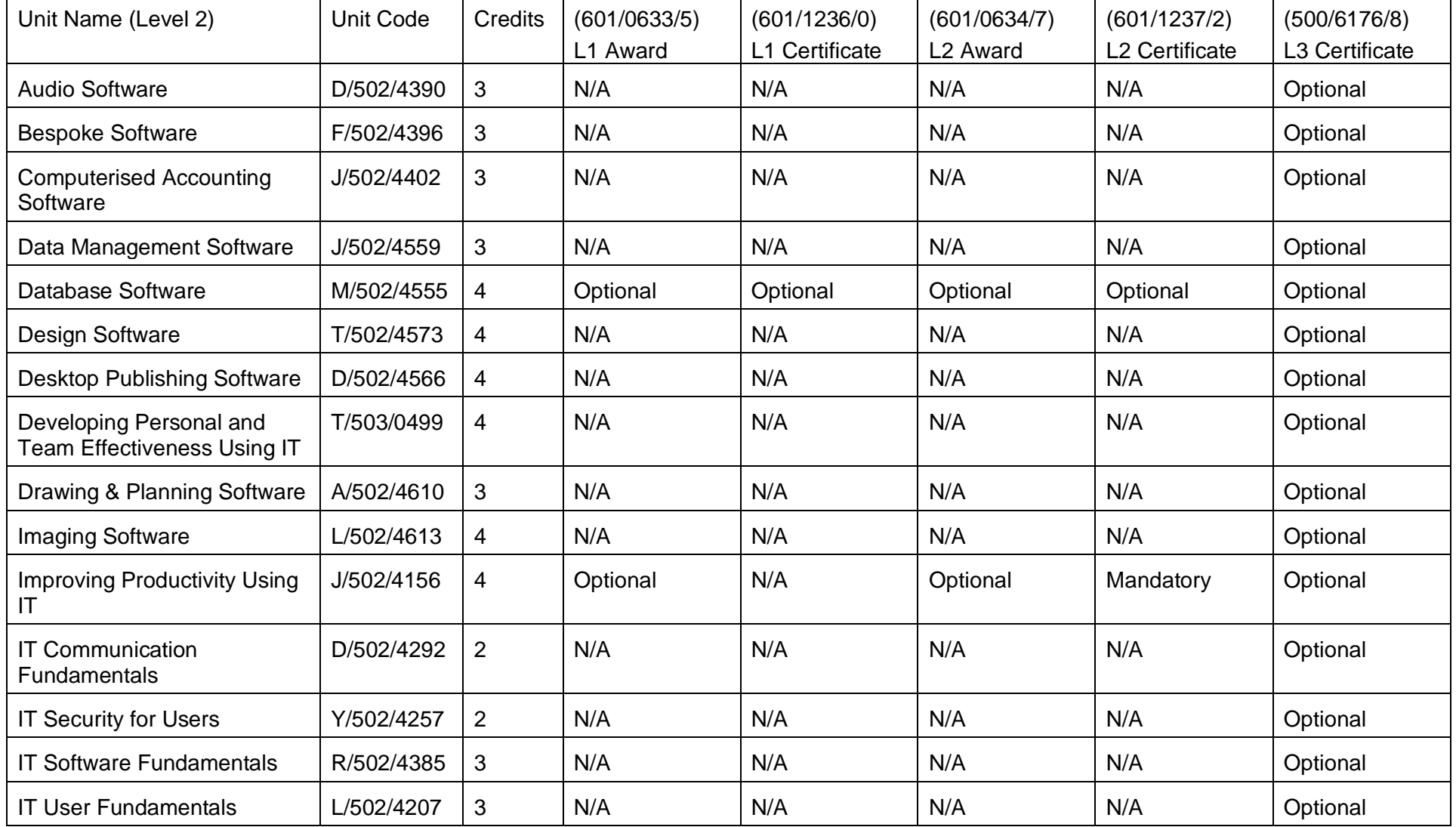

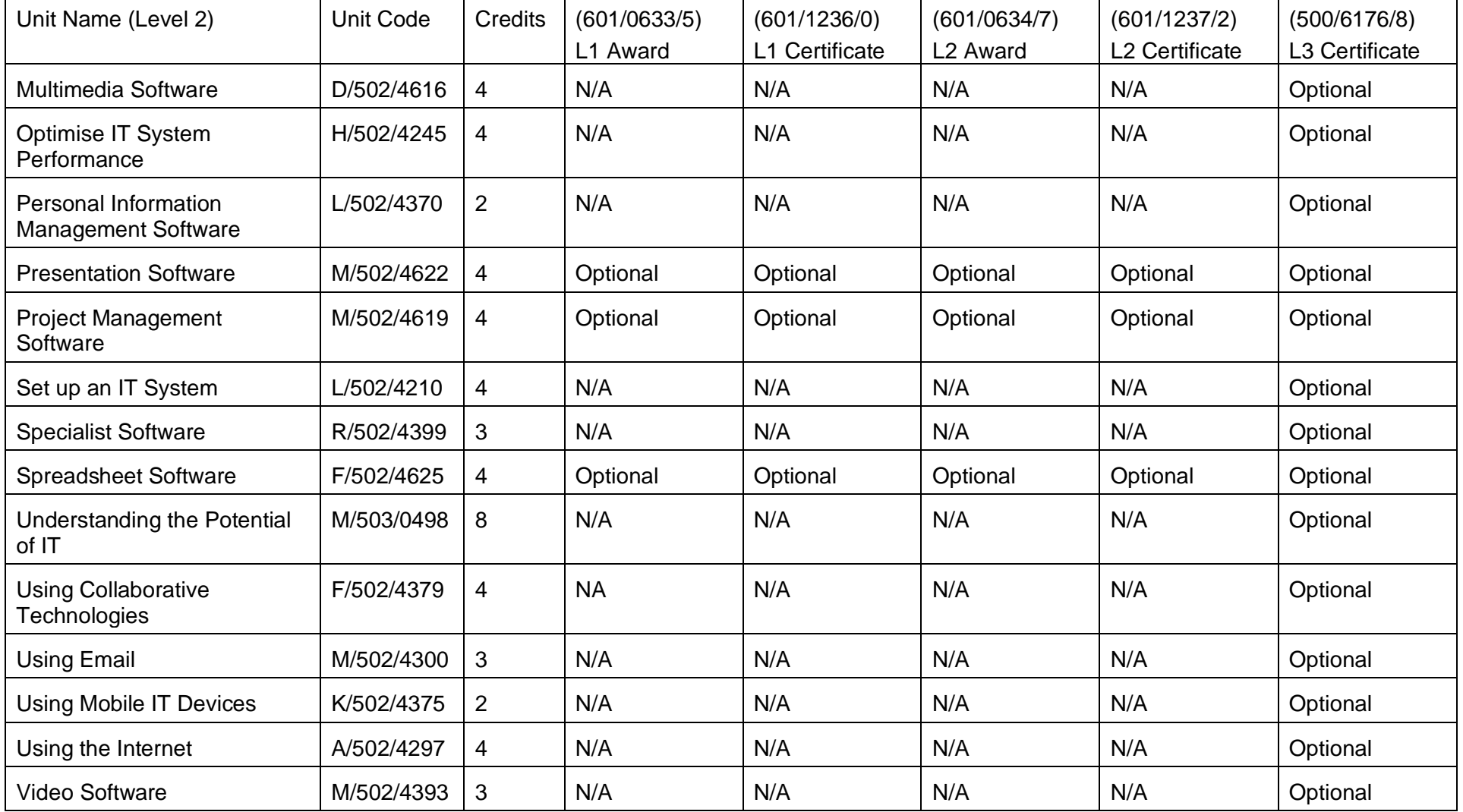

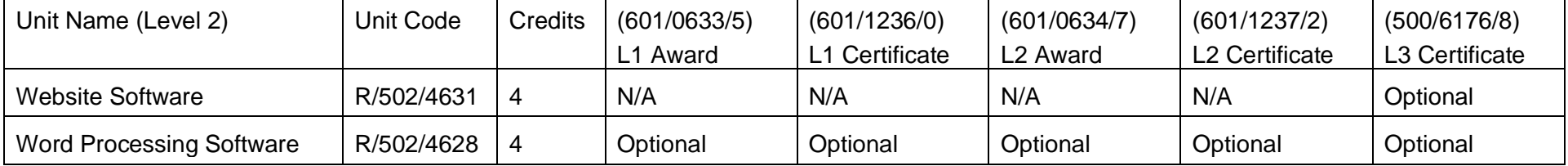

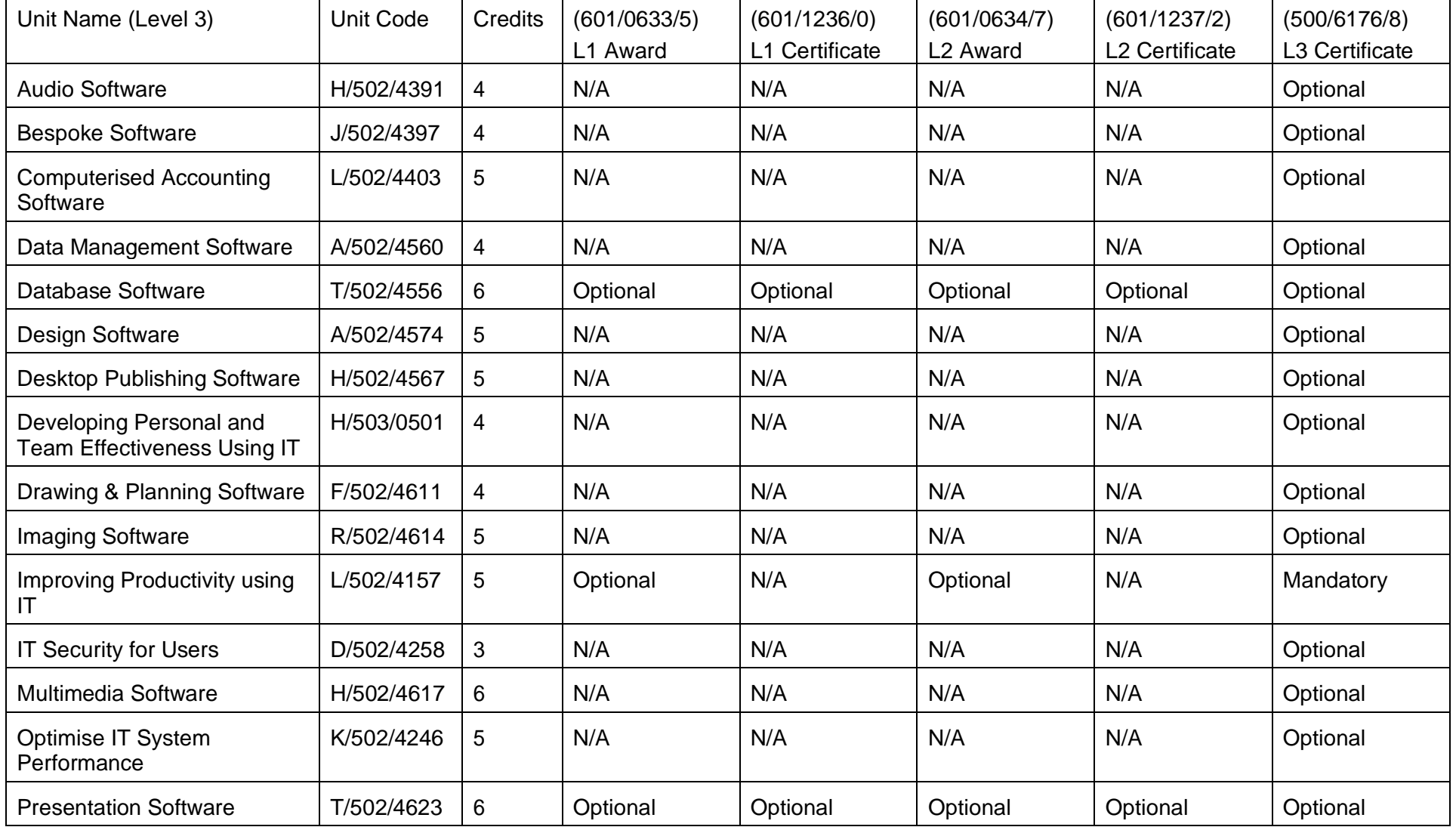

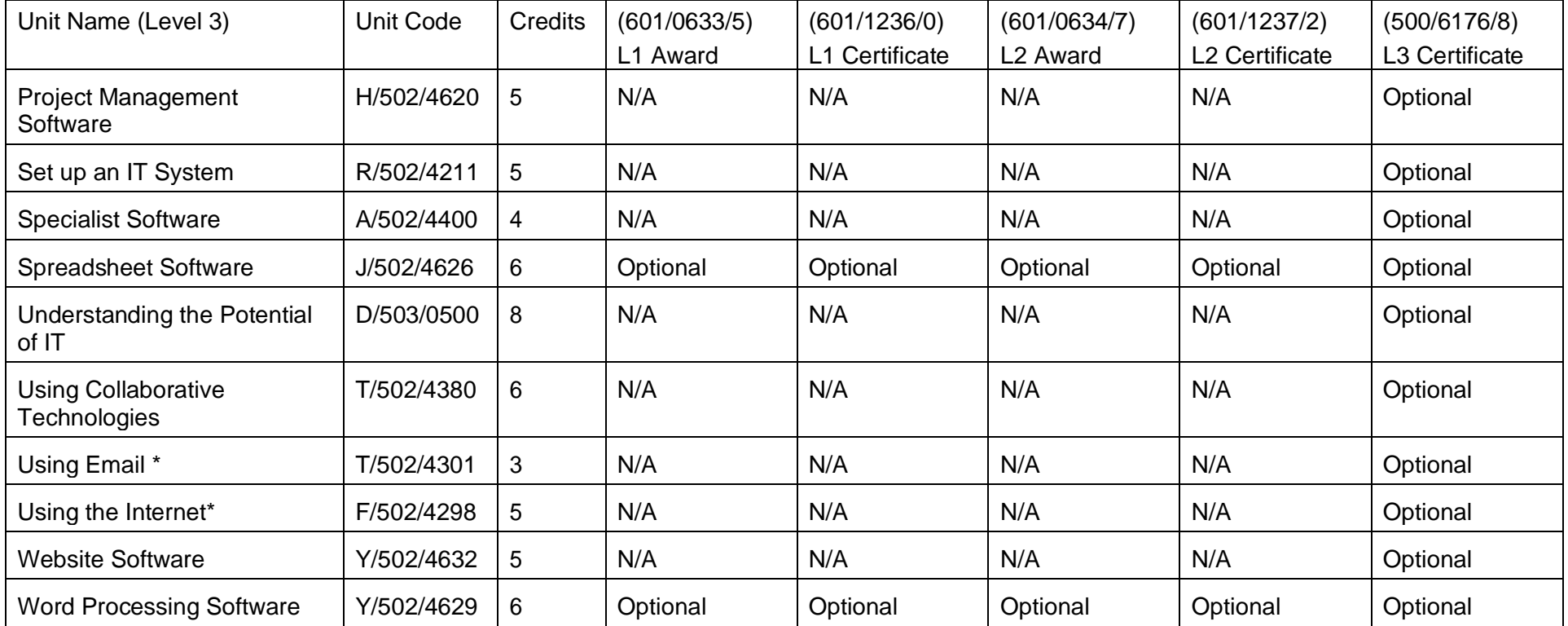

Copyright © BCS 2021 Page **21** of **213** Qualification Specification BCS ITQ Suite of Qualifications Version 3 September 2021

#### **3.2** Level 1: Learning outcomes and assessment criteria Audio Software (K/502/4389)

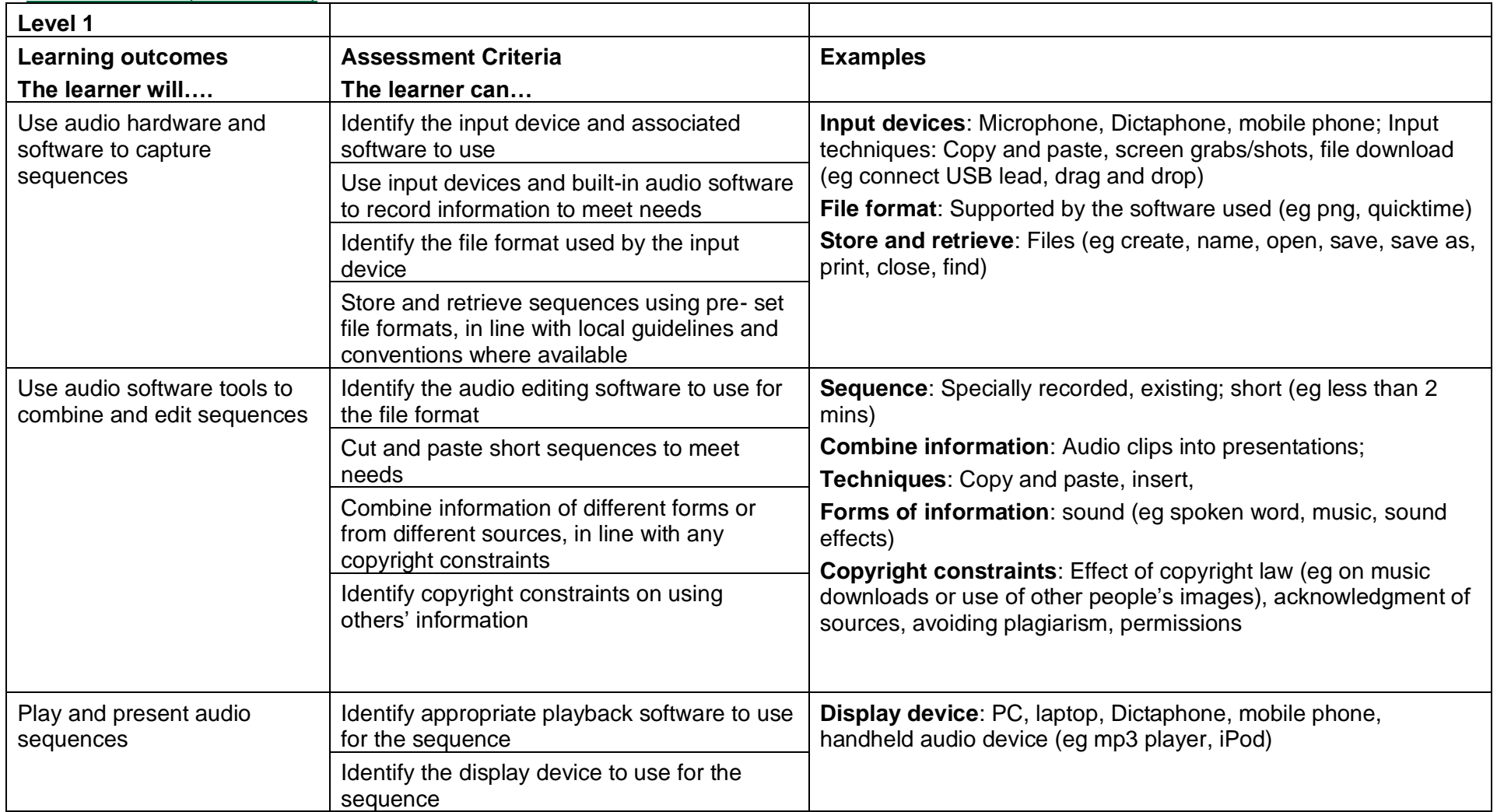

<span id="page-21-1"></span><span id="page-21-0"></span>Copyright © BCS 2021 Page **22** of **213** Qualification Specification BCS ITQ Suite of Qualifications Version 3 September 2021

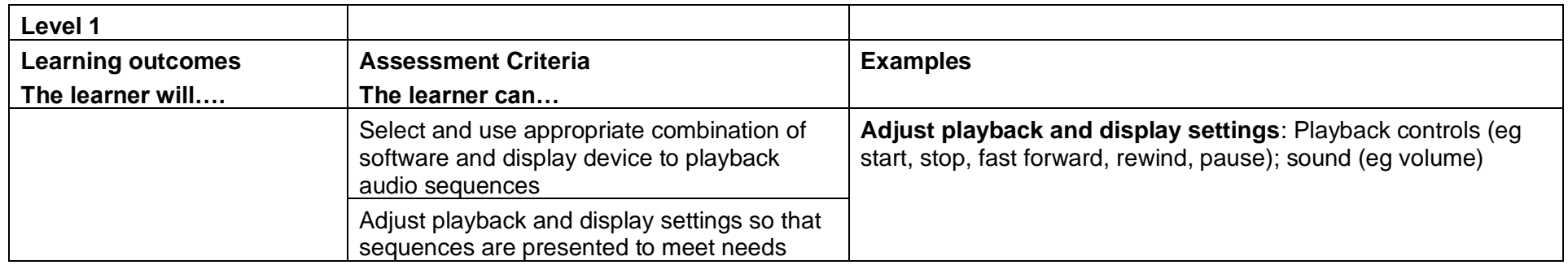

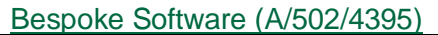

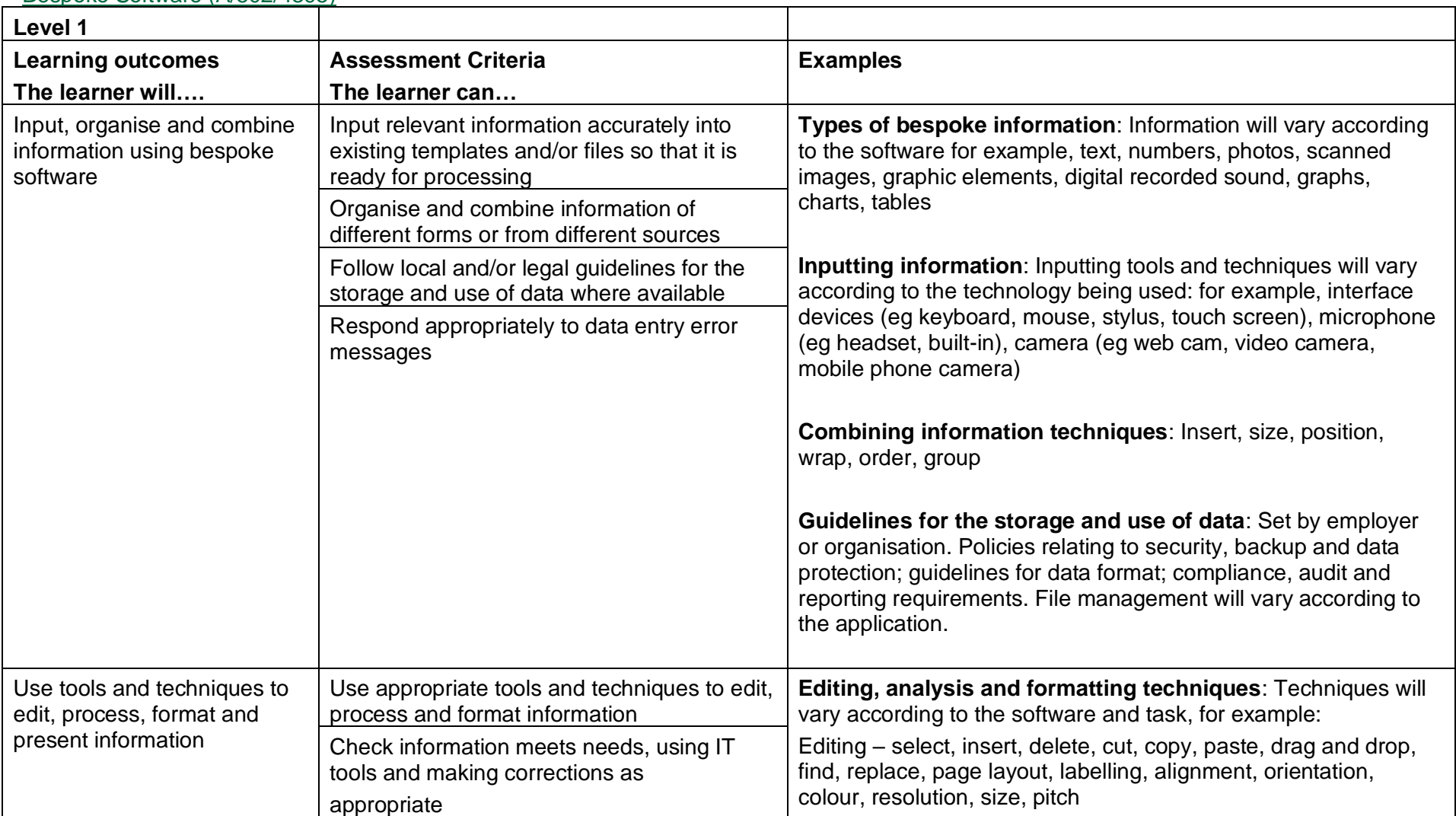

<span id="page-23-0"></span>Copyright © BCS 2021 Page **24** of **213** Qualification Specification BCS ITQ Suite of Qualifications Version 3 September 2021

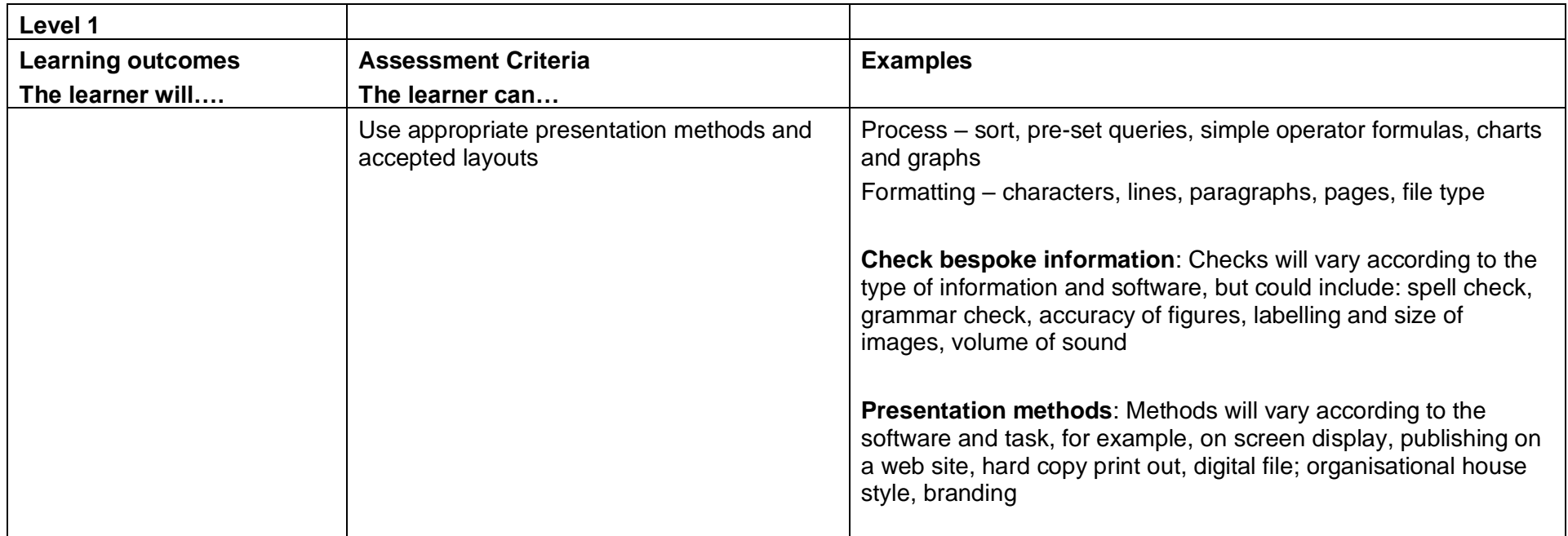

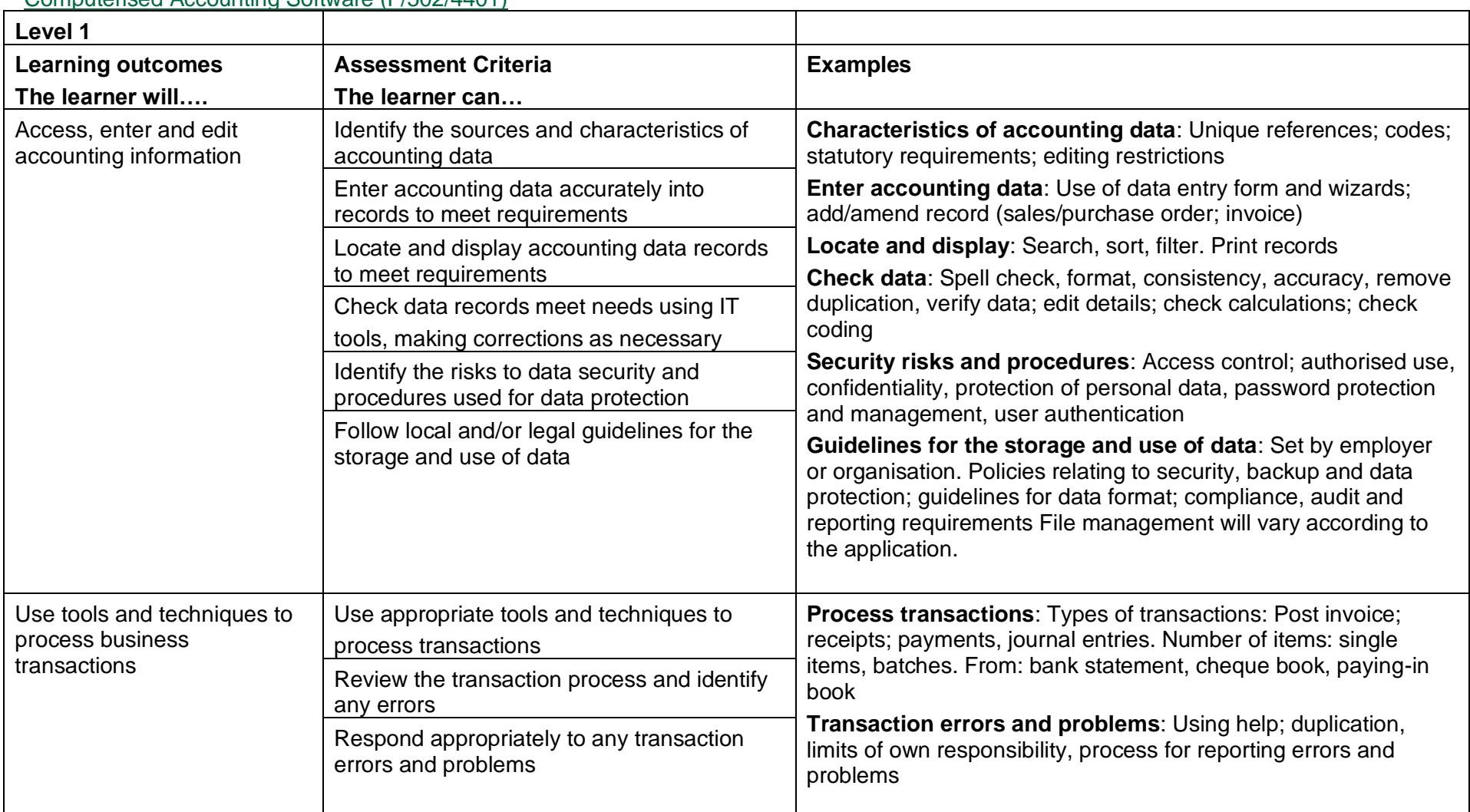

#### Computerised Accounting Software (F/502/4401)

<span id="page-25-0"></span>Copyright © BCS 2021 Page **26** of **213** Qualification Specification BCS ITQ Suite of Qualifications Version 3 September 2021

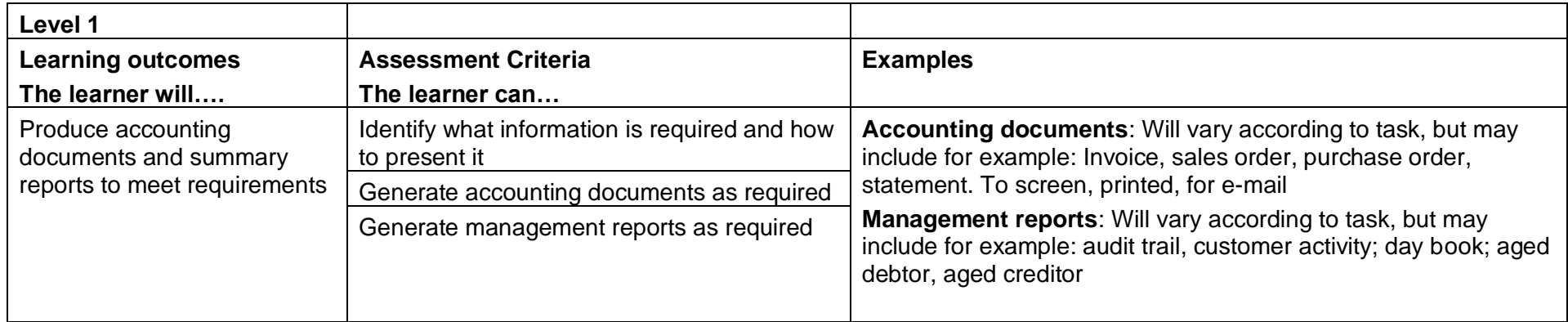

<span id="page-27-0"></span>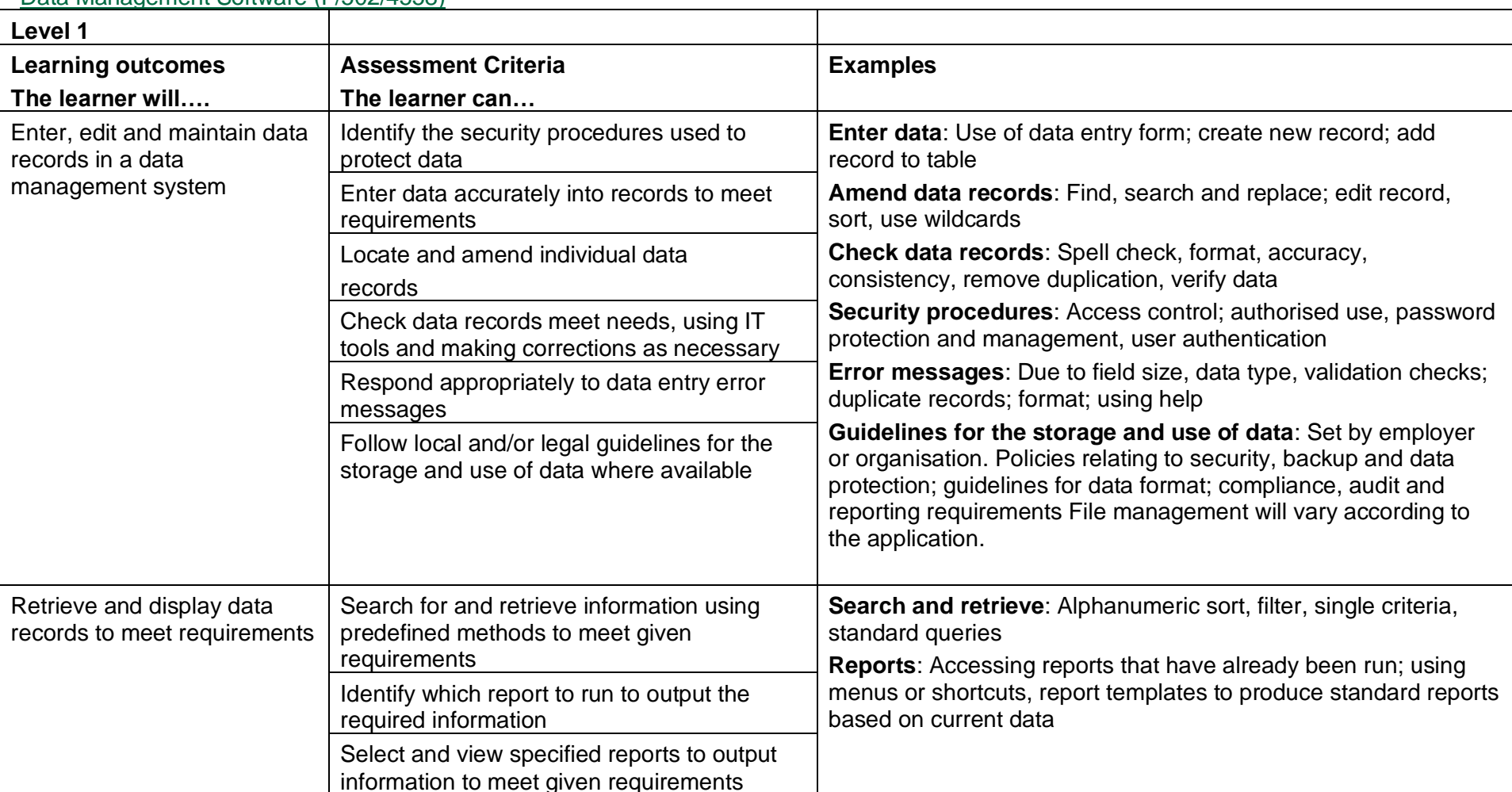

Data Management Software (F/502/4558)

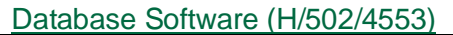

<span id="page-28-0"></span>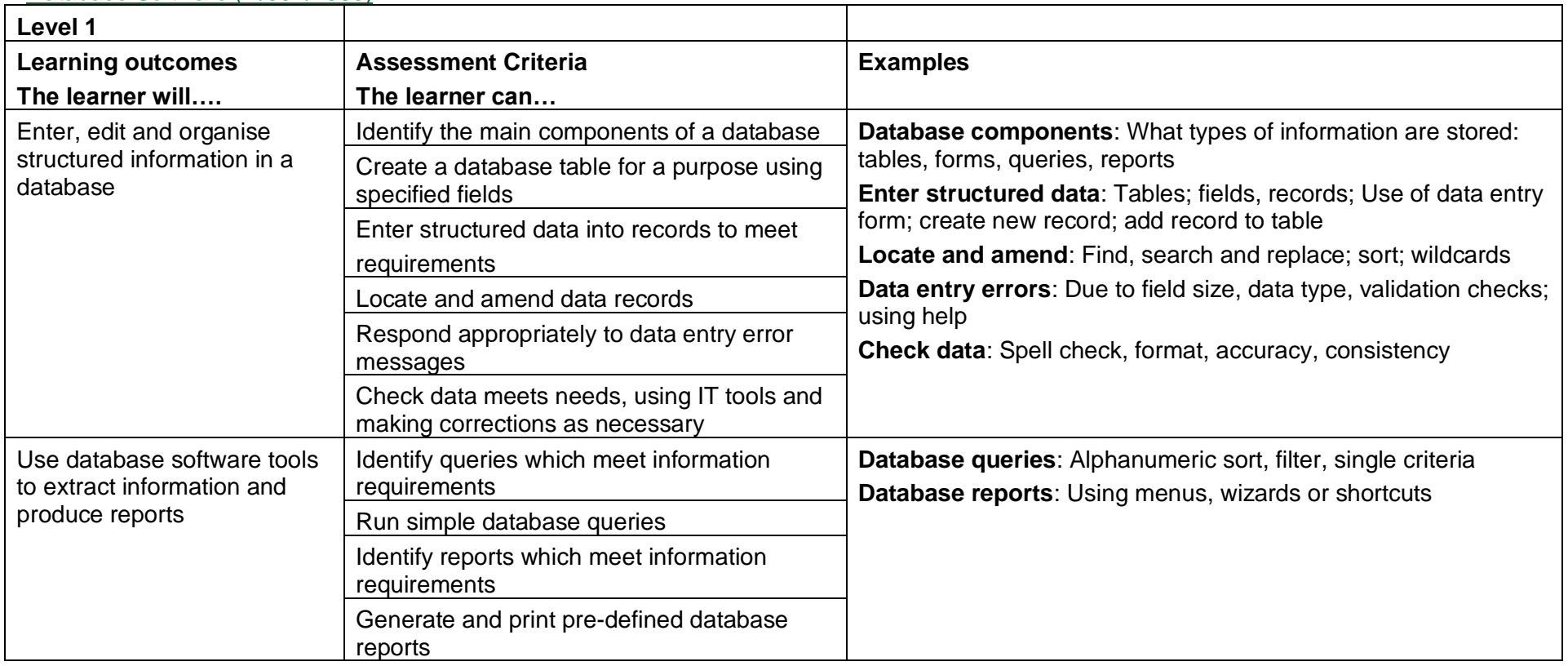

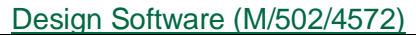

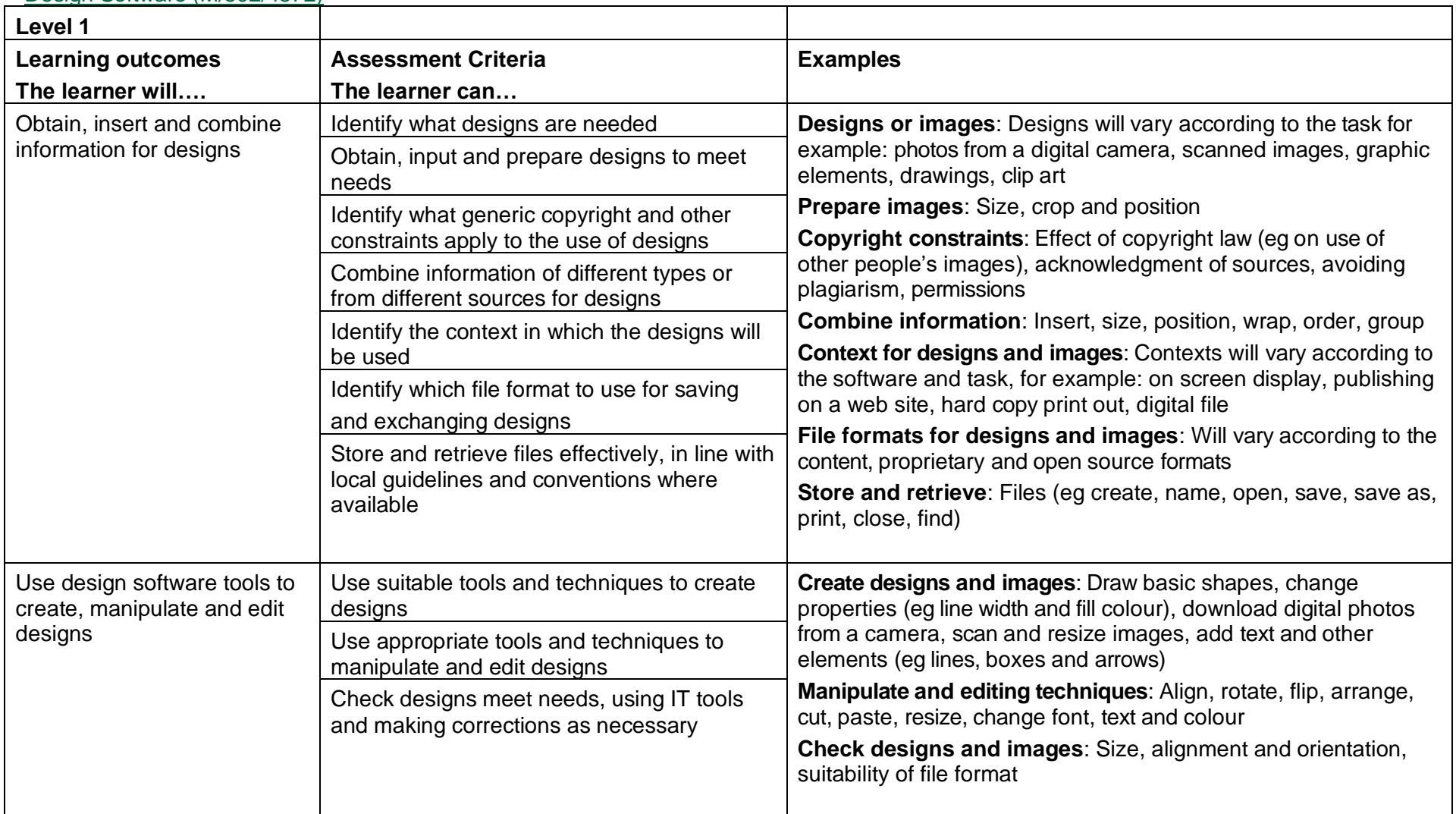

<span id="page-29-0"></span>Copyright © BCS 2021 Page **30** of **213** Qualification Specification BCS ITQ Suite of Qualifications Version 3 September 2021

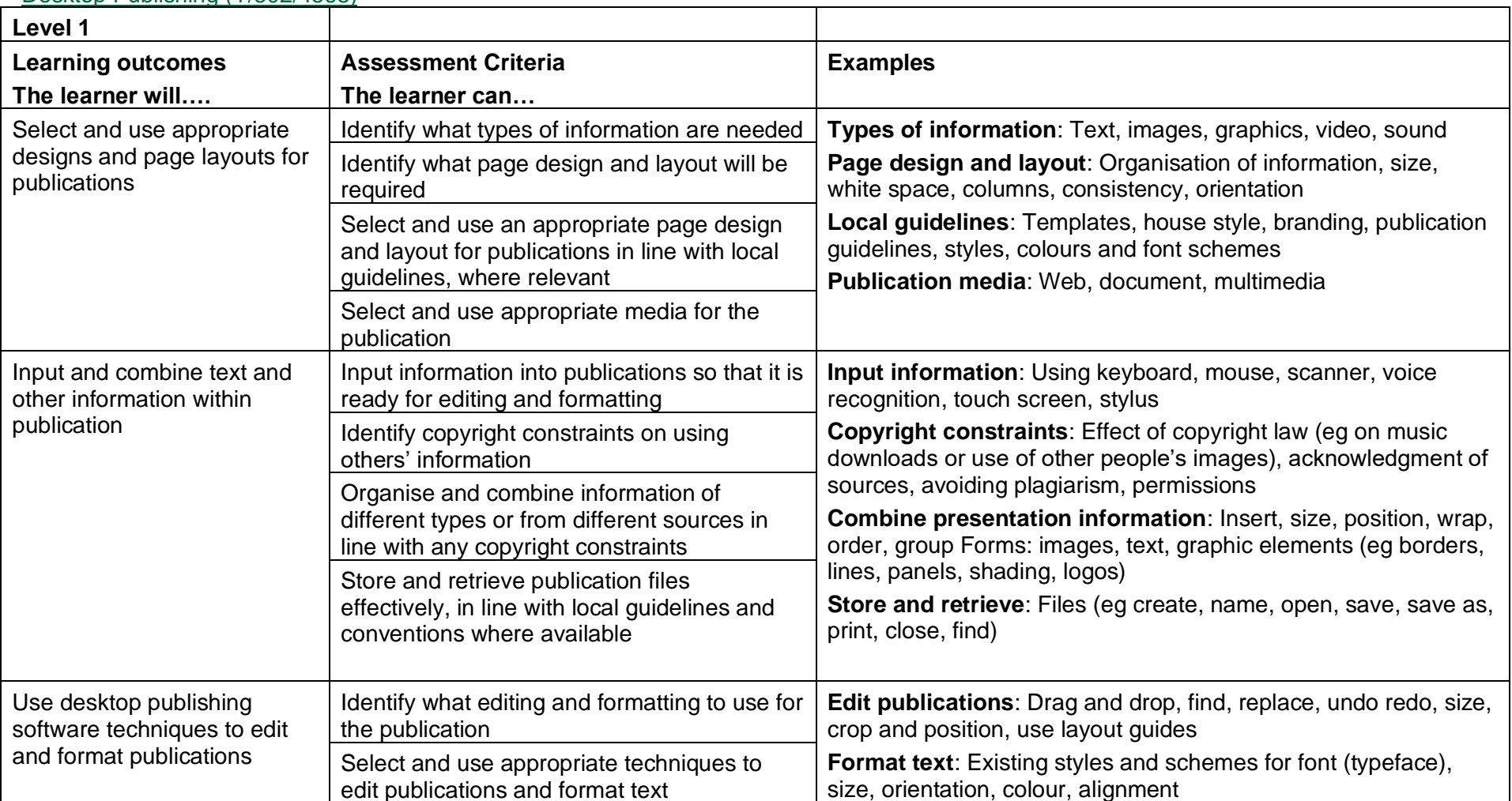

#### Desktop Publishing (Y/502/4565)

<span id="page-30-0"></span>Copyright © BCS 2021 Page **31** of **213** Qualification Specification BCS ITQ Suite of Qualifications Version 3 September 2021

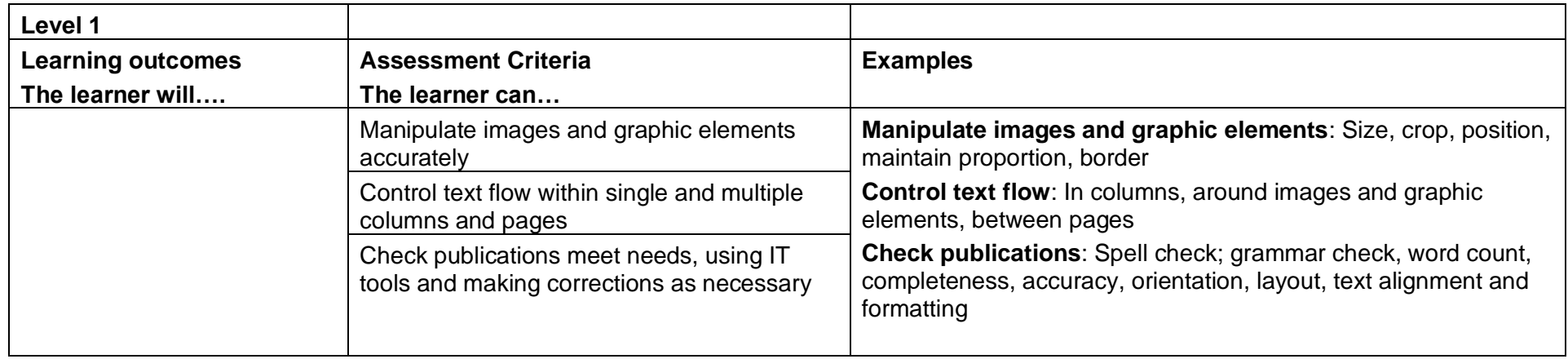

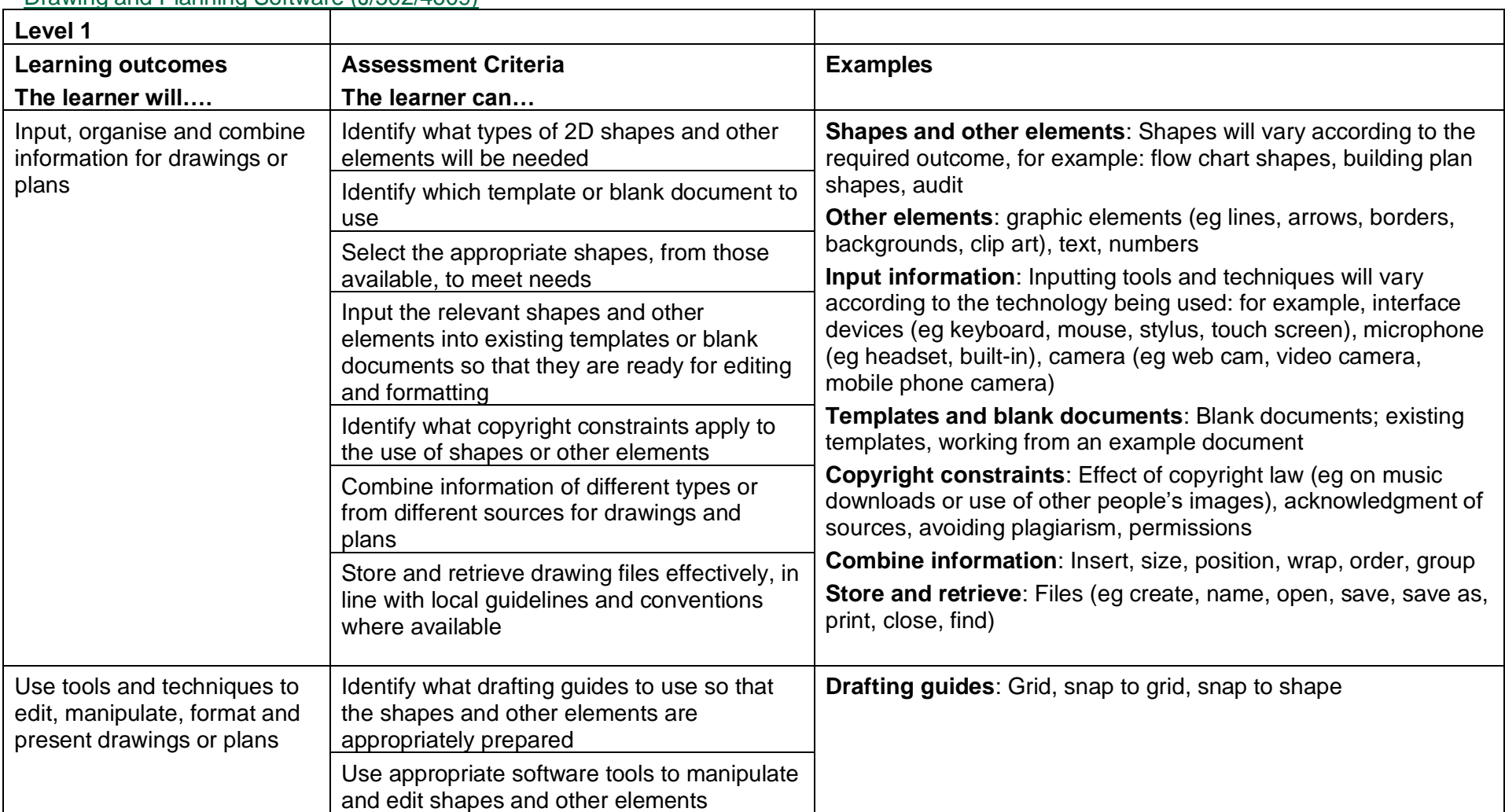

#### Drawing and Planning Software (J/502/4609)

<span id="page-32-0"></span>Copyright © BCS 2021 Page **33** of **213** Qualification Specification BCS ITQ Suite of Qualifications Version 3 September 2021

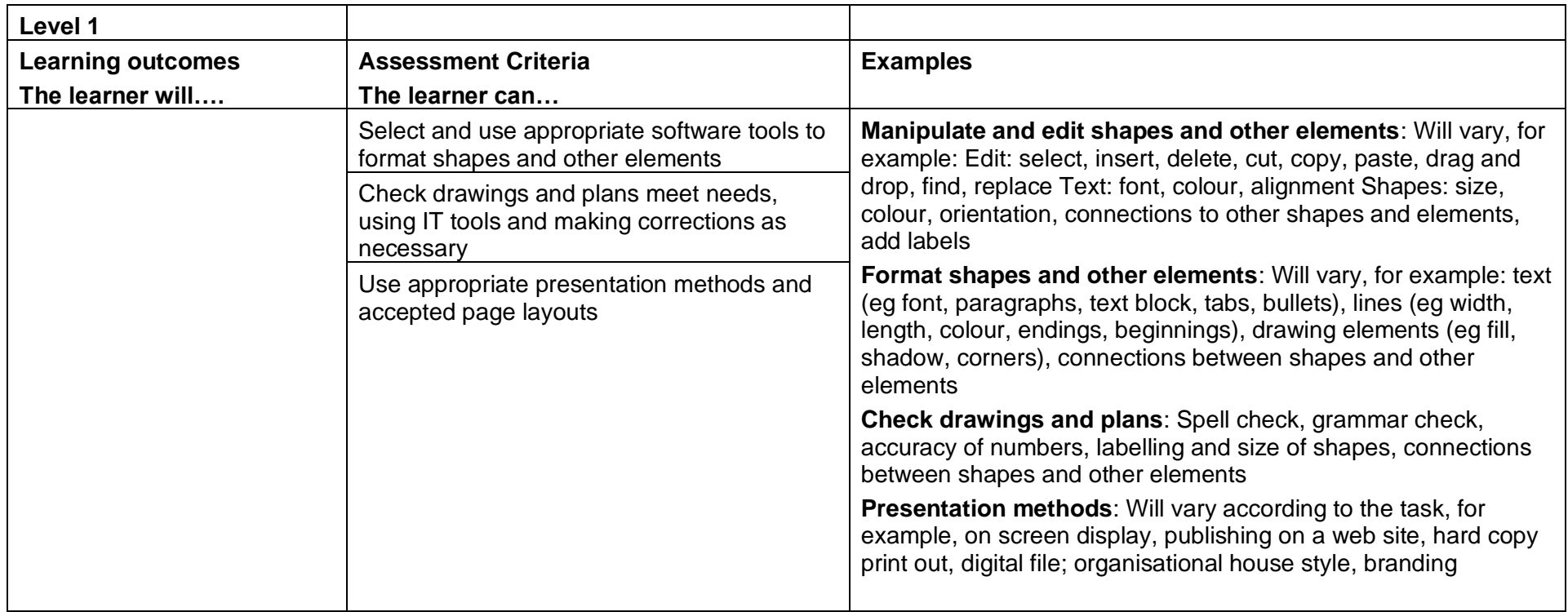

#### IT User Fundamentals (J/502/4206)

<span id="page-34-0"></span>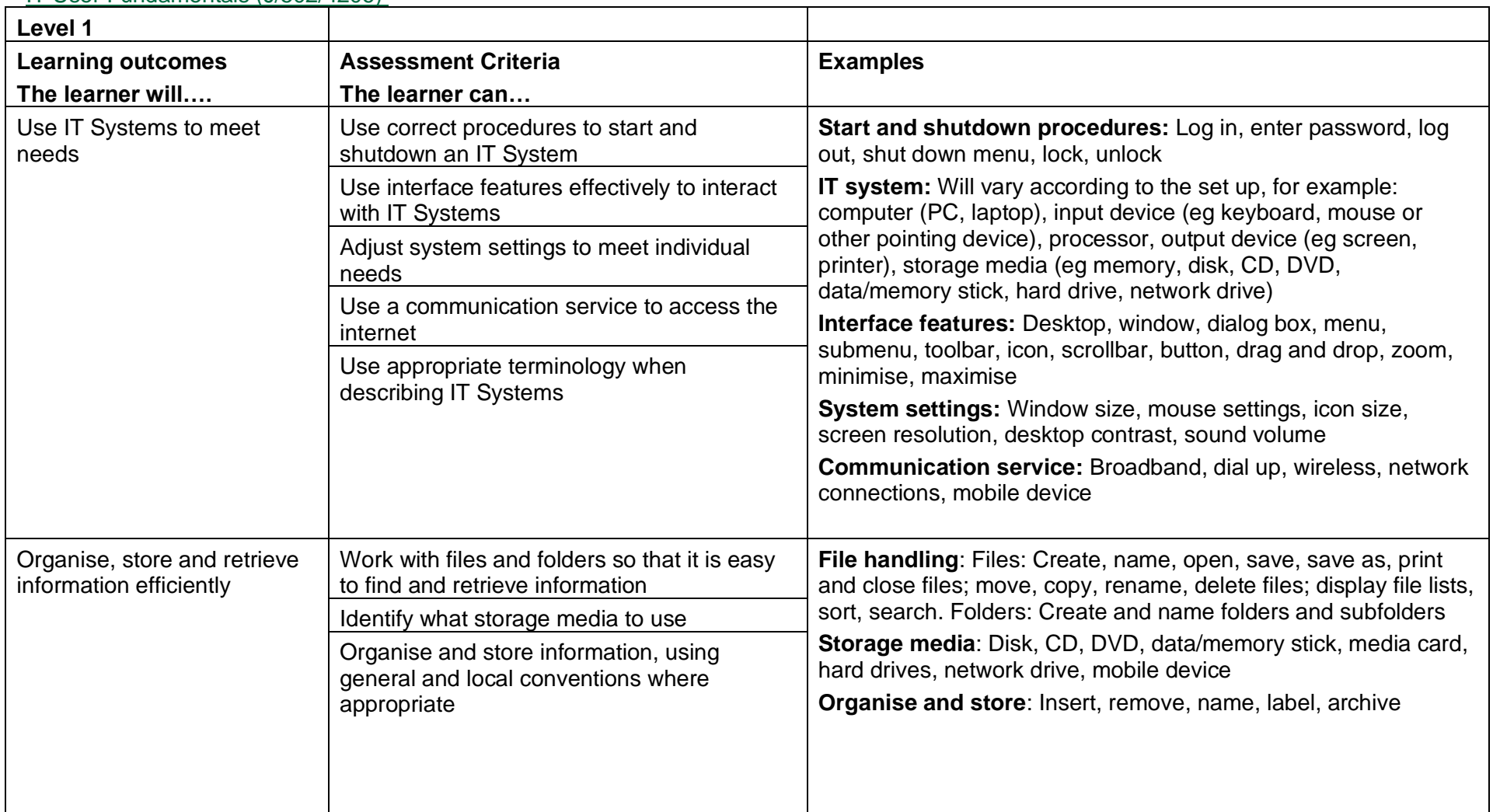

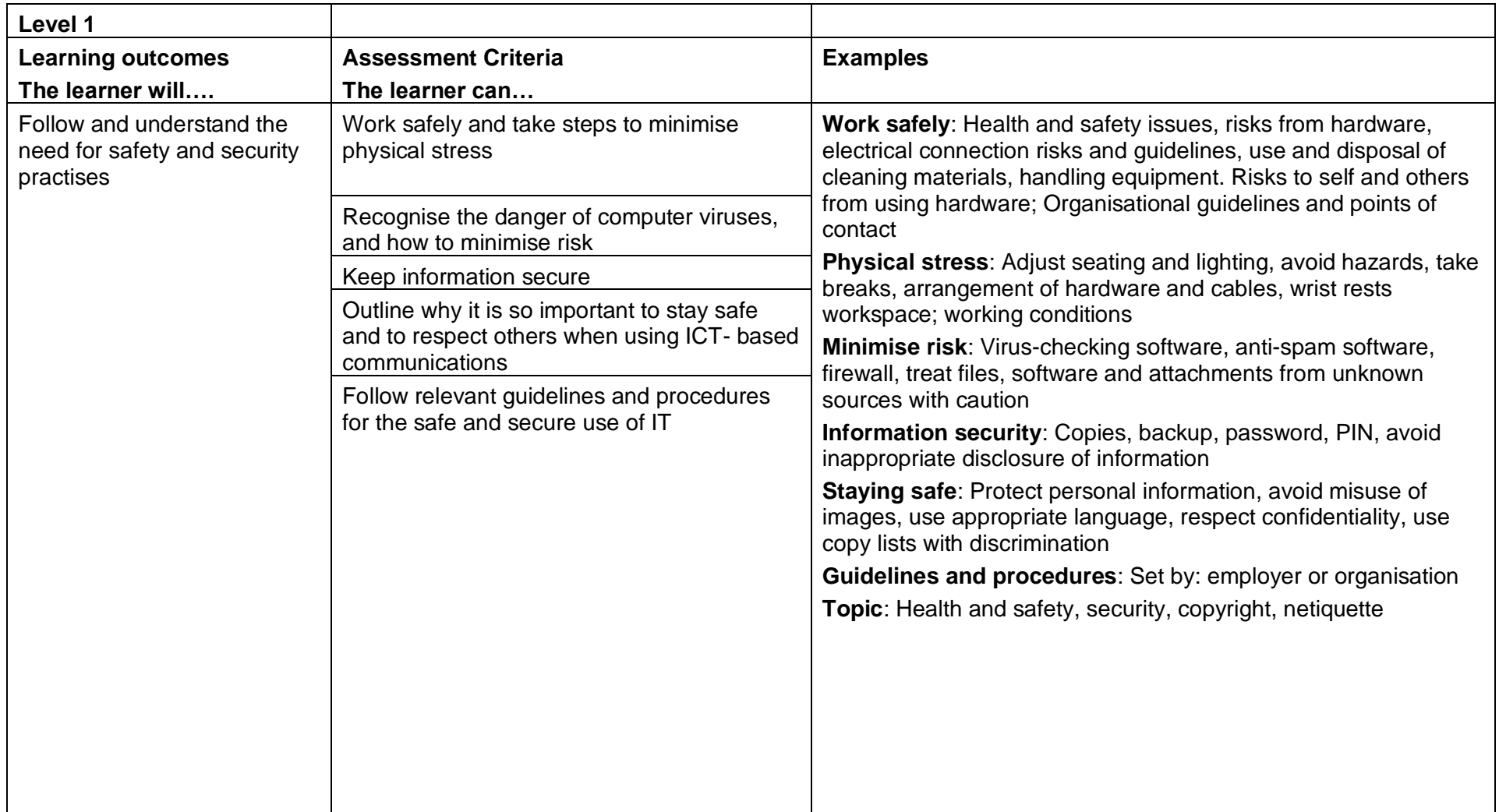
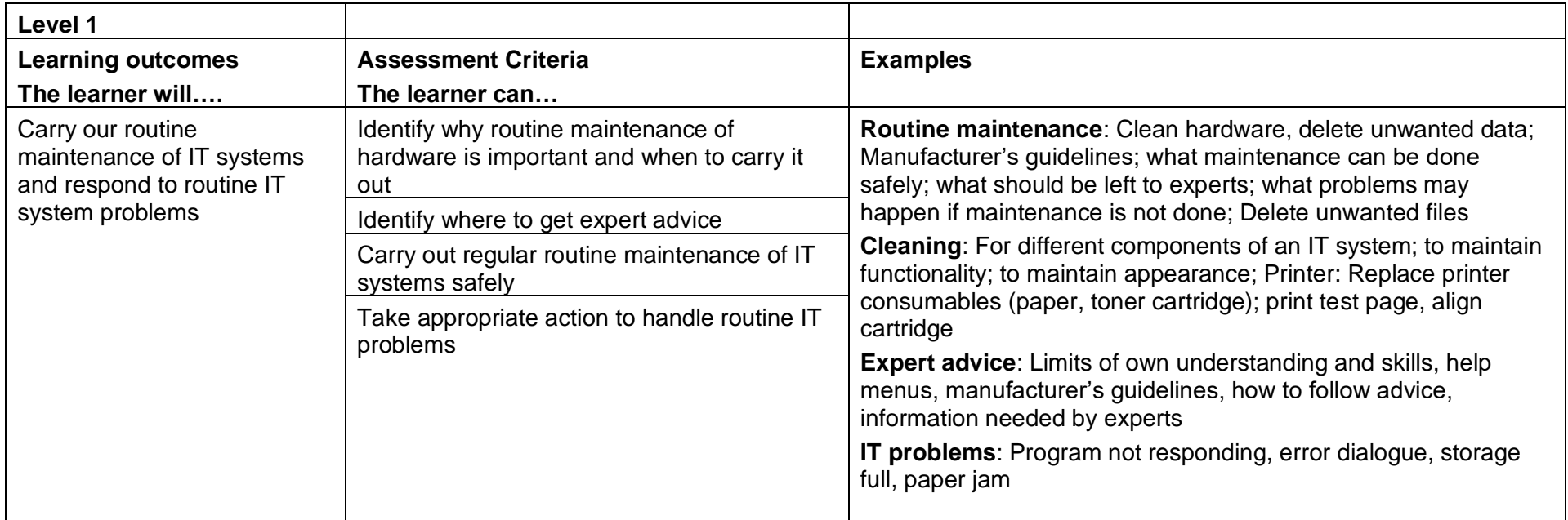

## Set up an IT System (Y/502/4209)

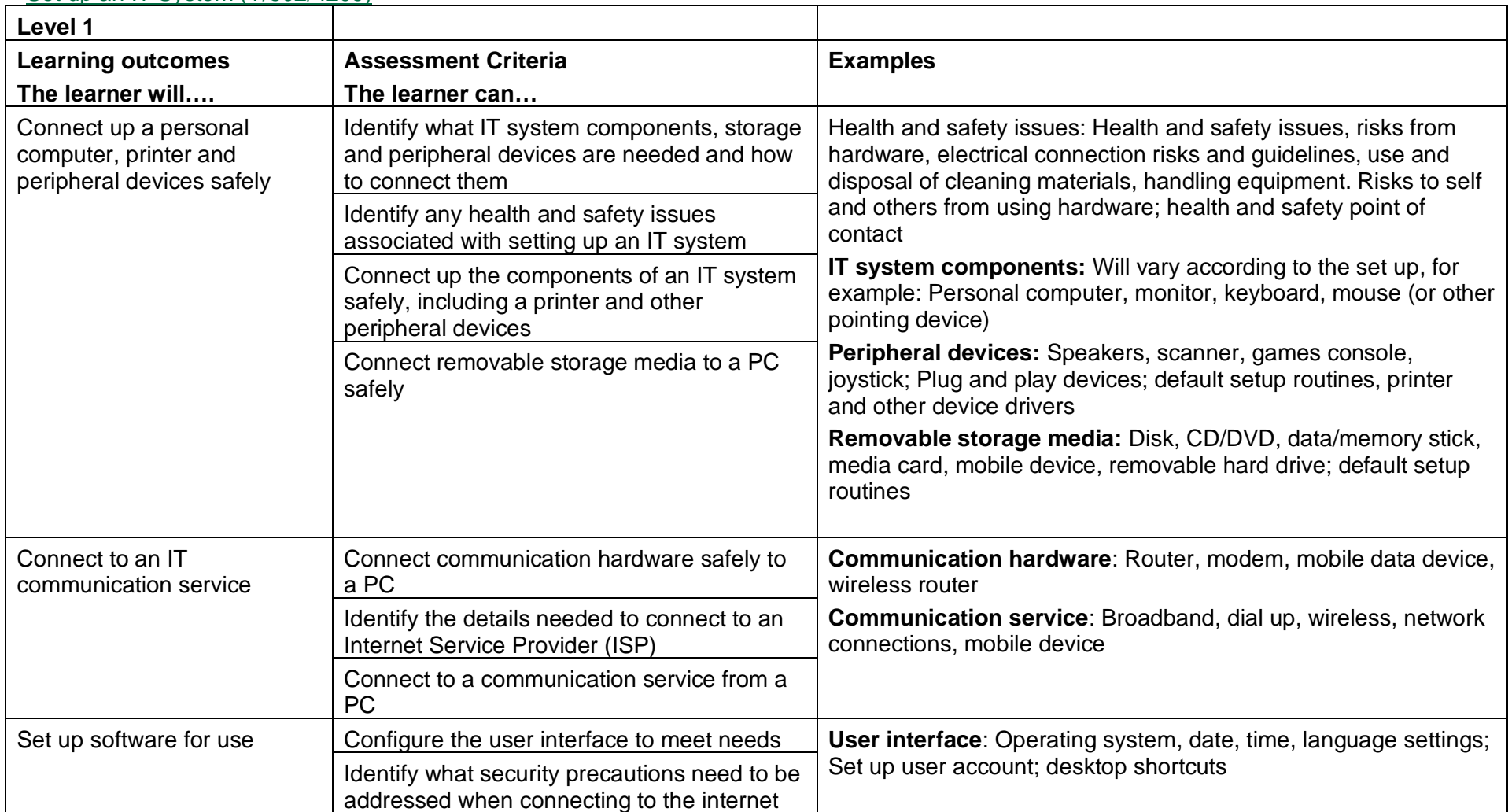

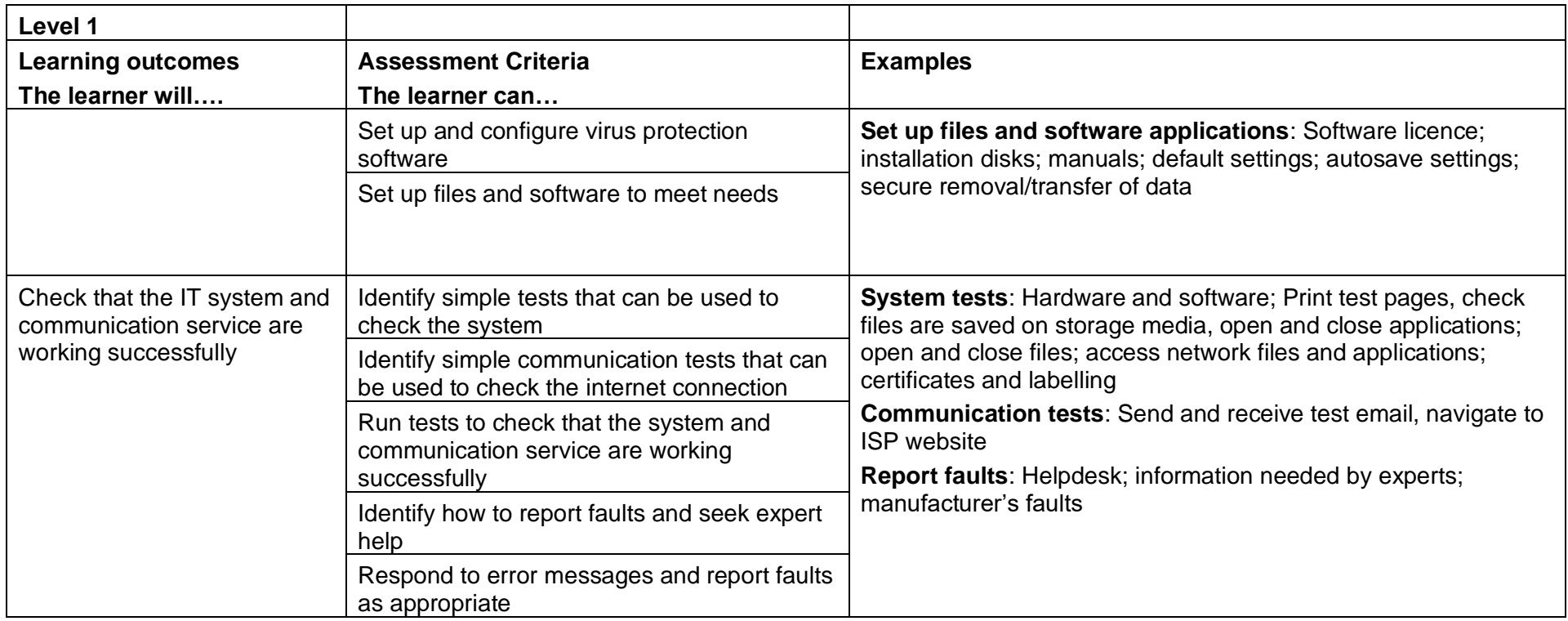

# Imaging Software (J/502/4612)

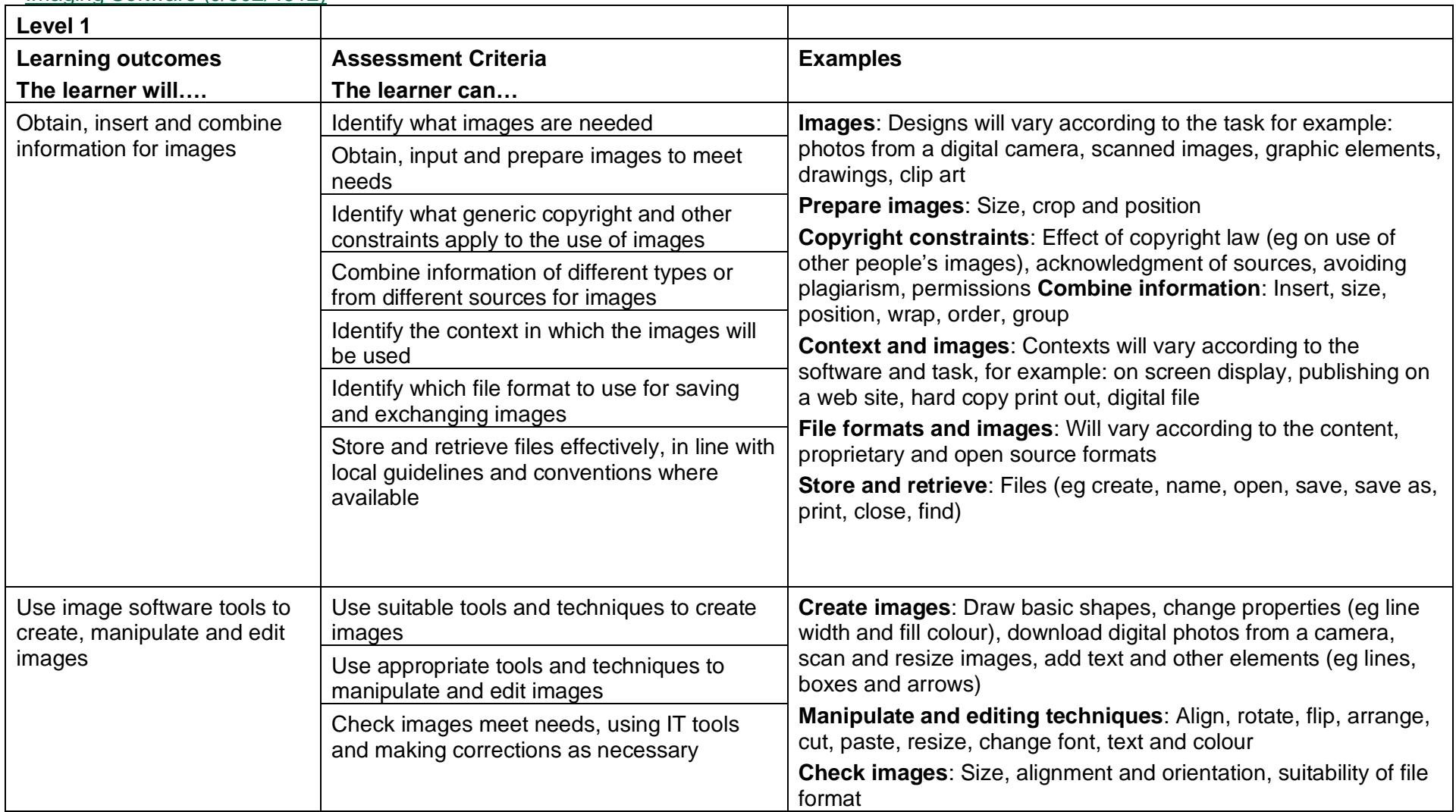

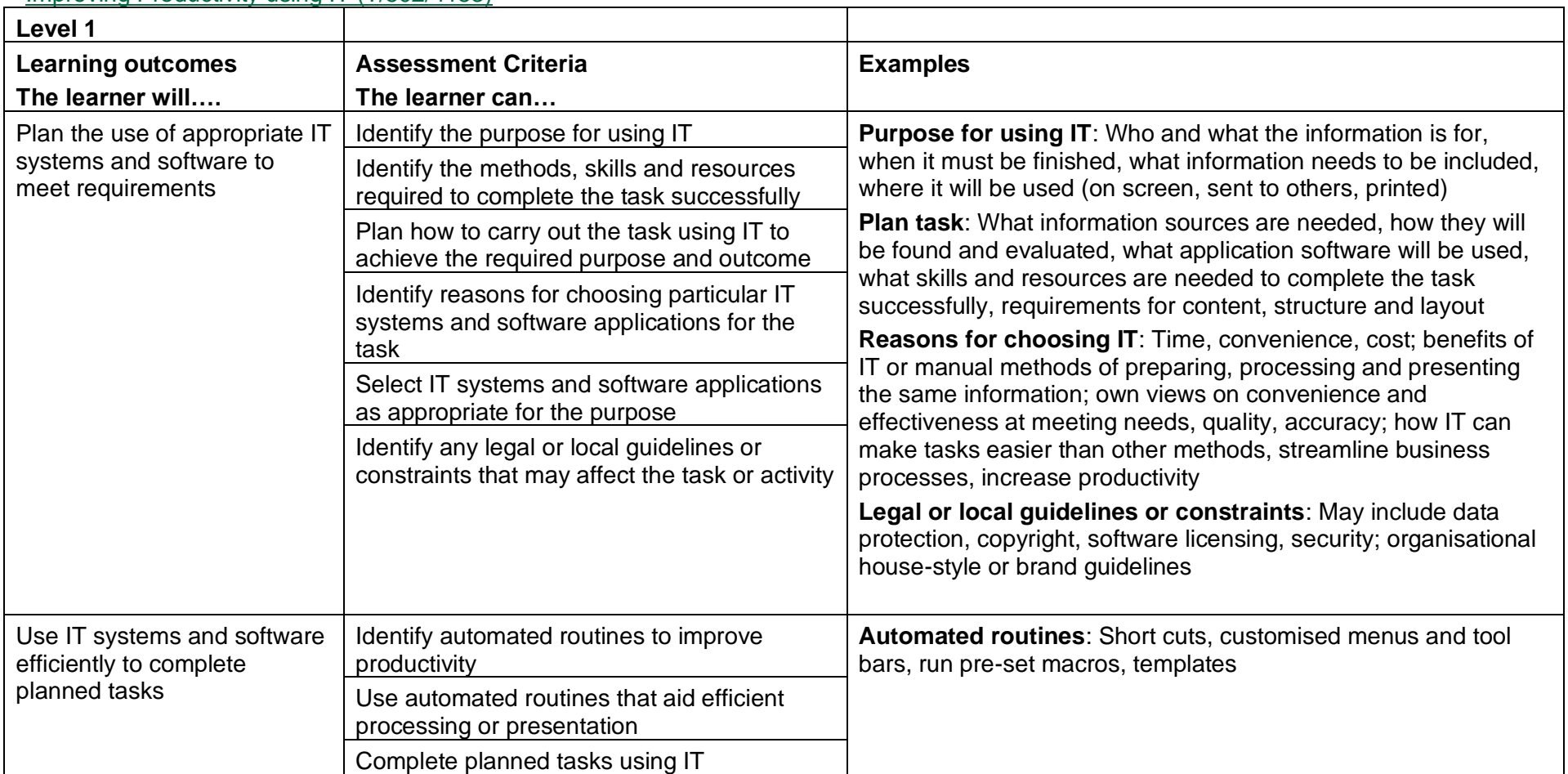

Improving Productivity using IT (T/502/4153)

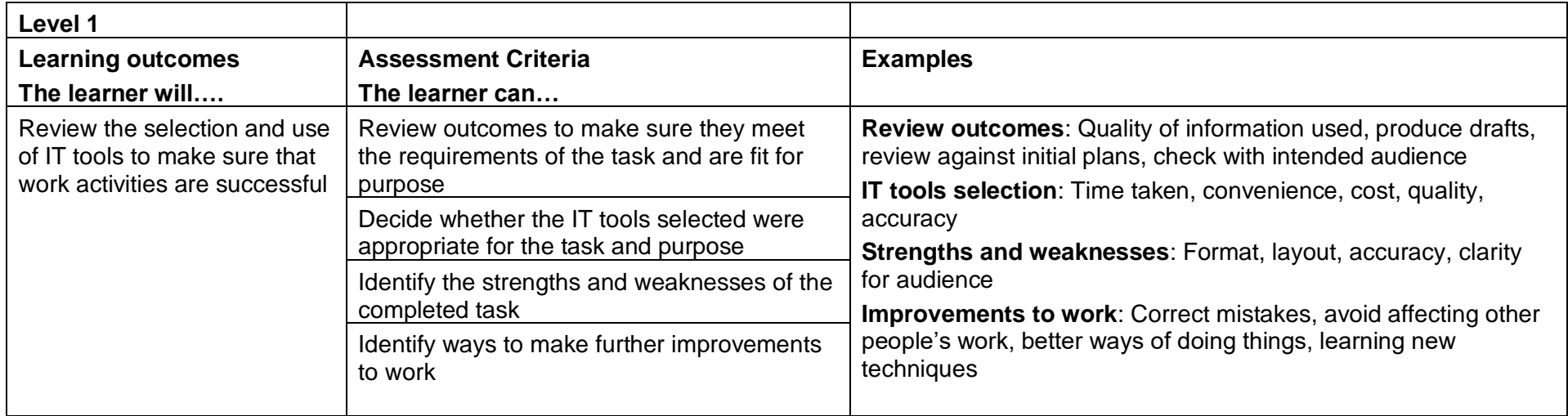

## IT Communication Fundamentals (Y/502/4291)

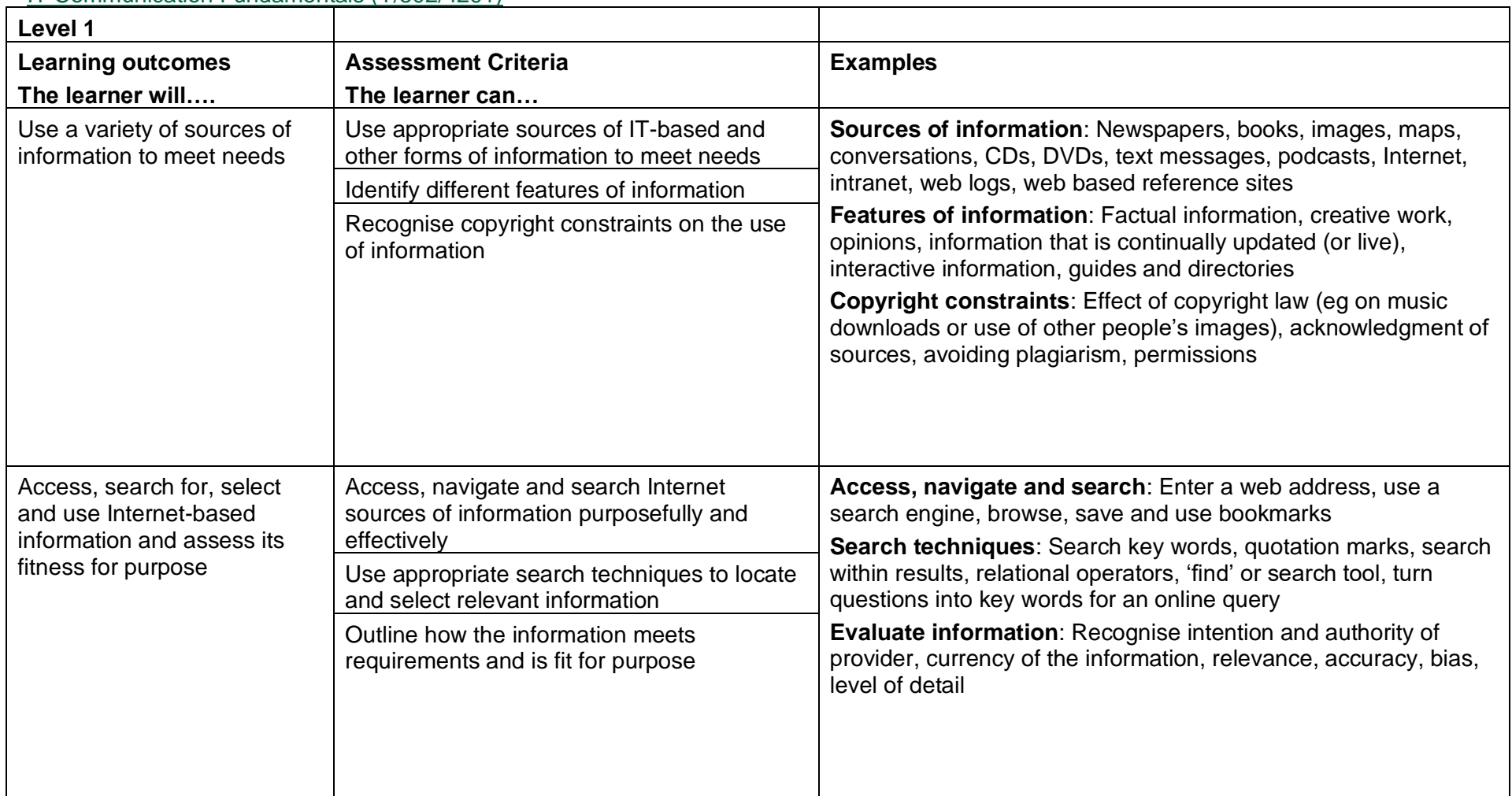

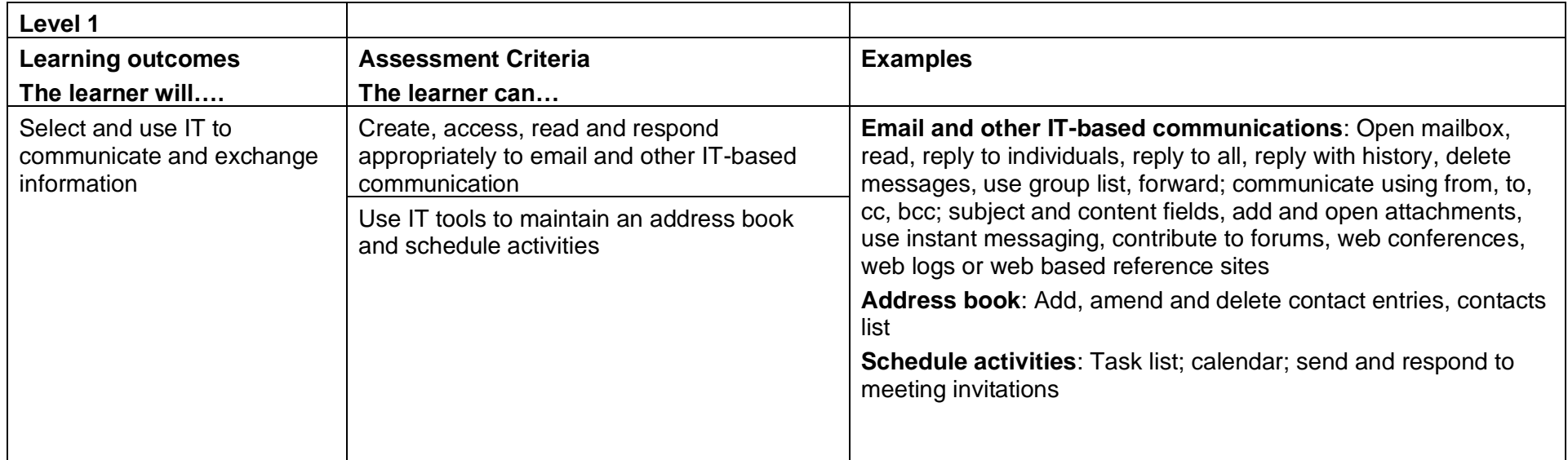

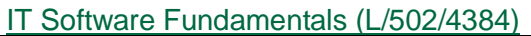

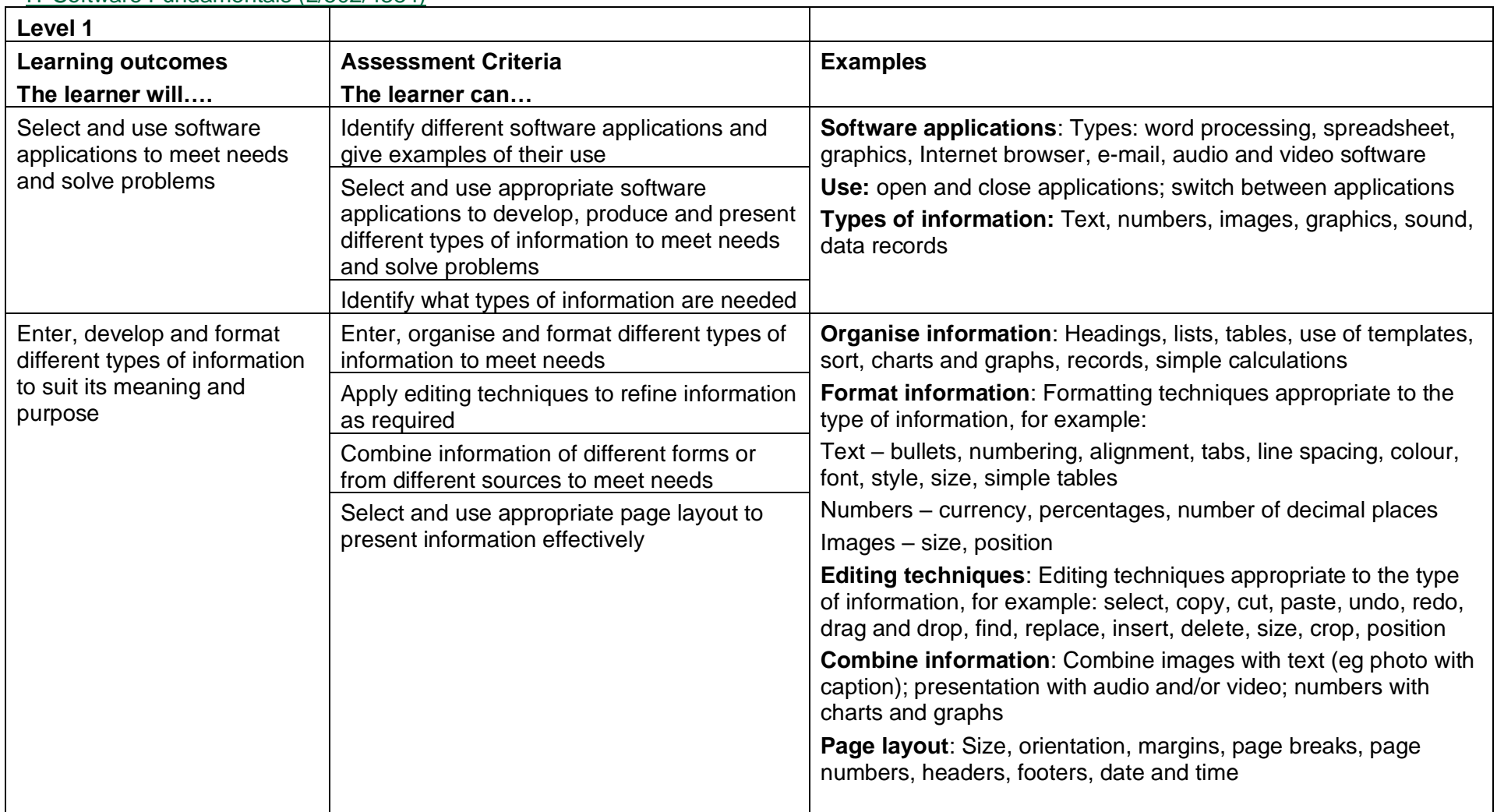

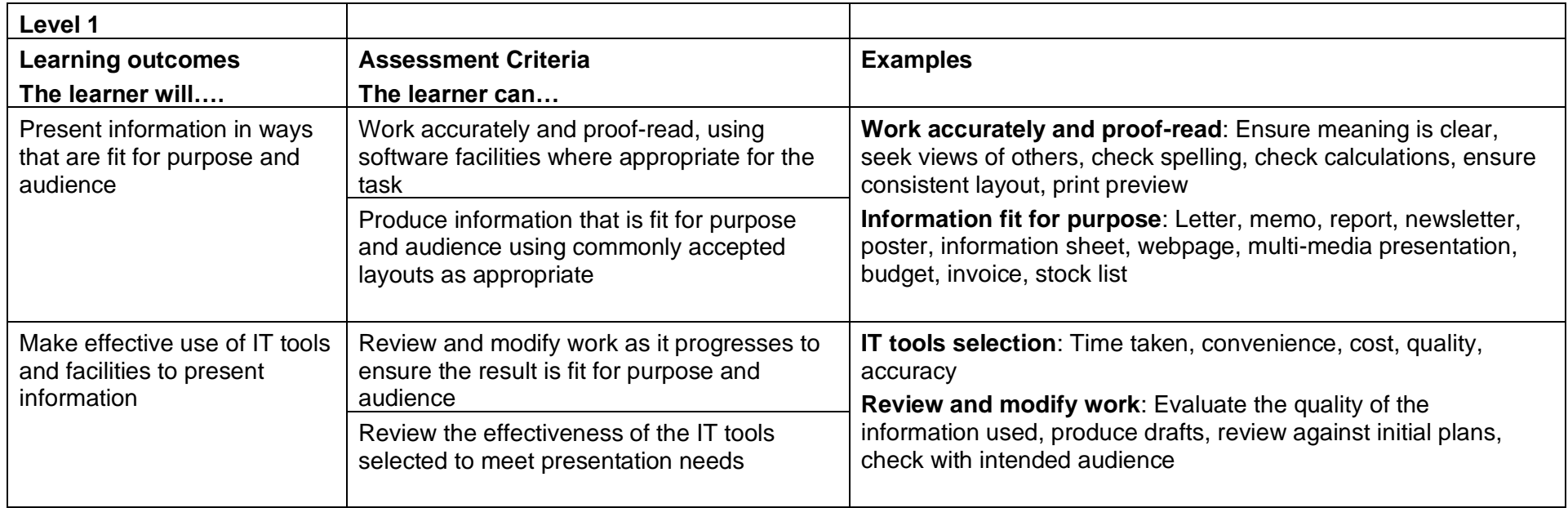

# Multimedia Software (Y/502/4615)

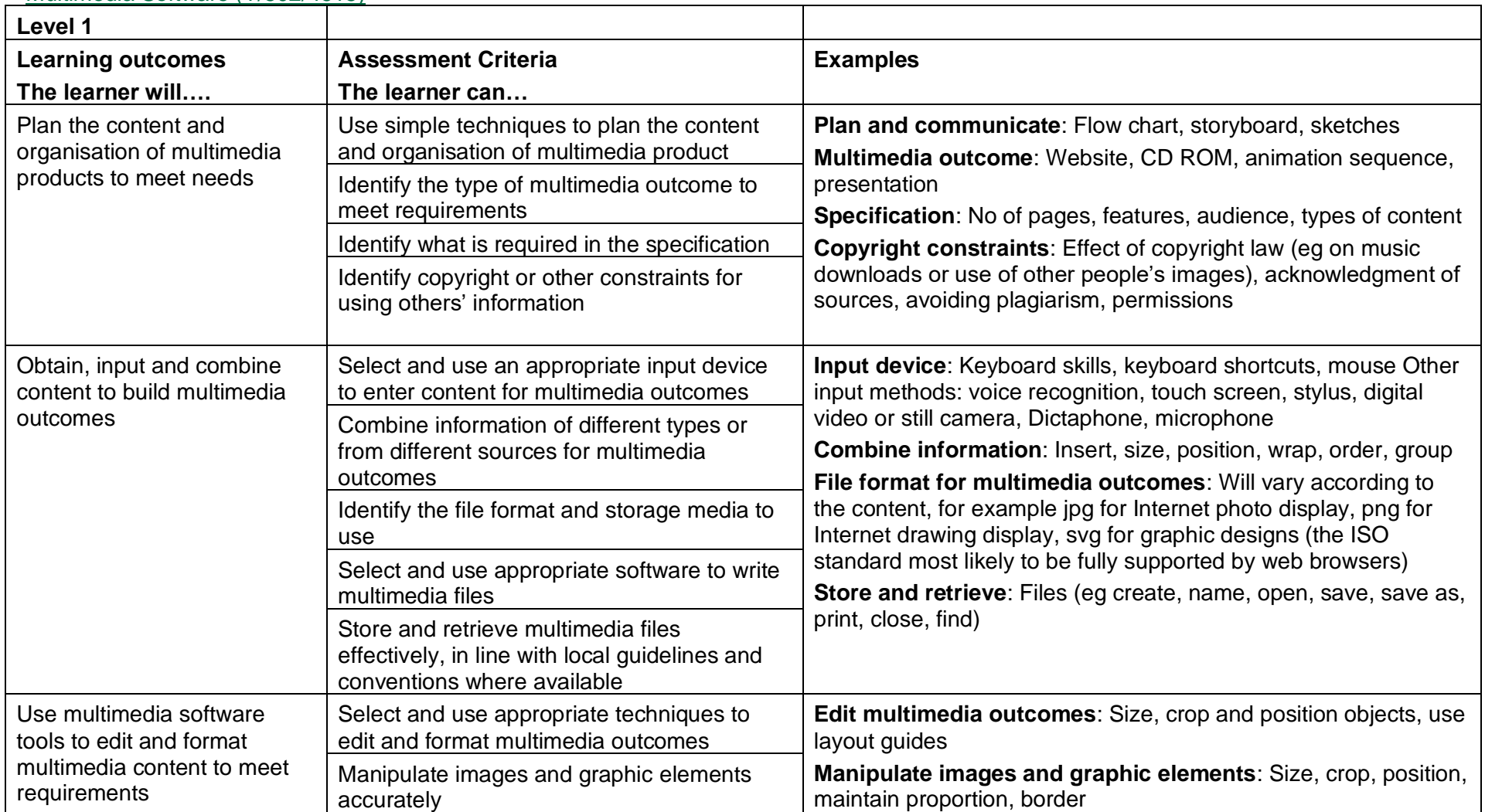

Copyright © BCS 2021 Page **47** of **213** Qualification Specification BCS ITQ Suite of Qualifications Version 3 September 2021

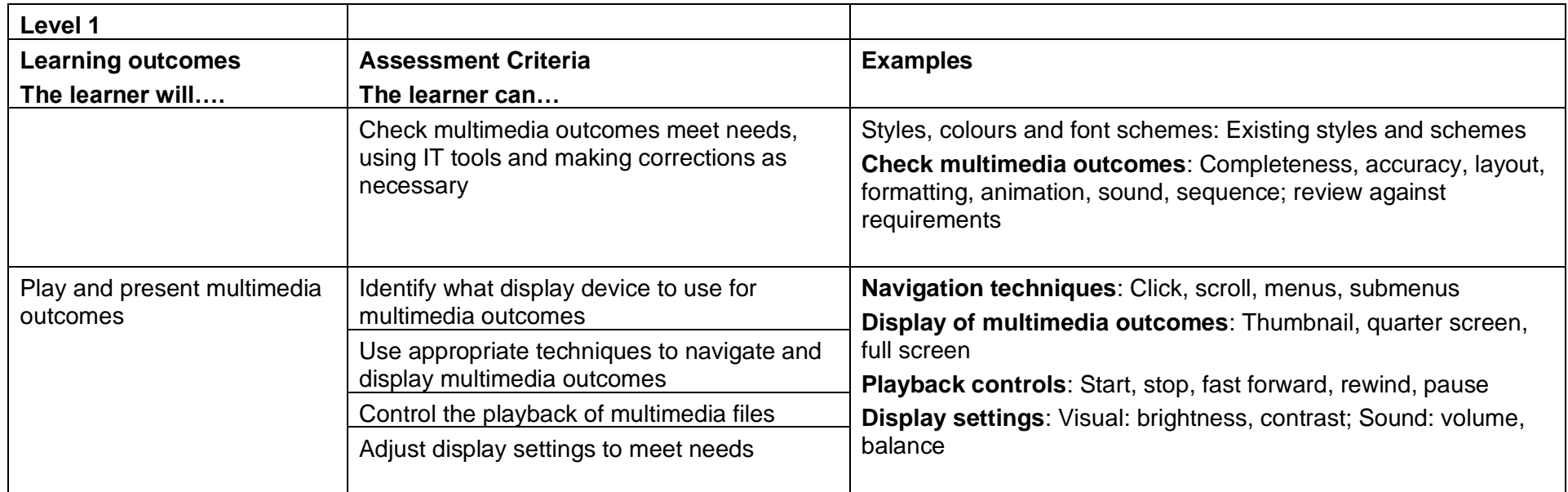

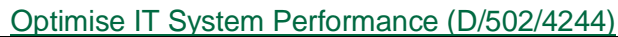

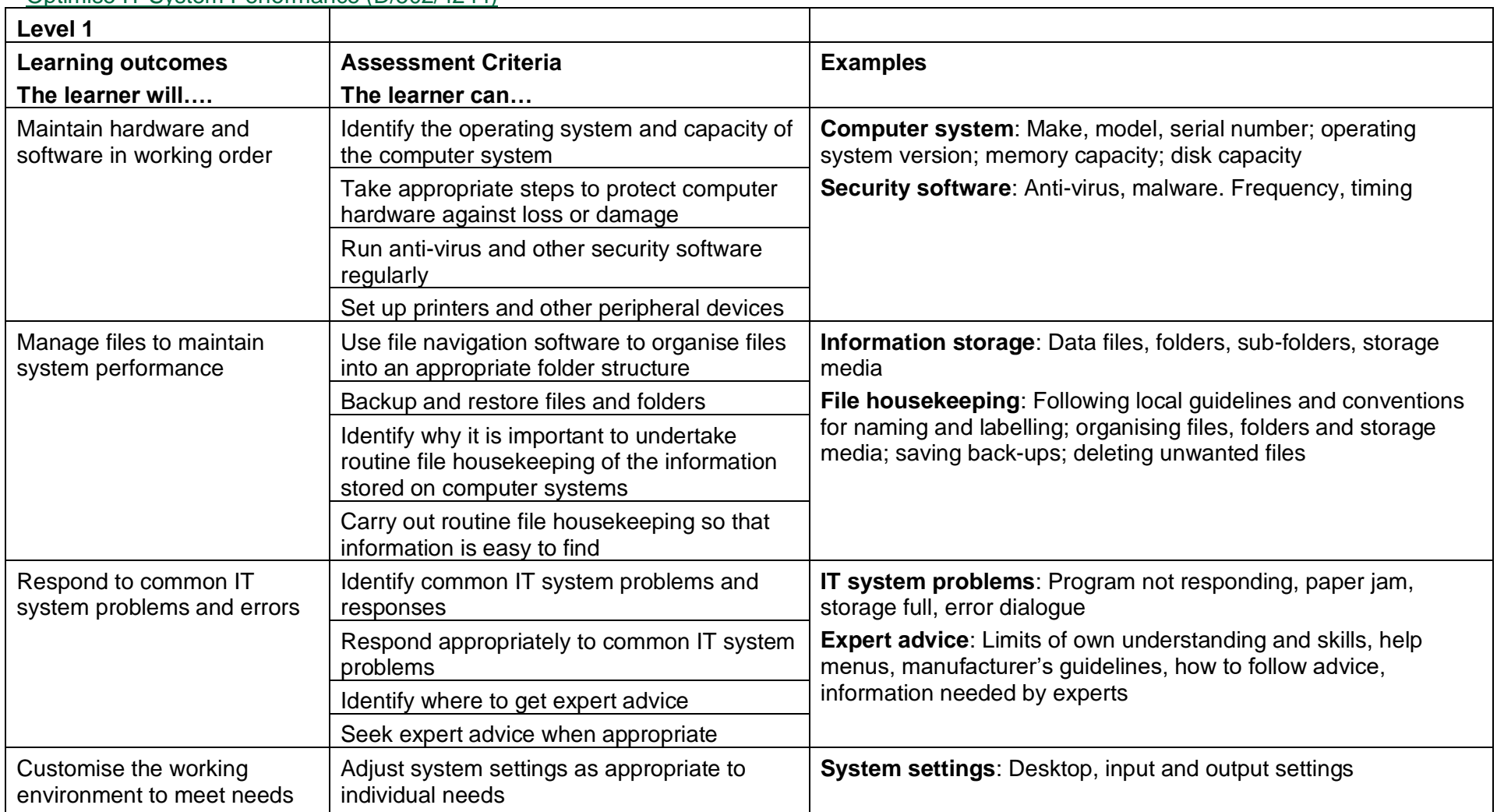

Copyright © BCS 2021 Page **49** of **213** Qualification Specification BCS ITQ Suite of Qualifications Version 3 September 2021

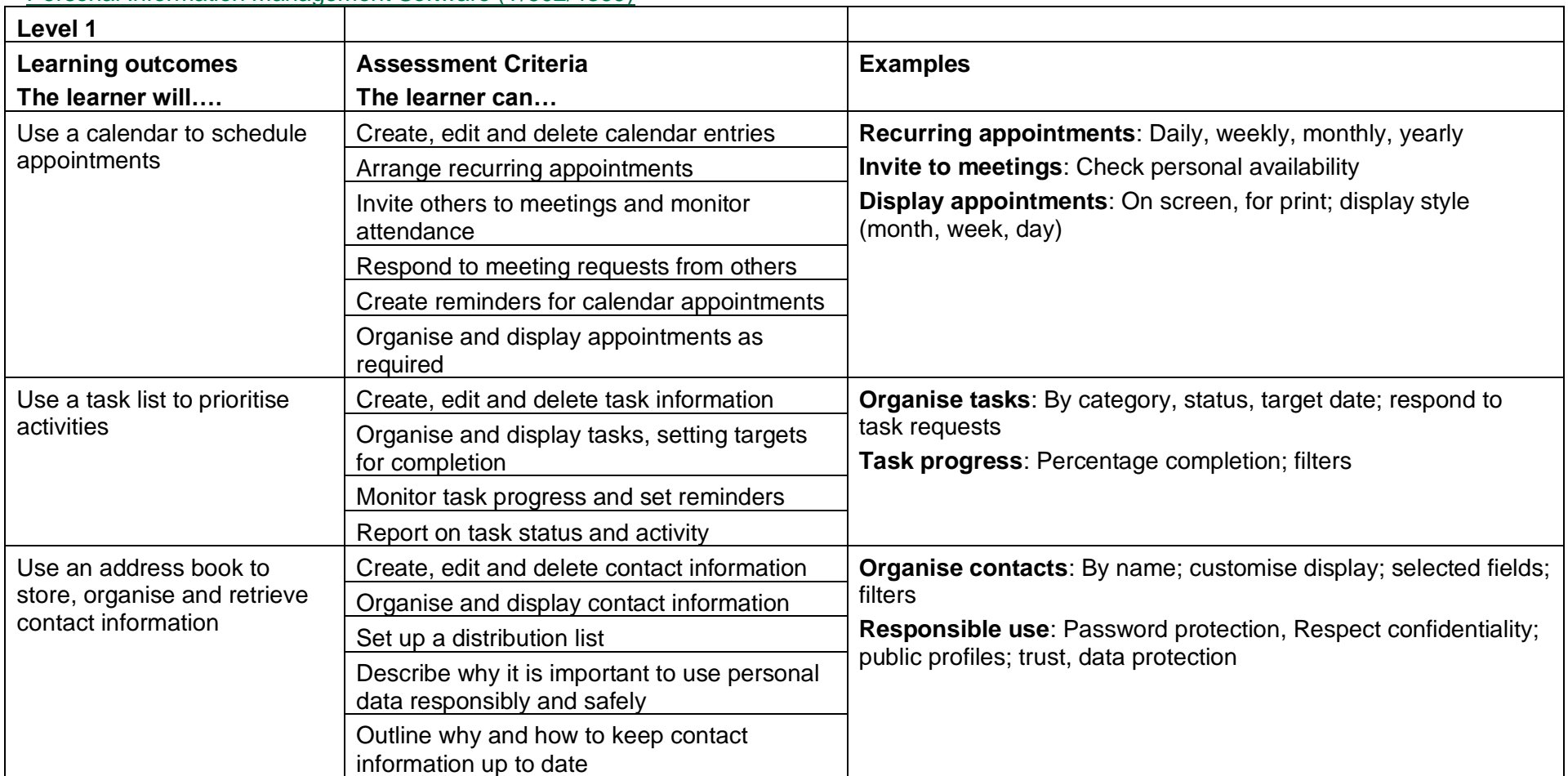

## Personal Information Management Software (Y/502/4369)

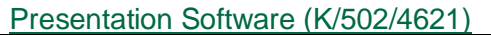

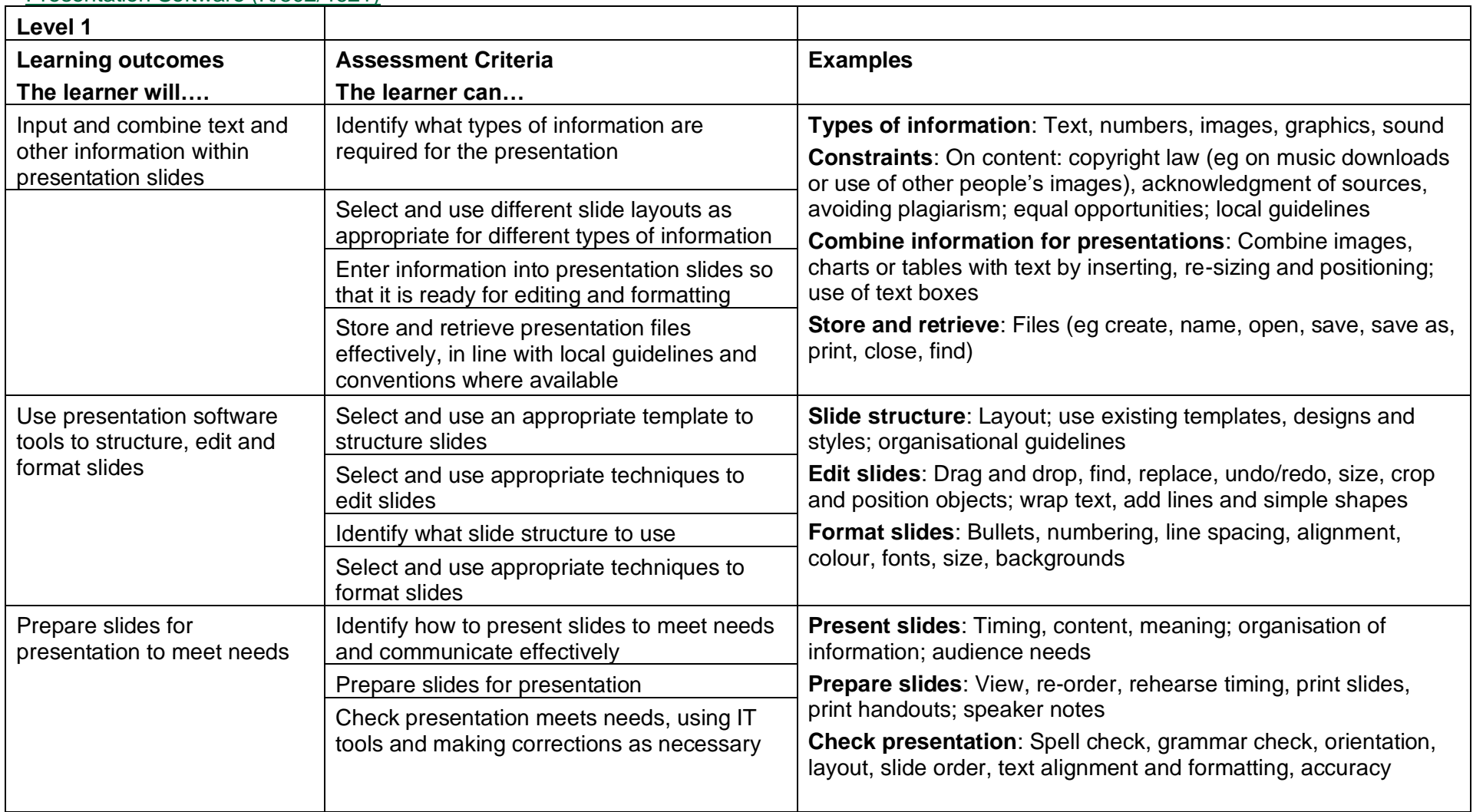

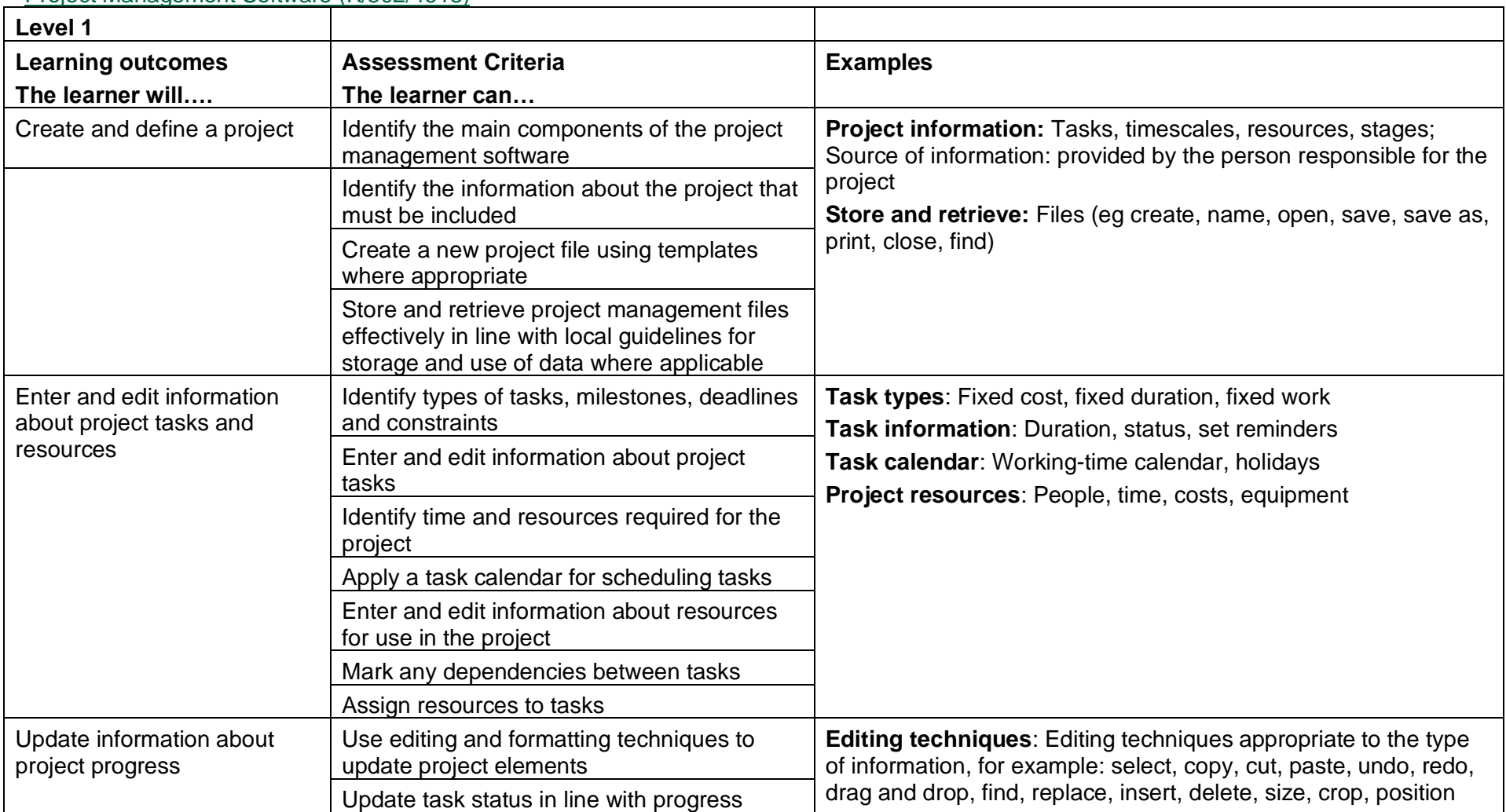

Project Management Software (K/502/4618)

Copyright © BCS 2021 Page **52** of **213** Qualification Specification BCS ITQ Suite of Qualifications Version 3 September 2021

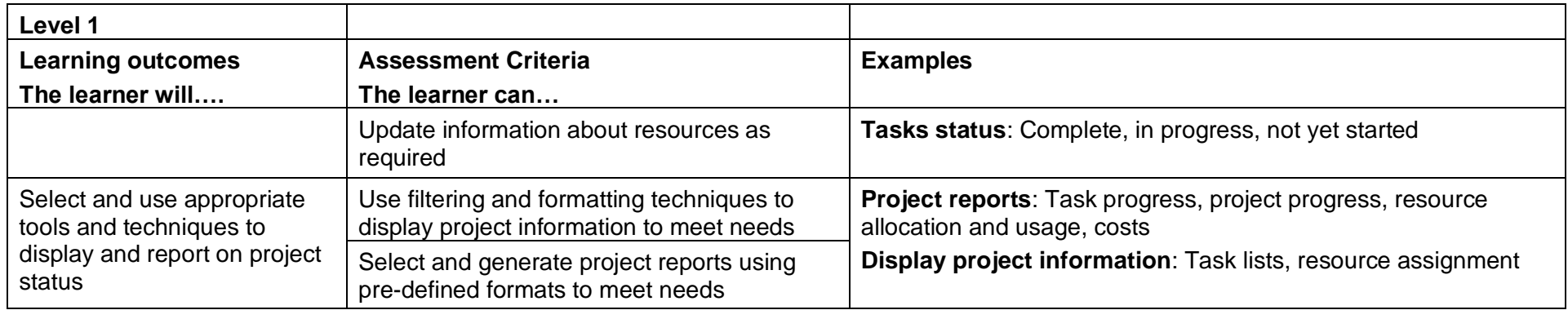

## IT Security for Users (R/502/4256)

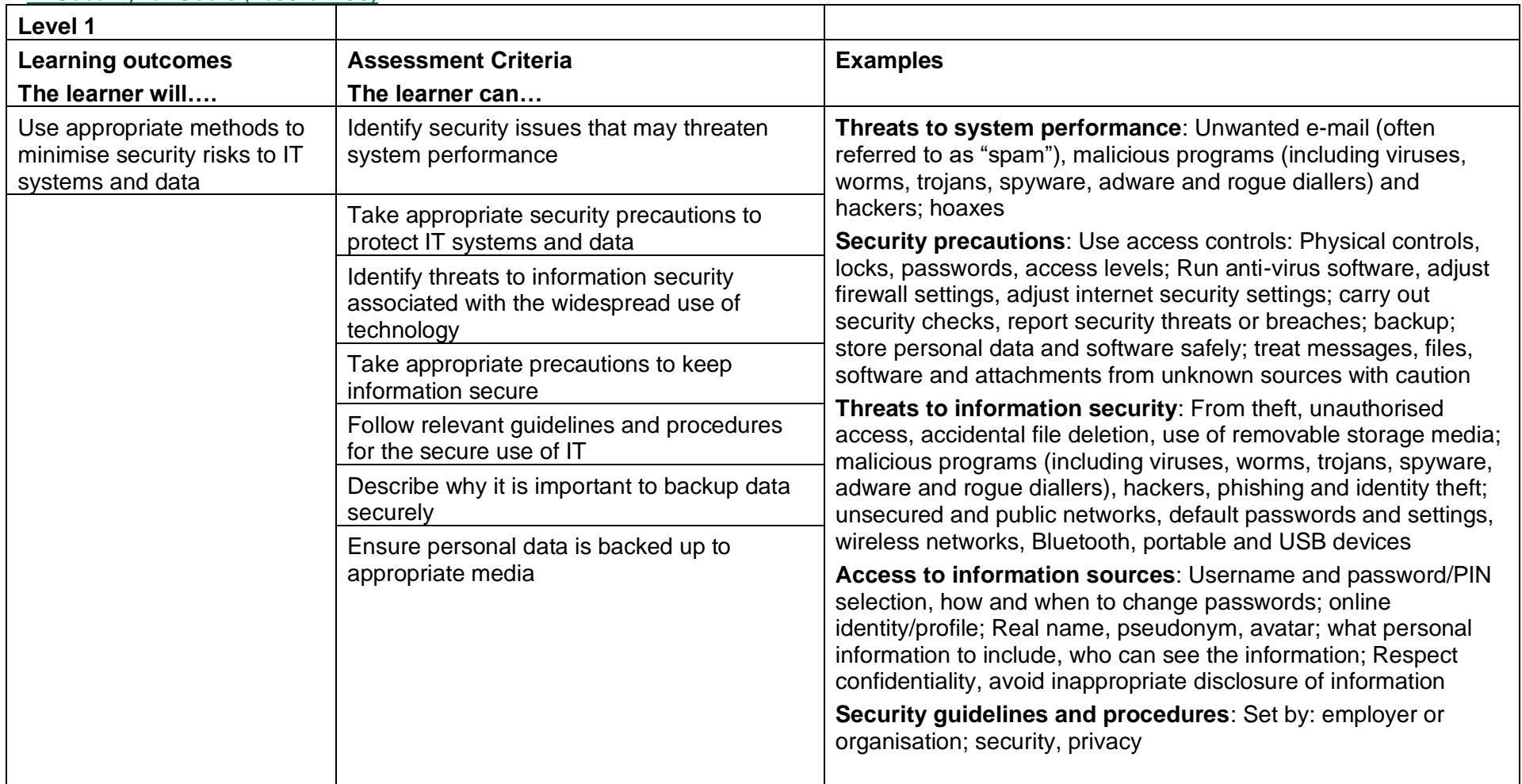

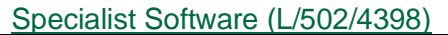

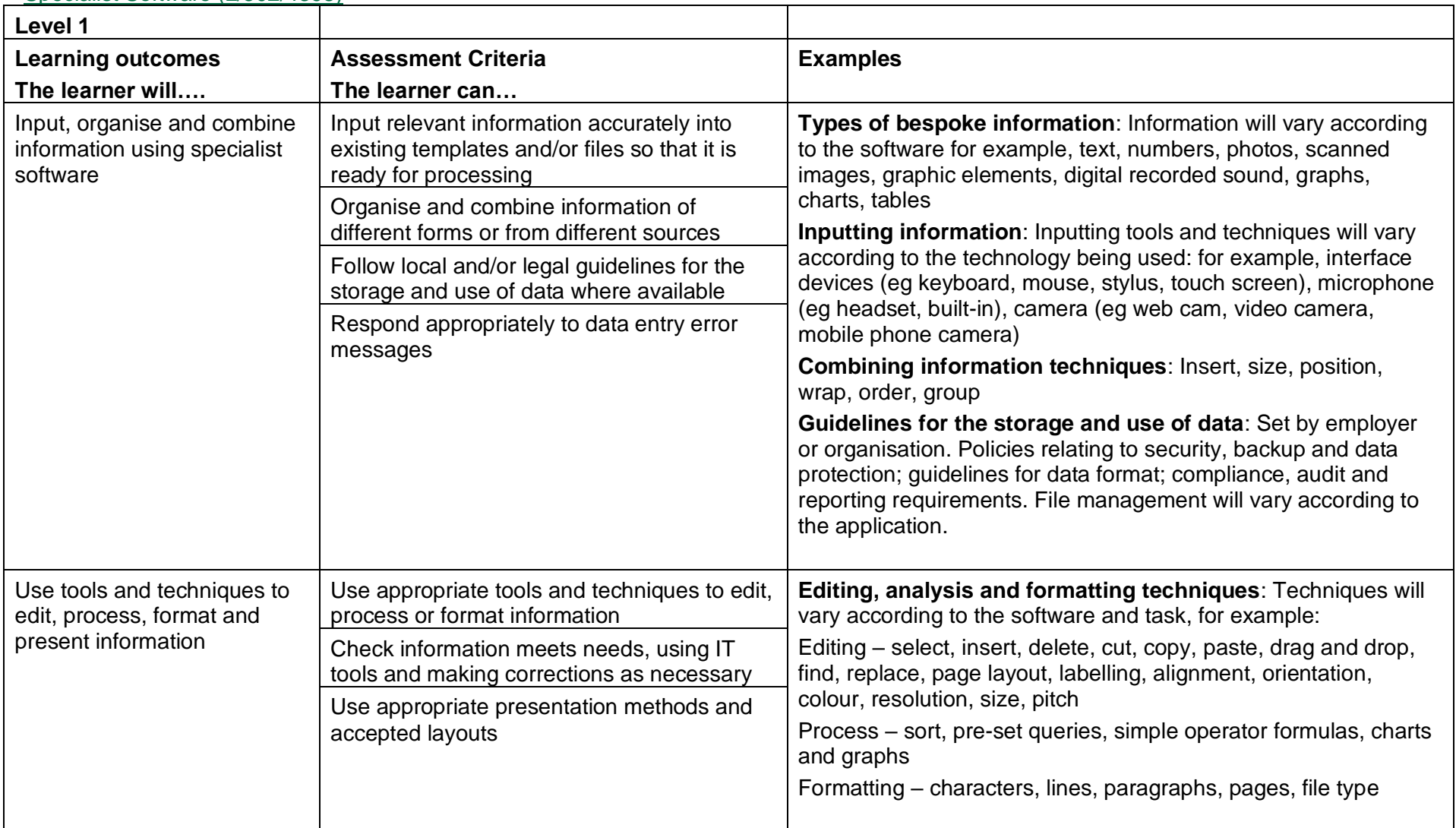

Copyright © BCS 2021 Page **55** of **213** Qualification Specification BCS ITQ Suite of Qualifications Version 3 September 2021

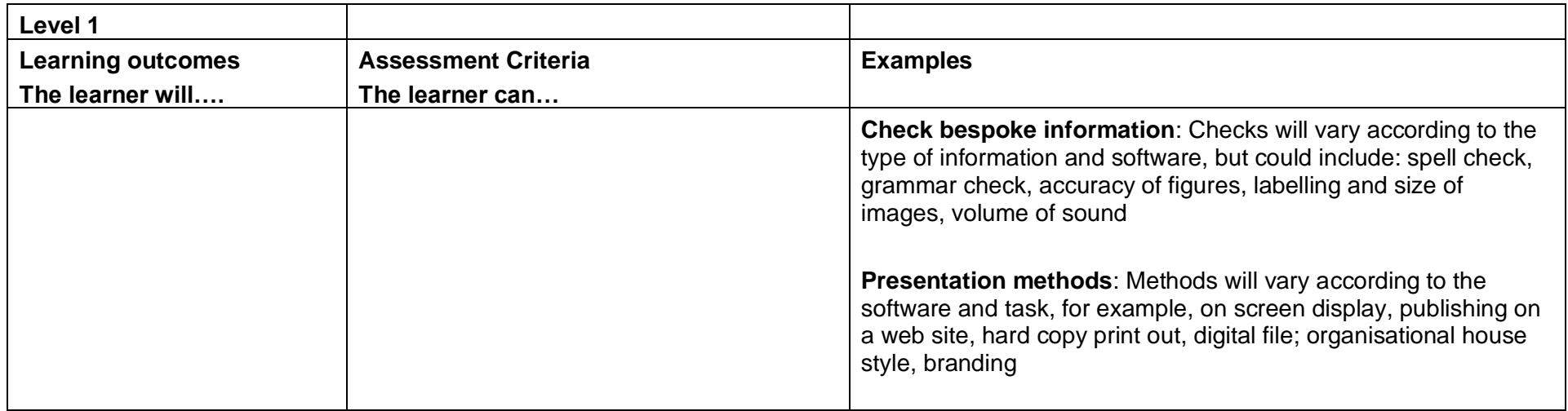

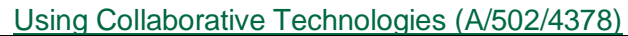

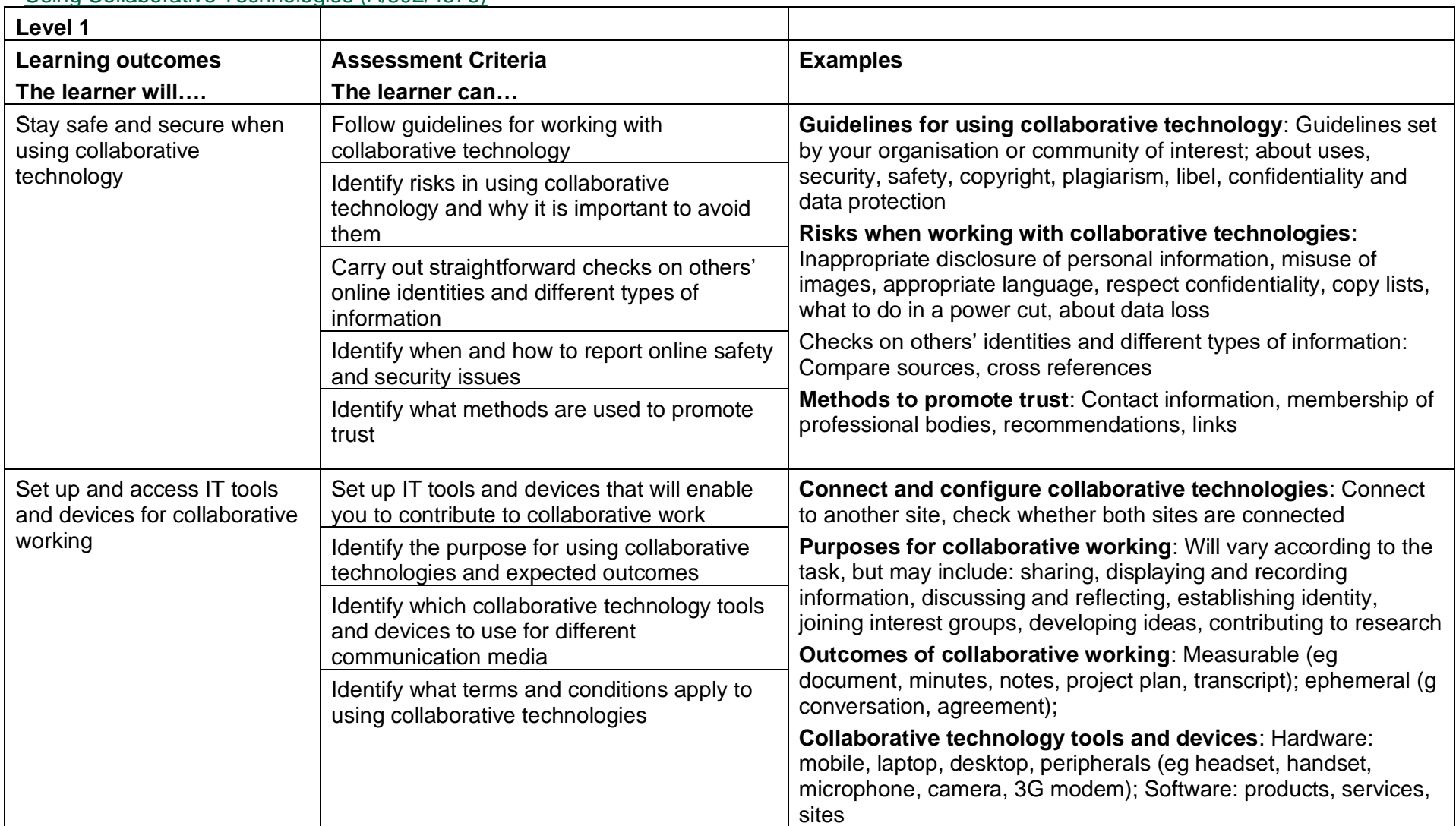

Copyright © BCS 2021 Page **57** of **213** Qualification Specification BCS ITQ Suite of Qualifications Version 3 September 2021

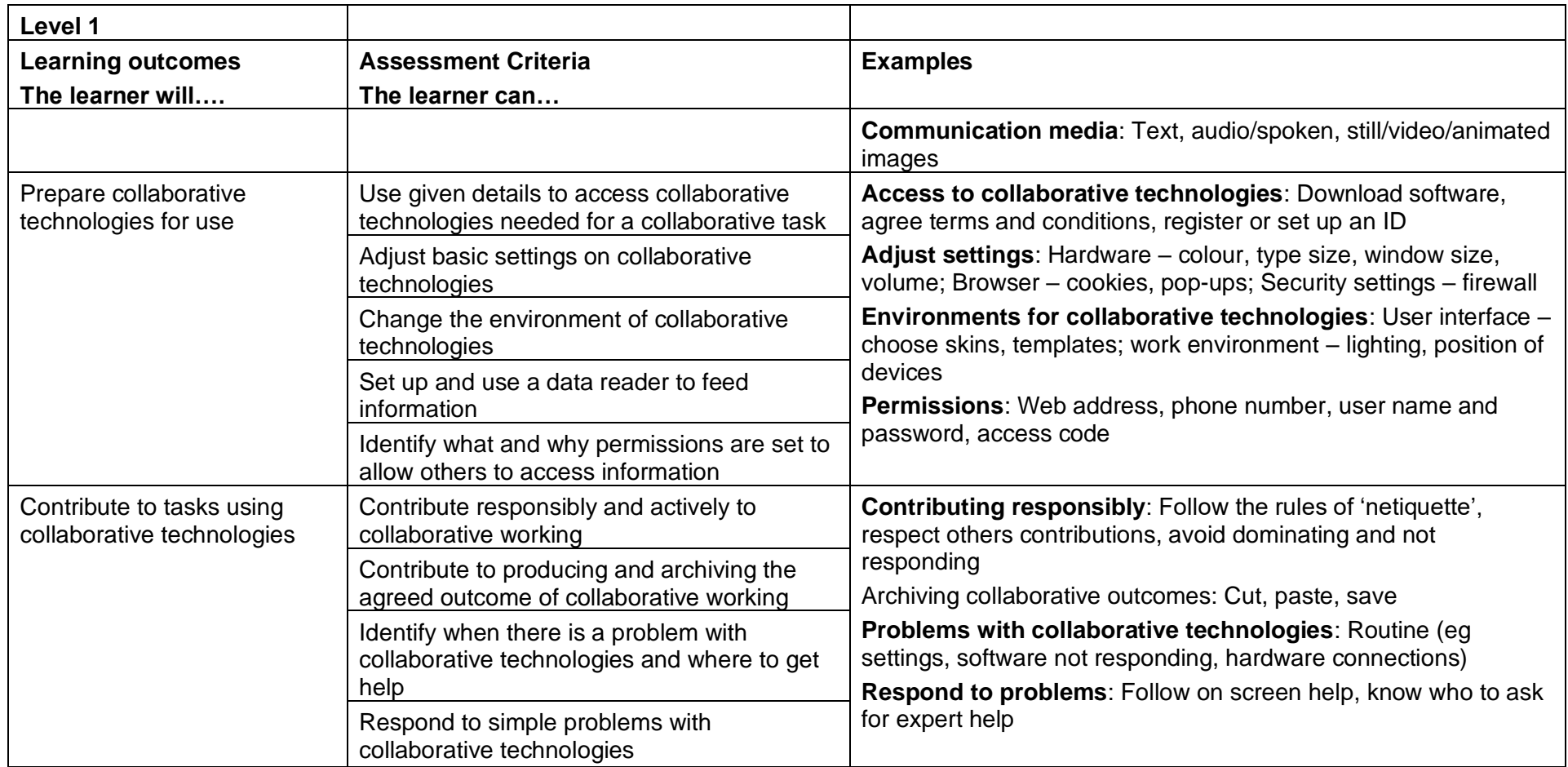

# Using Email (J/502/4299)

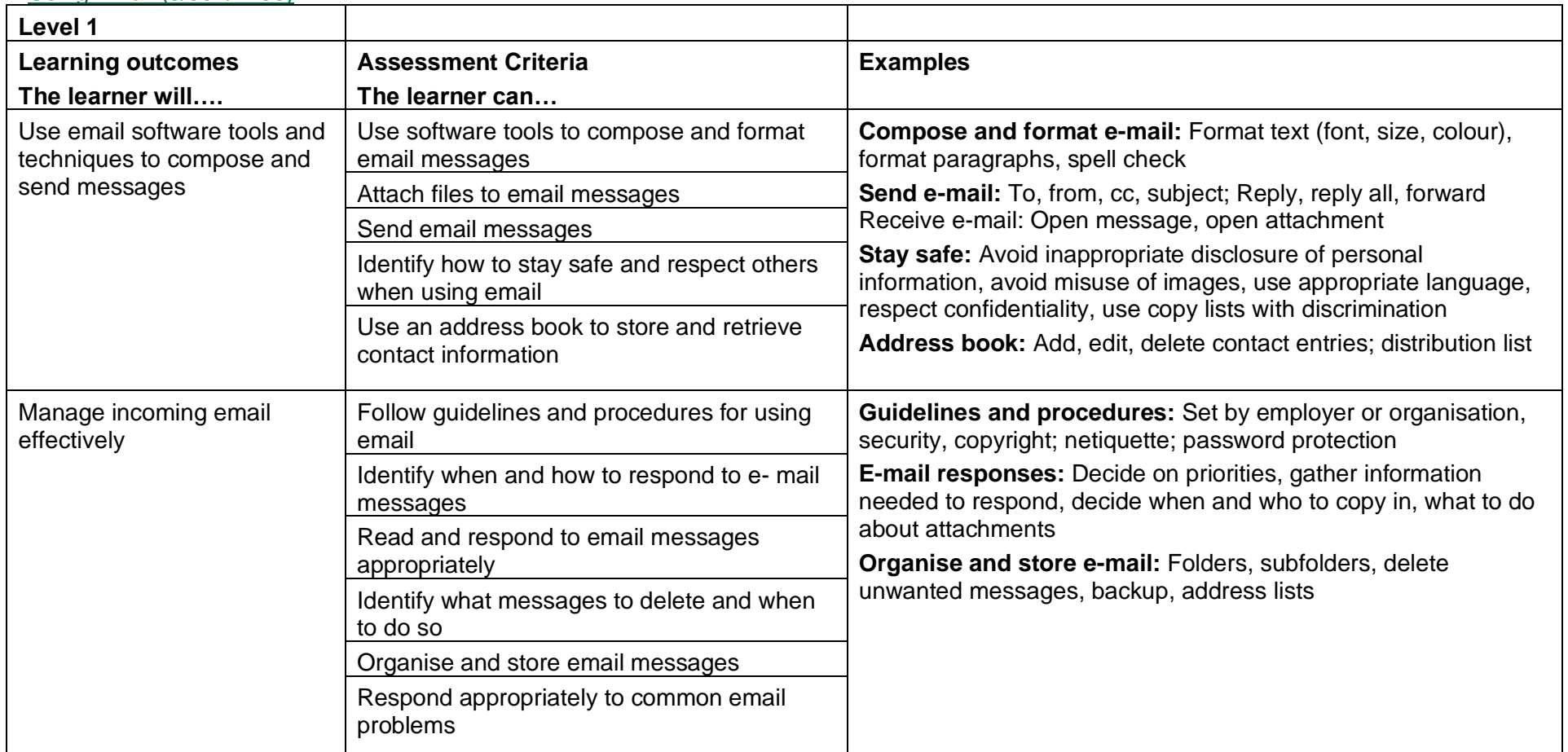

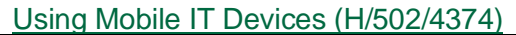

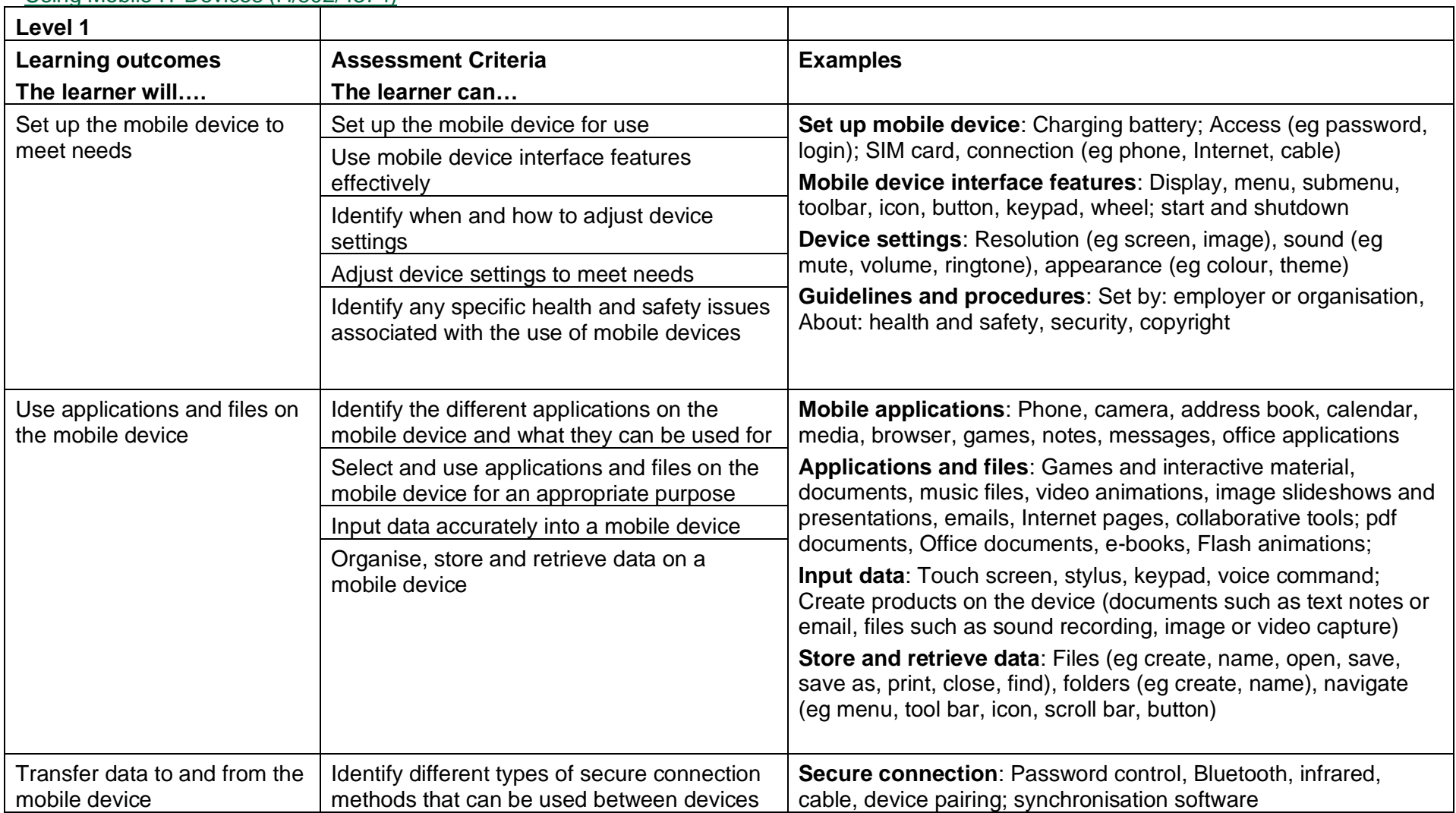

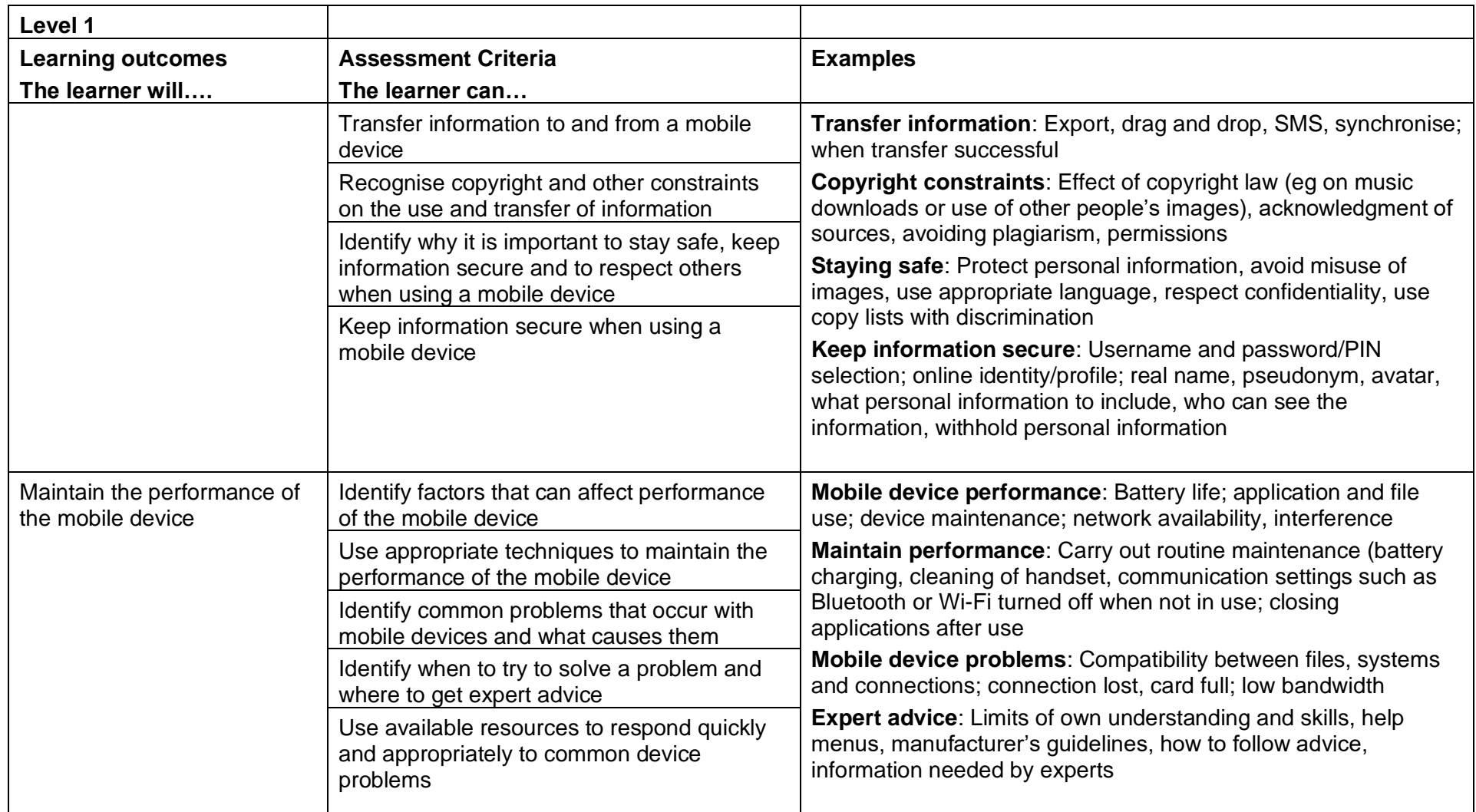

## Using the Internet (T/502/4296)

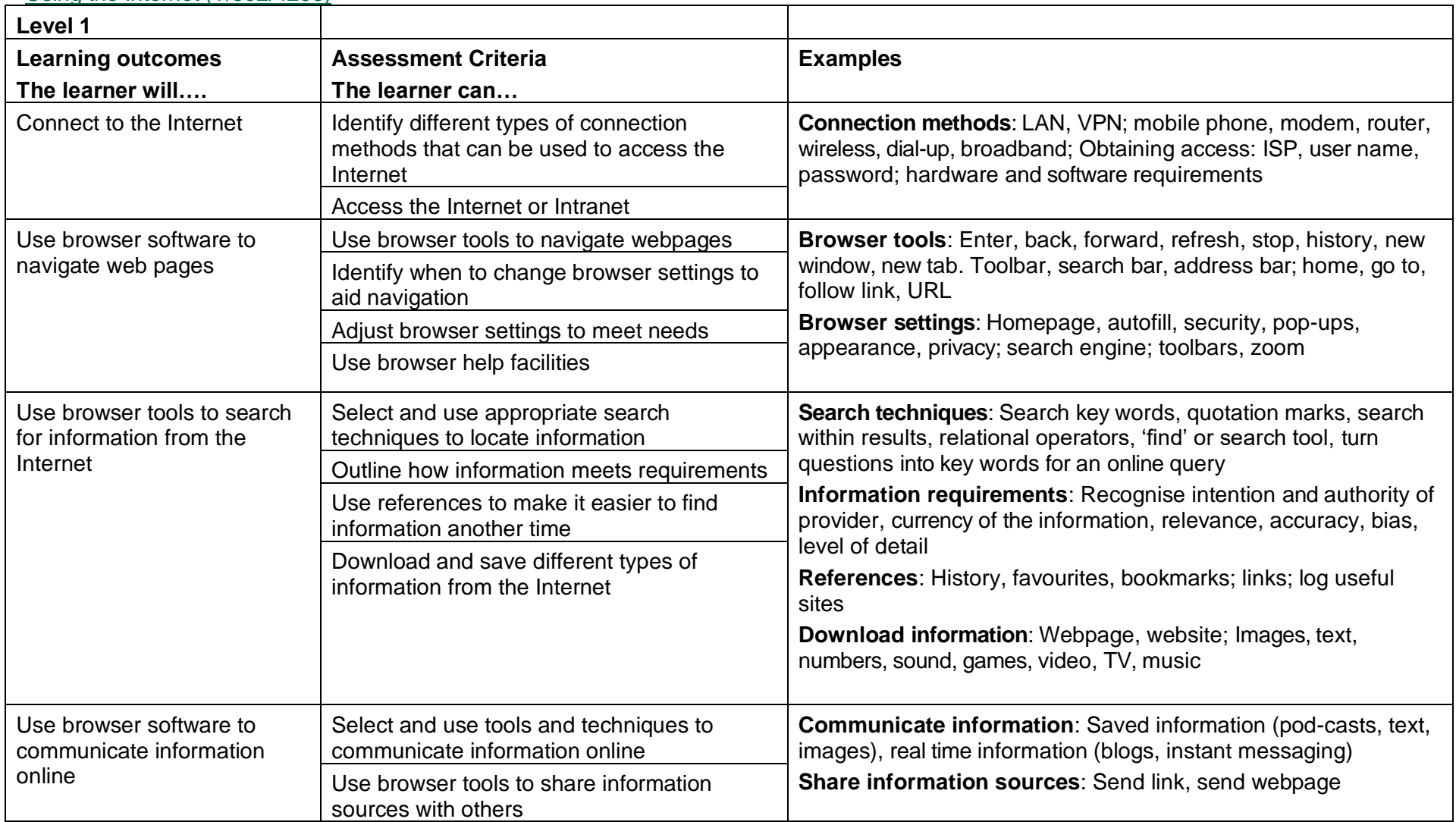

Copyright © BCS 2021 Page **62** of **213** Qualification Specification BCS ITQ Suite of Qualifications Version 3 September 2021

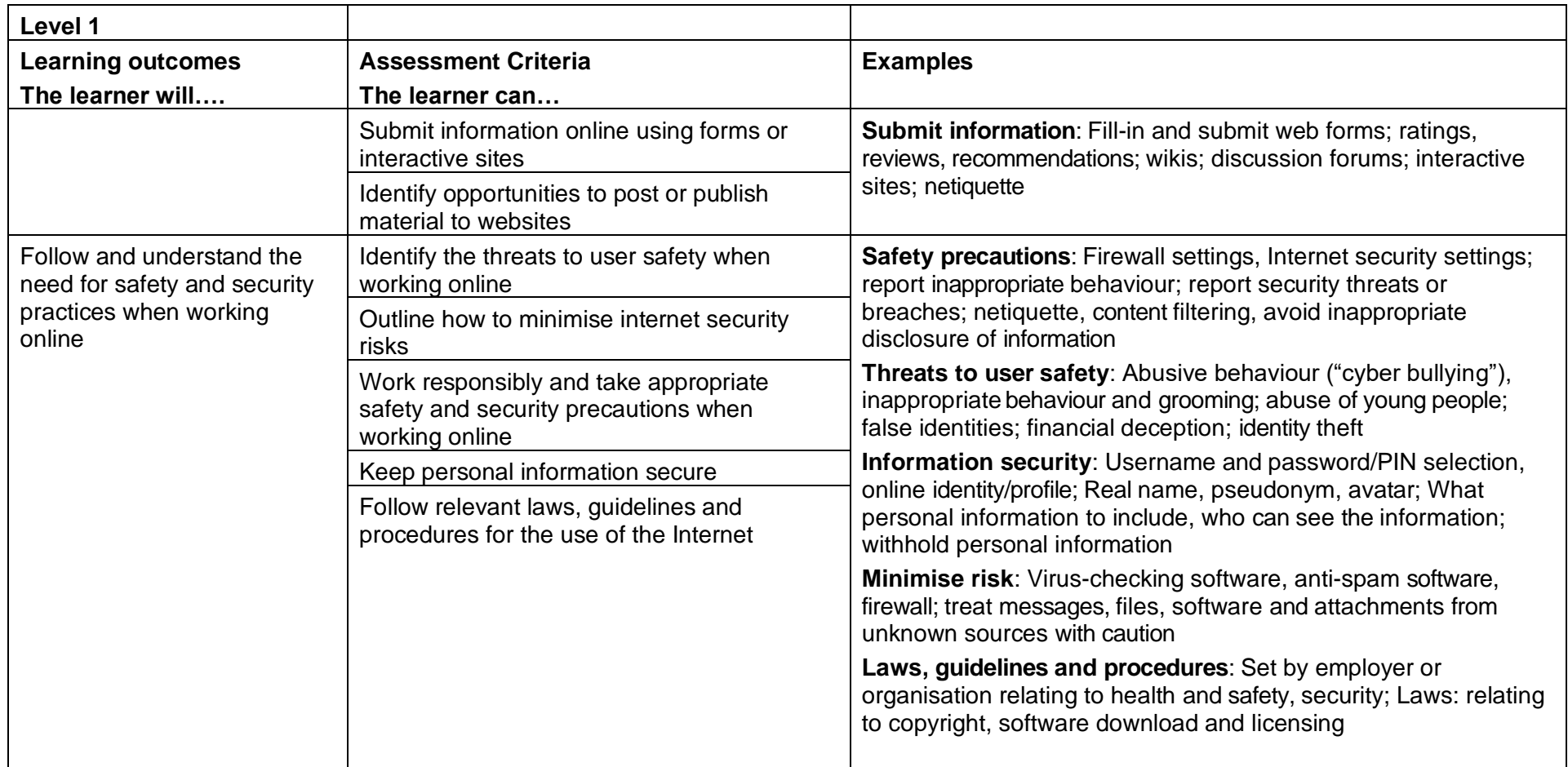

### Video Software (K/502/4392)

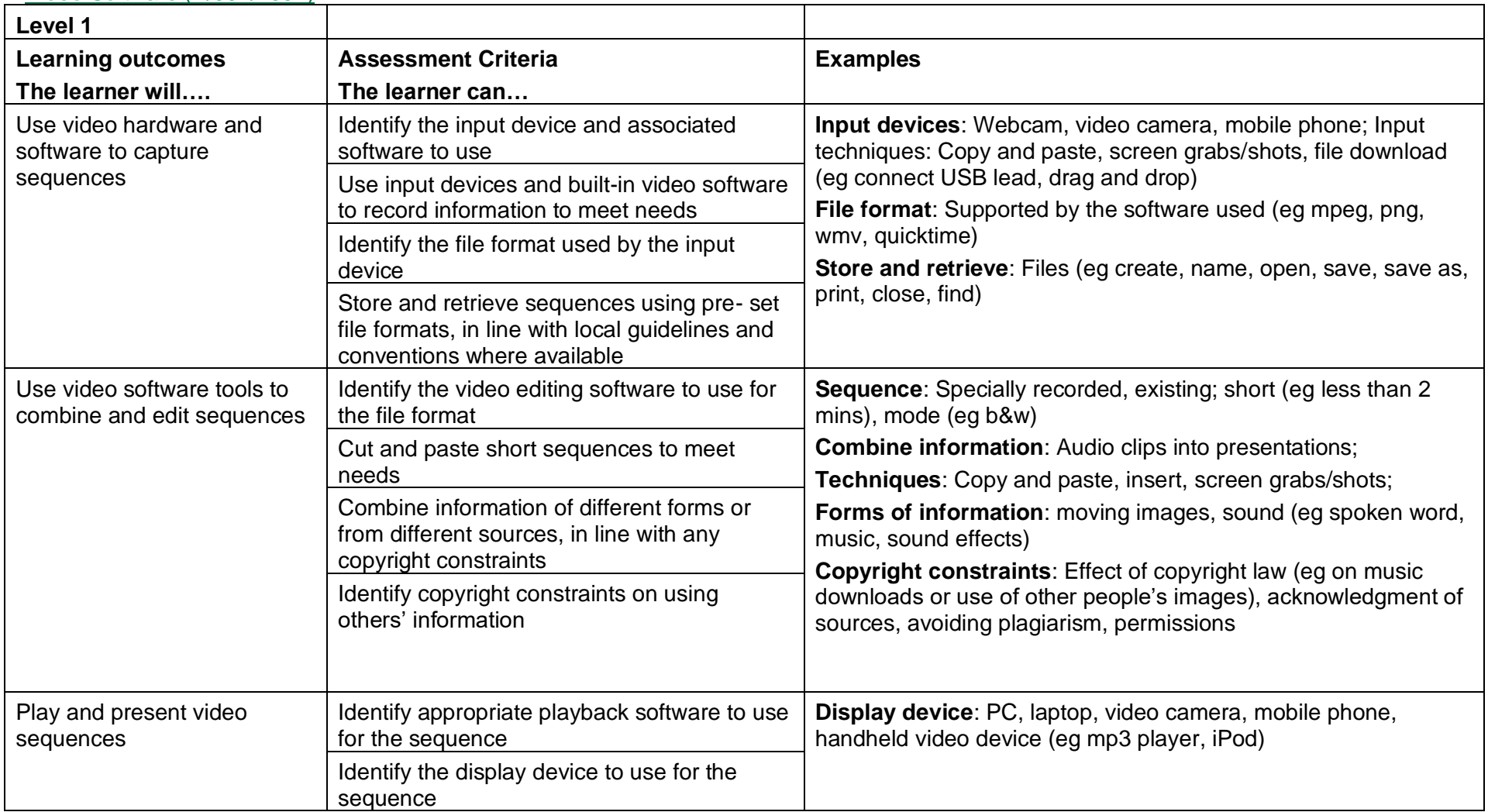

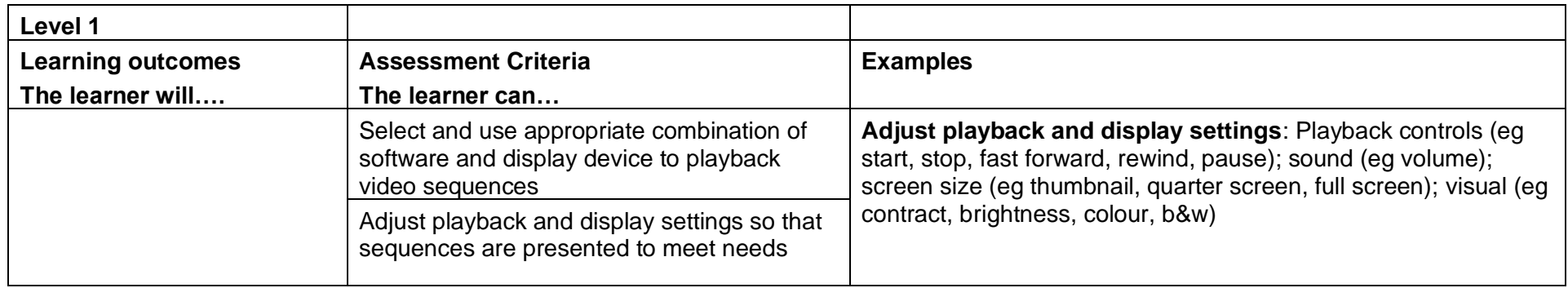

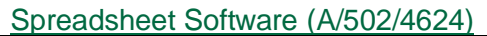

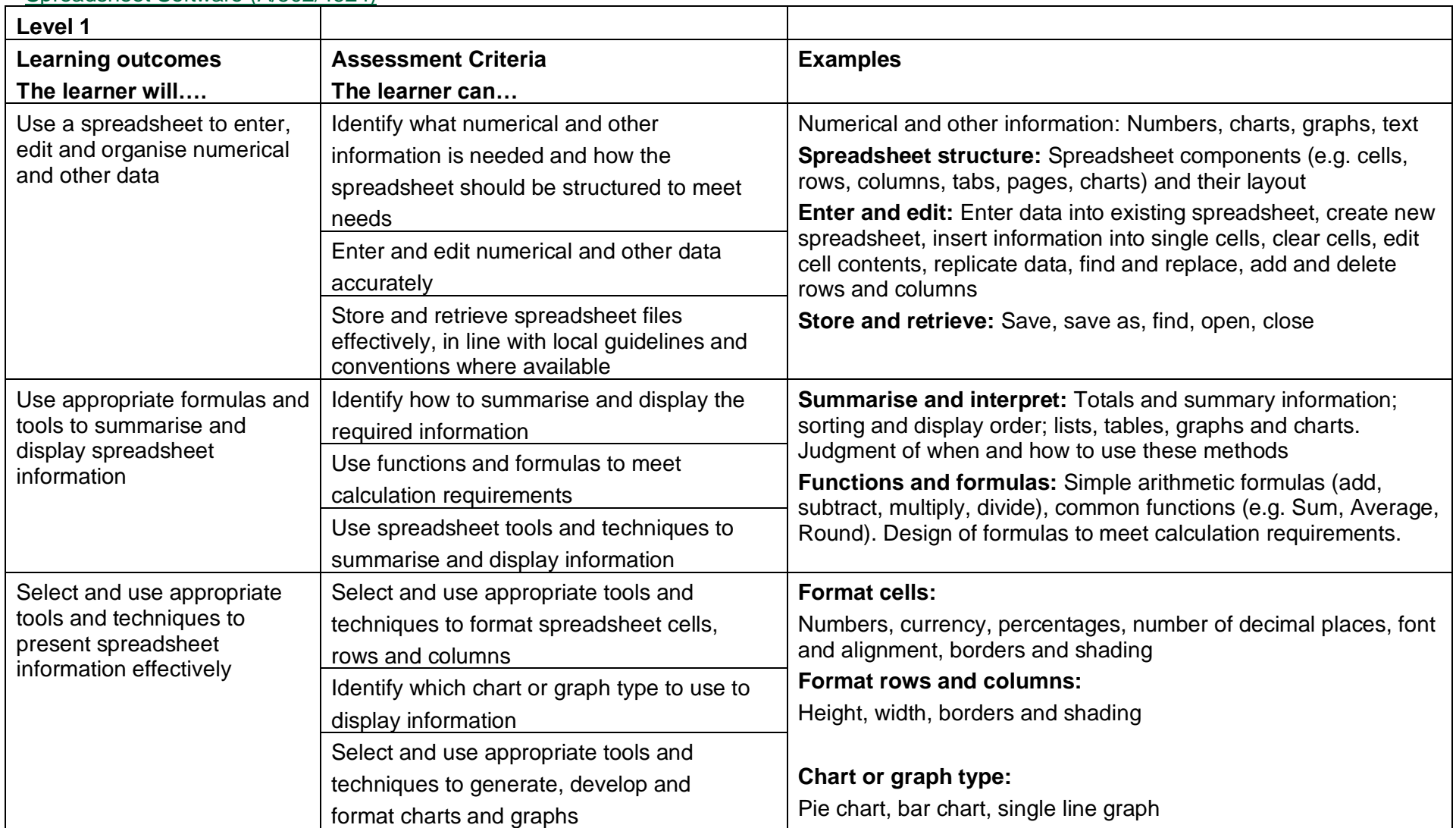

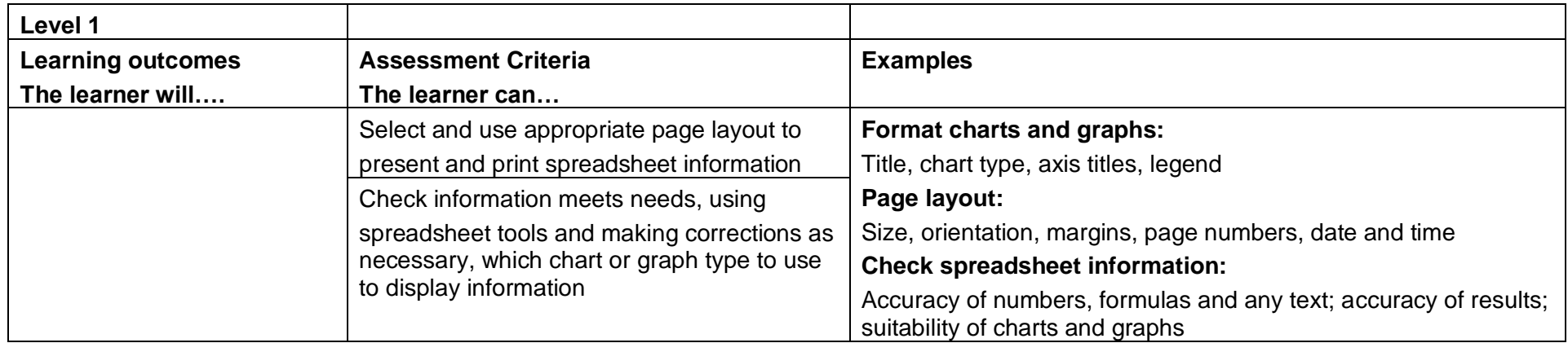

#### Website Software (L/502/4630)

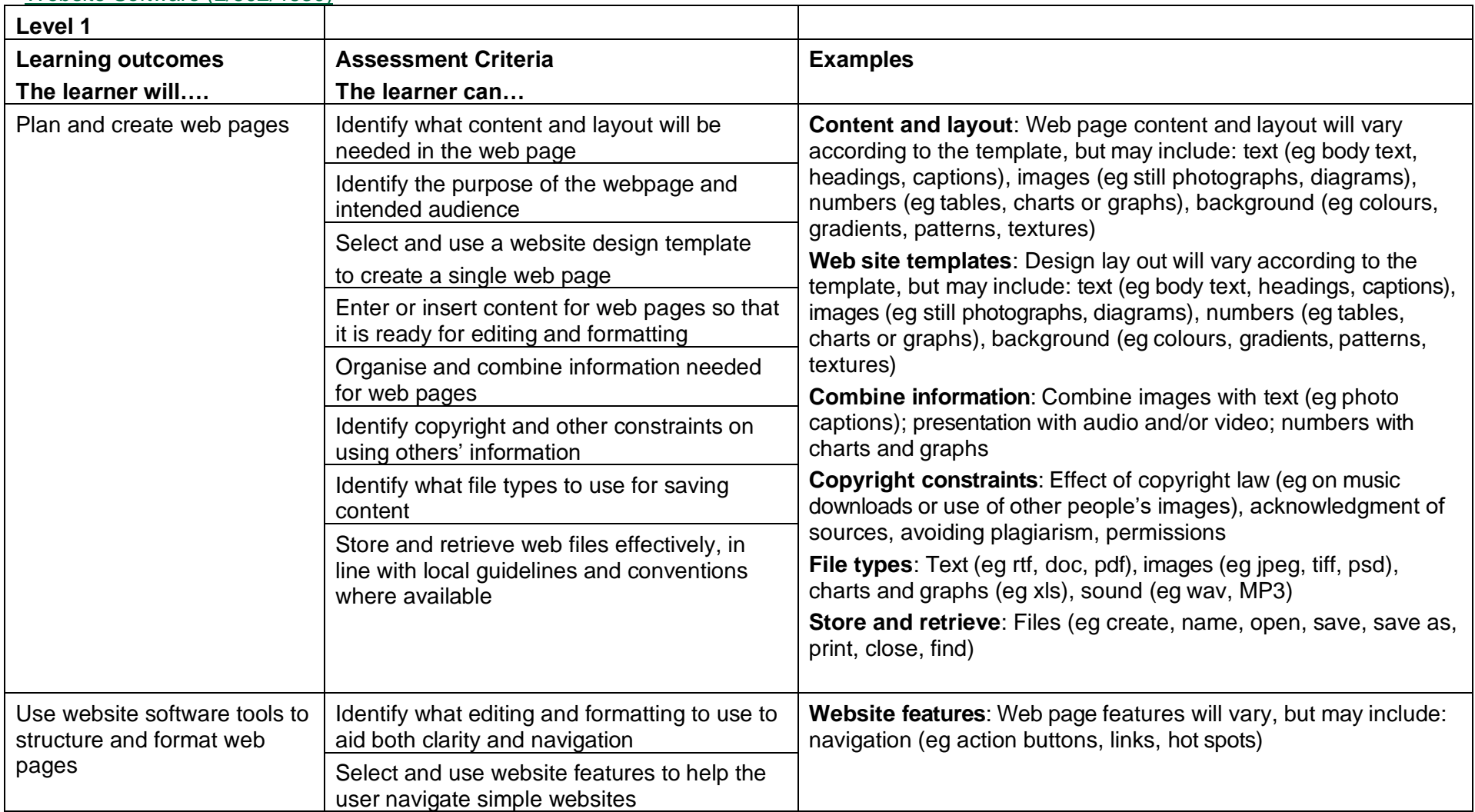

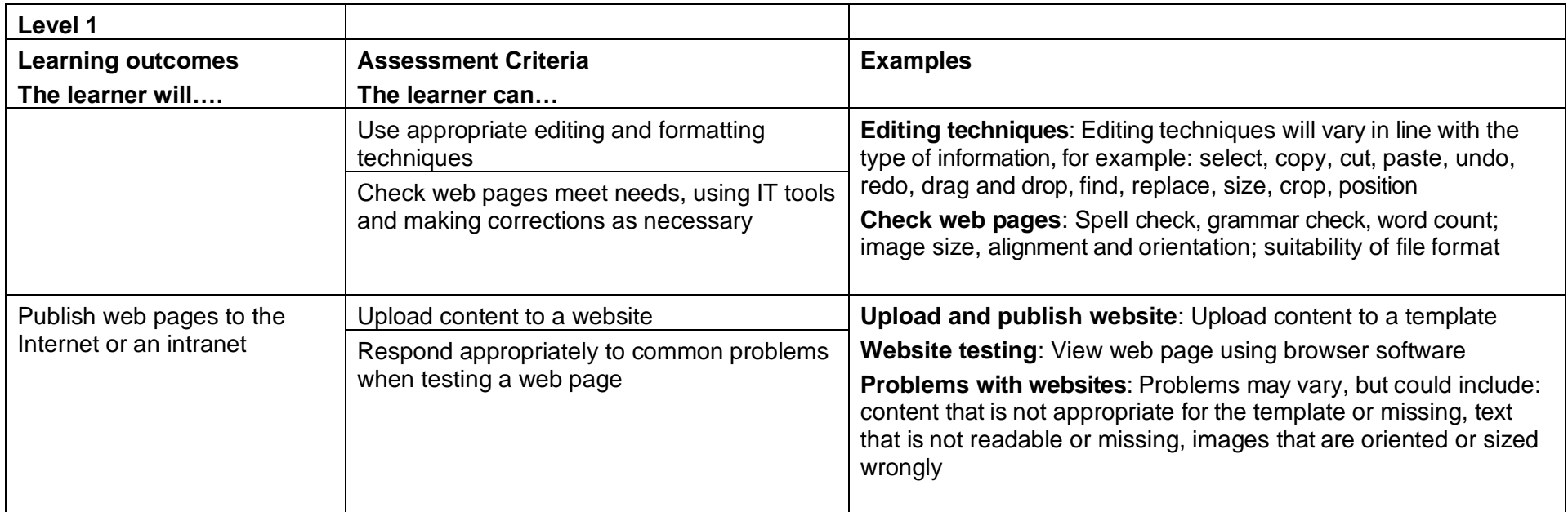

## Word Processing Software (L/502/4627)

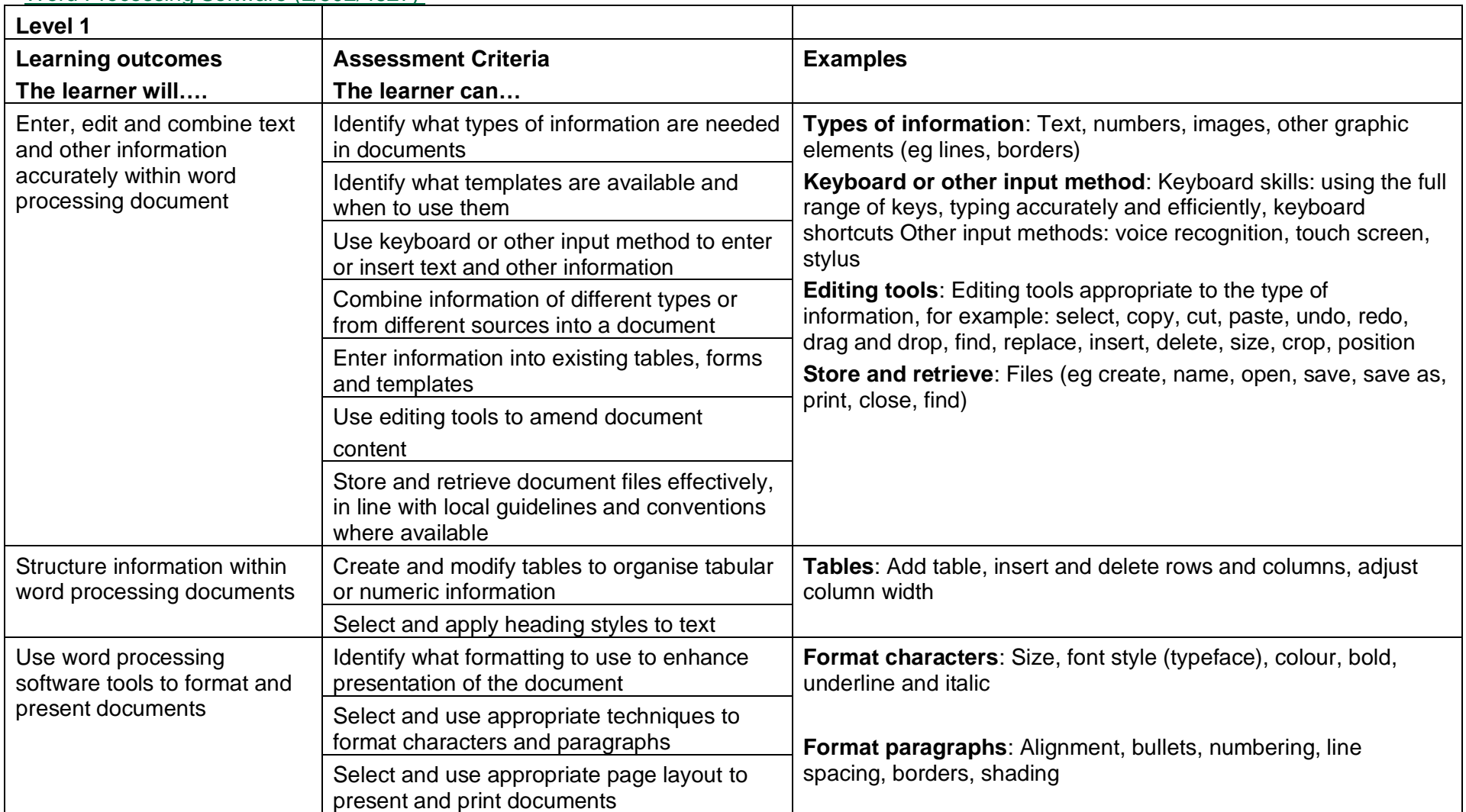

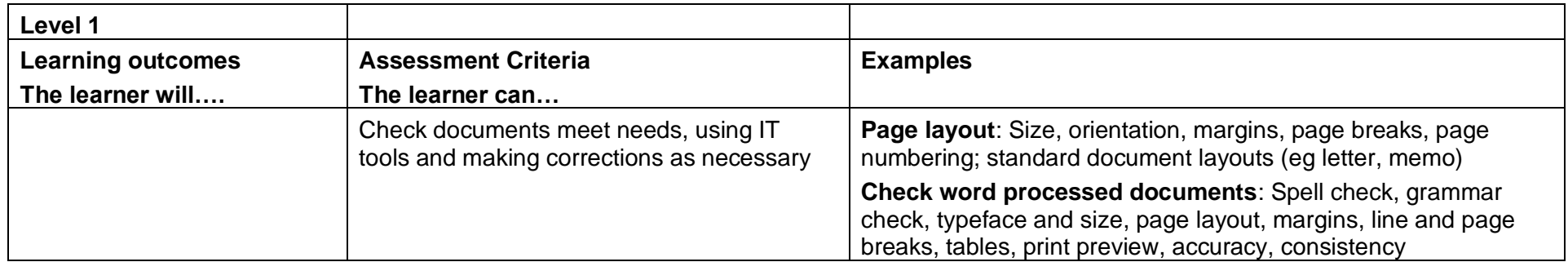

## Internet Safety for IT Users (H/502/9154)

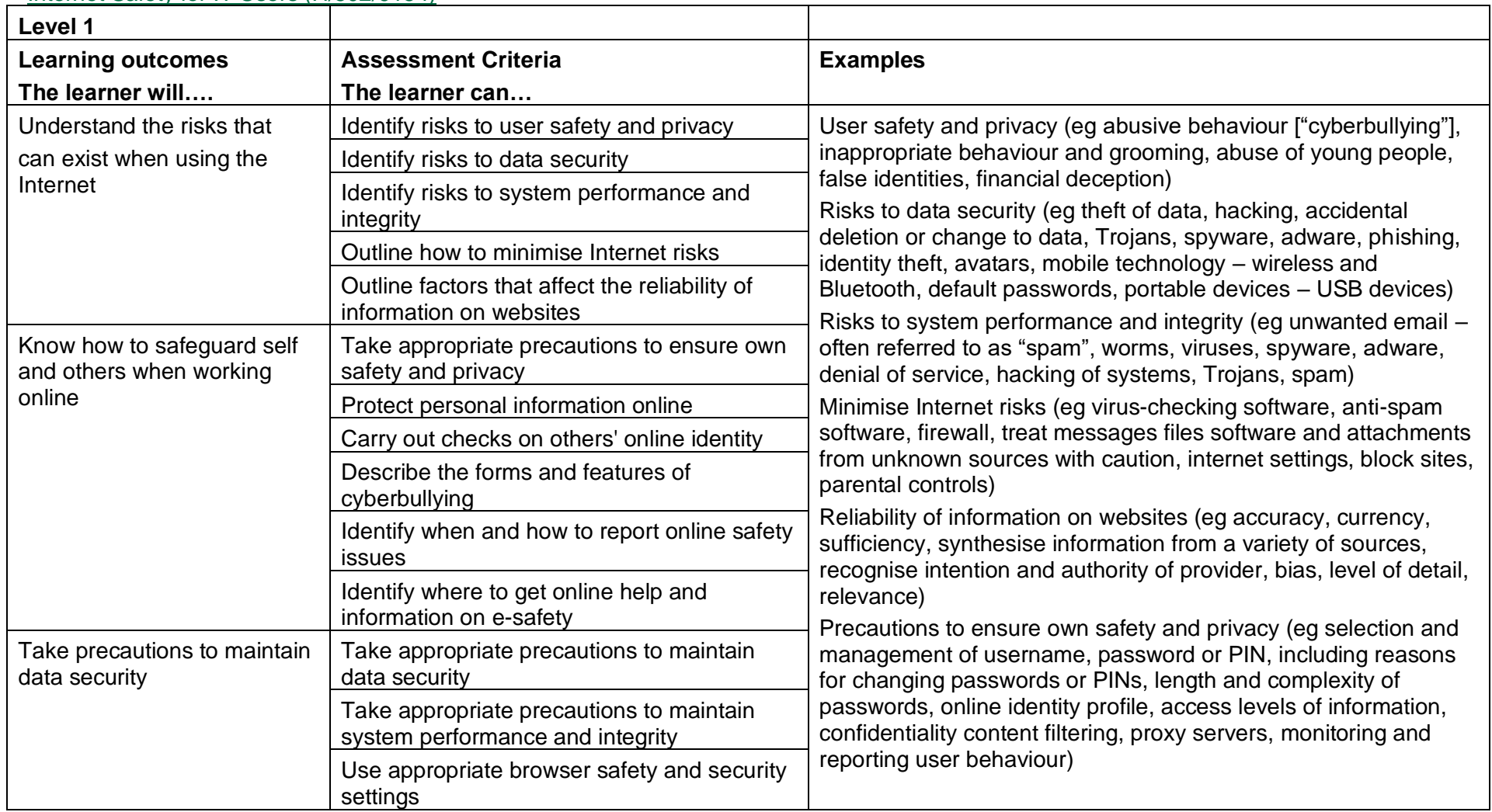

Copyright © BCS 2021 Page **72** of **213** Qualification Specification BCS ITQ Suite of Qualifications Version 3 September 2021
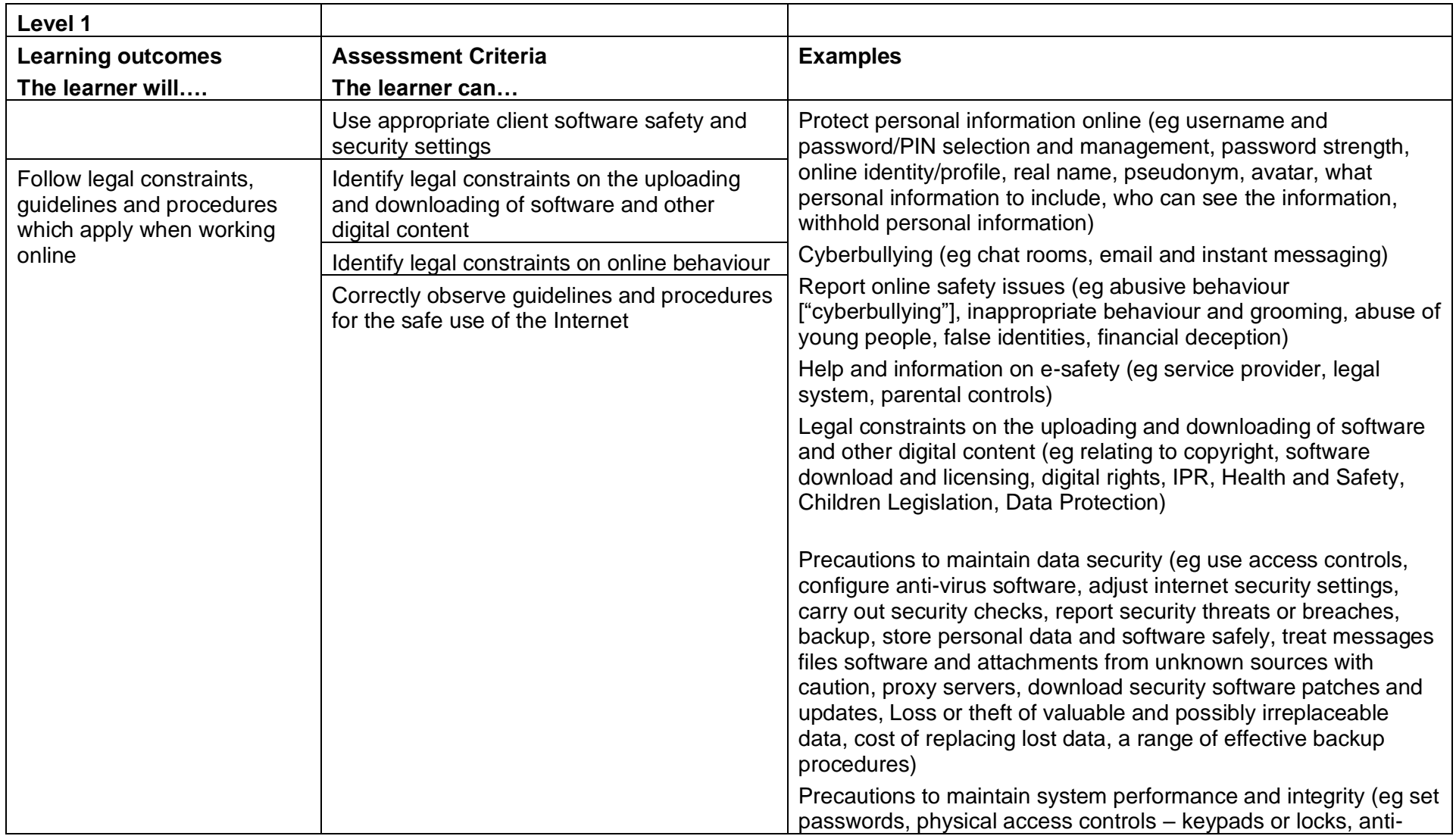

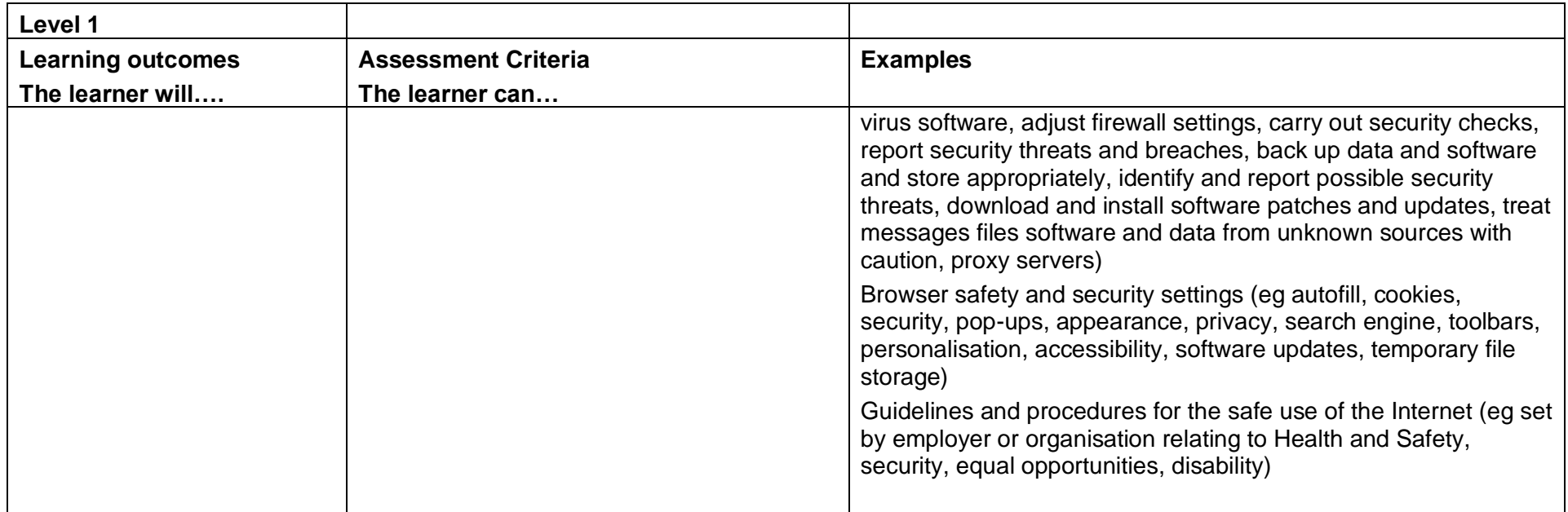

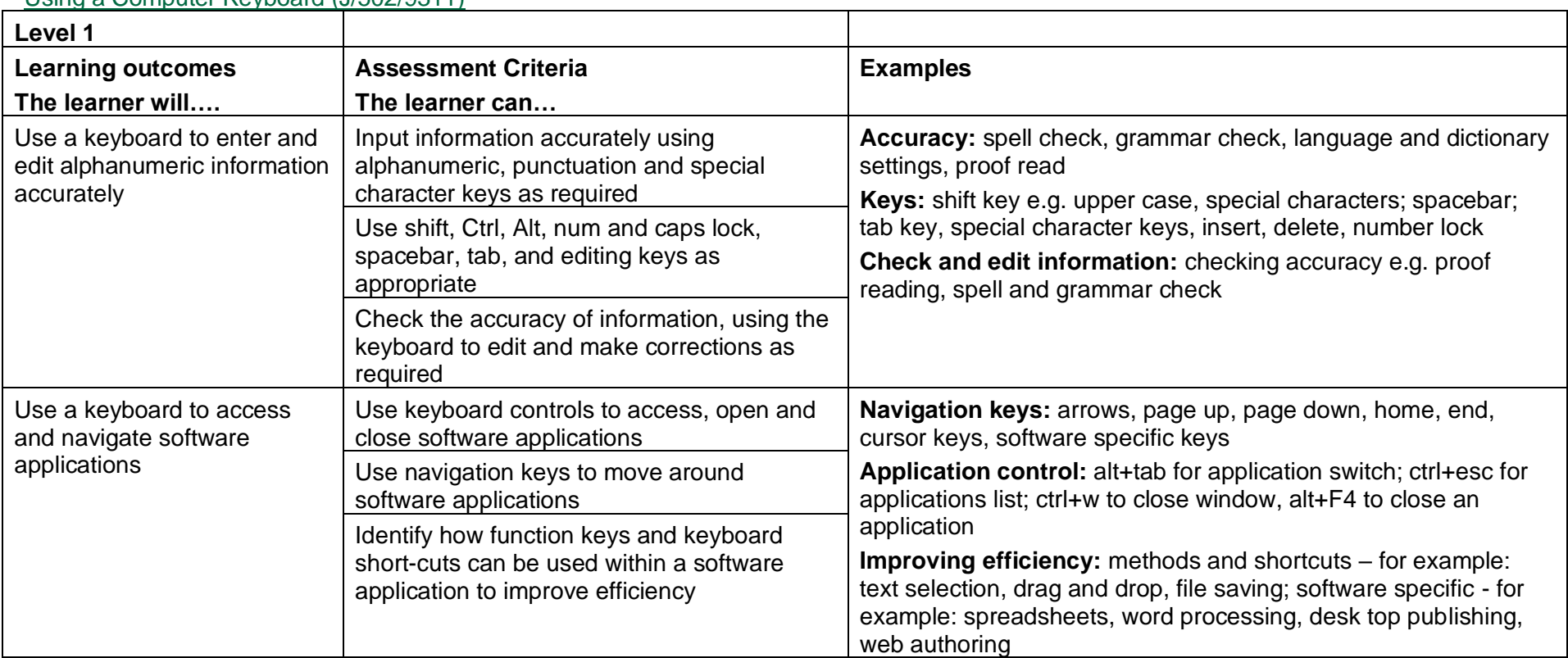

#### Using a Computer Keyboard (J/502/9311)

#### **3.3** Level 2: Learning outcomes and assessment criteria Audio Software (D/502/4390)

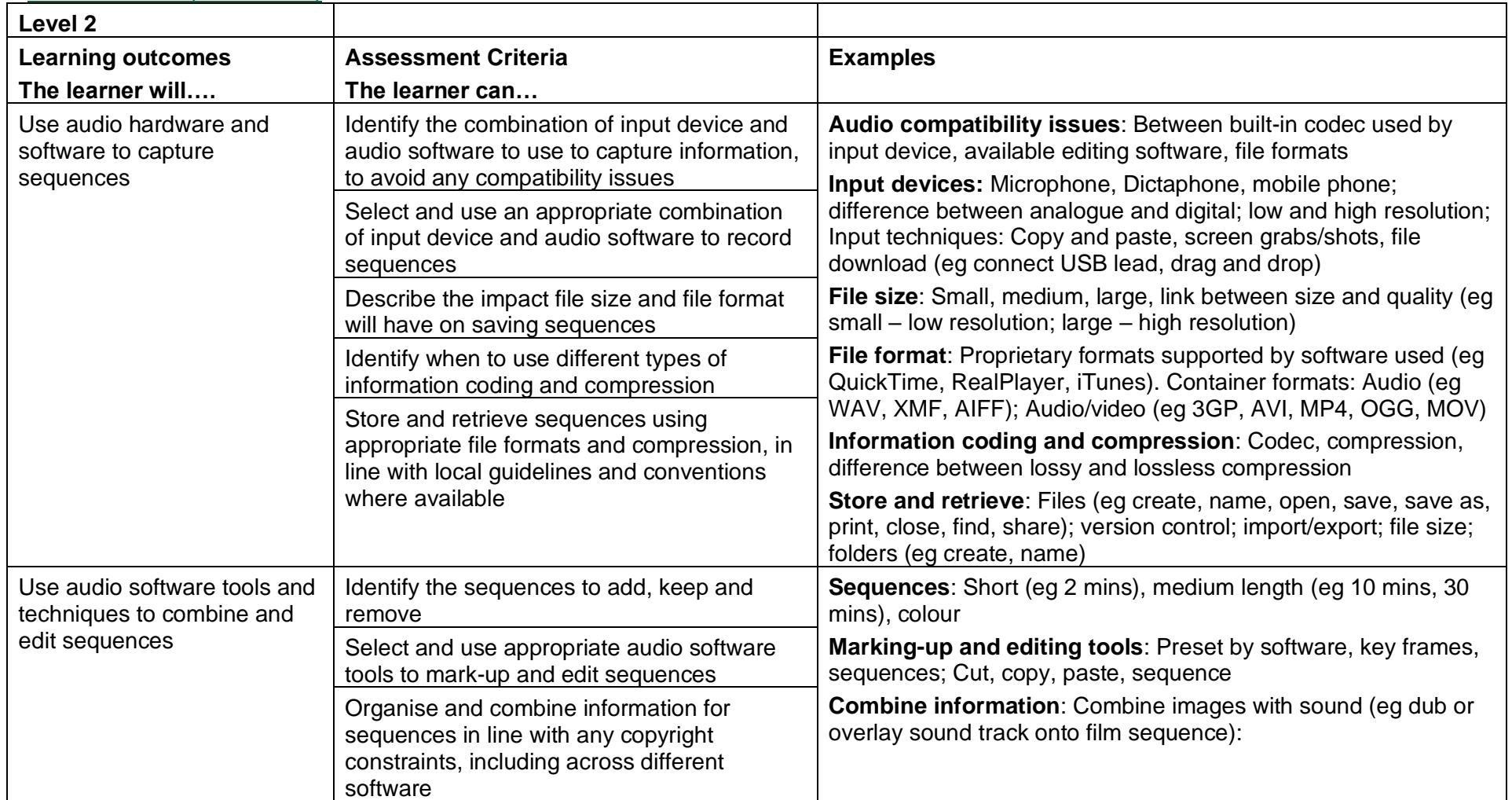

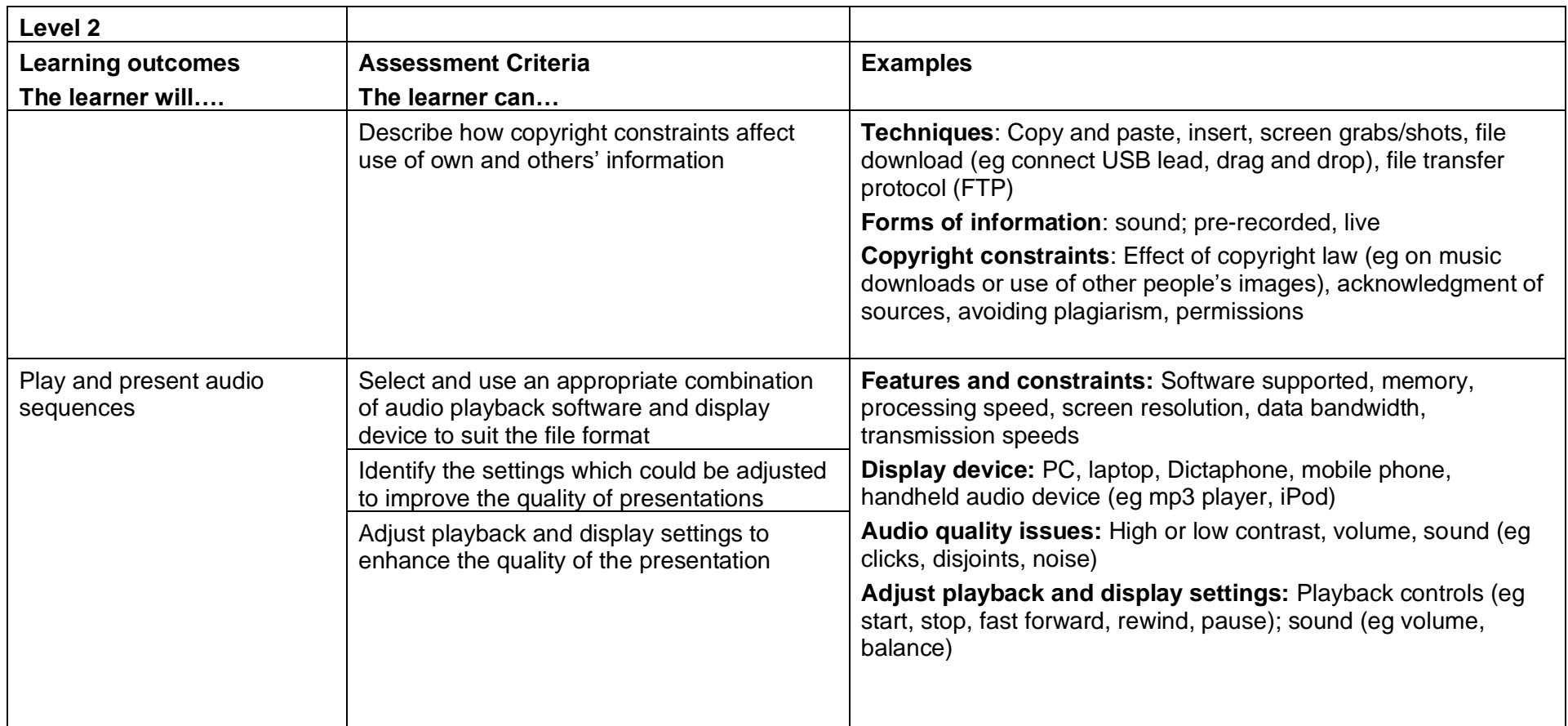

## Bespoke Software (J/502/4397)

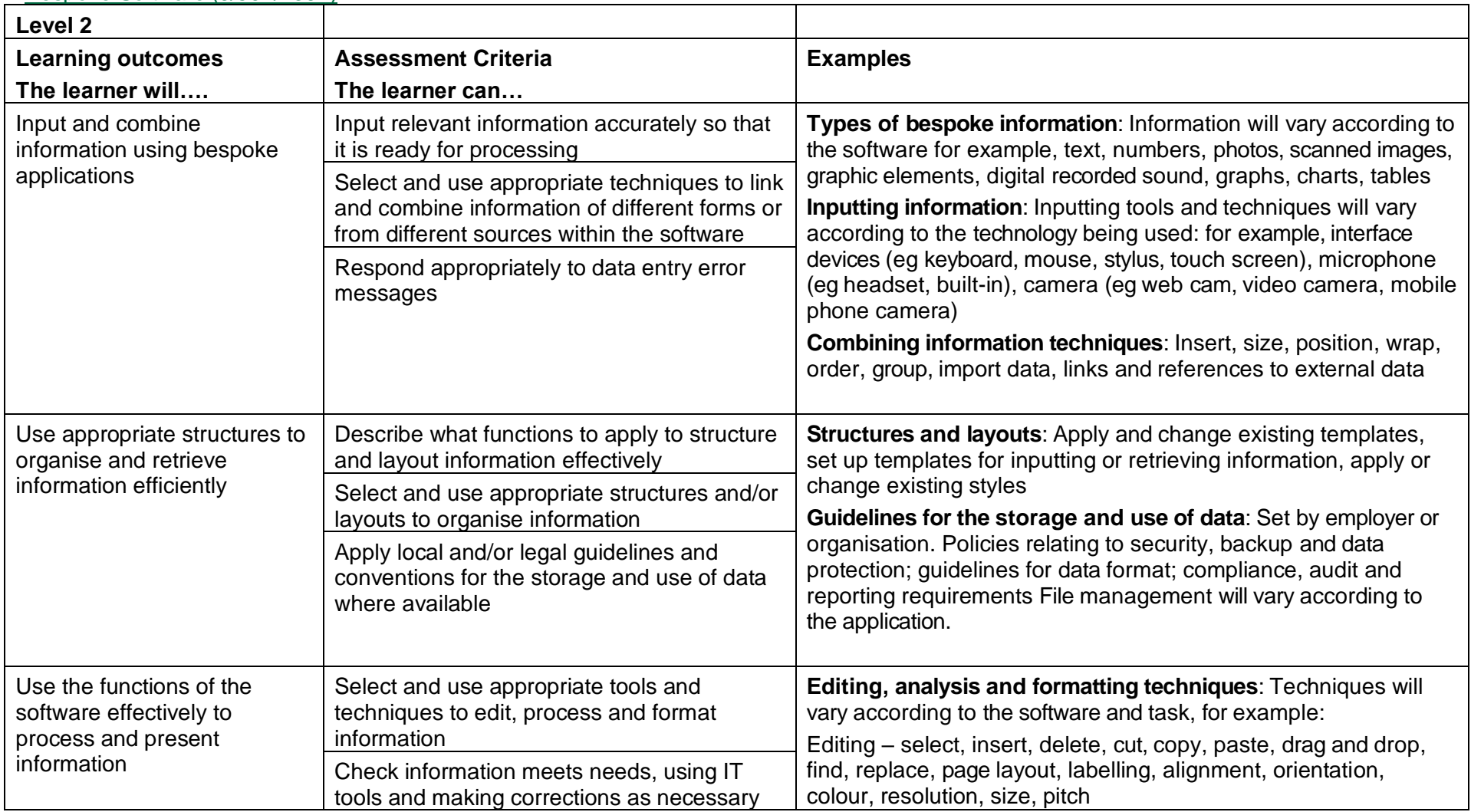

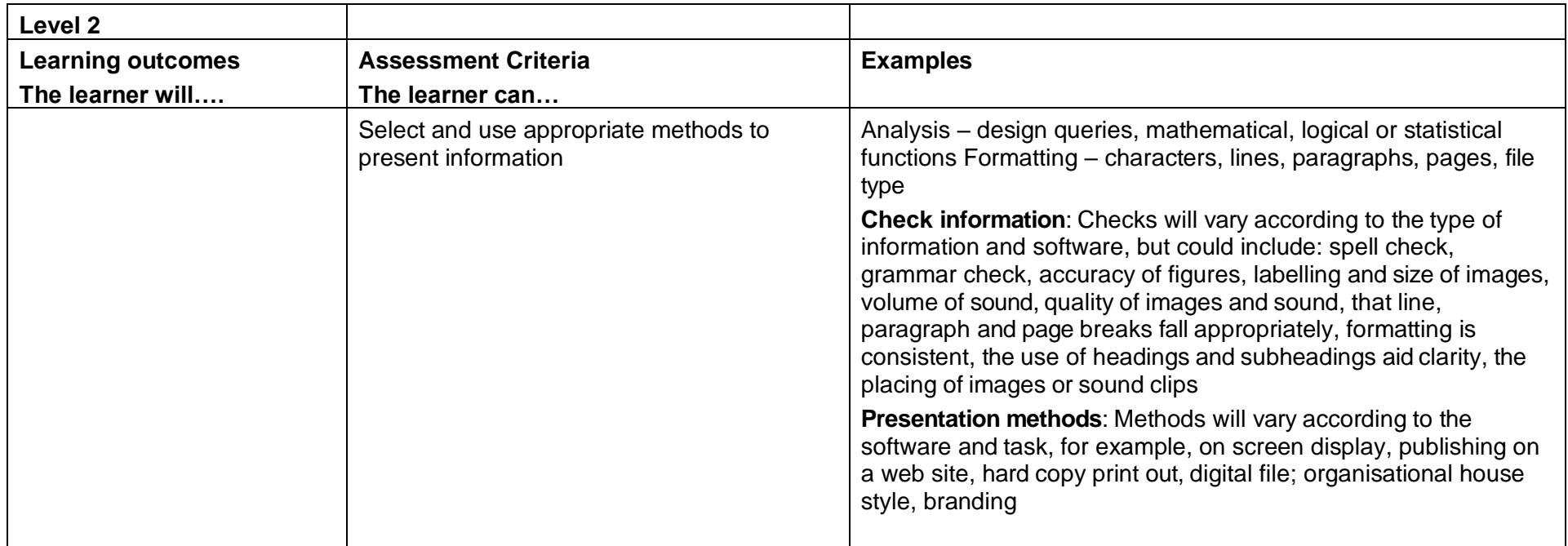

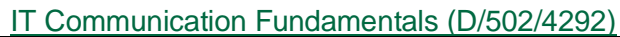

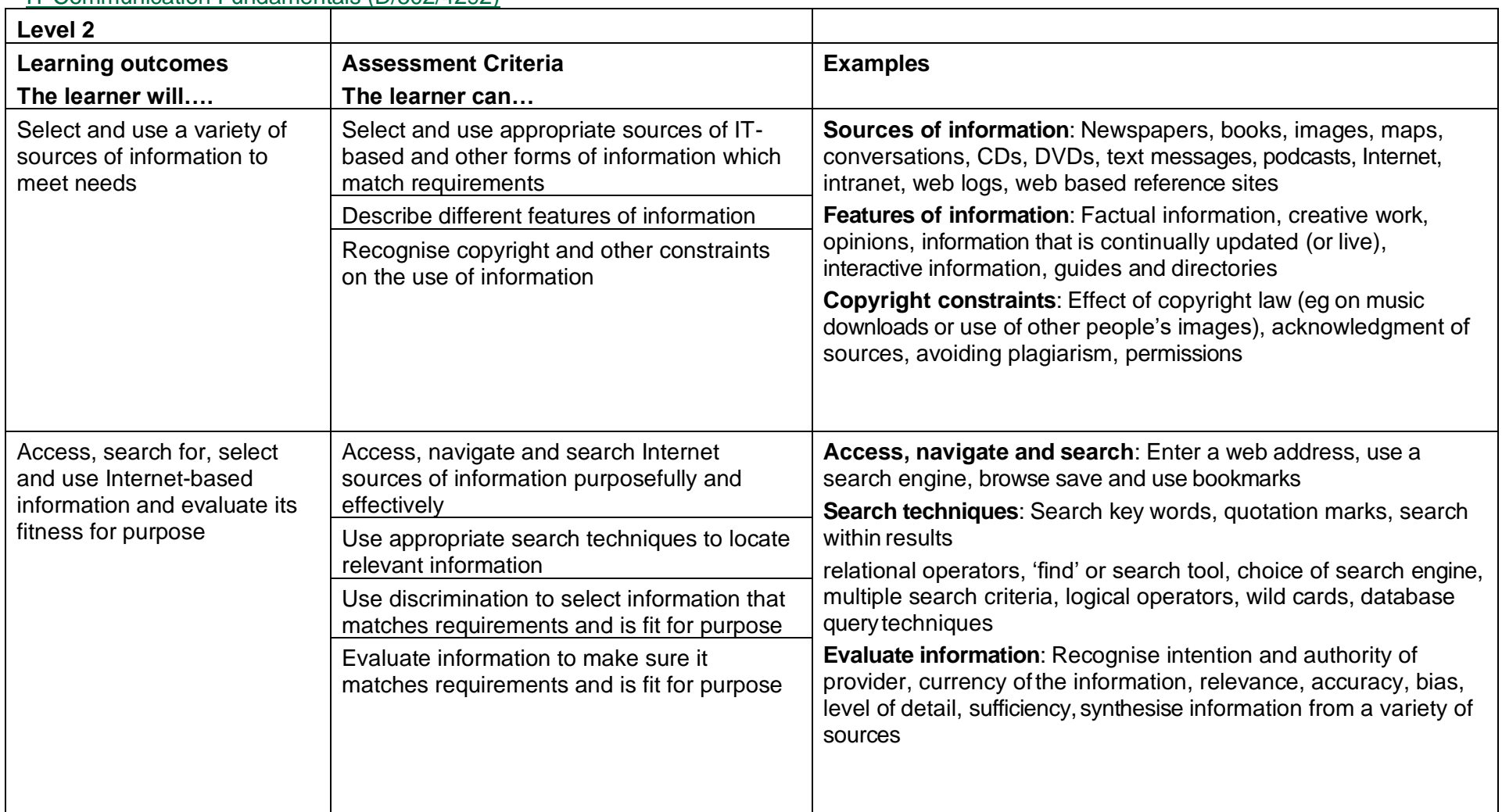

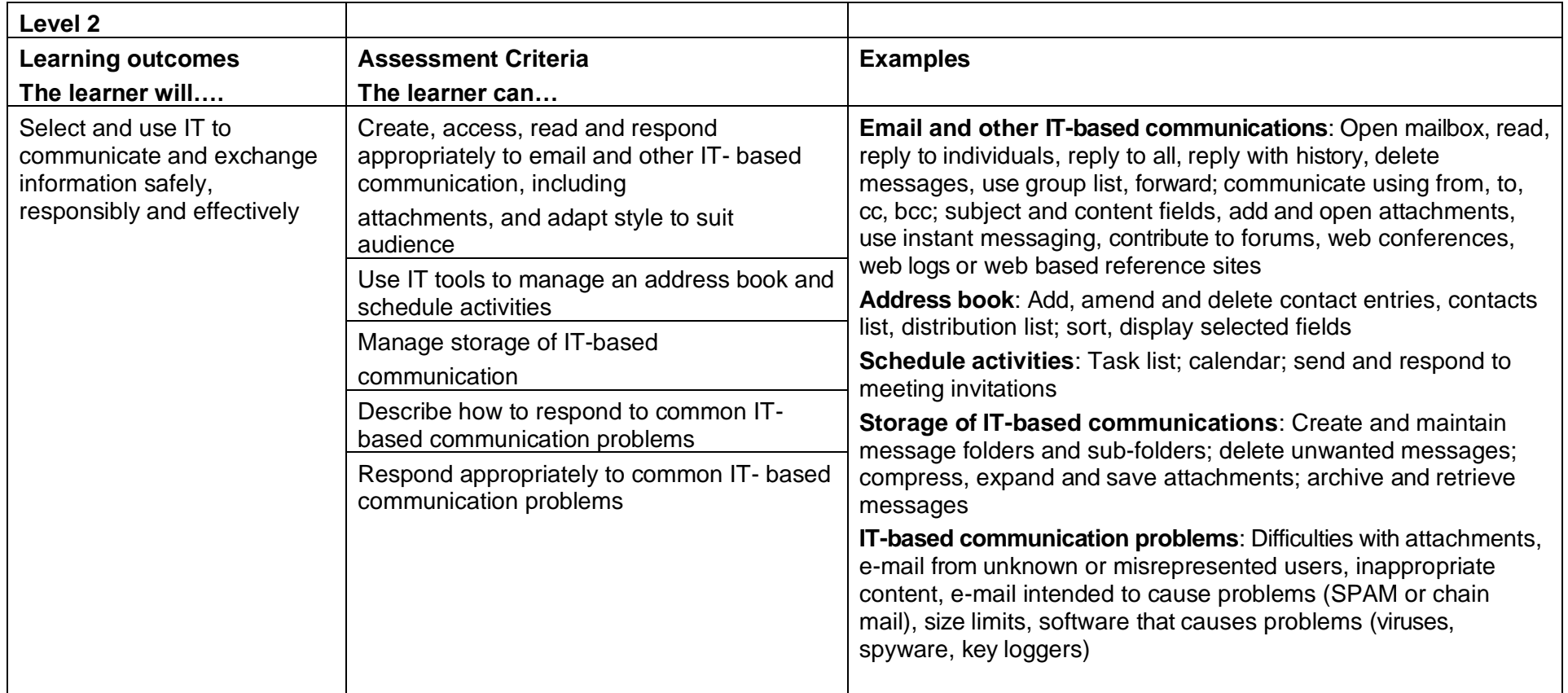

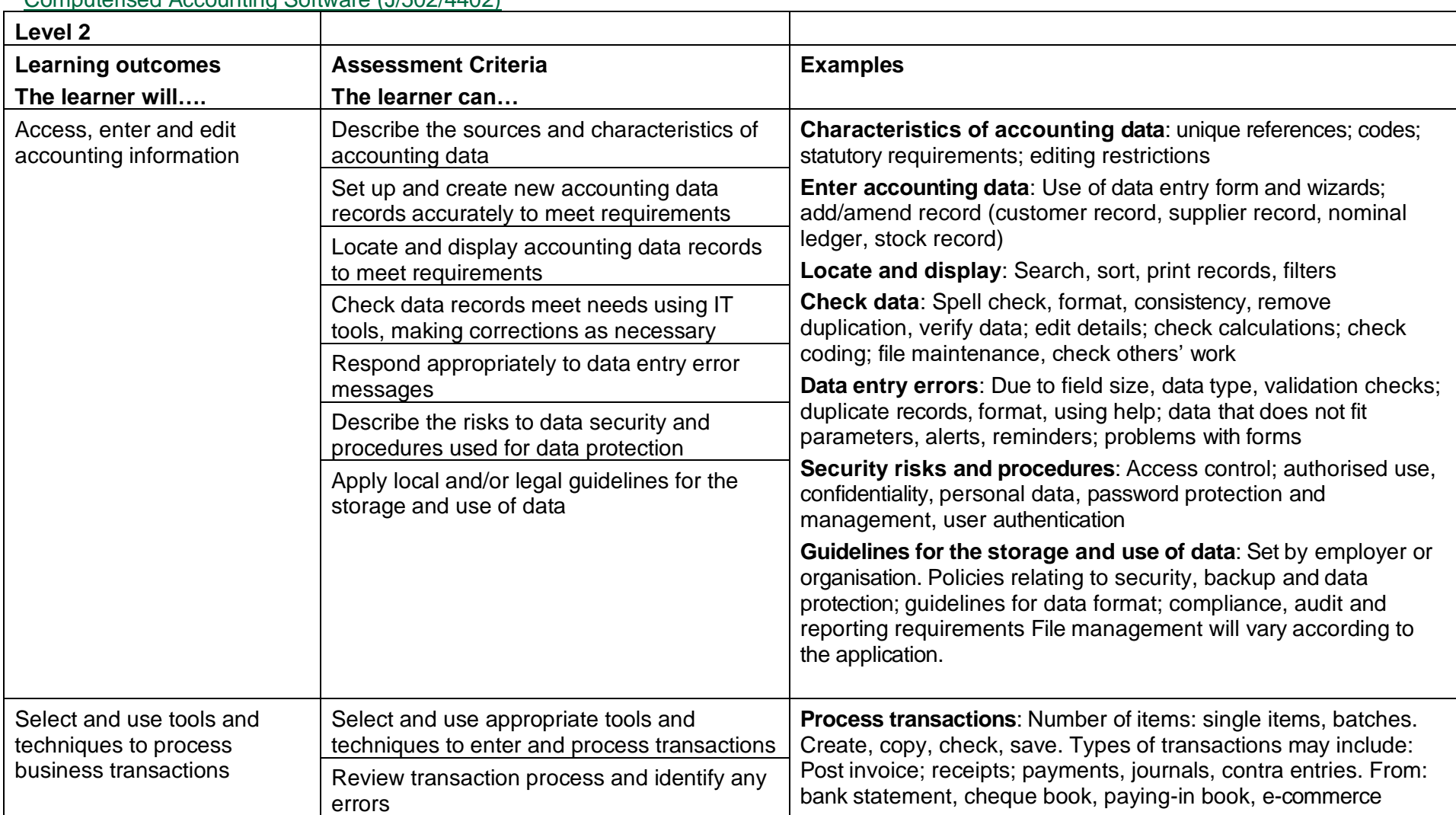

## Computerised Accounting Software (J/502/4402)

Copyright © BCS 2021 Page **82** of **213** Qualification Specification BCS ITQ Suite of Qualifications Version 3 September 2021

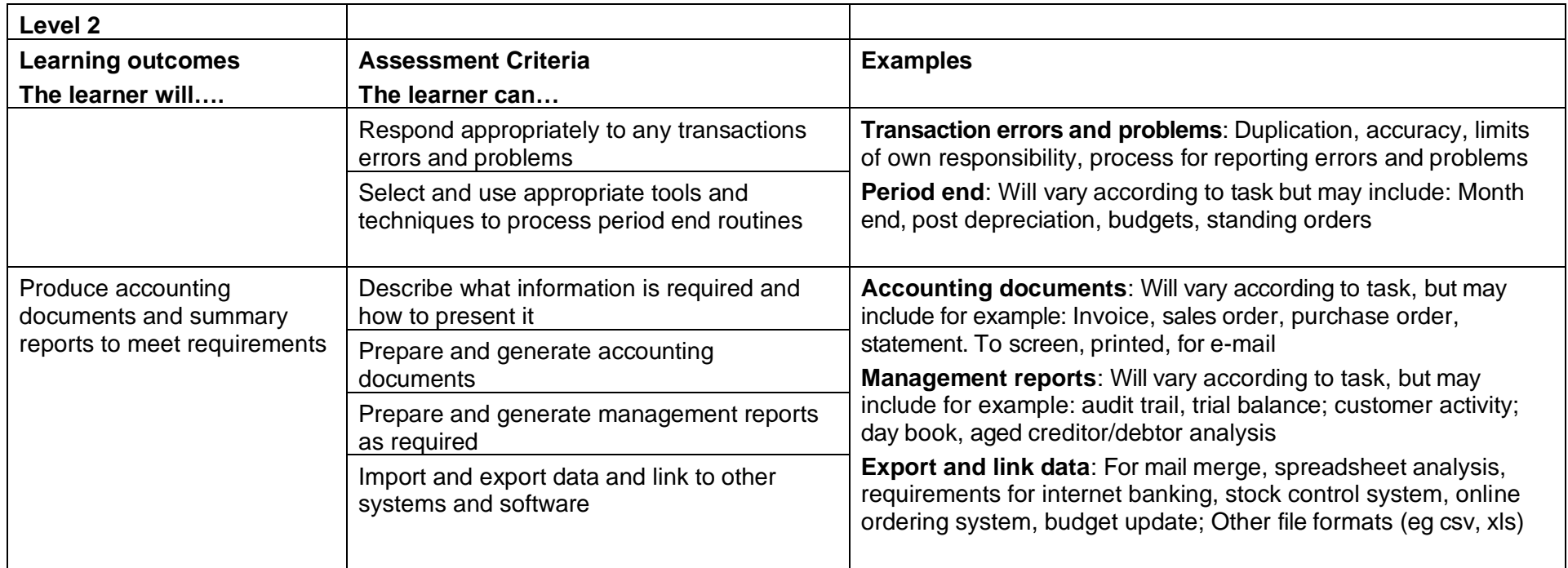

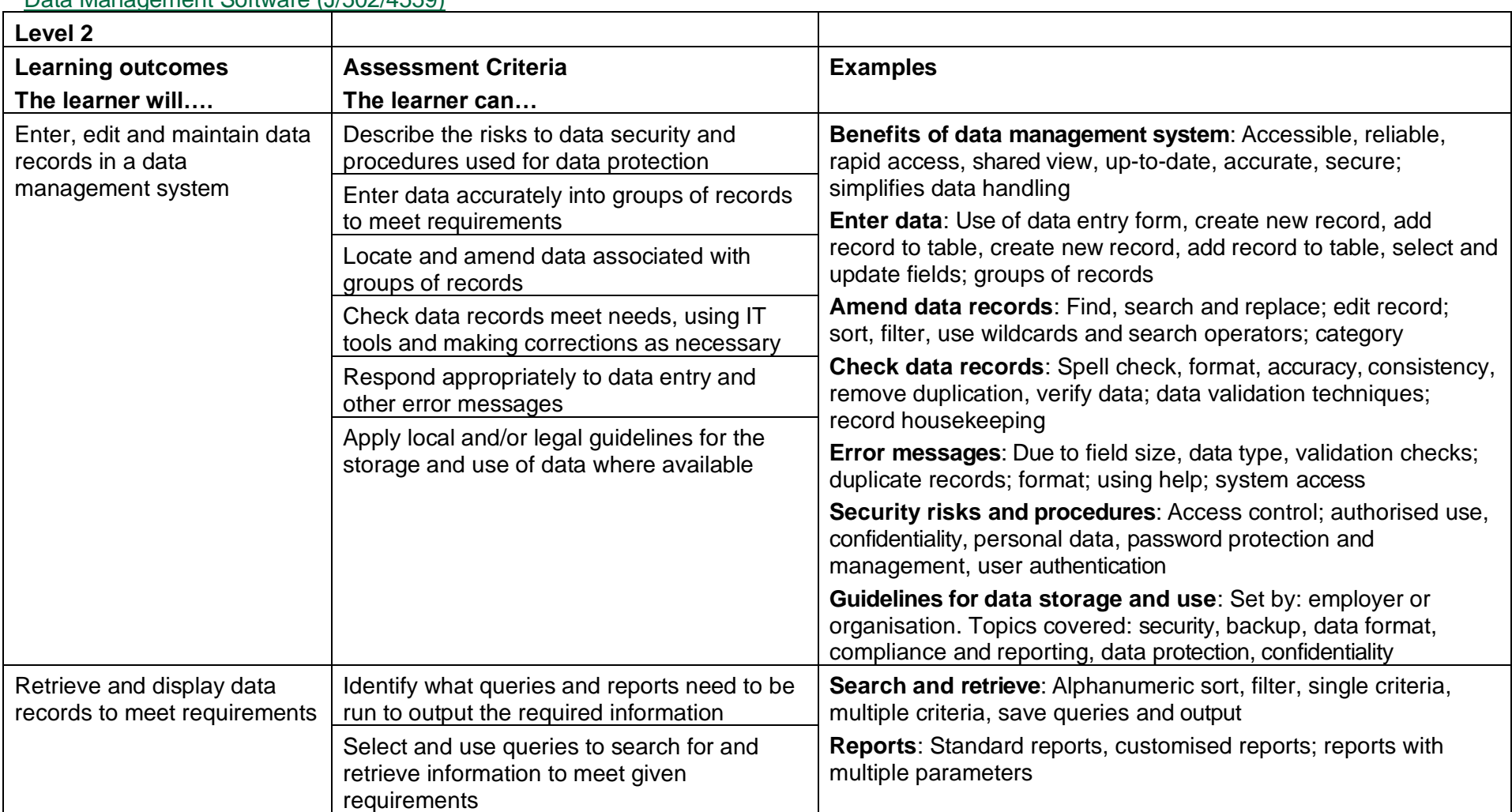

Data Management Software (J/502/4559)

Copyright © BCS 2021 Page **84** of **213** Qualification Specification BCS ITQ Suite of Qualifications Version 3 September 2021

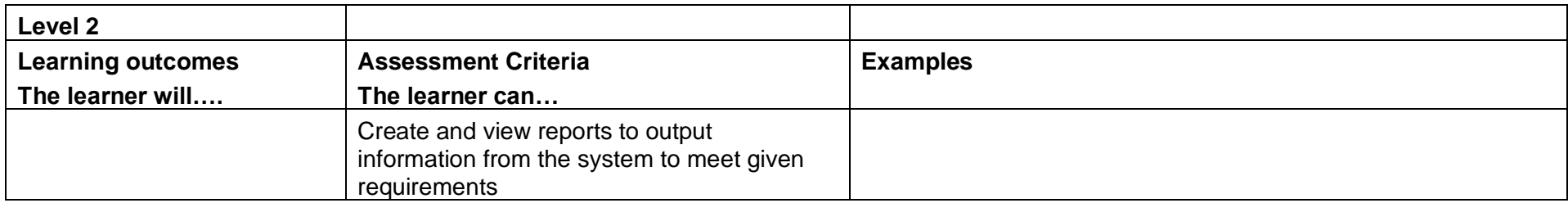

## Database Software (M/502/4555)

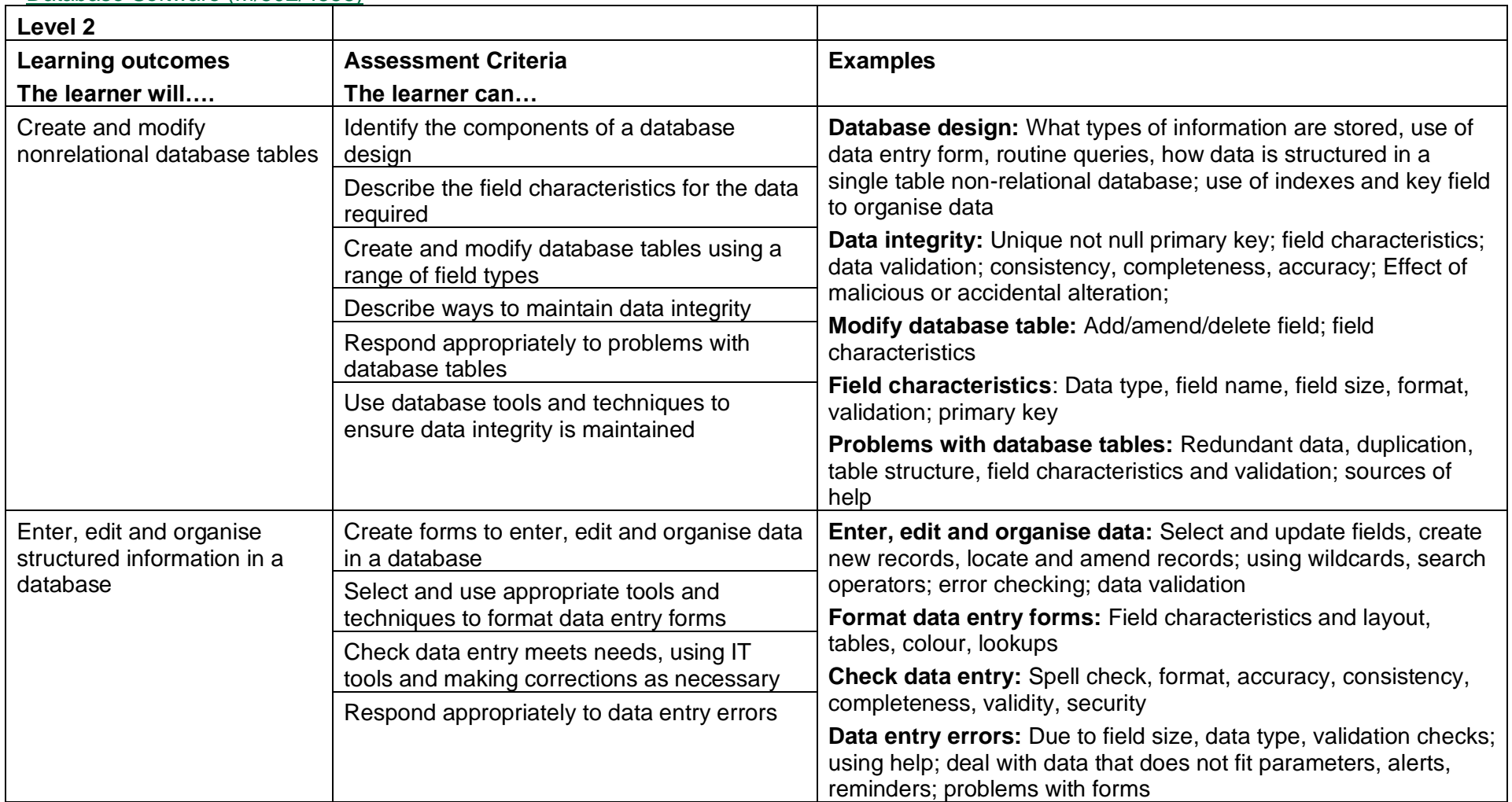

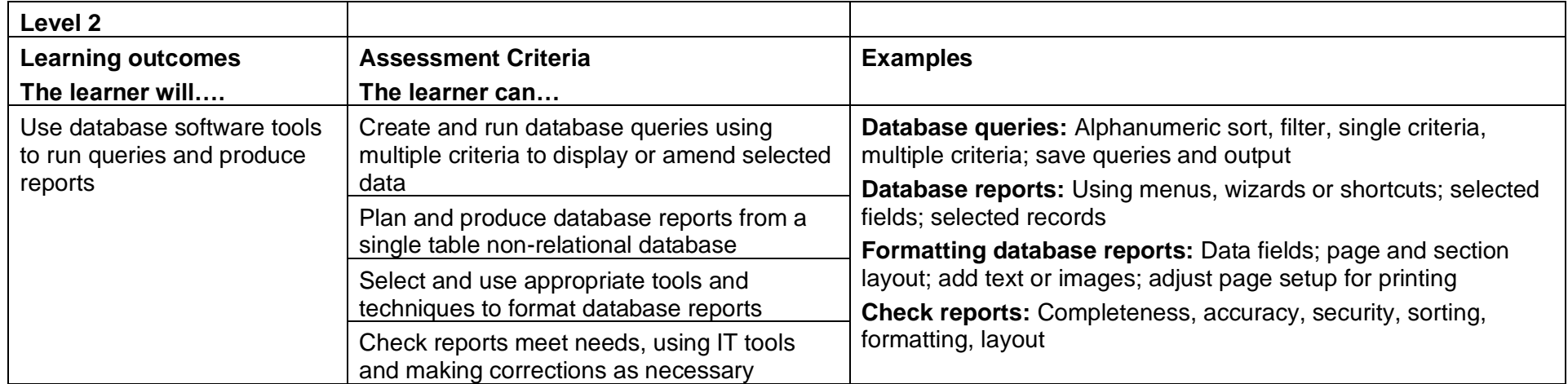

# Design Software (T/502/4573)

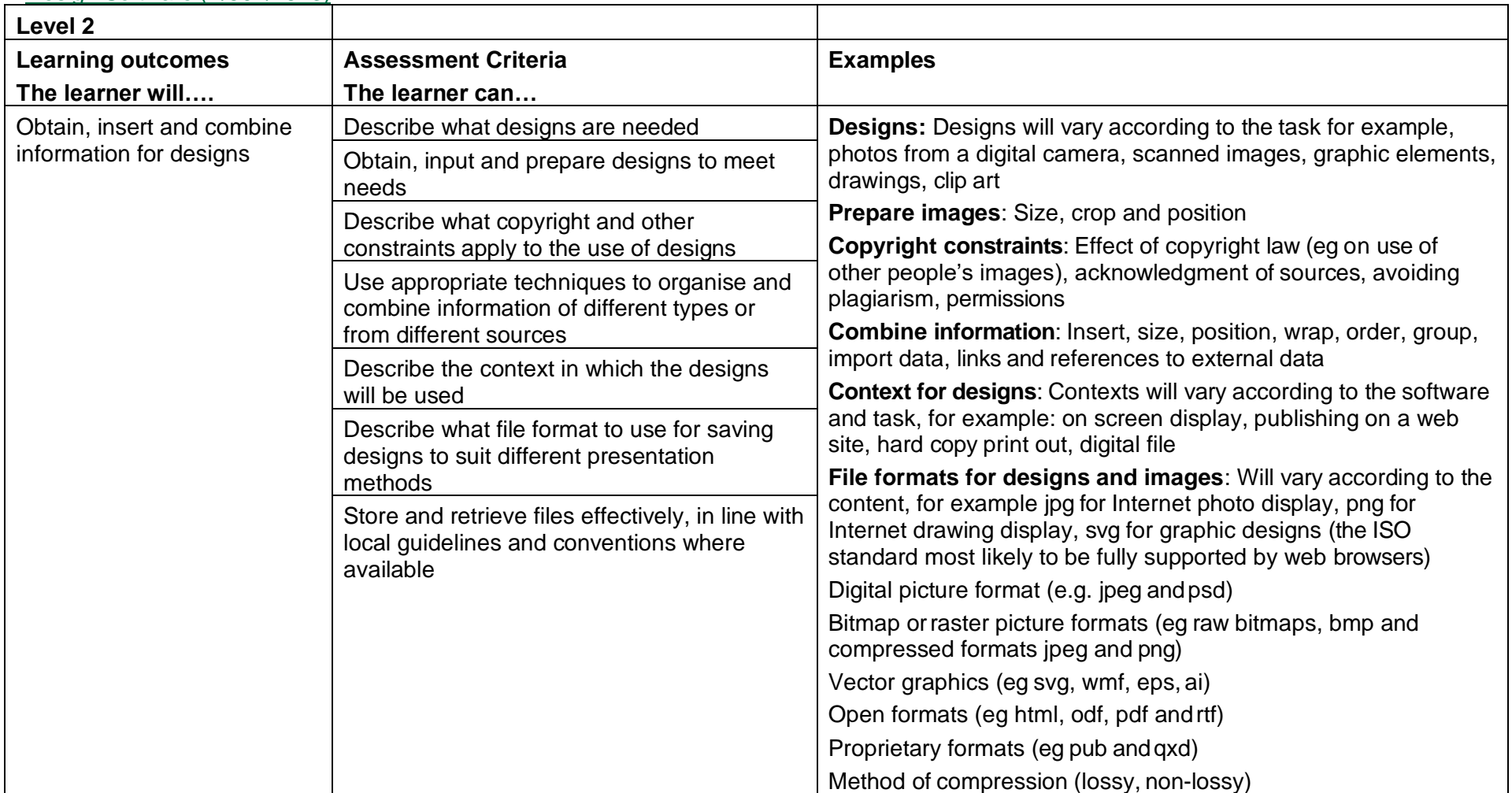

Copyright © BCS 2021 Page **88** of **213** Qualification Specification BCS ITQ Suite of Qualifications Version 3 September 2021

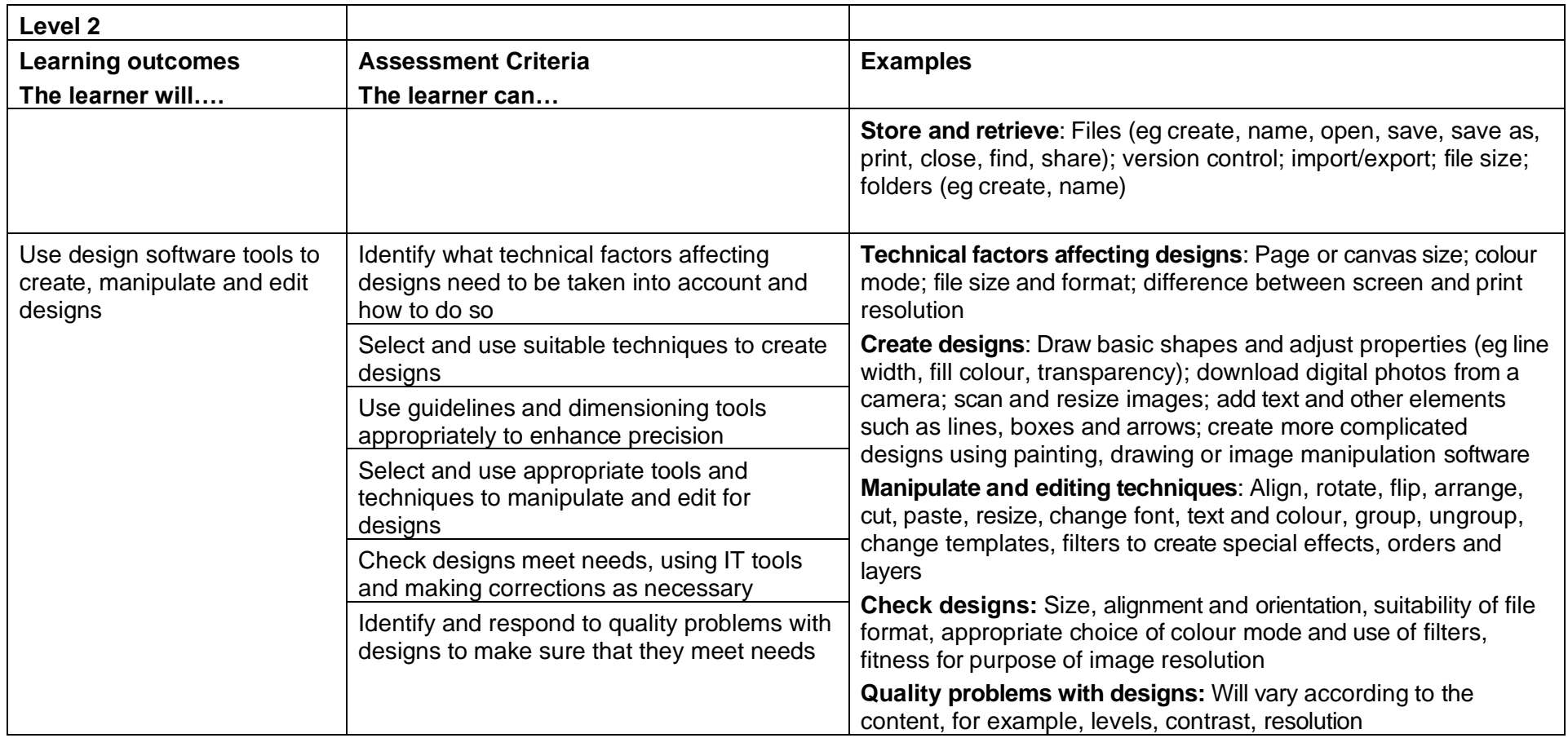

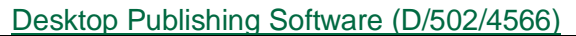

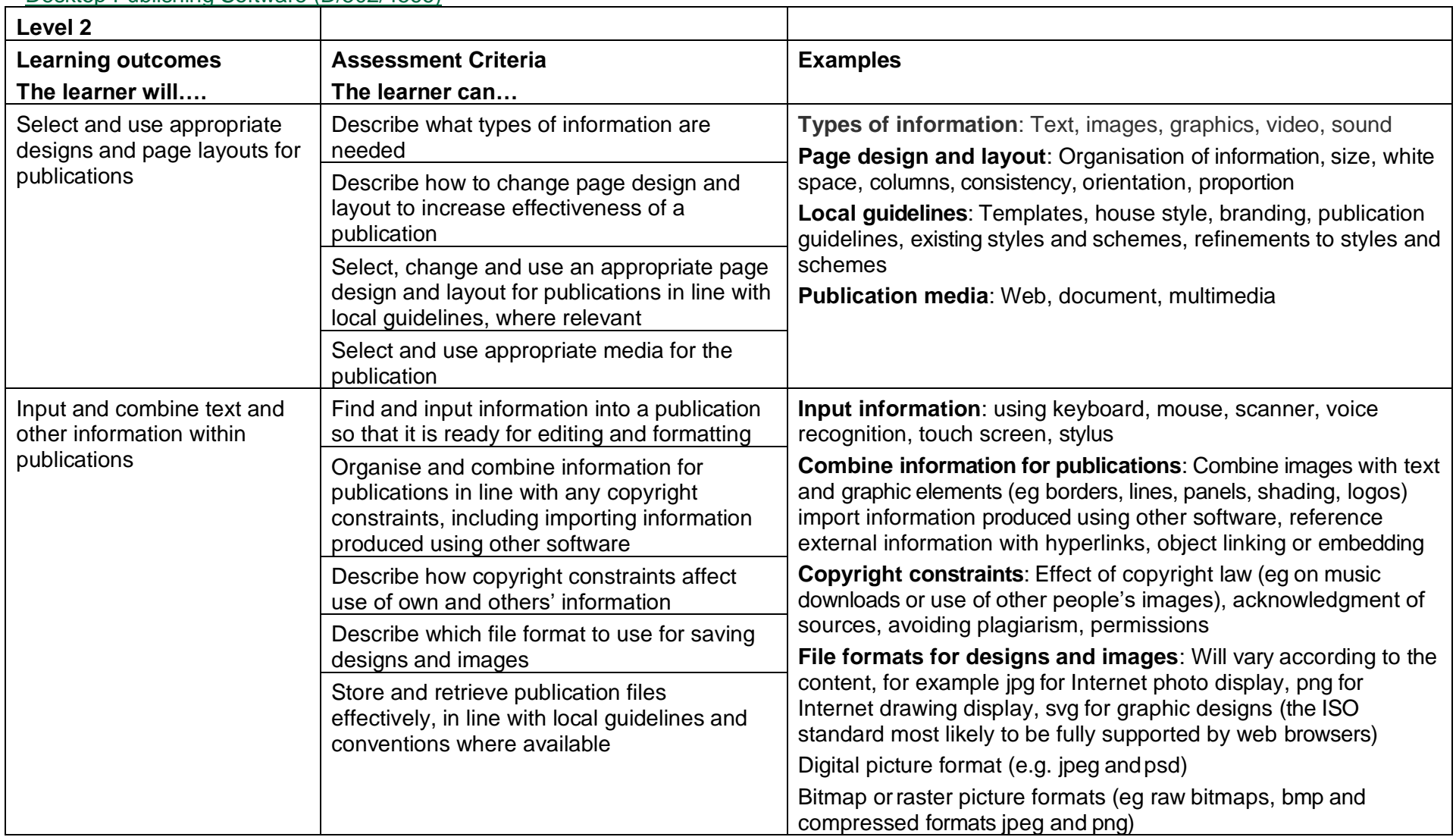

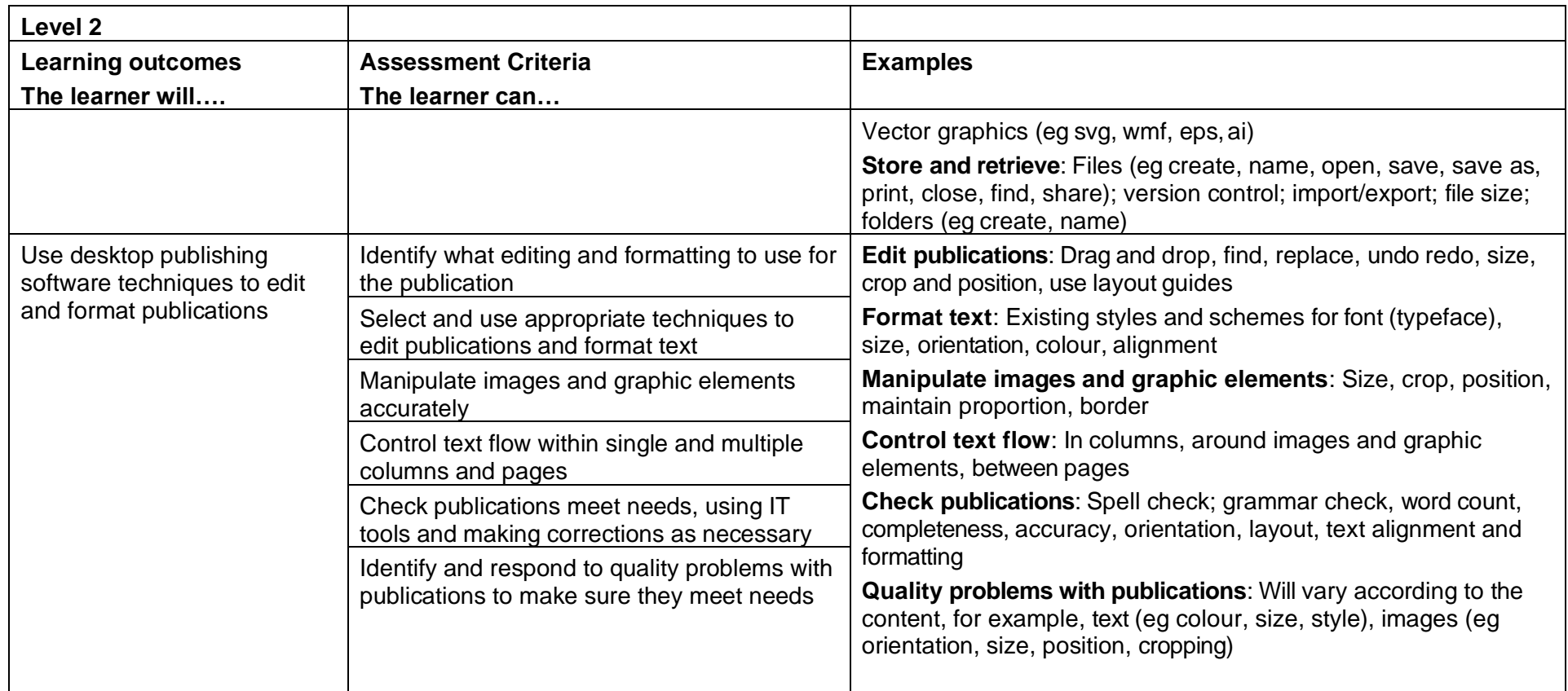

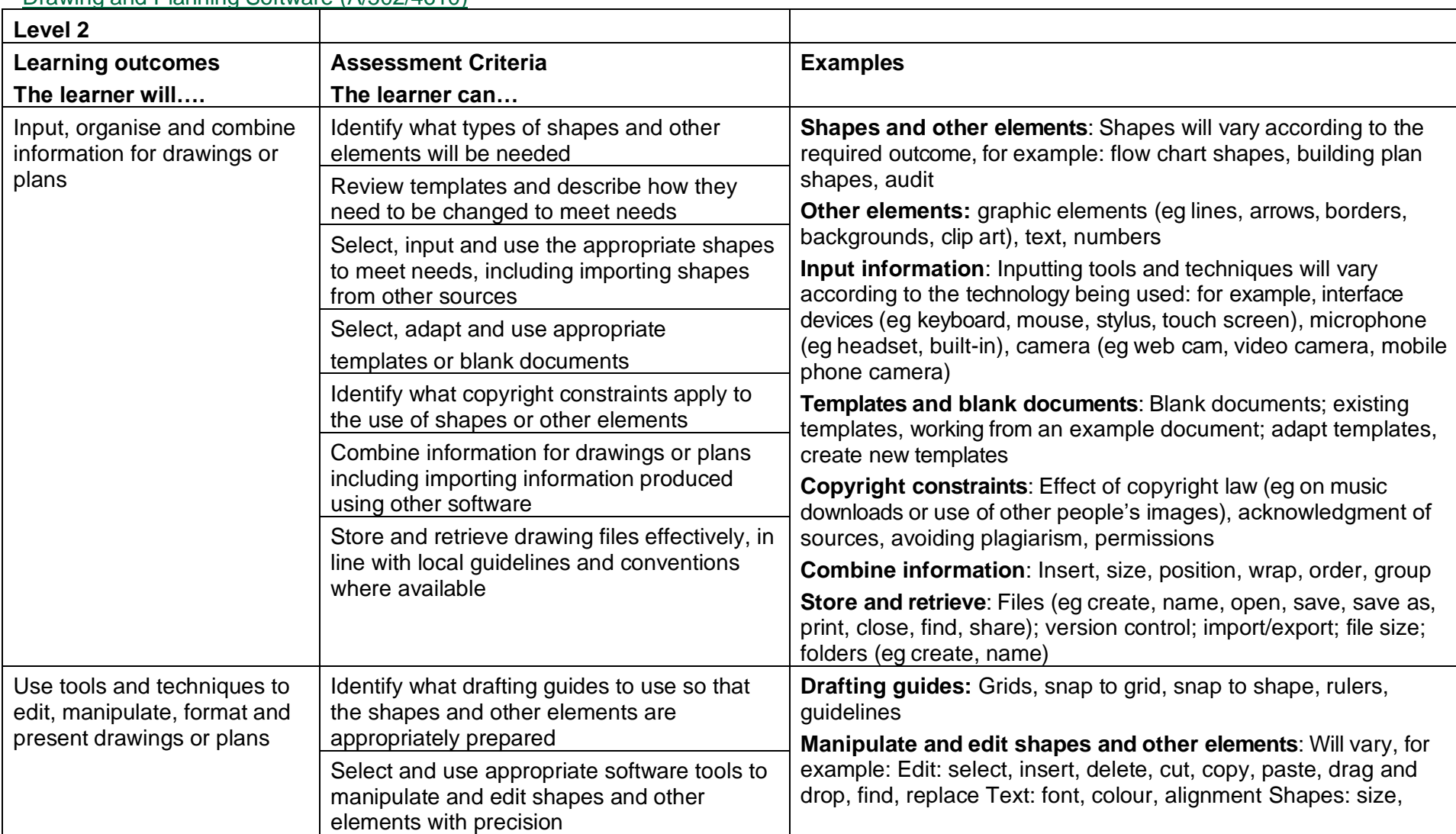

# Drawing and Planning Software [\(A/502/4610\)](http://register.ofqual.gov.uk/Unit/Details/A_502_4610)

Copyright © BCS 2021 Page **92** of **213** Qualification Specification BCS ITQ Suite of Qualifications Version 3 September 2021

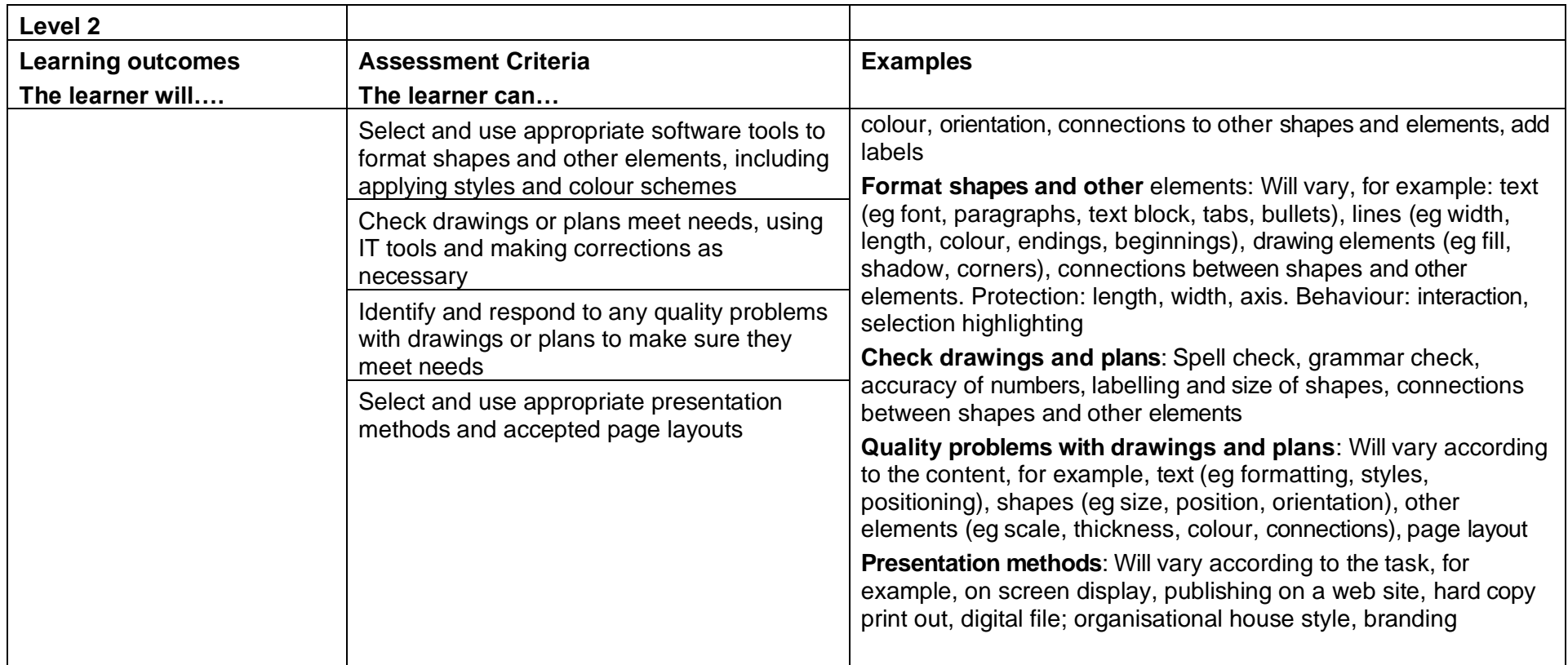

## Imaging Software (L/502/4613)

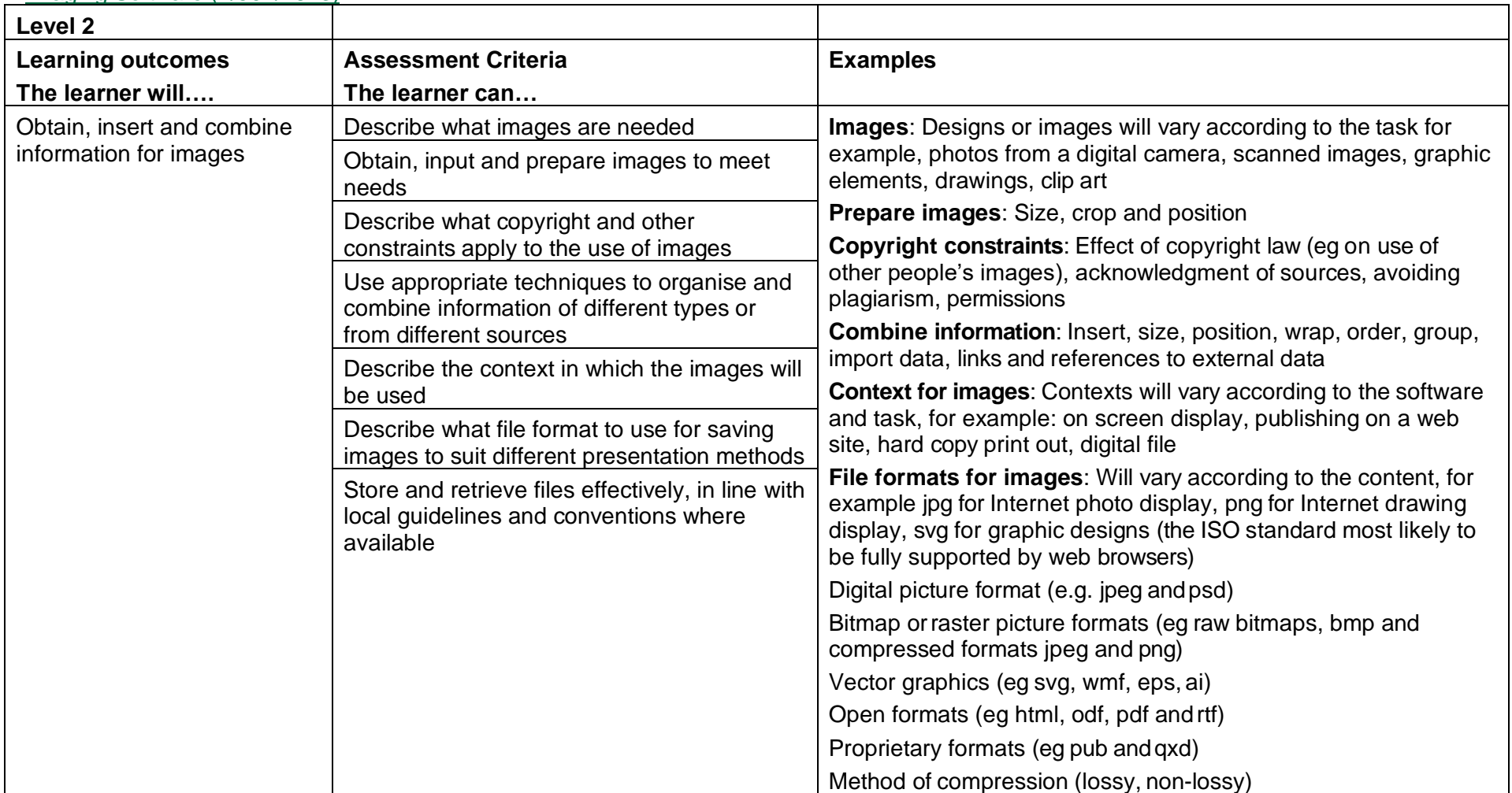

Copyright © BCS 2021 Page **94** of **213** Qualification Specification BCS ITQ Suite of Qualifications Version 3 September 2021

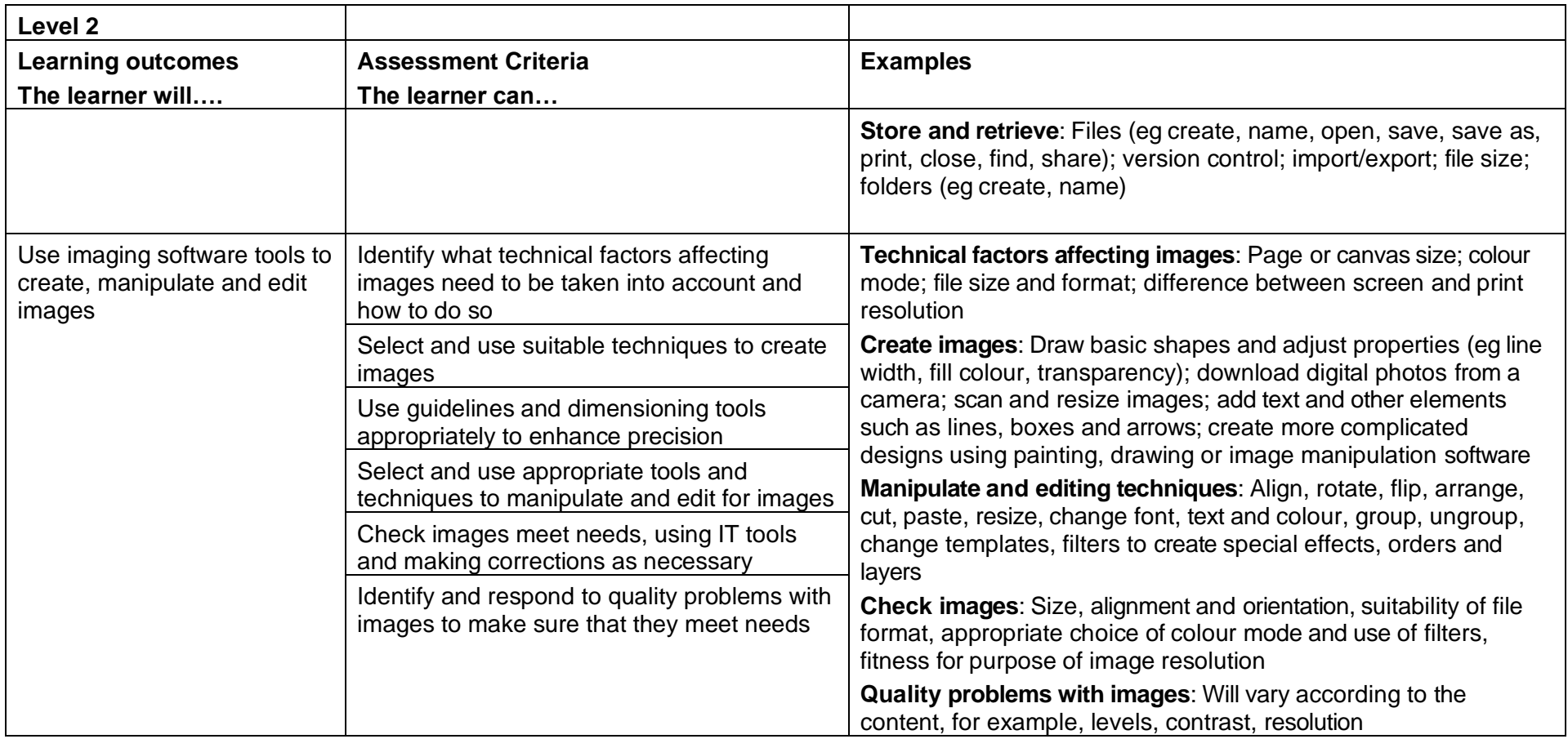

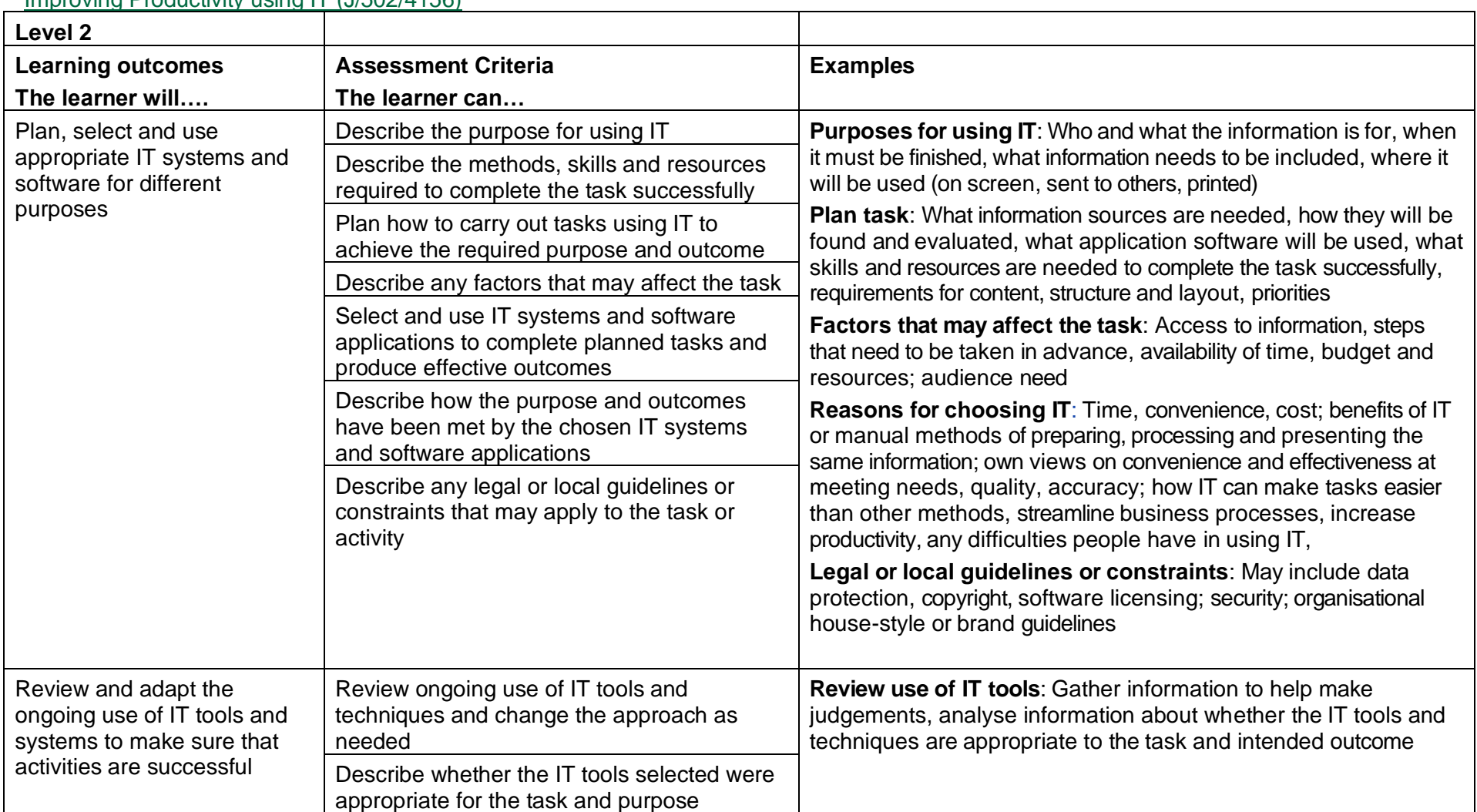

## Improving Productivity using IT (J/502/4156)

Copyright © BCS 2021 Page **96** of **213** Qualification Specification BCS ITQ Suite of Qualifications Version 3 September 2021

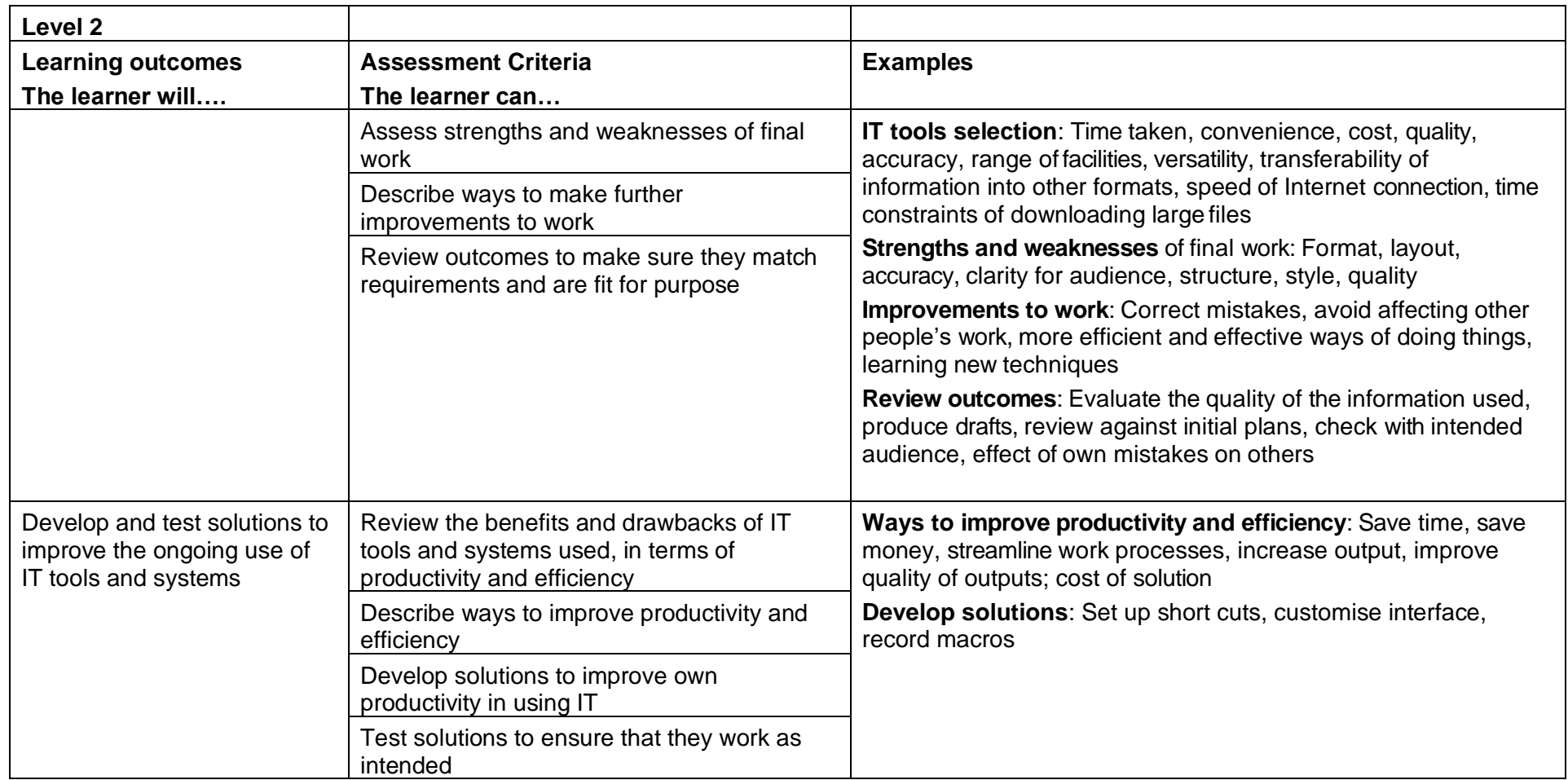

# Multimedia Software (D/502/4616)

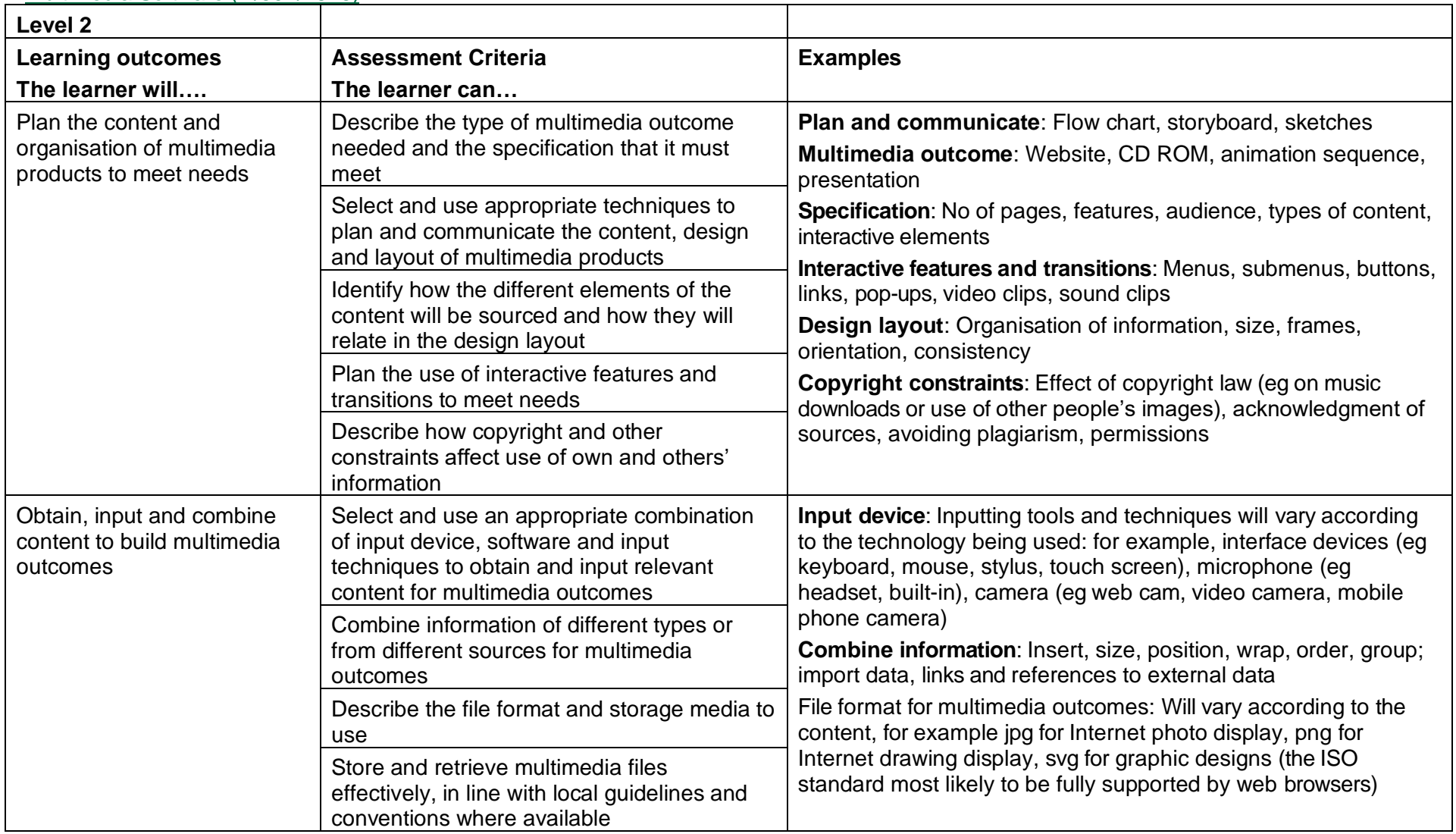

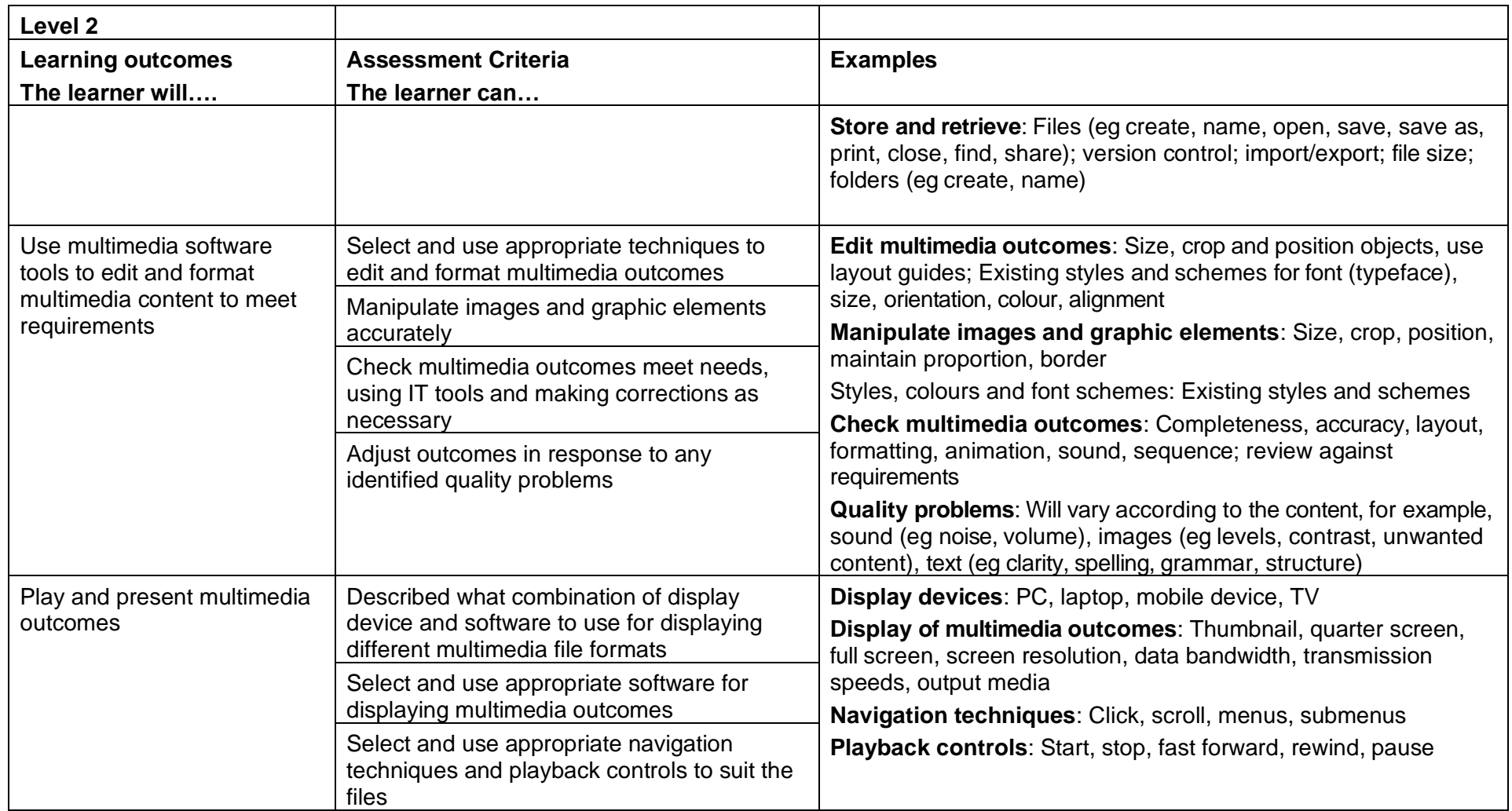

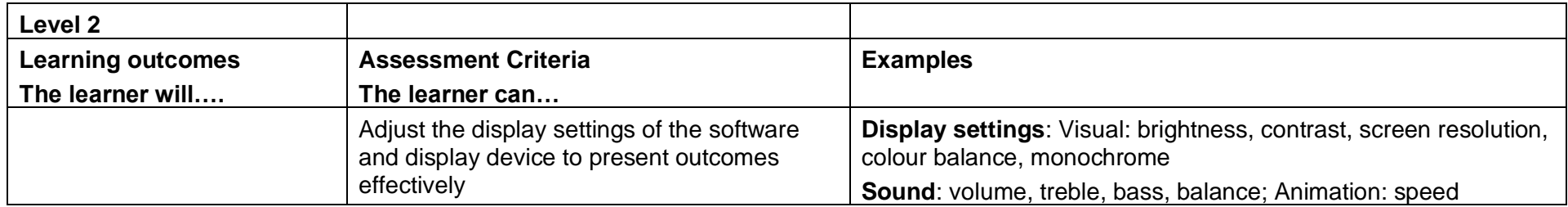

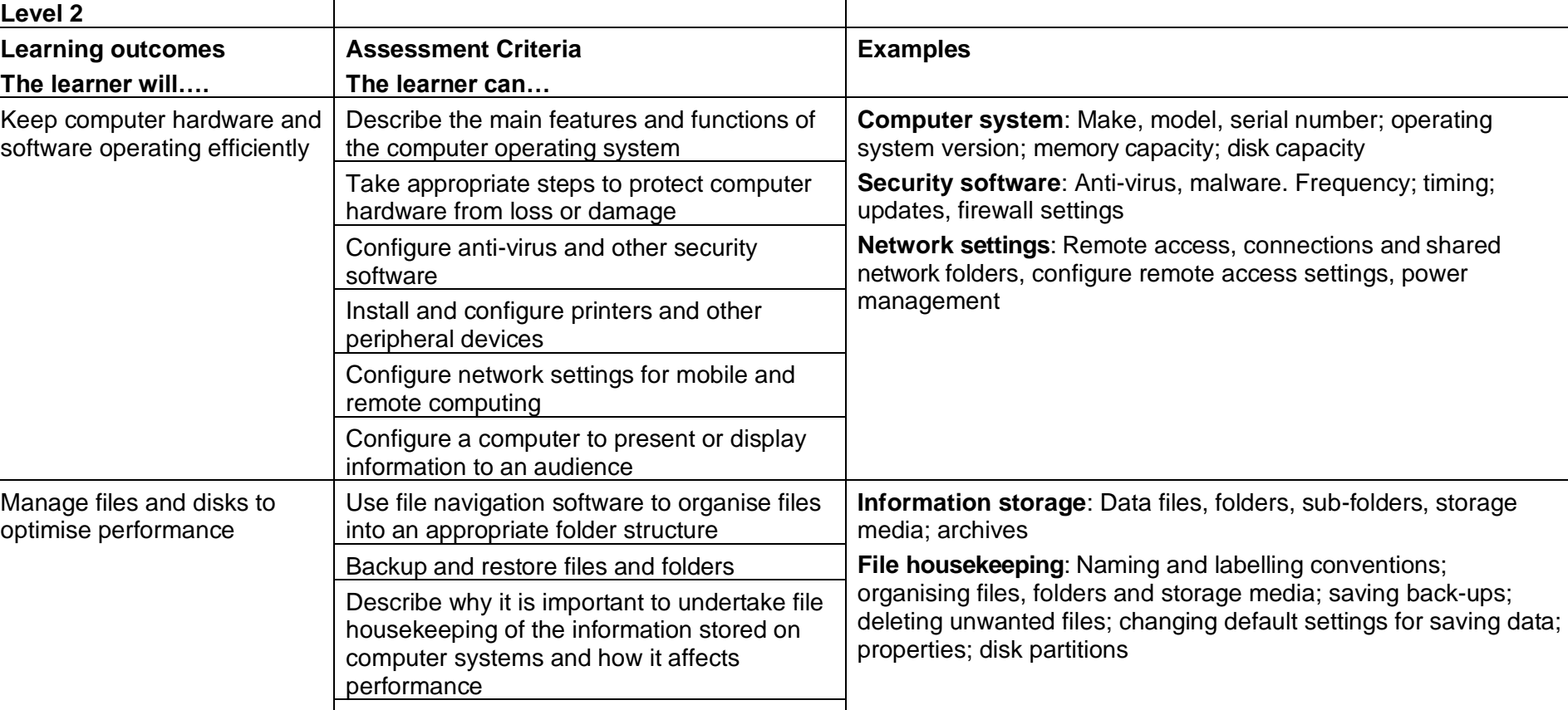

Manage file and disk housekeeping so that information is secure and easy to find Share files and folders with other users Distinguish between data and system file

types

#### Optimise IT System Performance (H/502/4245)

Copyright © BCS 2021 Page **101** of **213** Qualification Specification BCS ITQ Suite of Qualifications Version 3 September 2021

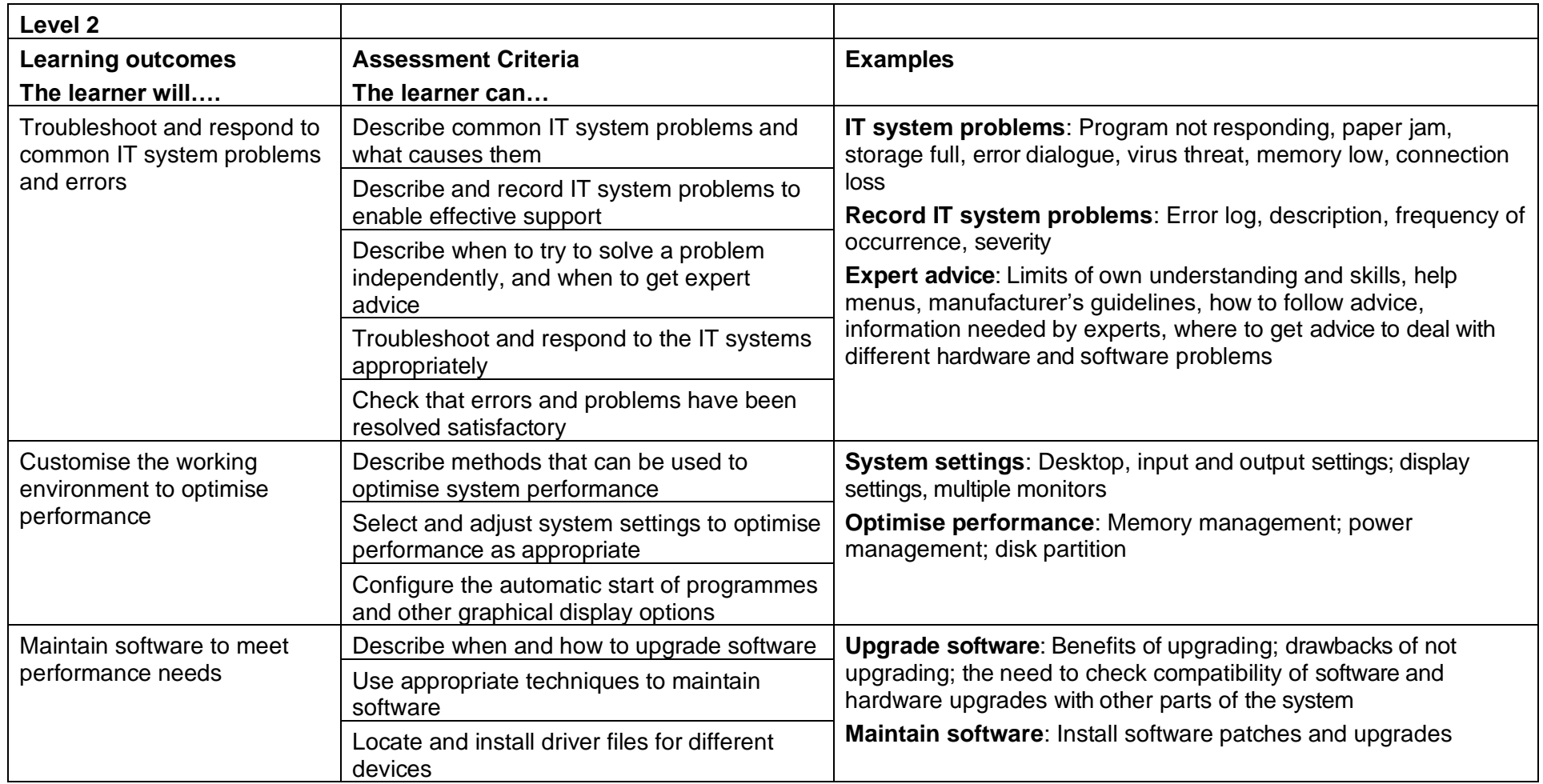

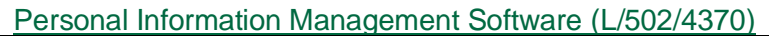

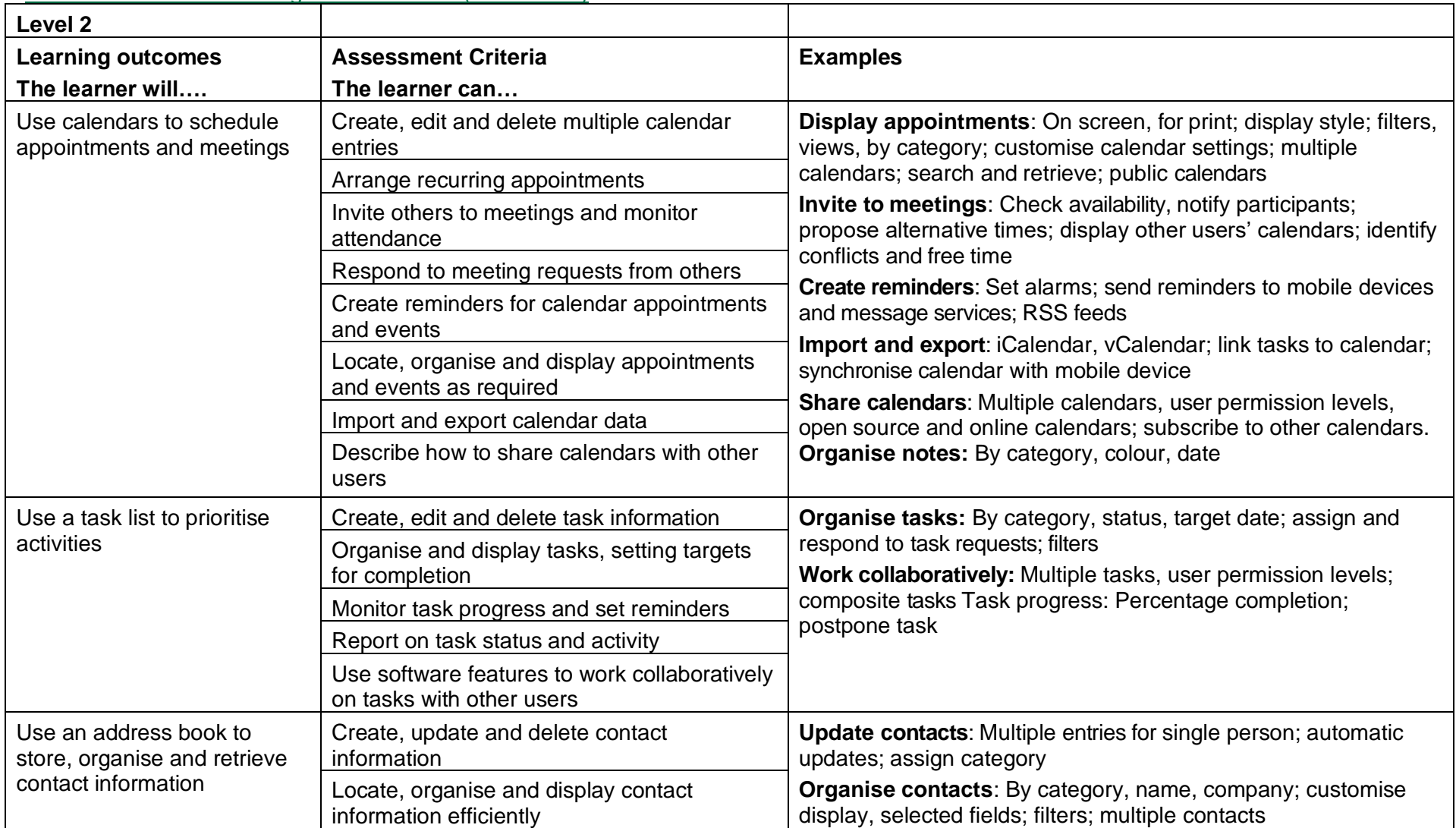

Copyright © BCS 2021 Page **103** of **213** Qualification Specification BCS ITQ Suite of Qualifications Version 3 September 2021

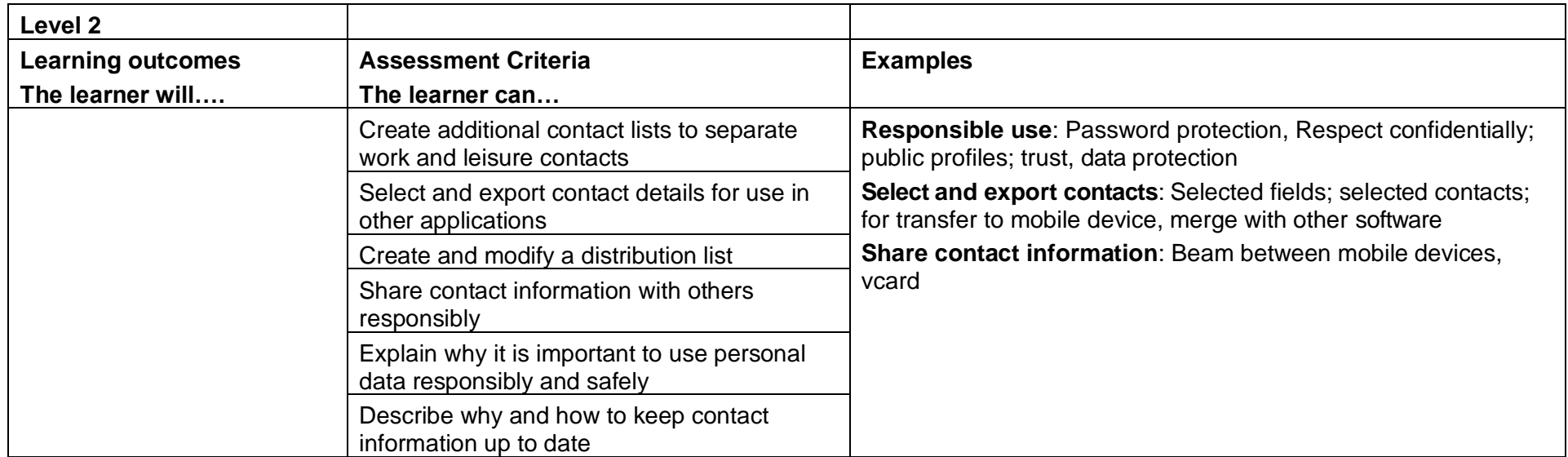

## Presentation Software (M/502/4622)

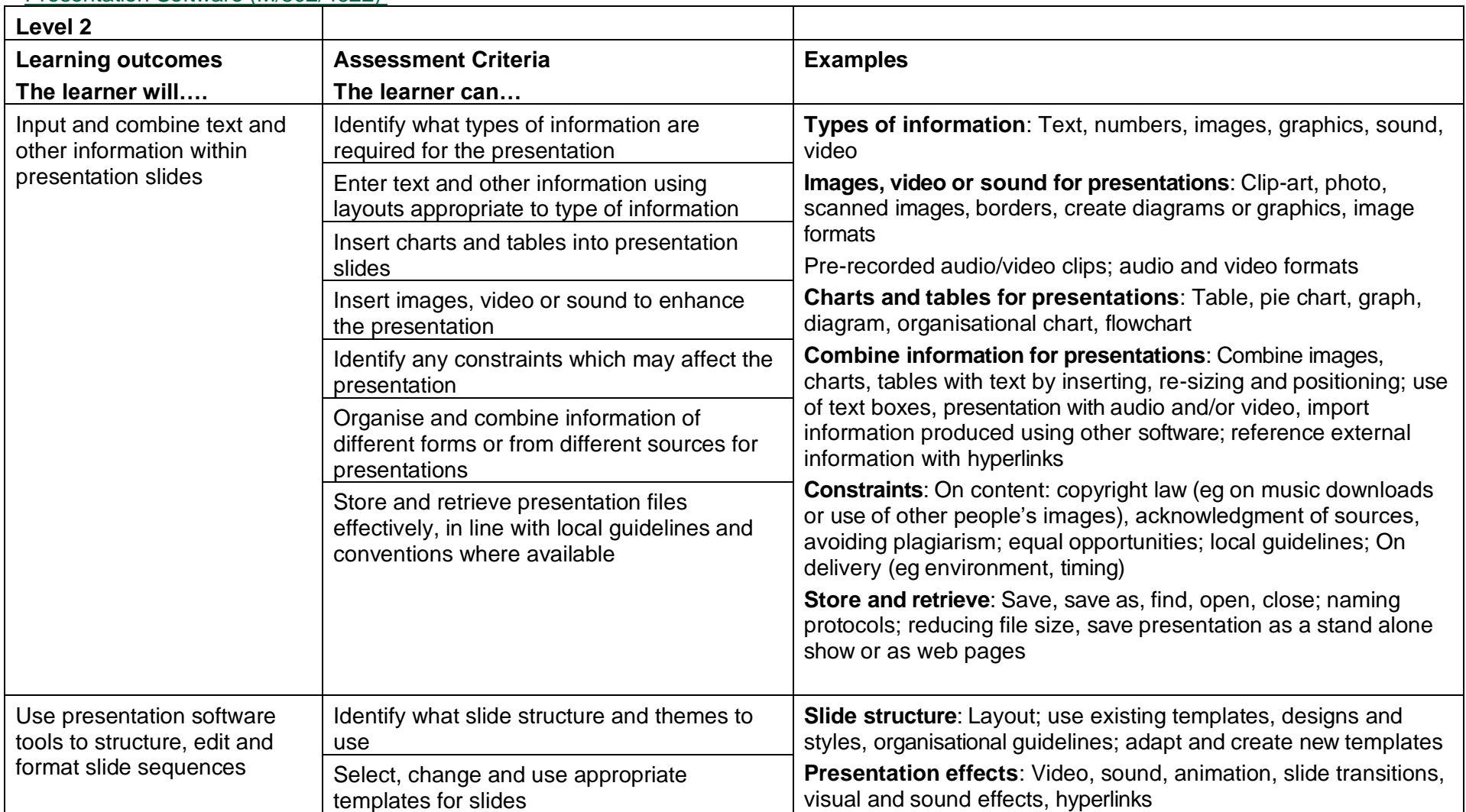

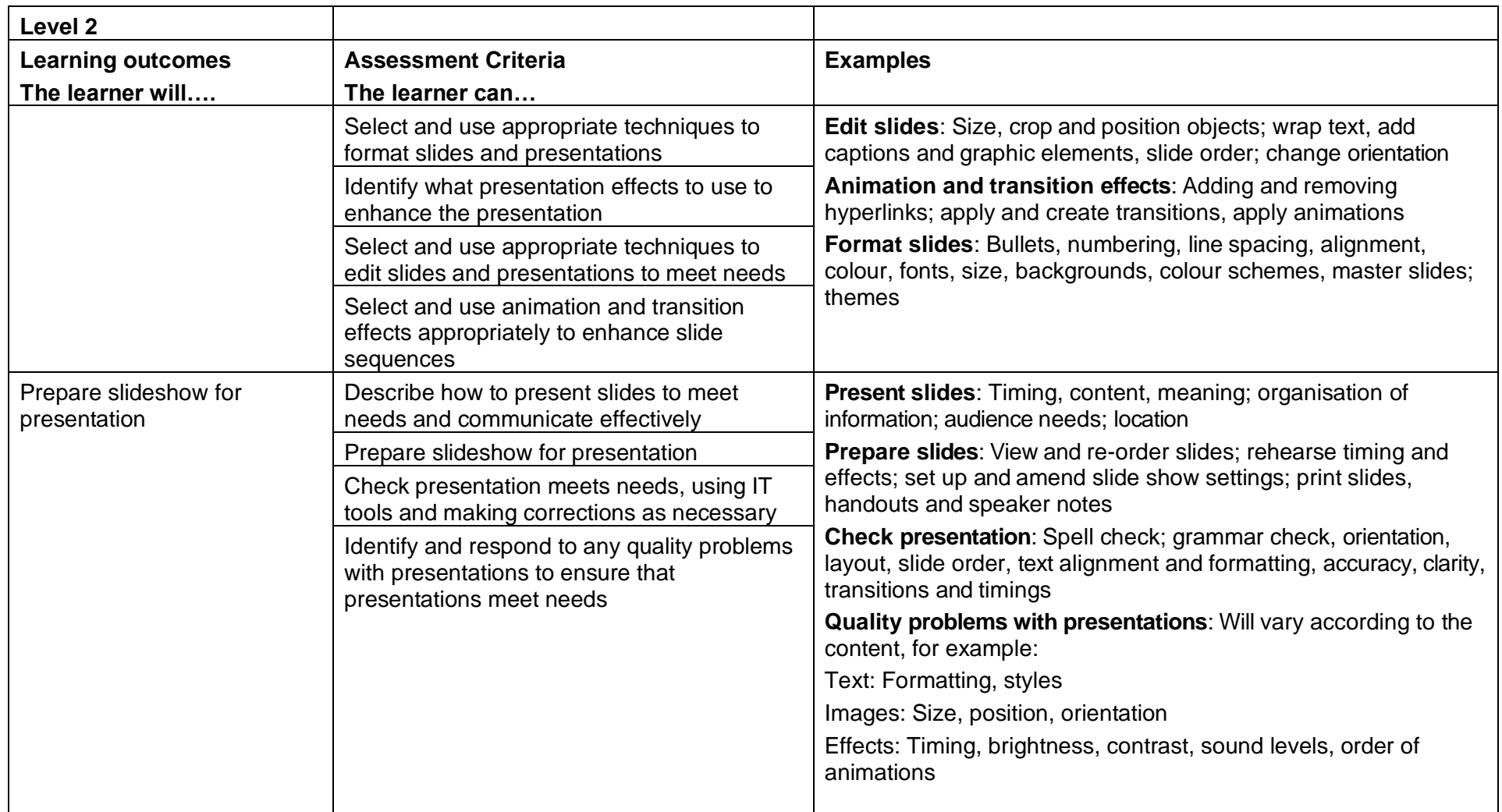

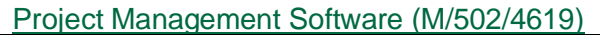

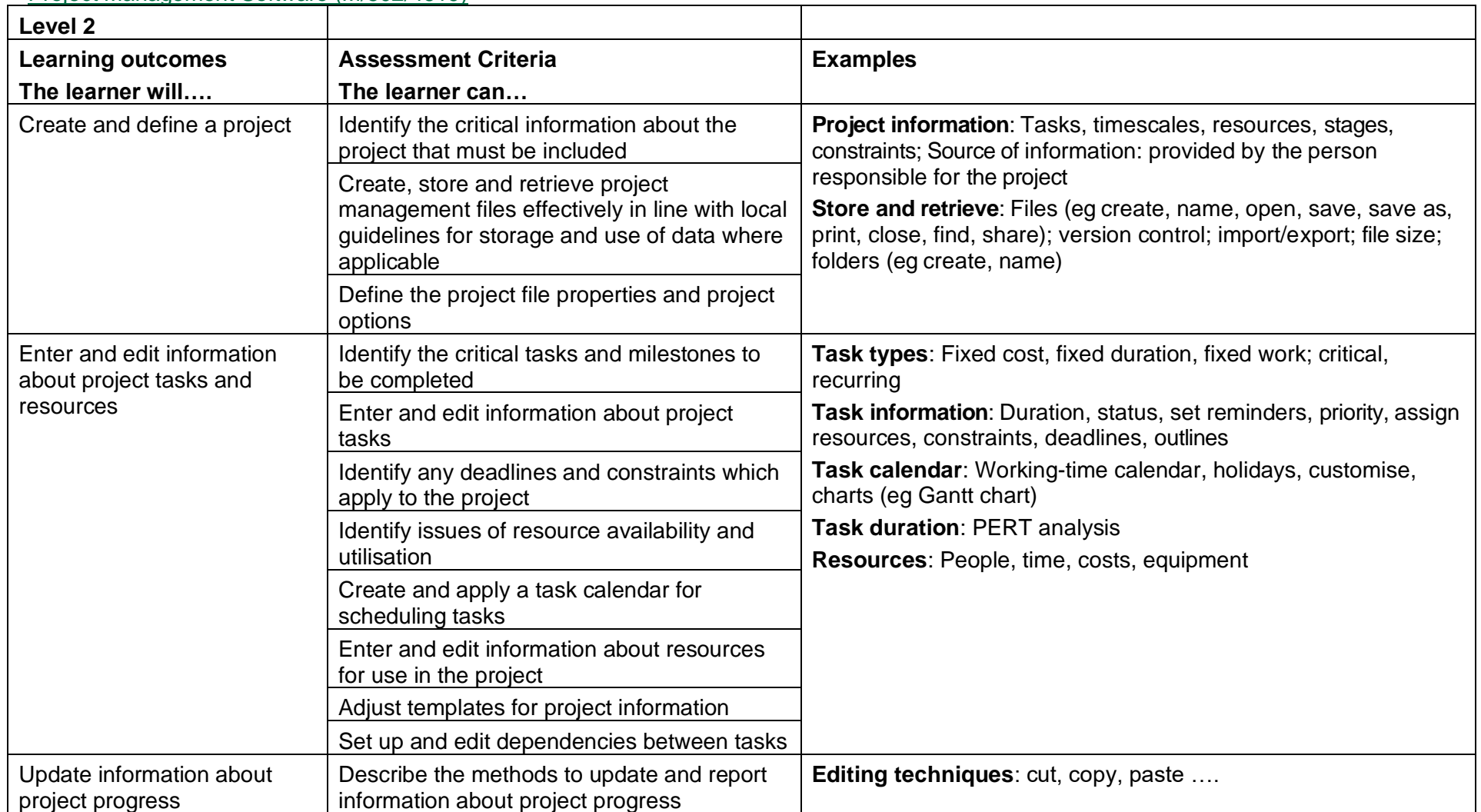

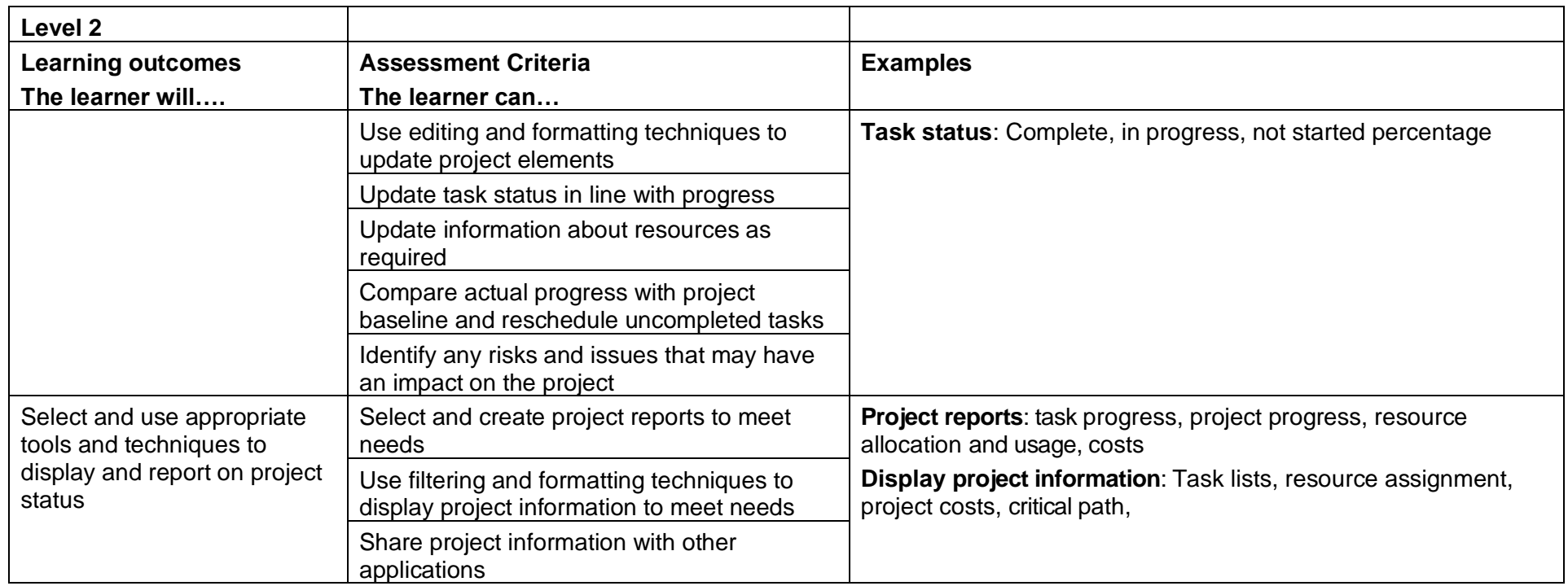
## IT Security for Users (Y/502/4257)

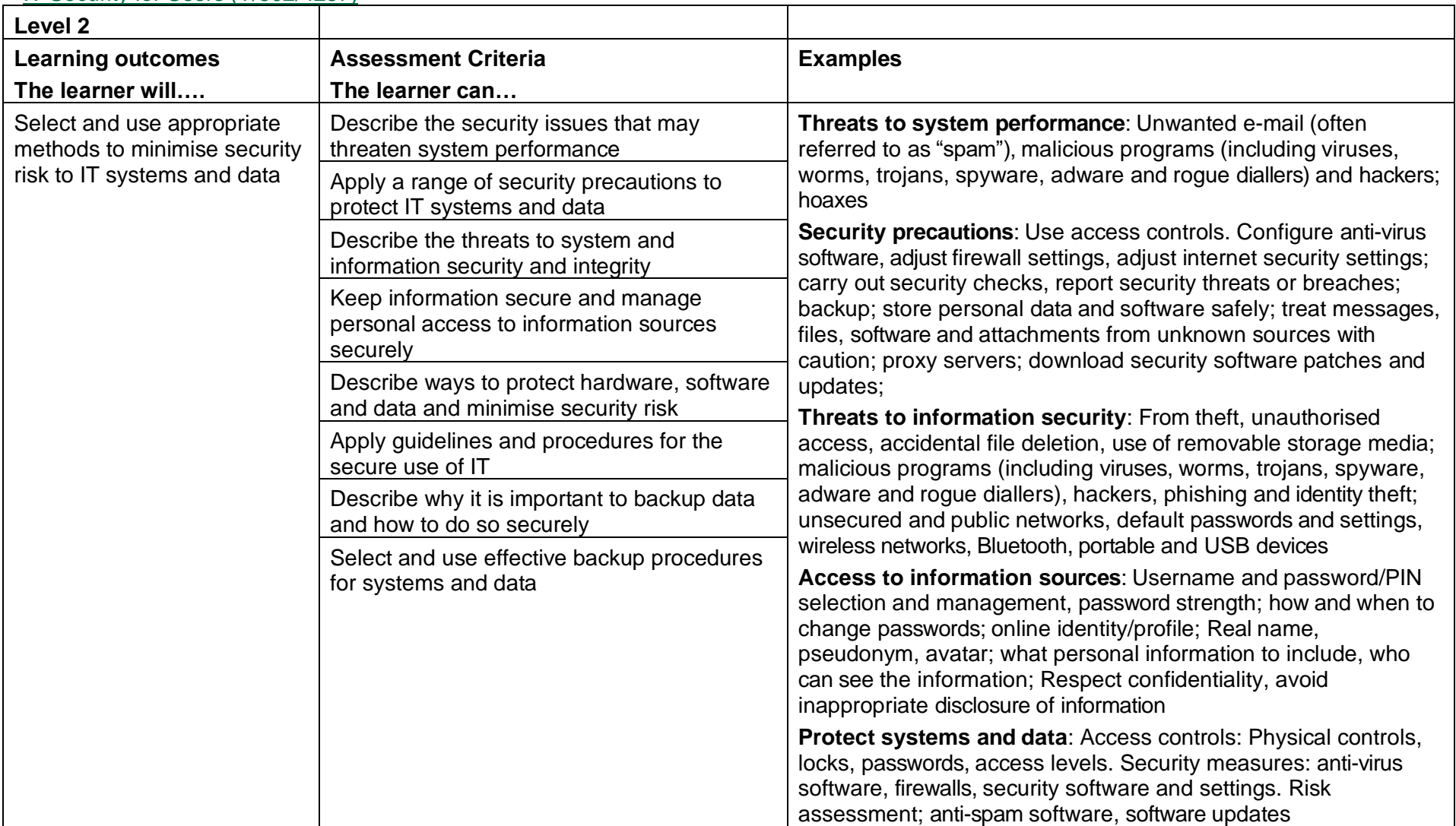

Copyright © BCS 2021 Page **109** of **213** Qualification Specification BCS ITQ Suite of Qualifications Version 3 September 2021

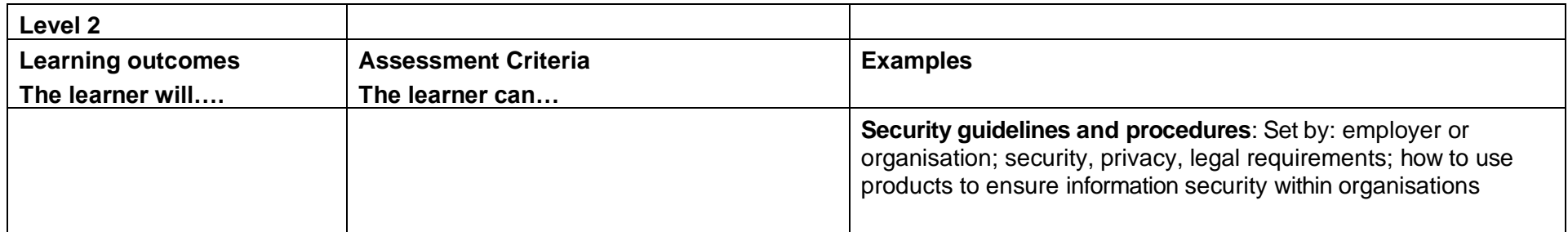

## Set Up an IT System (L/502/4210)

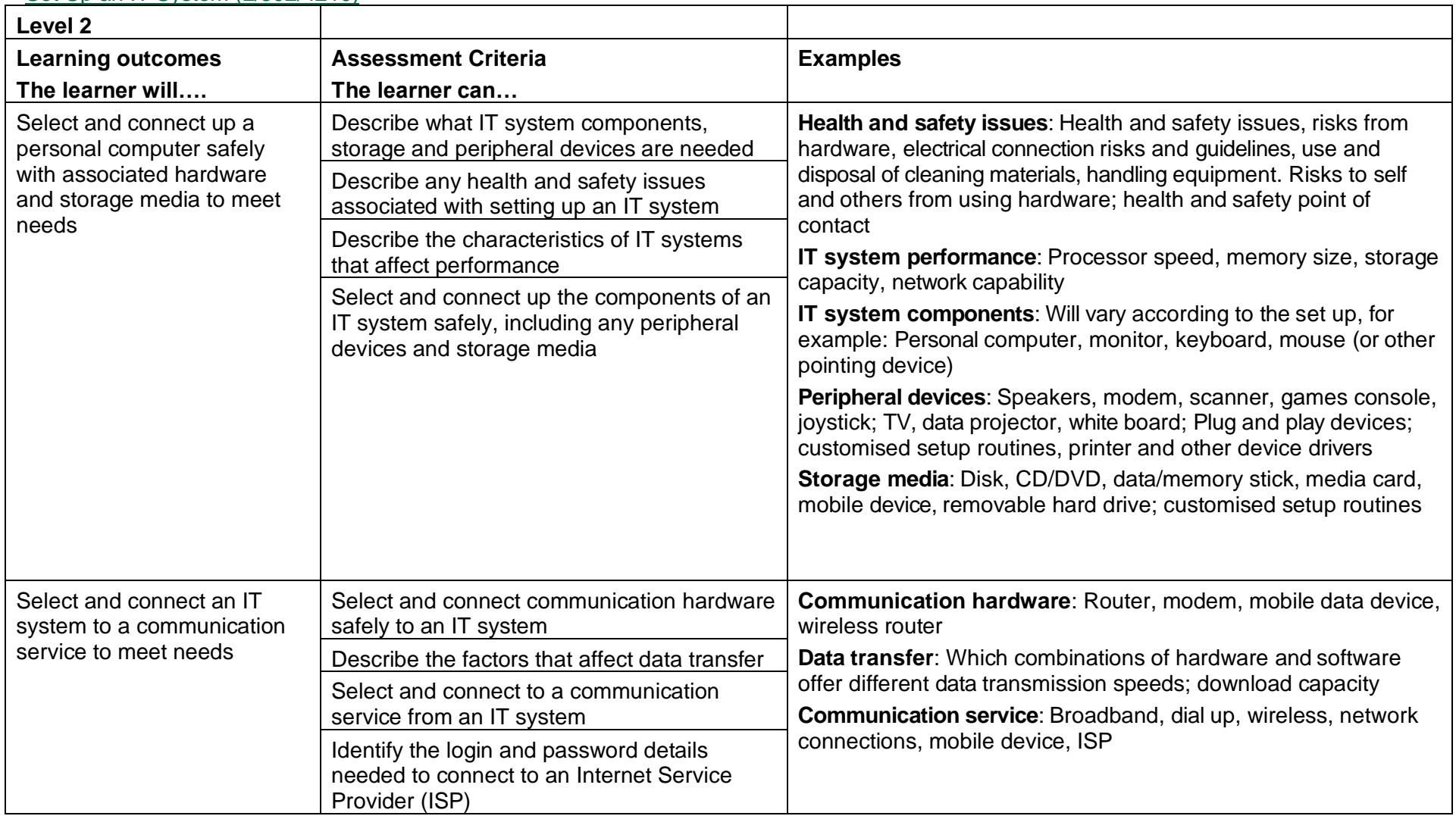

Copyright © BCS 2021 Page **111** of **213** Qualification Specification BCS ITQ Suite of Qualifications Version 3 September 2021

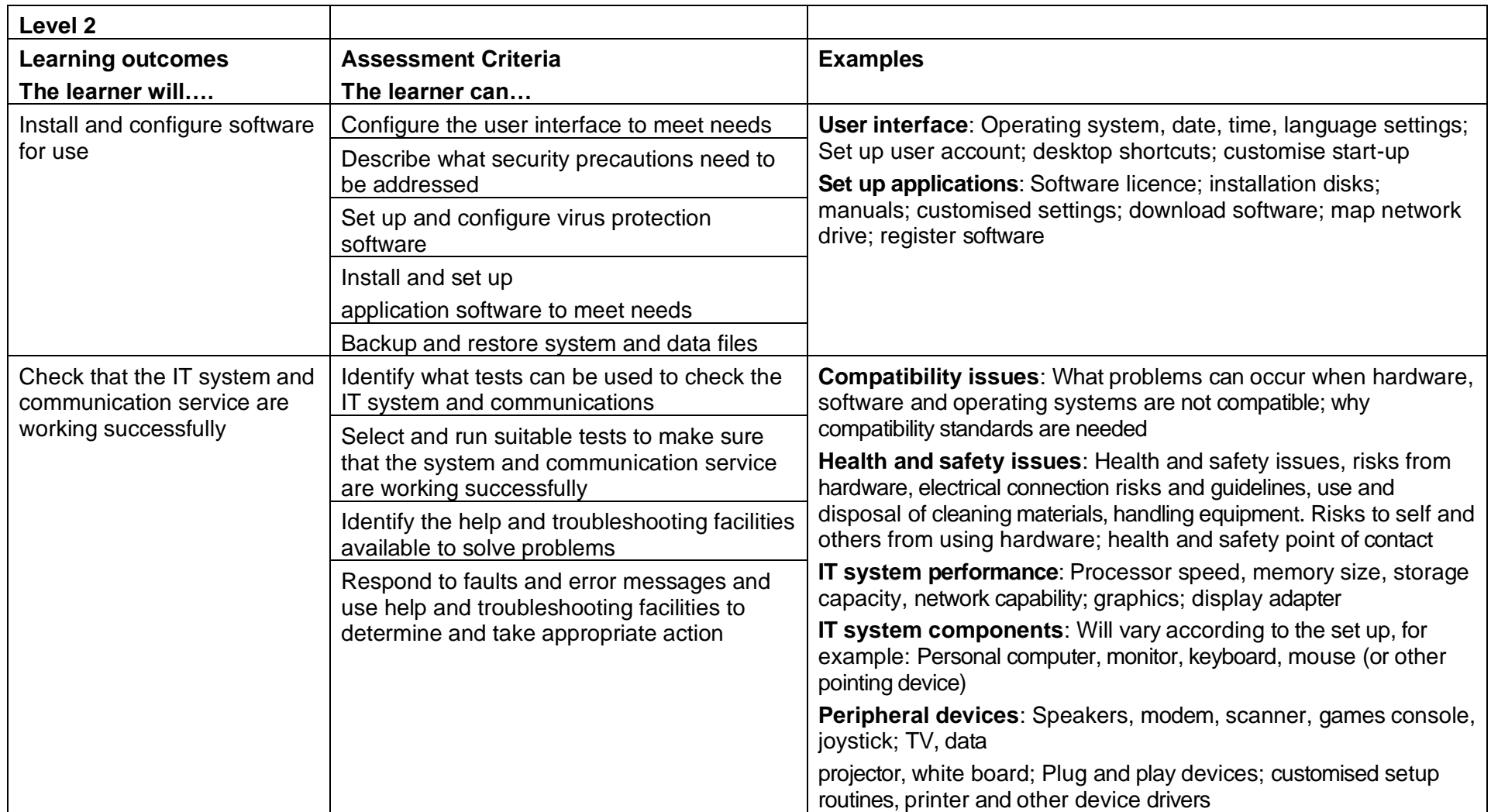

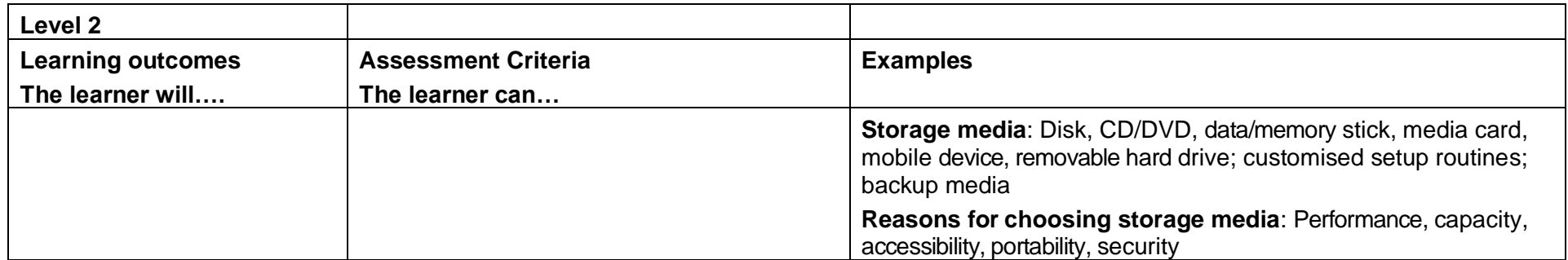

## IT Software Fundamentals (R/502/4385)

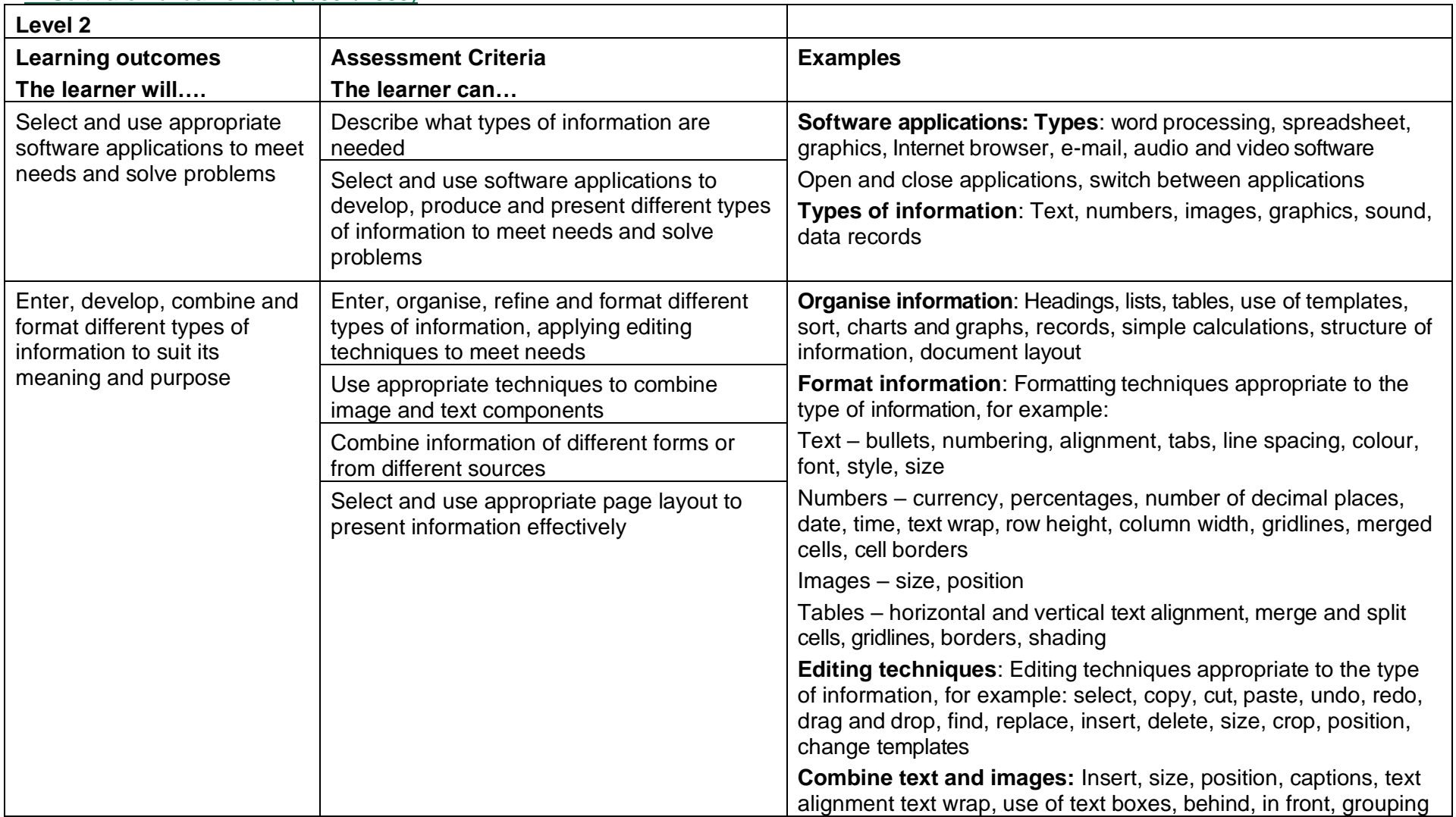

Copyright © BCS 2021 Page **114** of **213** Qualification Specification BCS ITQ Suite of Qualifications Version 3 September 2021

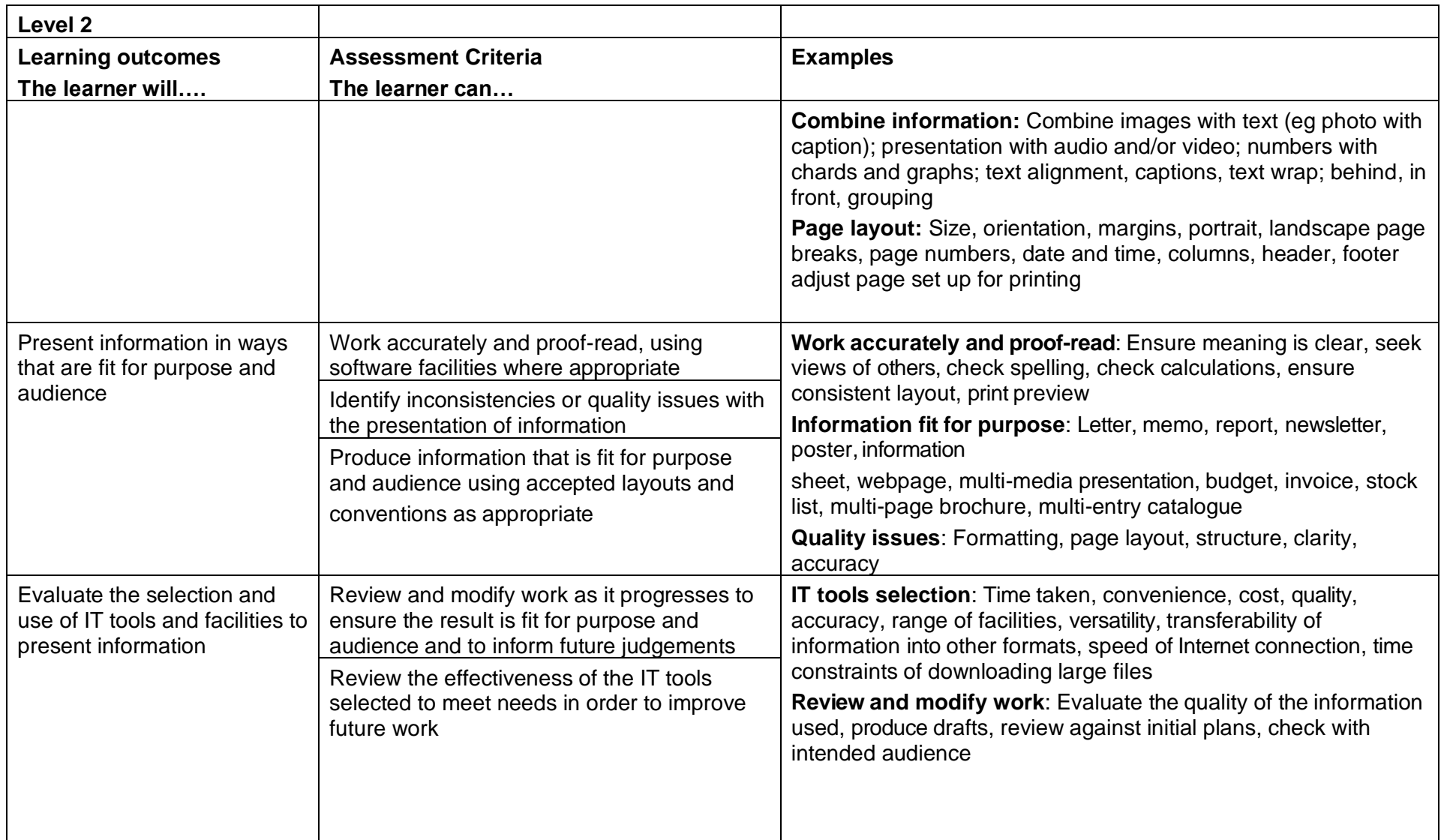

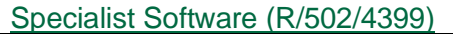

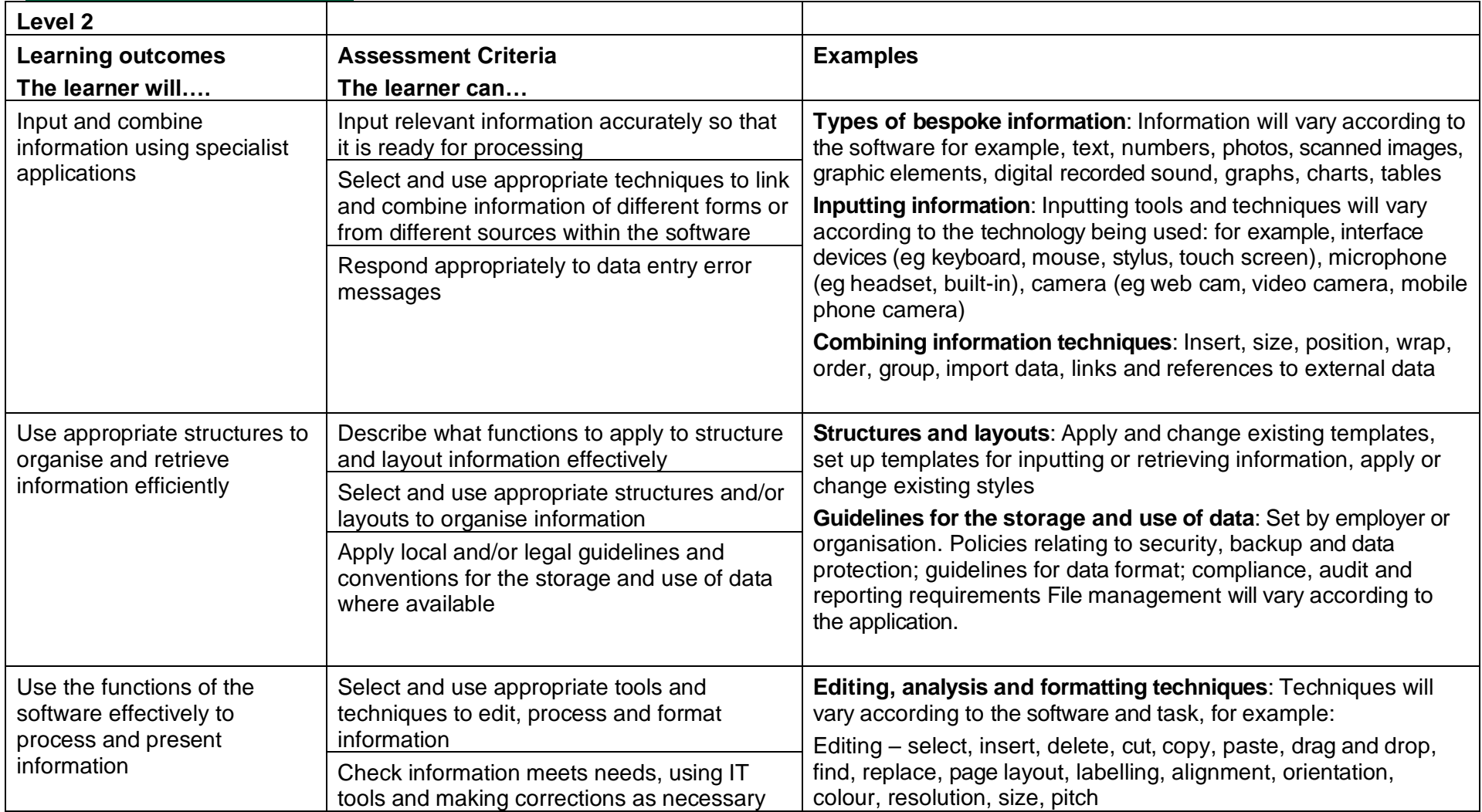

Copyright © BCS 2021 Page **116** of **213** Qualification Specification BCS ITQ Suite of Qualifications Version 3 September 2021

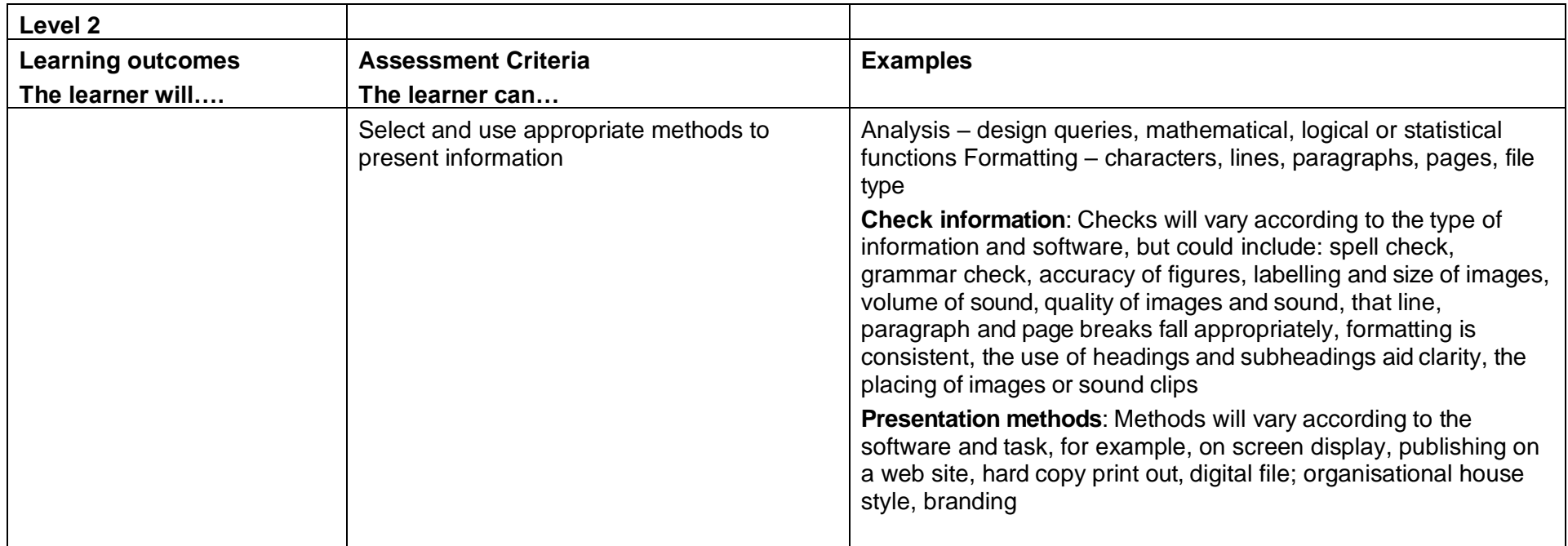

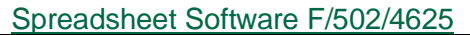

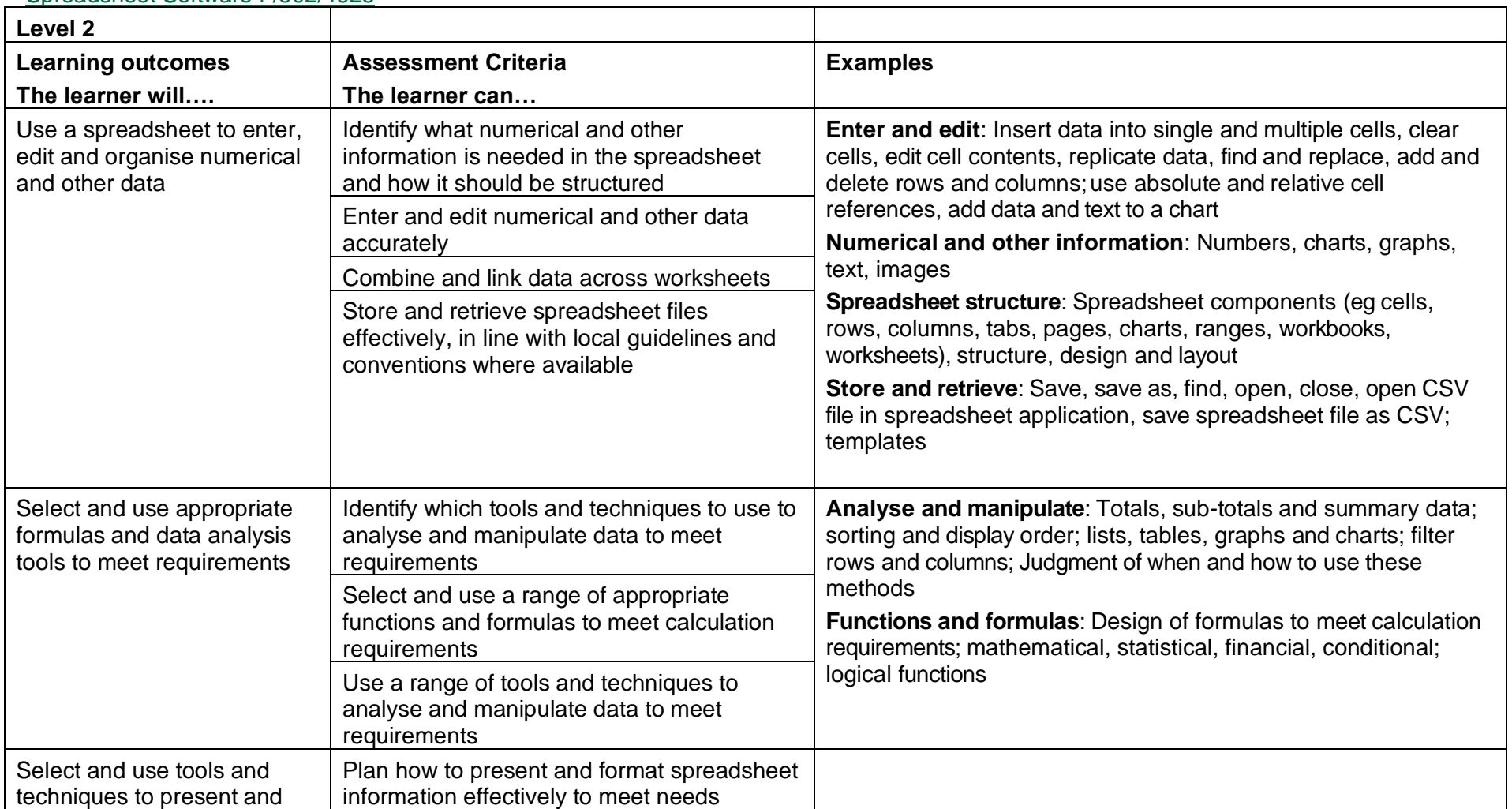

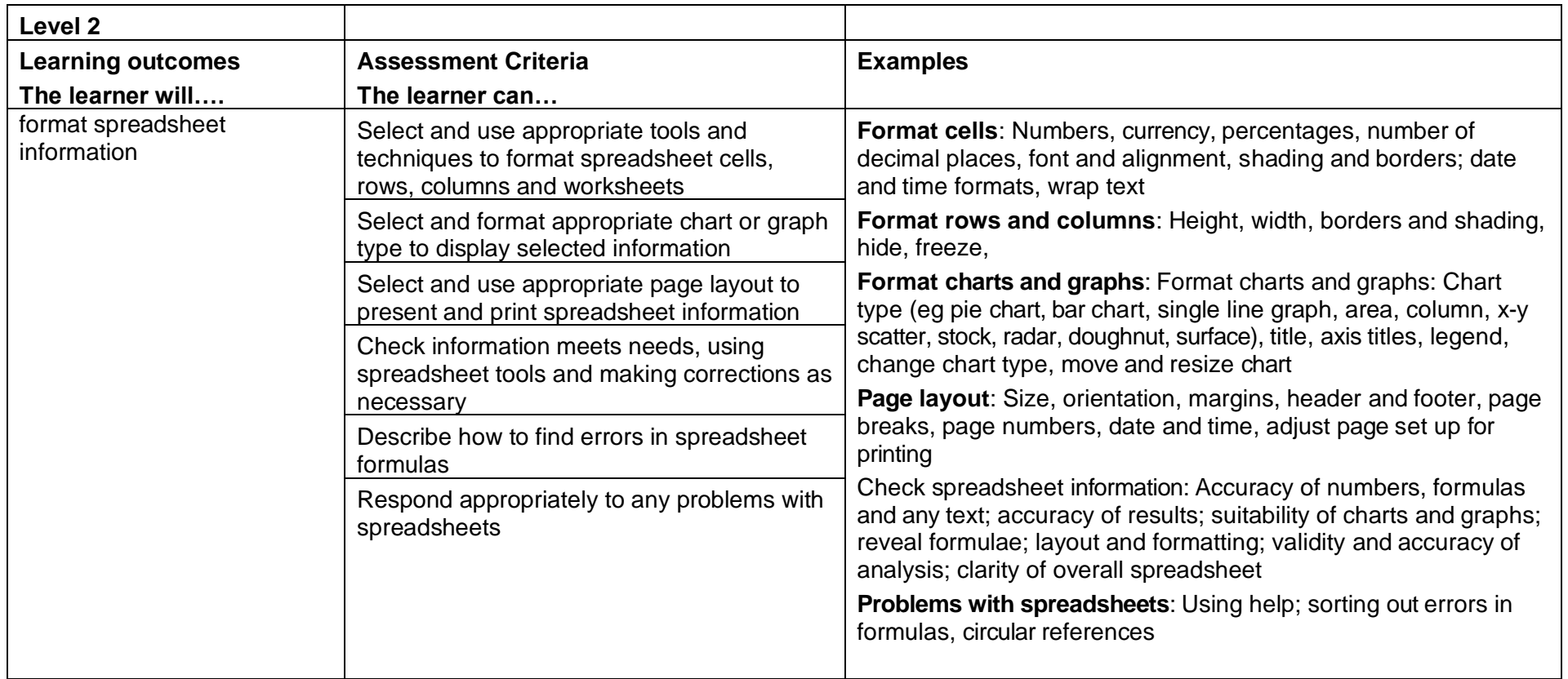

## IT User Fundamentals (L/502/4207)

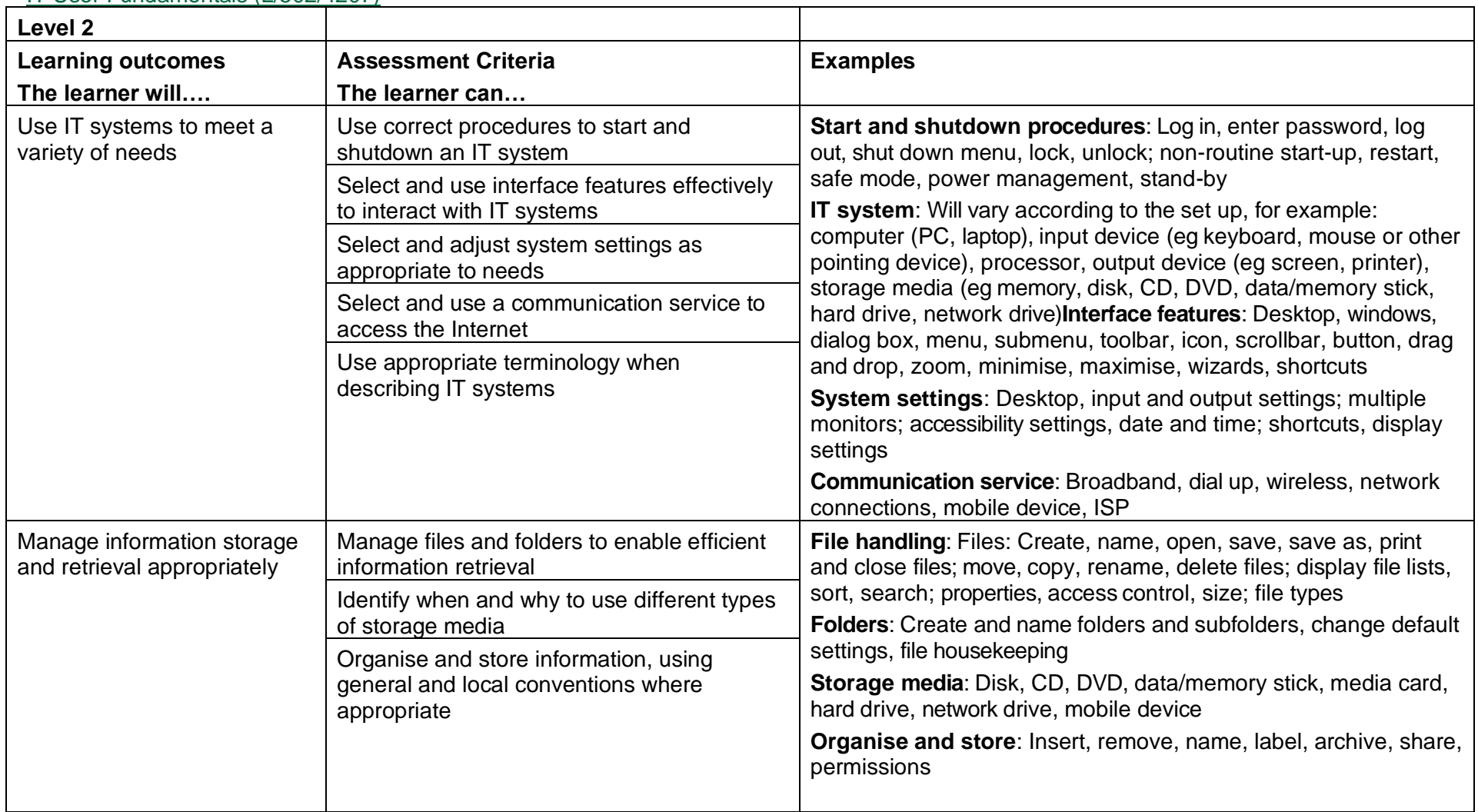

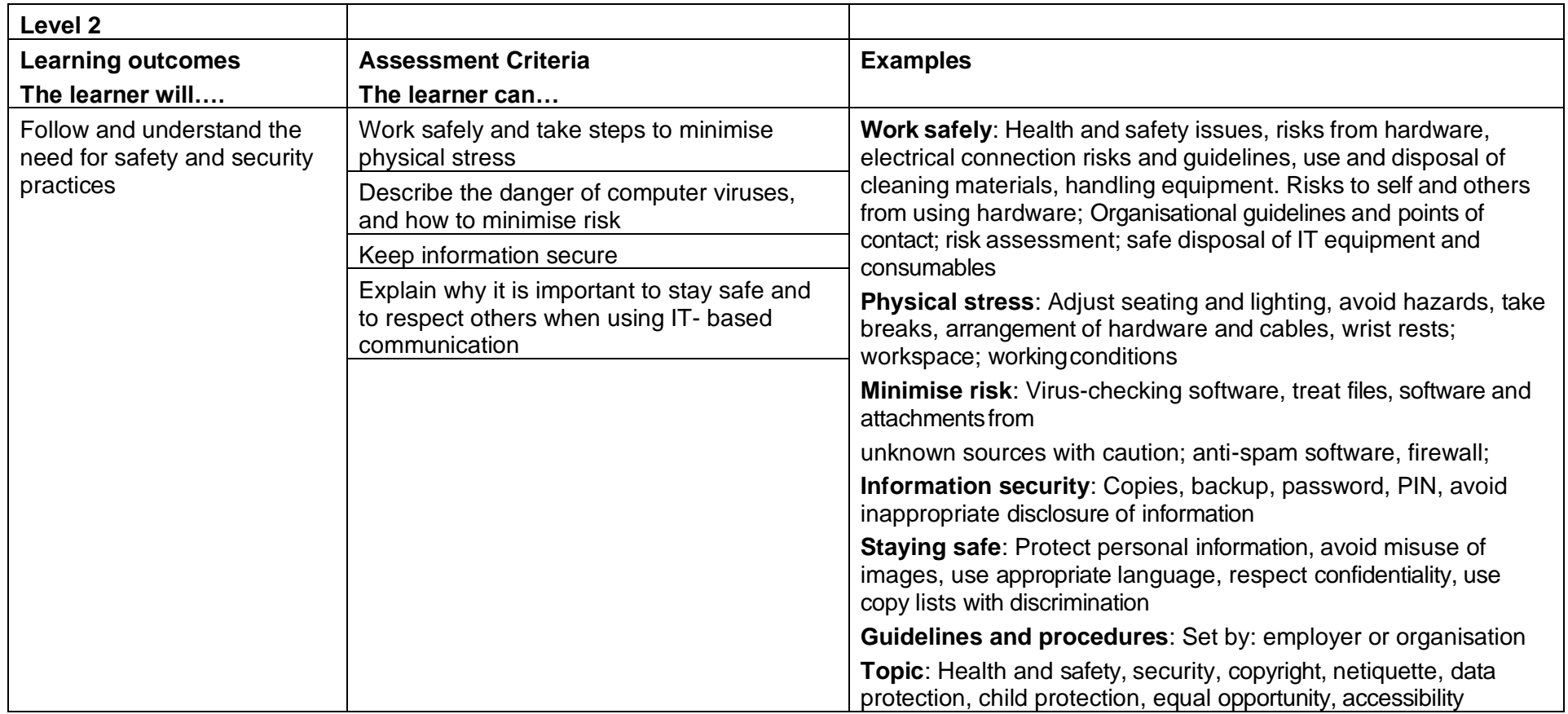

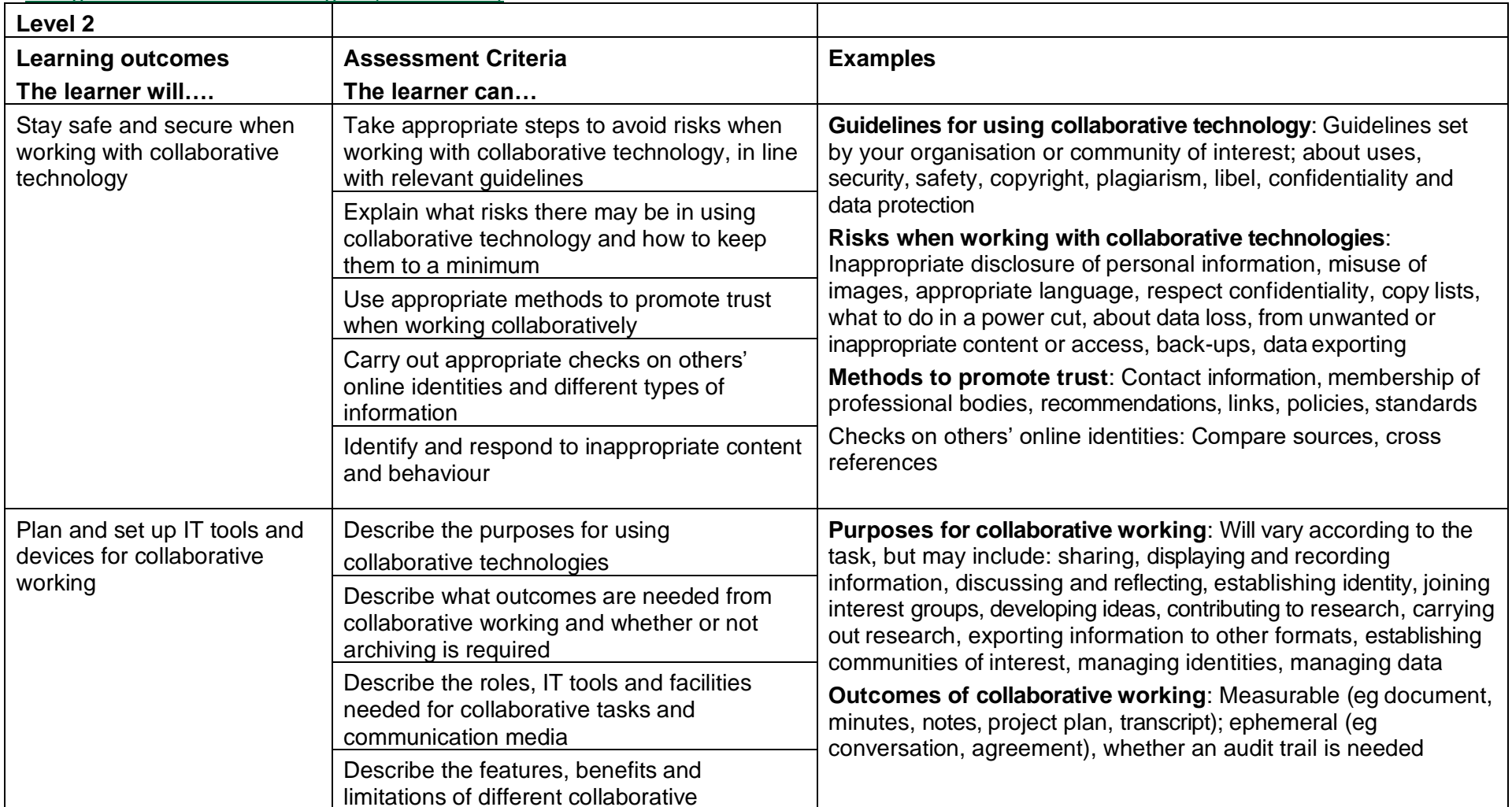

## Using Collaborative Technologies (F/502/4379)

Copyright © BCS 2021 Page **122** of **213** Qualification Specification BCS ITQ Suite of Qualifications Version 3 September 2021

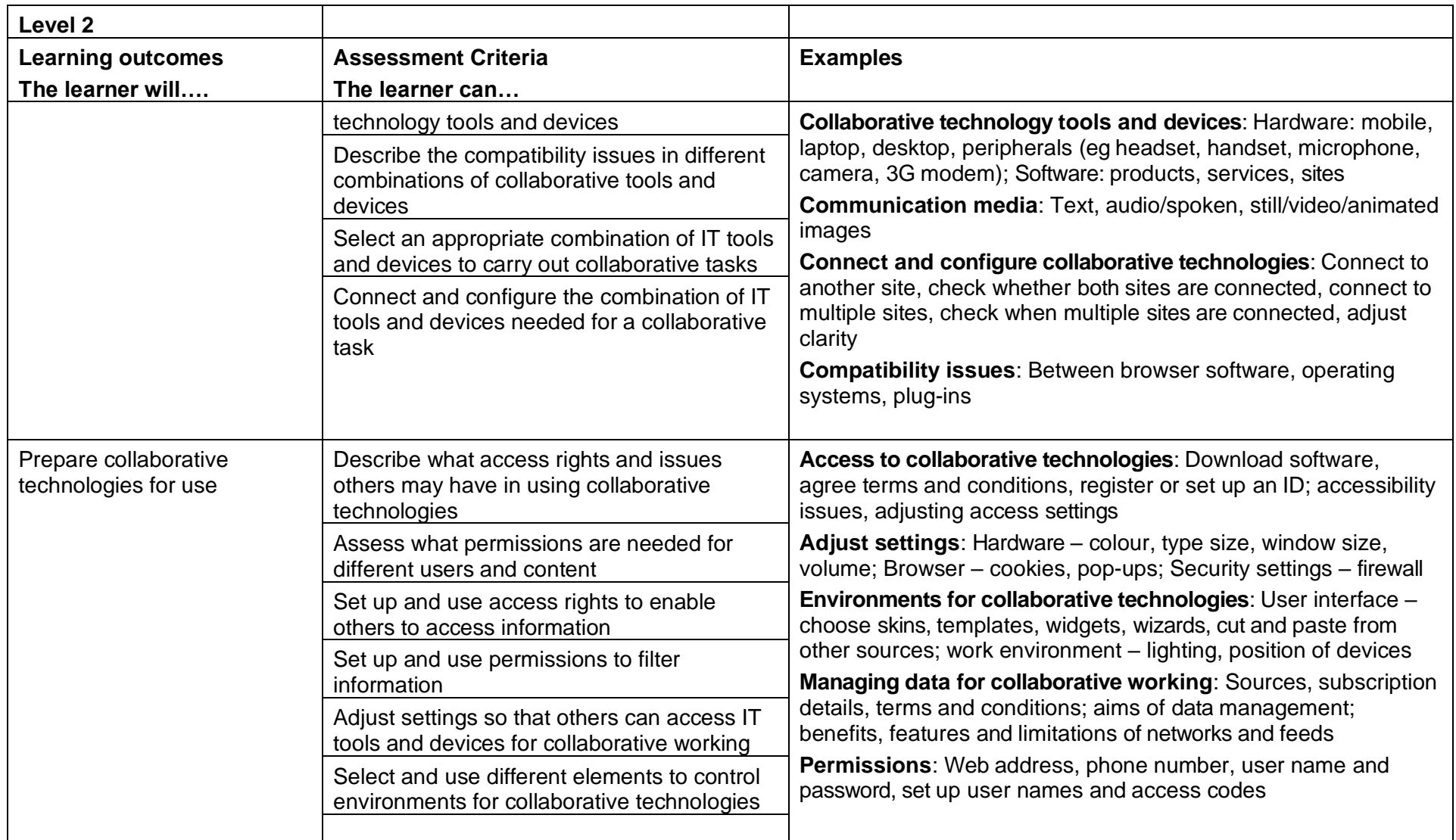

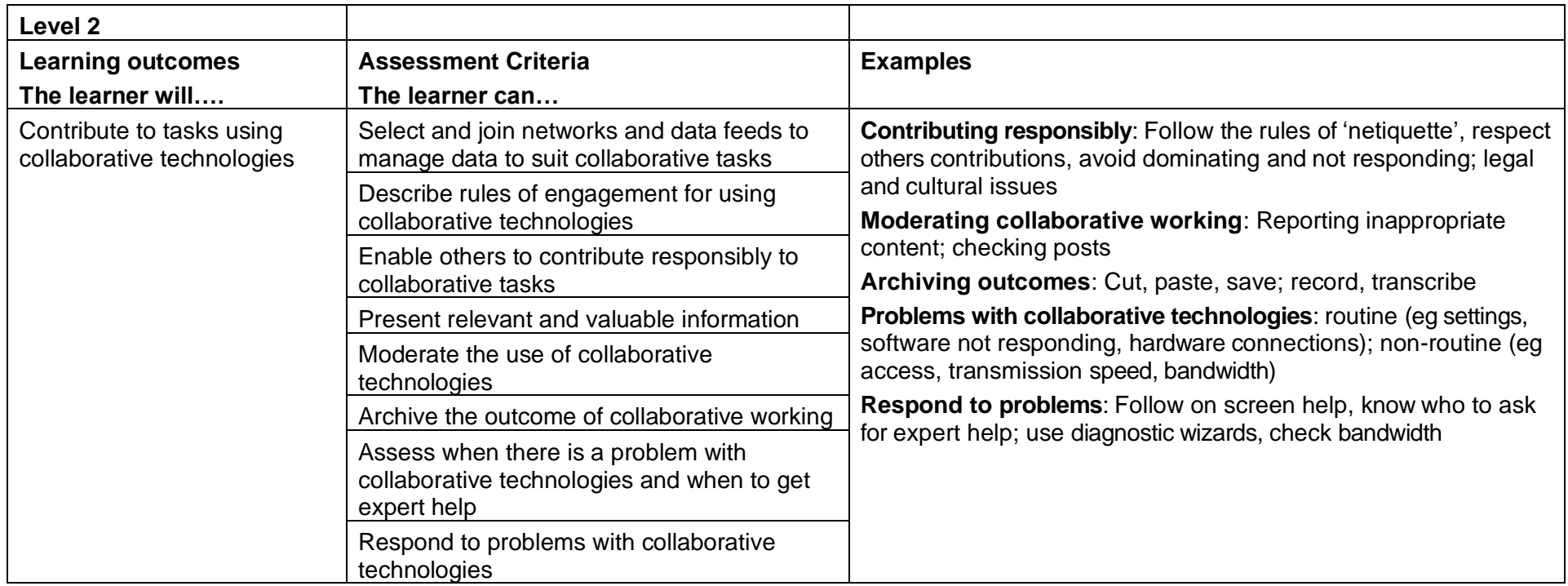

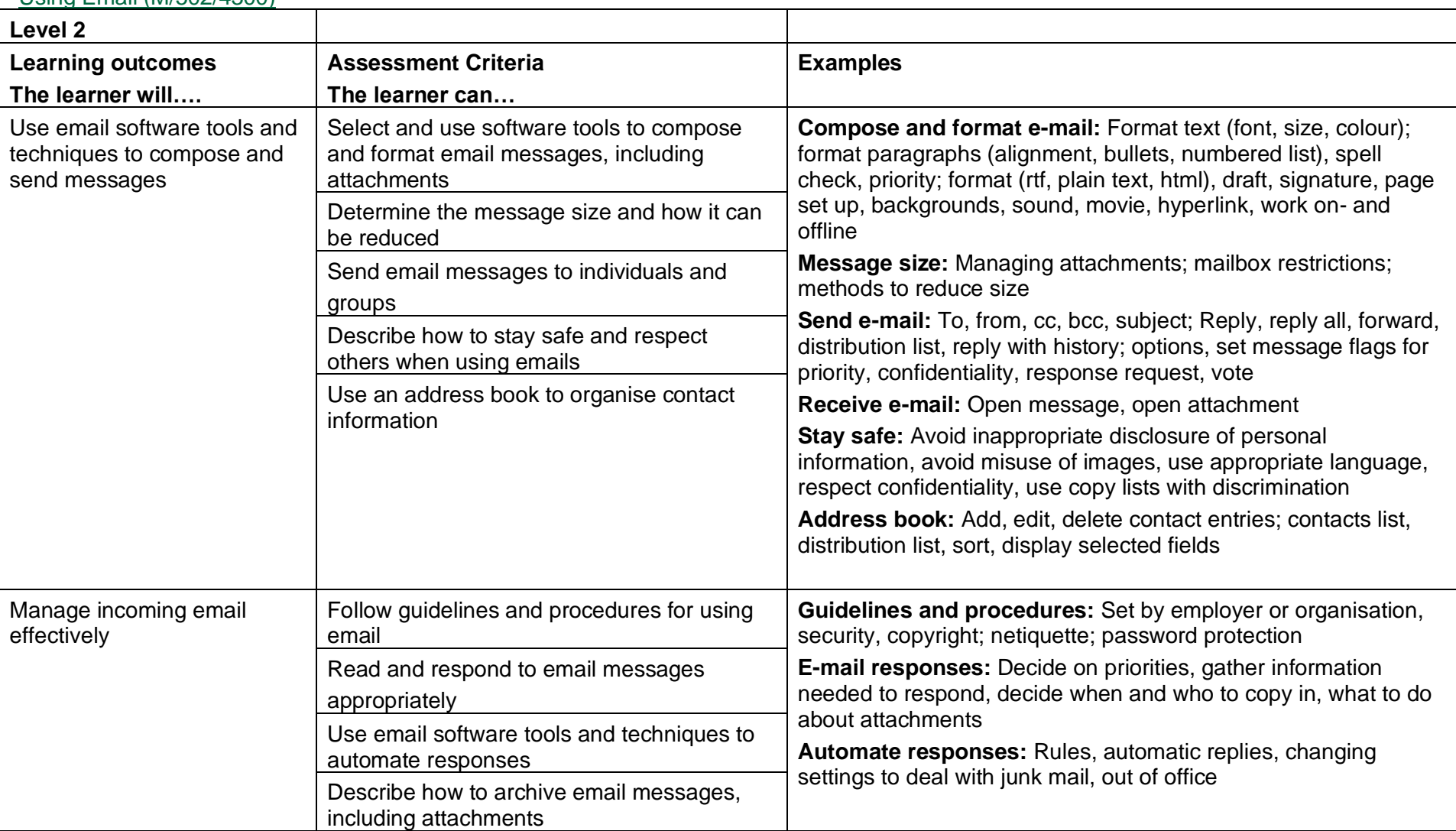

# Using Email (M/502/4300)

Copyright © BCS 2021 Page **125** of **213** Qualification Specification BCS ITQ Suite of Qualifications Version 3 September 2021

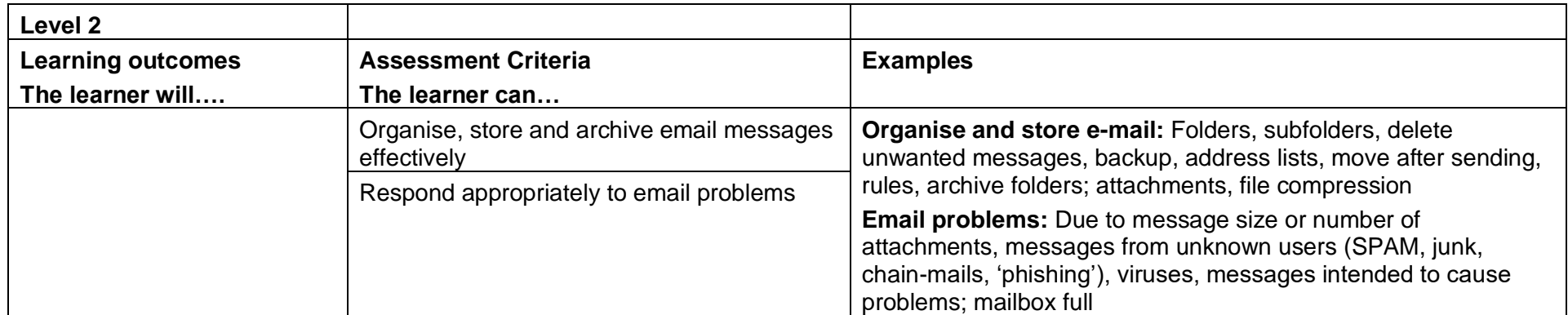

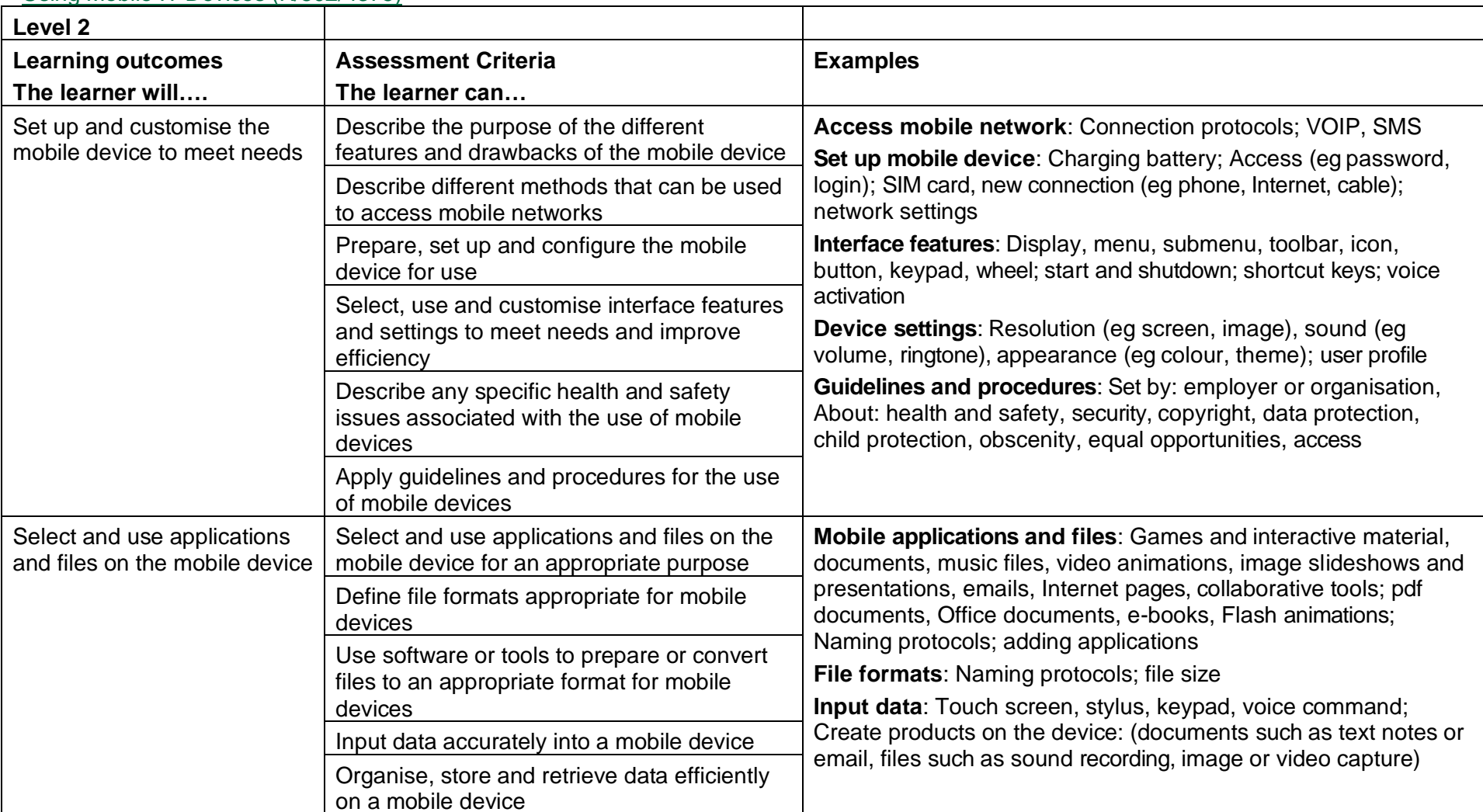

### Using Mobile IT Devices (K/502/4375)

Copyright © BCS 2021 Page **127** of **213** Qualification Specification BCS ITQ Suite of Qualifications Version 3 September 2021

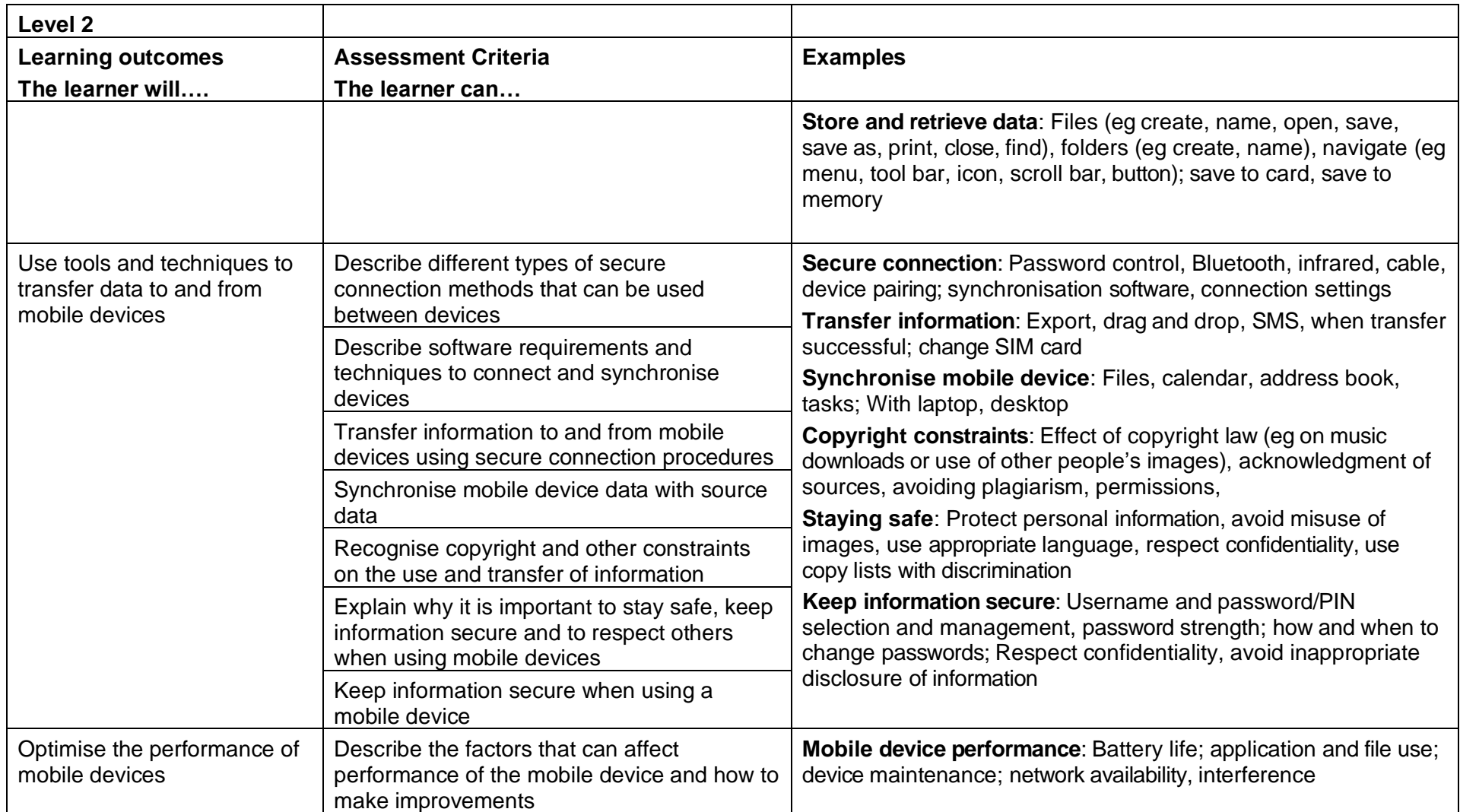

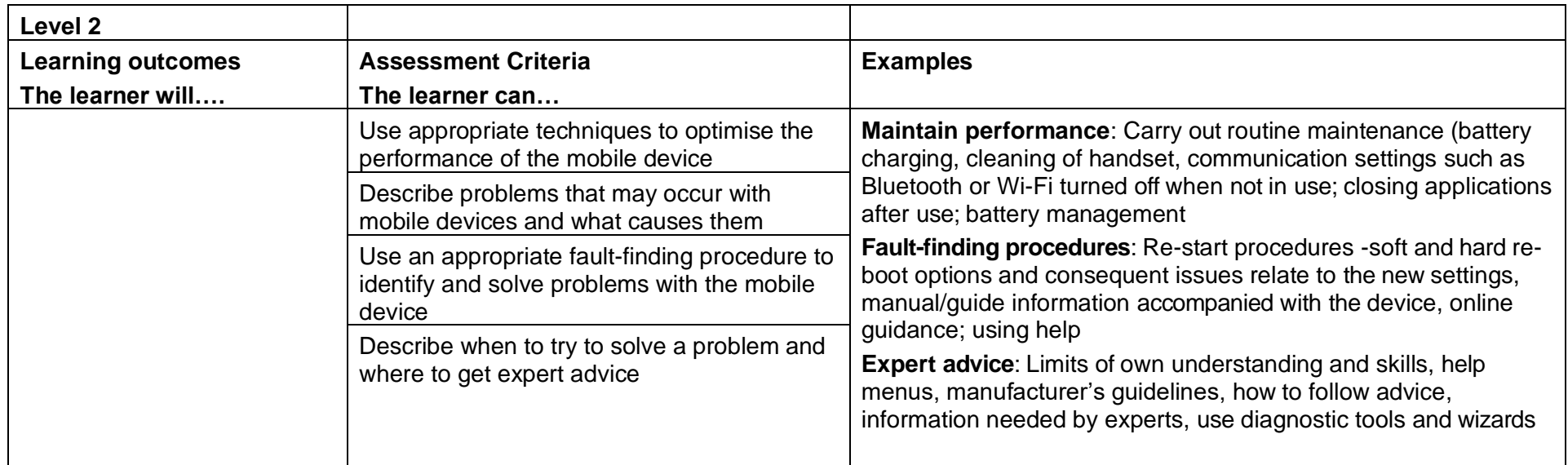

## Using the Internet (A/502/4297)

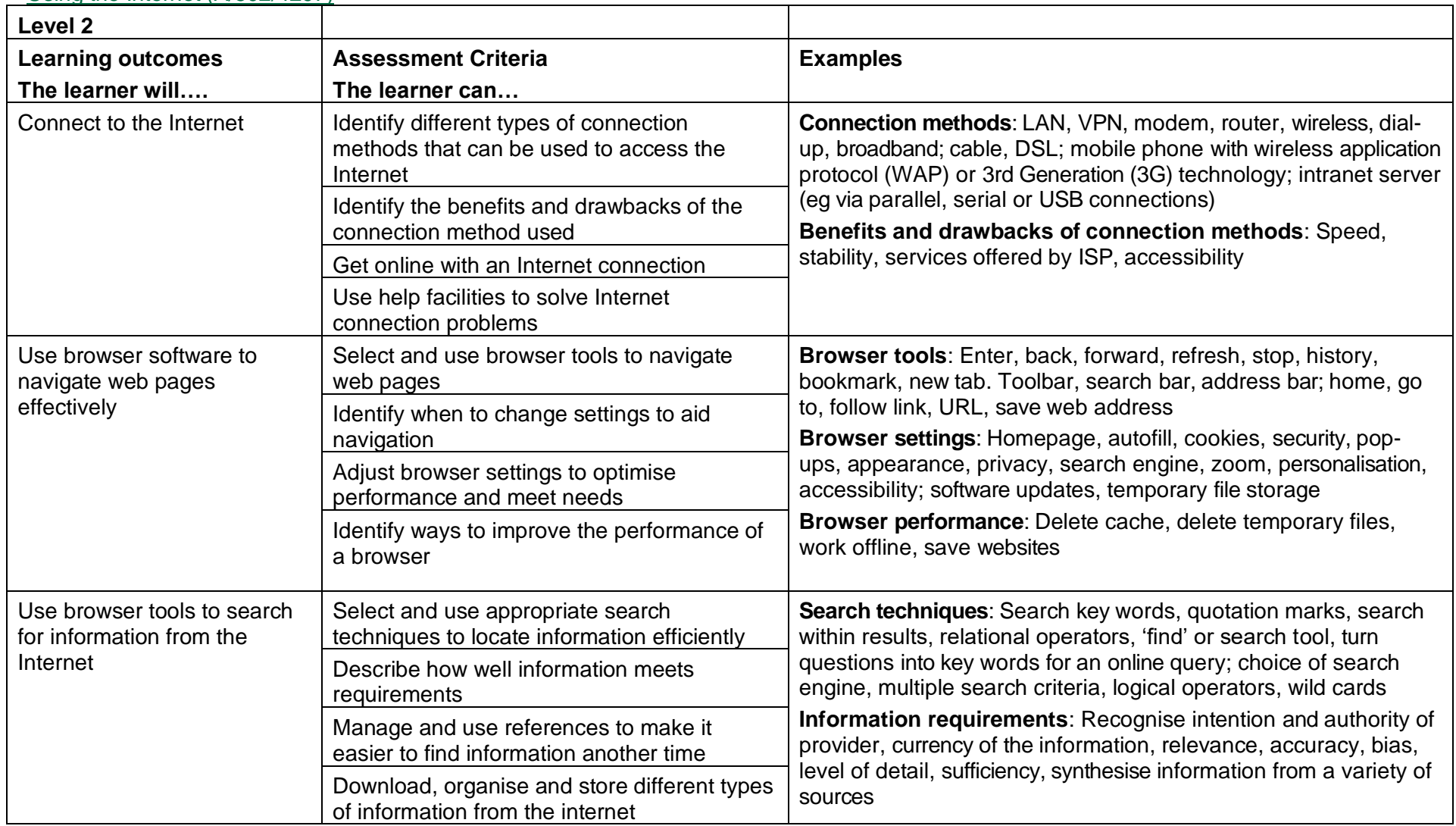

Copyright © BCS 2021 Page **130** of **213** Qualification Specification BCS ITQ Suite of Qualifications Version 3 September 2021

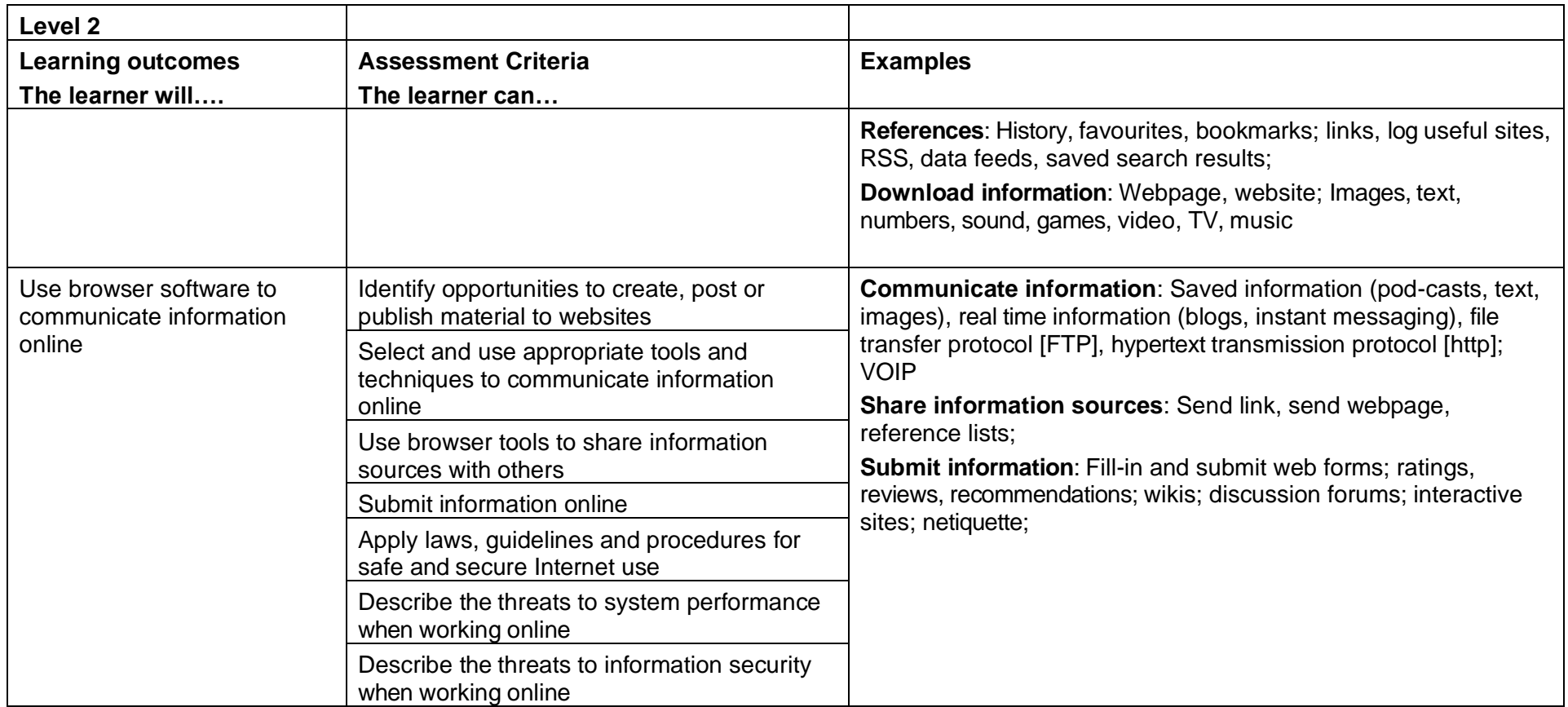

## Video Software (M/502/4393)

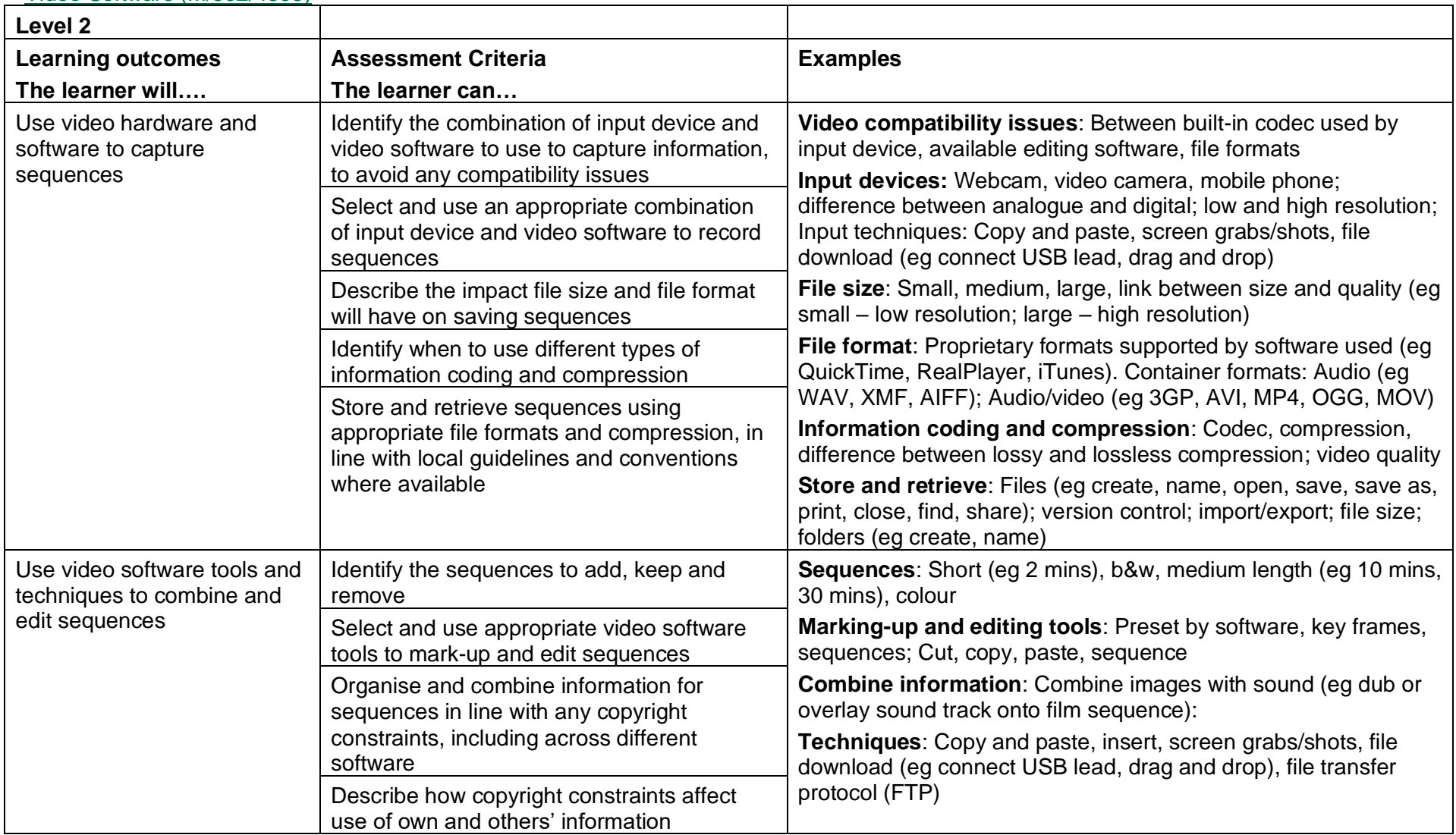

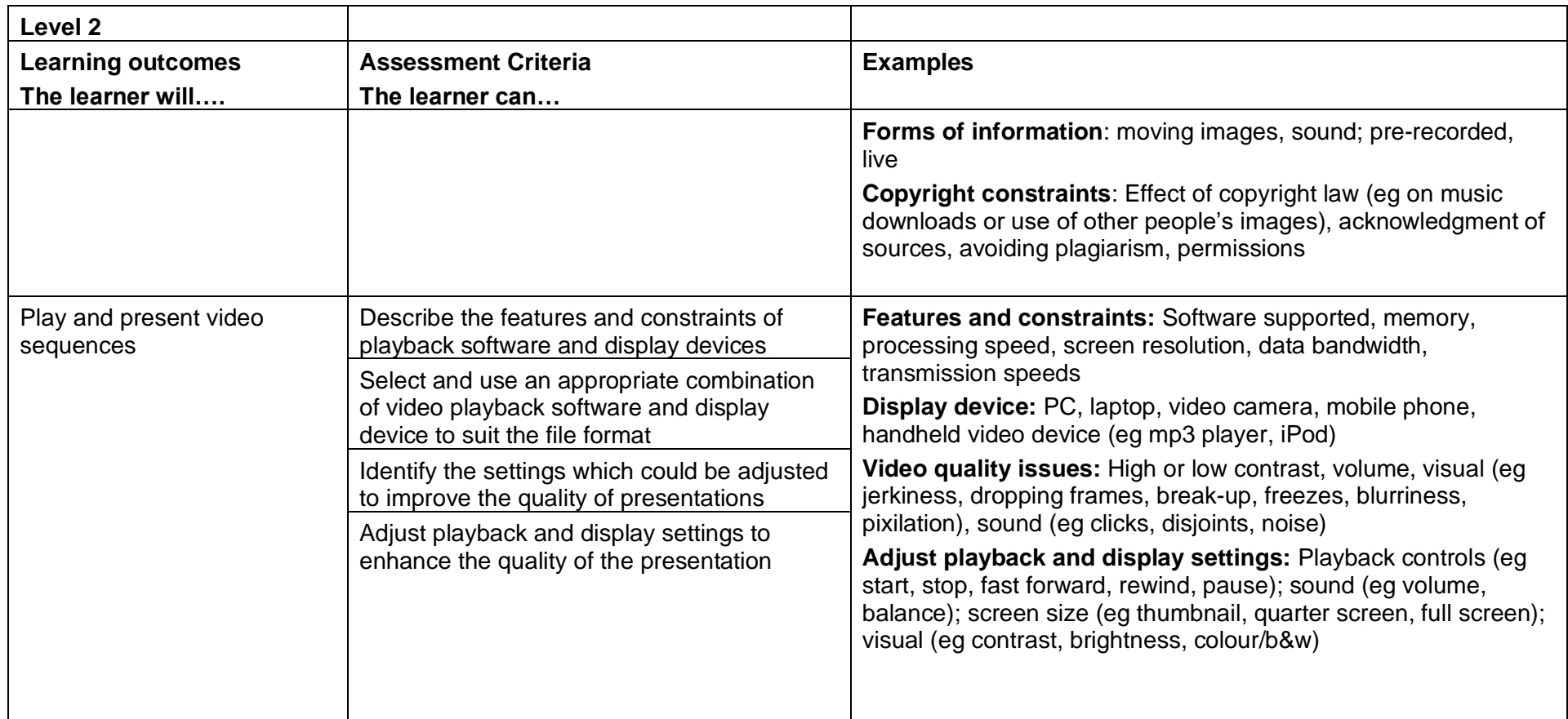

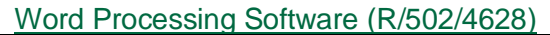

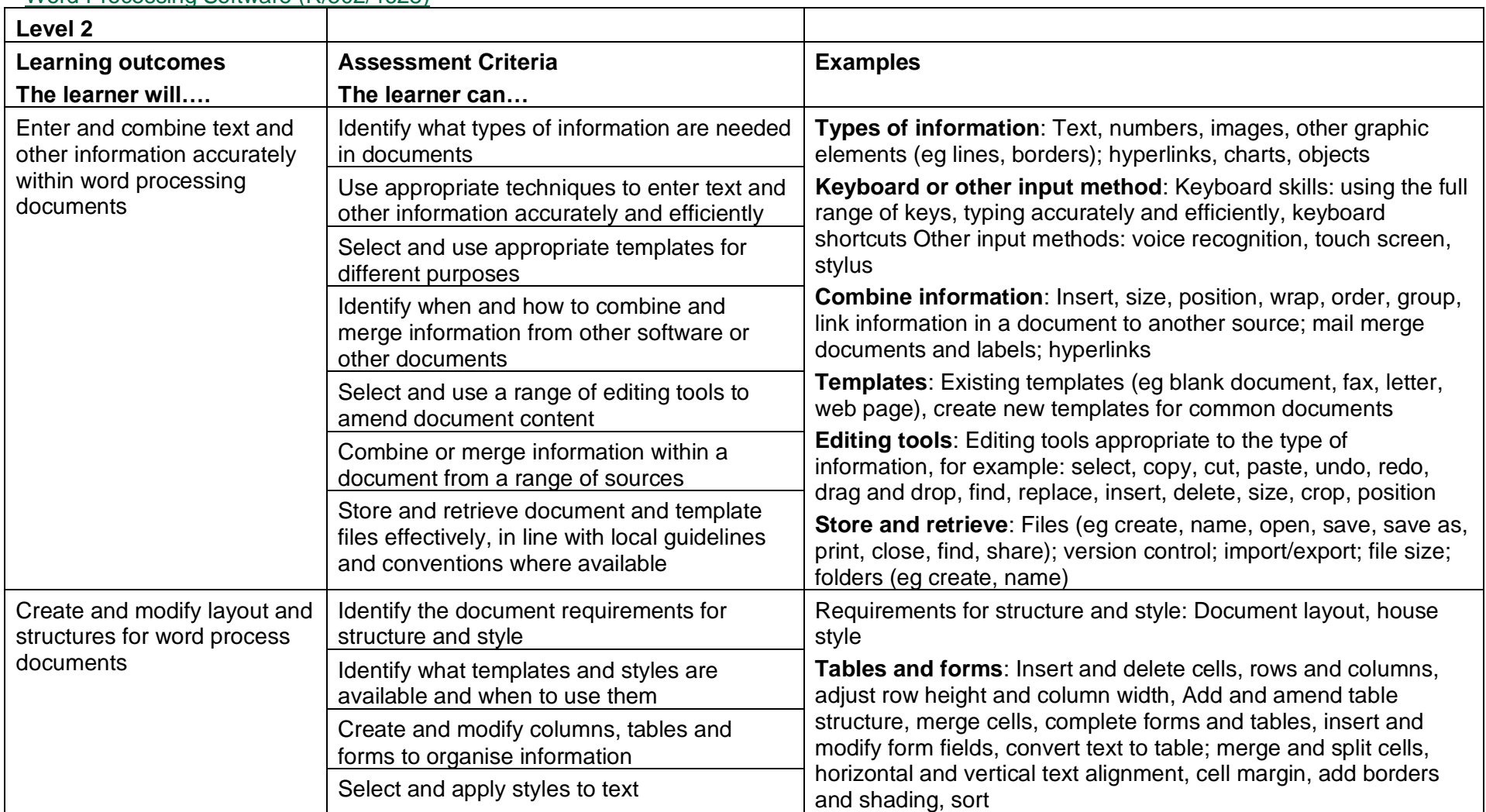

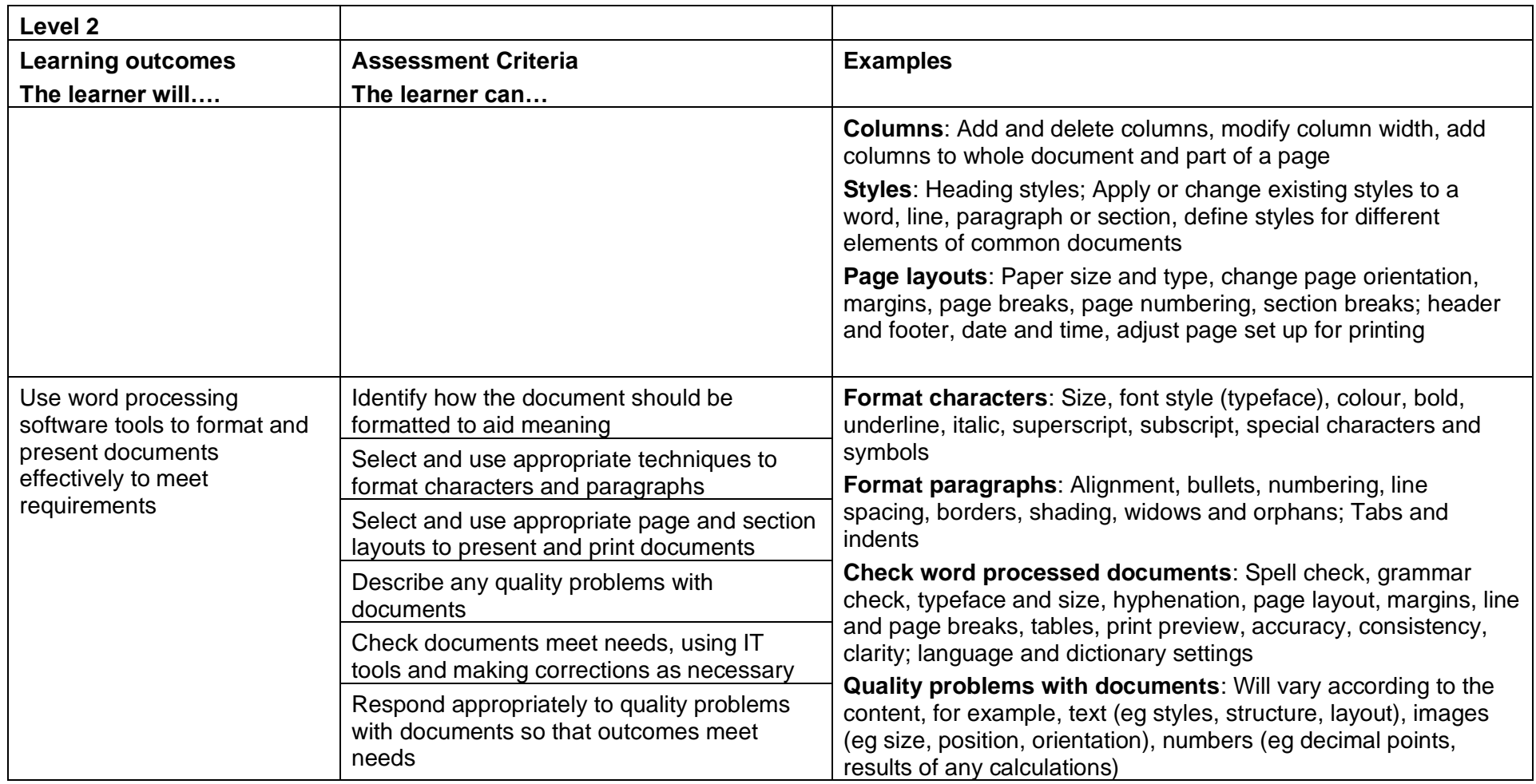

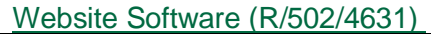

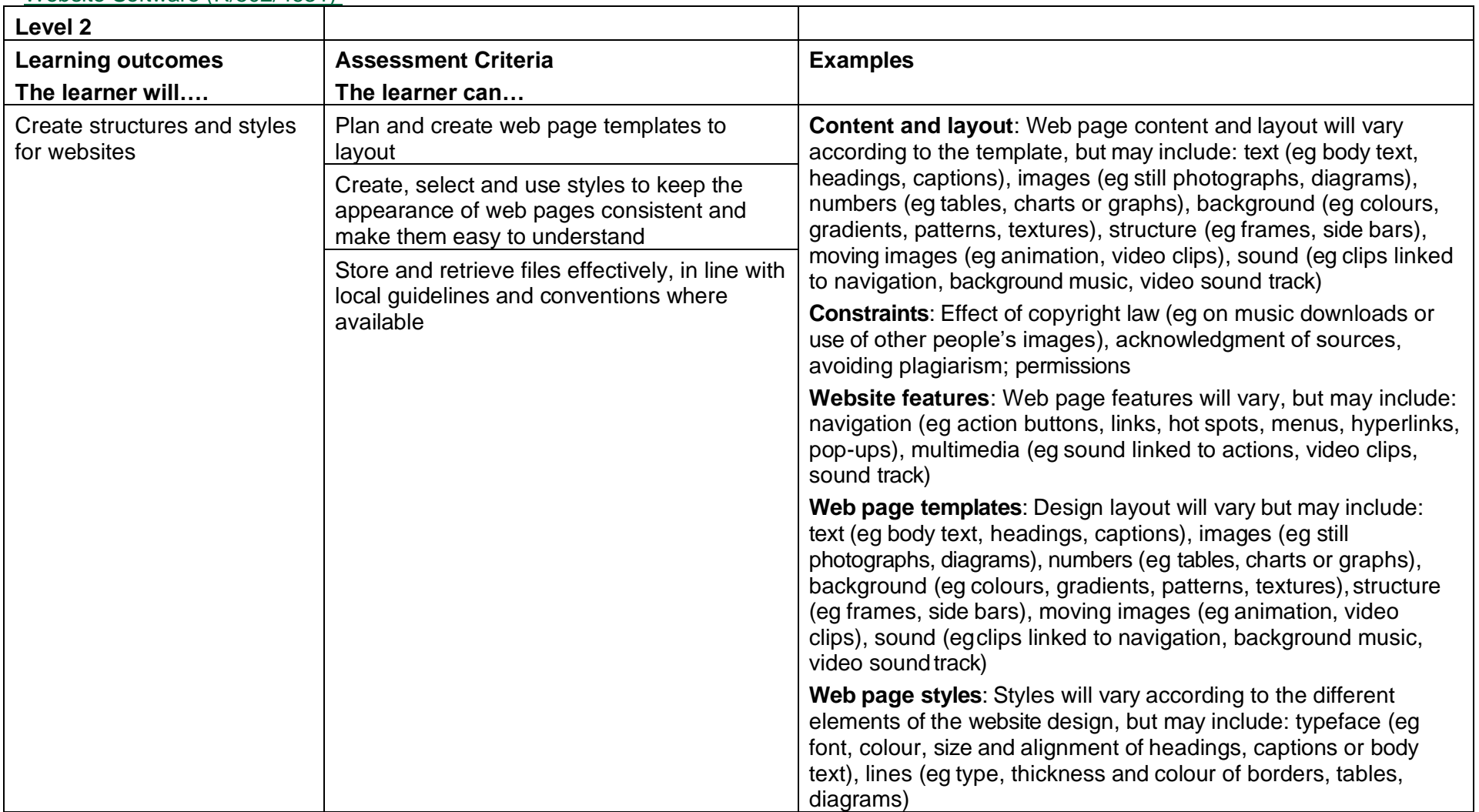

Copyright © BCS 2021 Page **136** of **213** Qualification Specification BCS ITQ Suite of Qualifications Version 3 September 2021

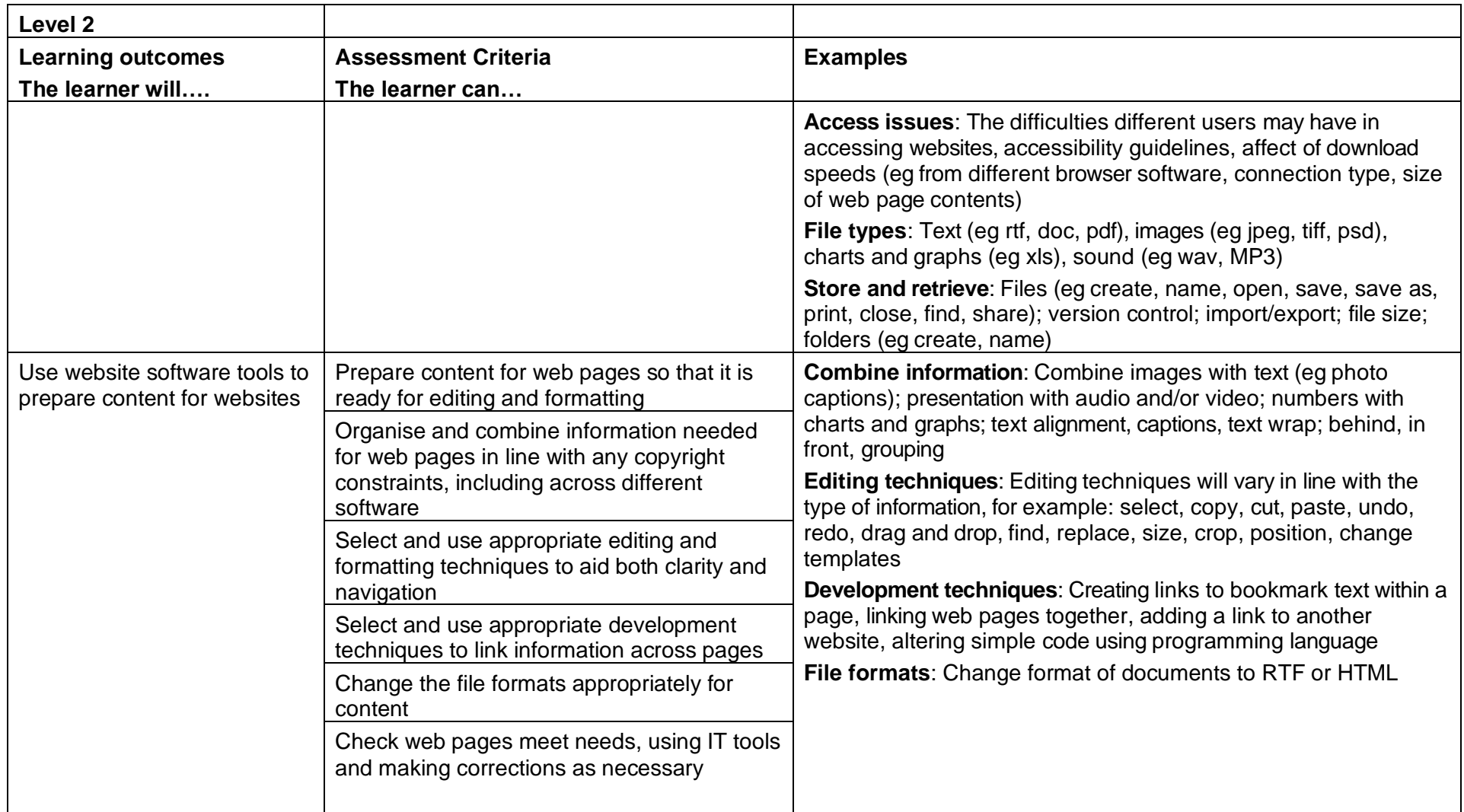

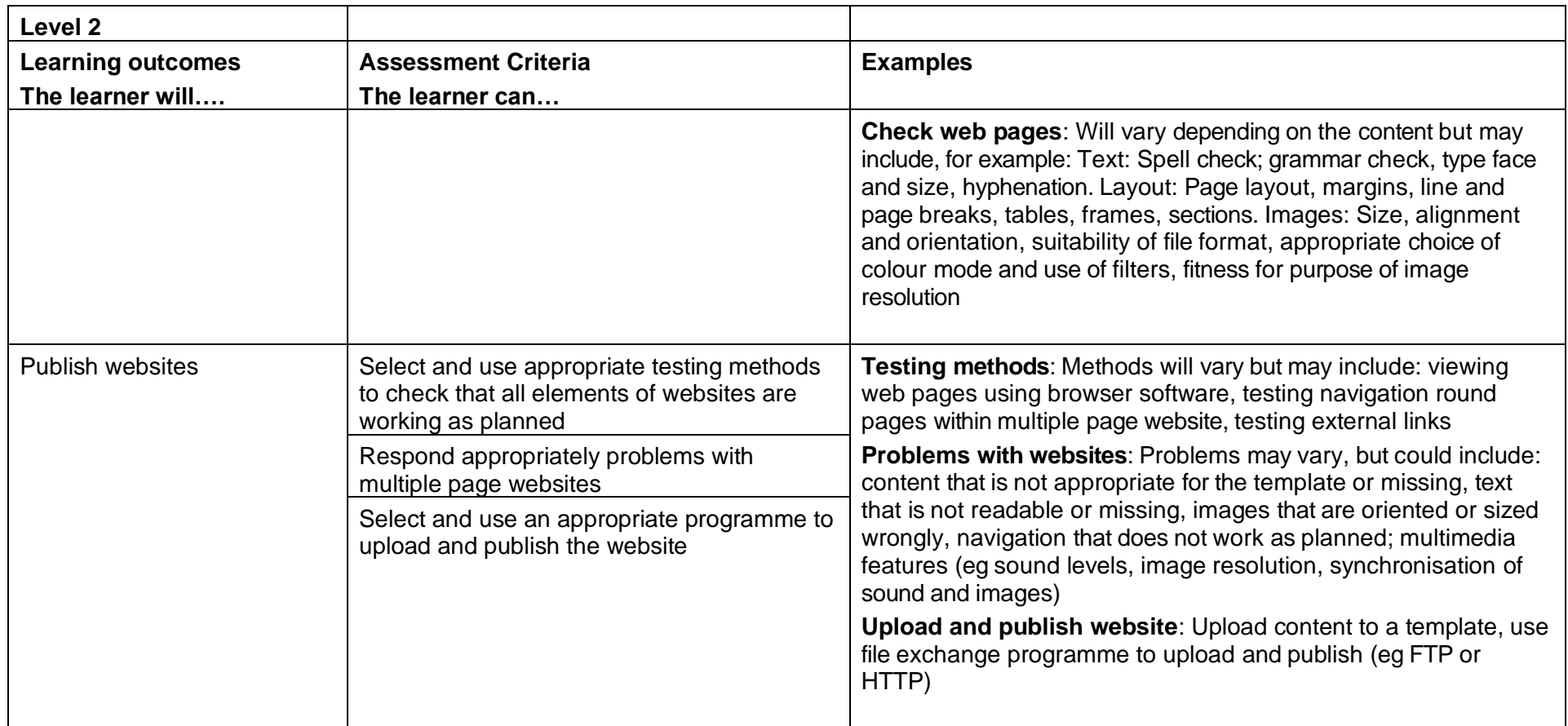

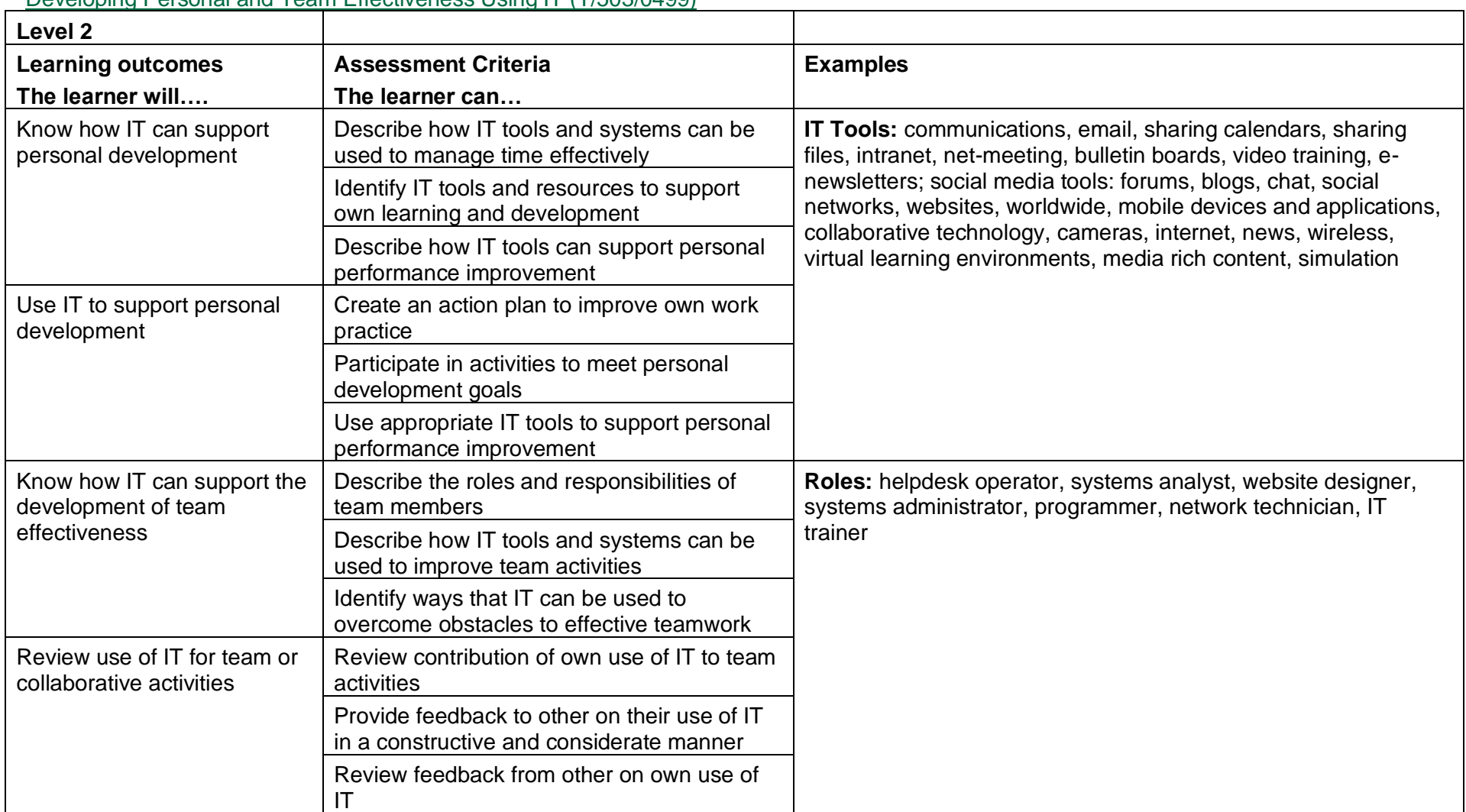

## Developing Personal and Team Effectiveness Using IT (T/503/0499)

Copyright © BCS 2021 Page **139** of **213** Qualification Specification BCS ITQ Suite of Qualifications Version 3 September 2021

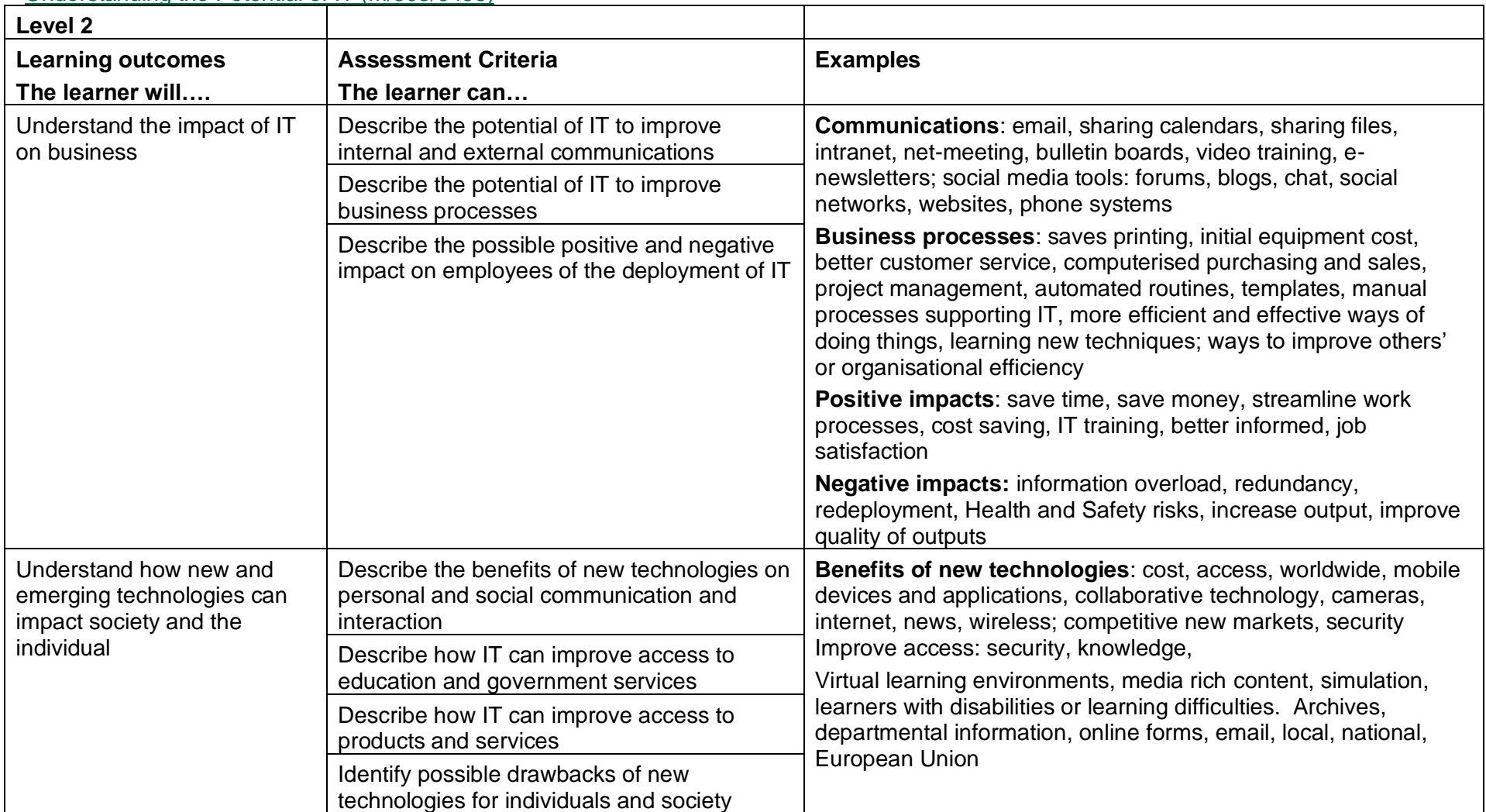

Understanding the Potential of IT (M/503/0498)

Copyright © BCS 2021 Page **140** of **213** Qualification Specification BCS ITQ Suite of Qualifications Version 3 September 2021

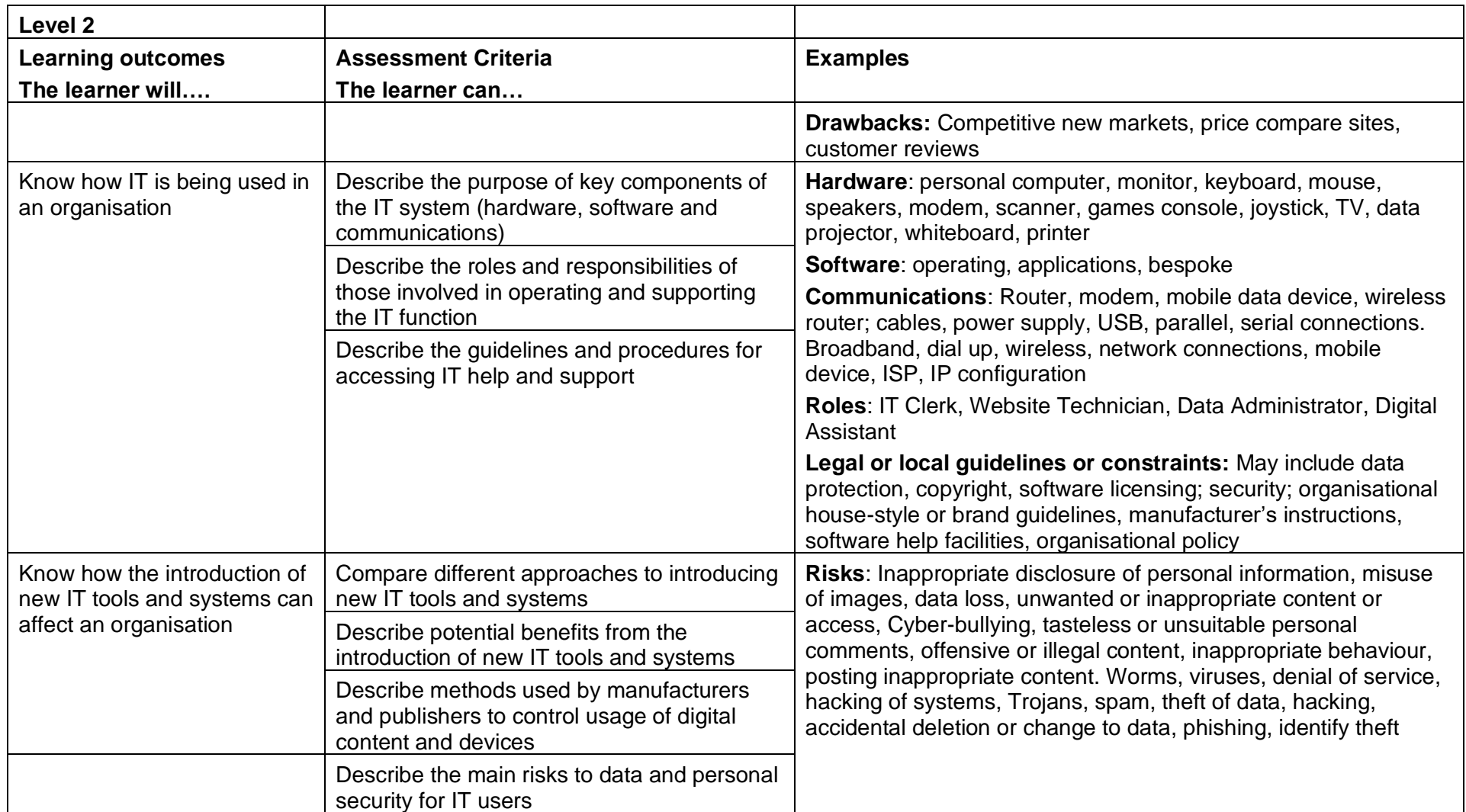

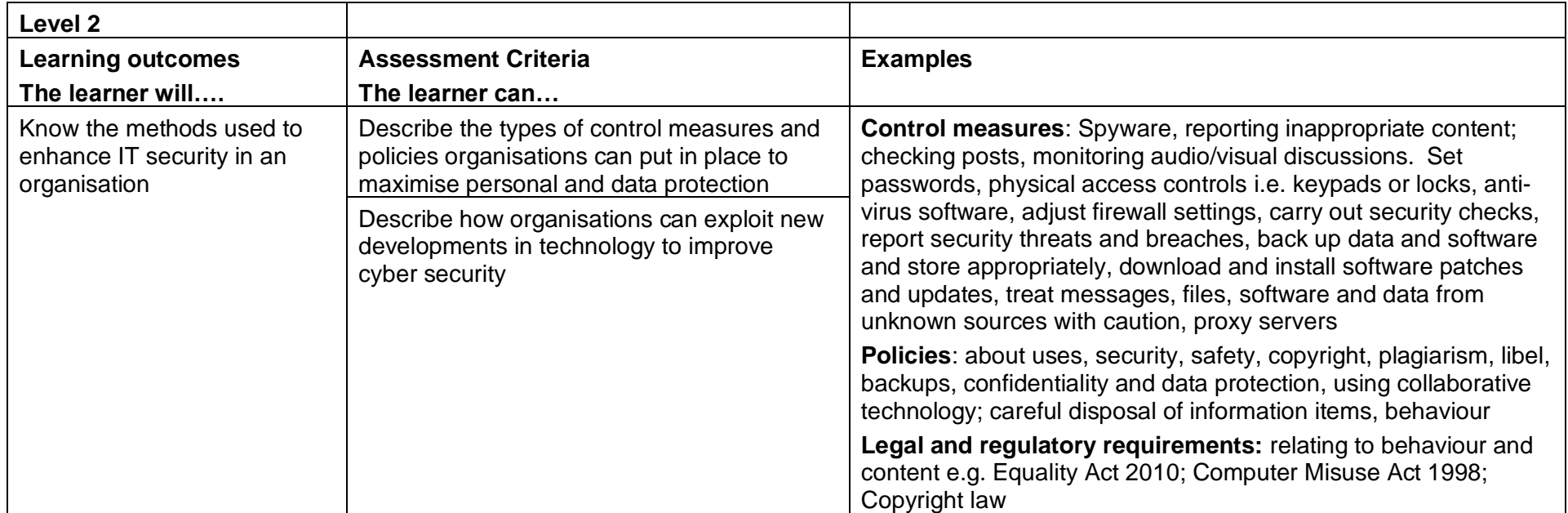

#### **3.4** Level 3: Learning outcomes and assessment criteria Audio Software (H/502/4391)

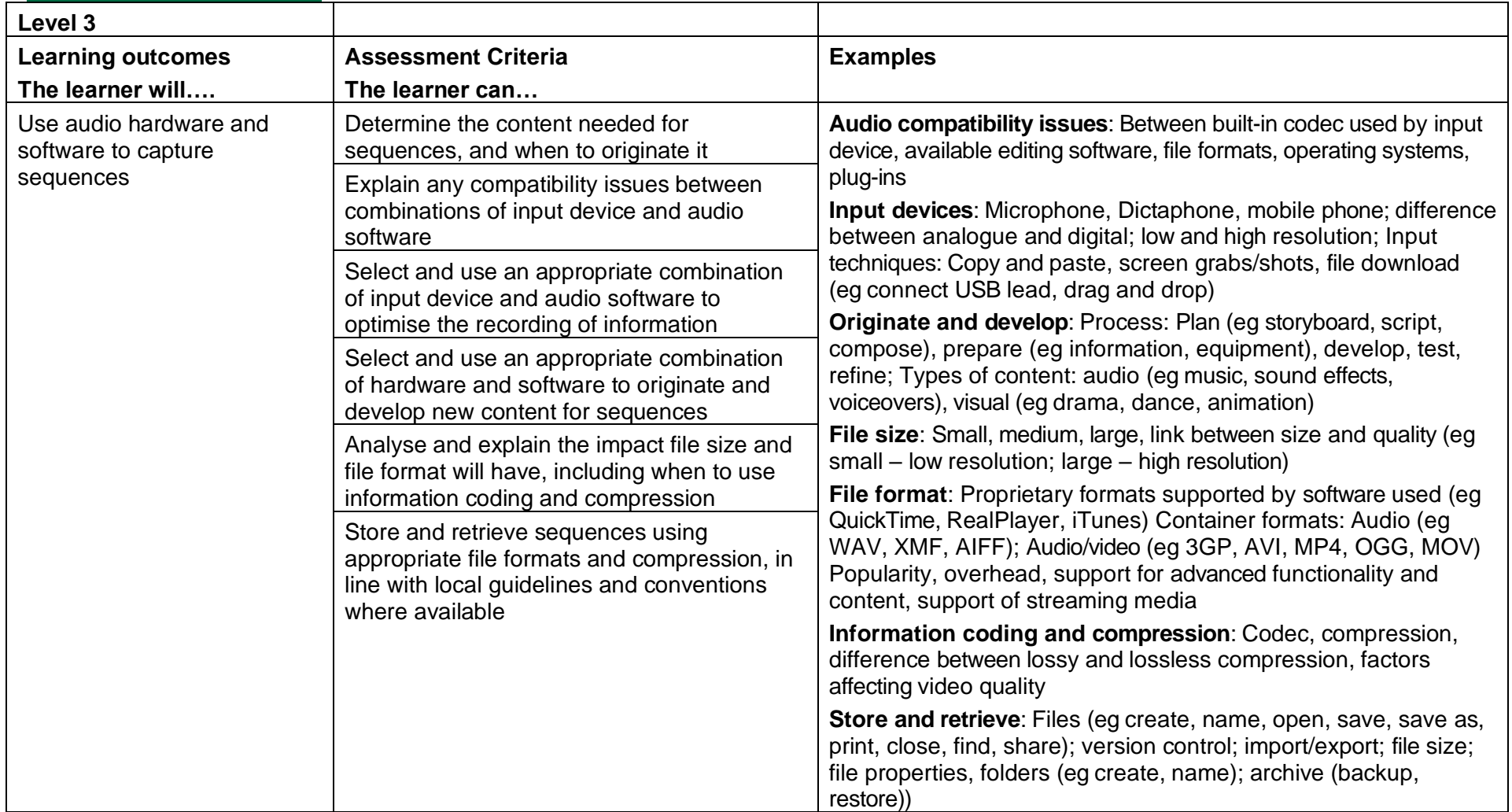

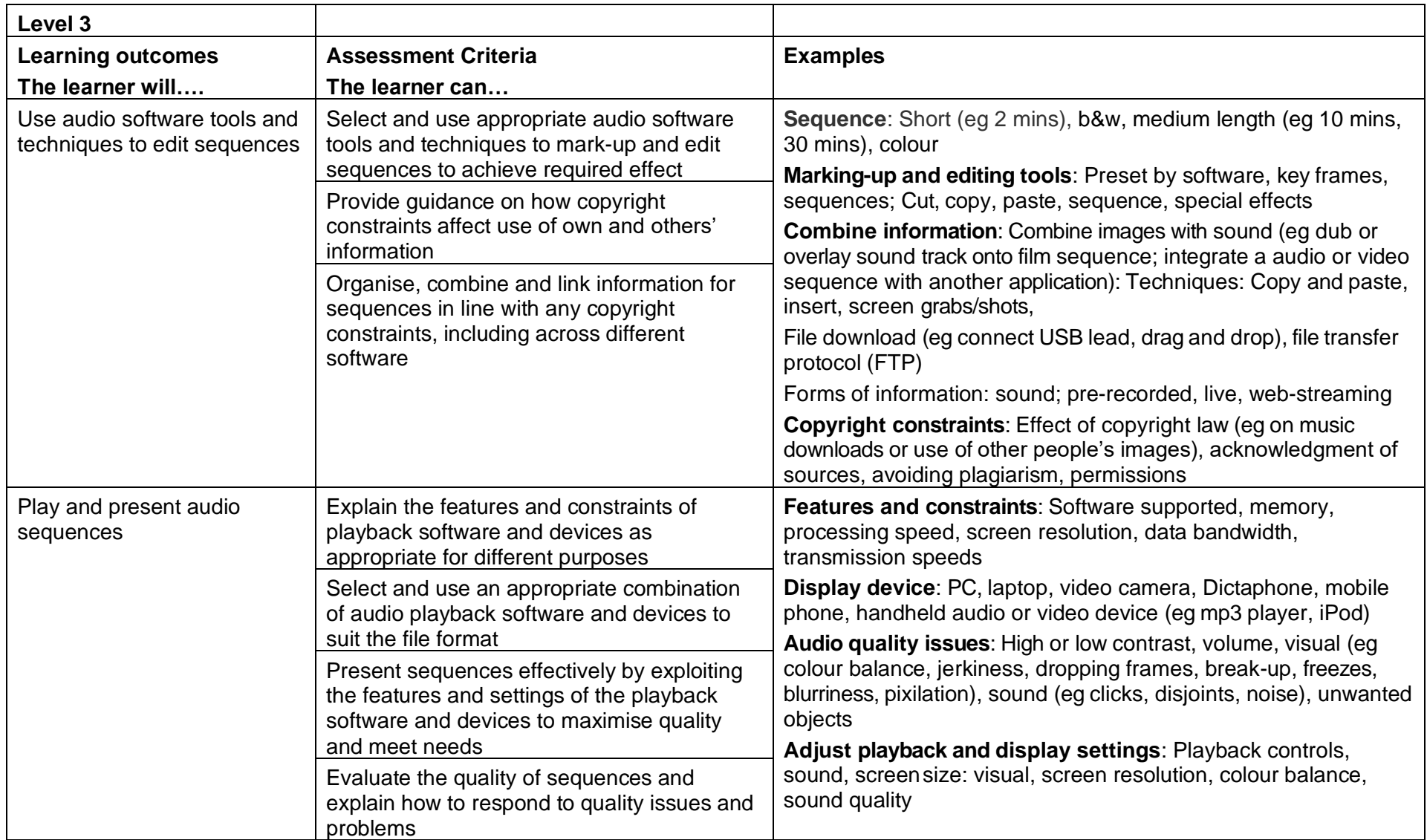
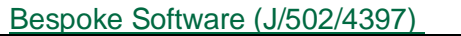

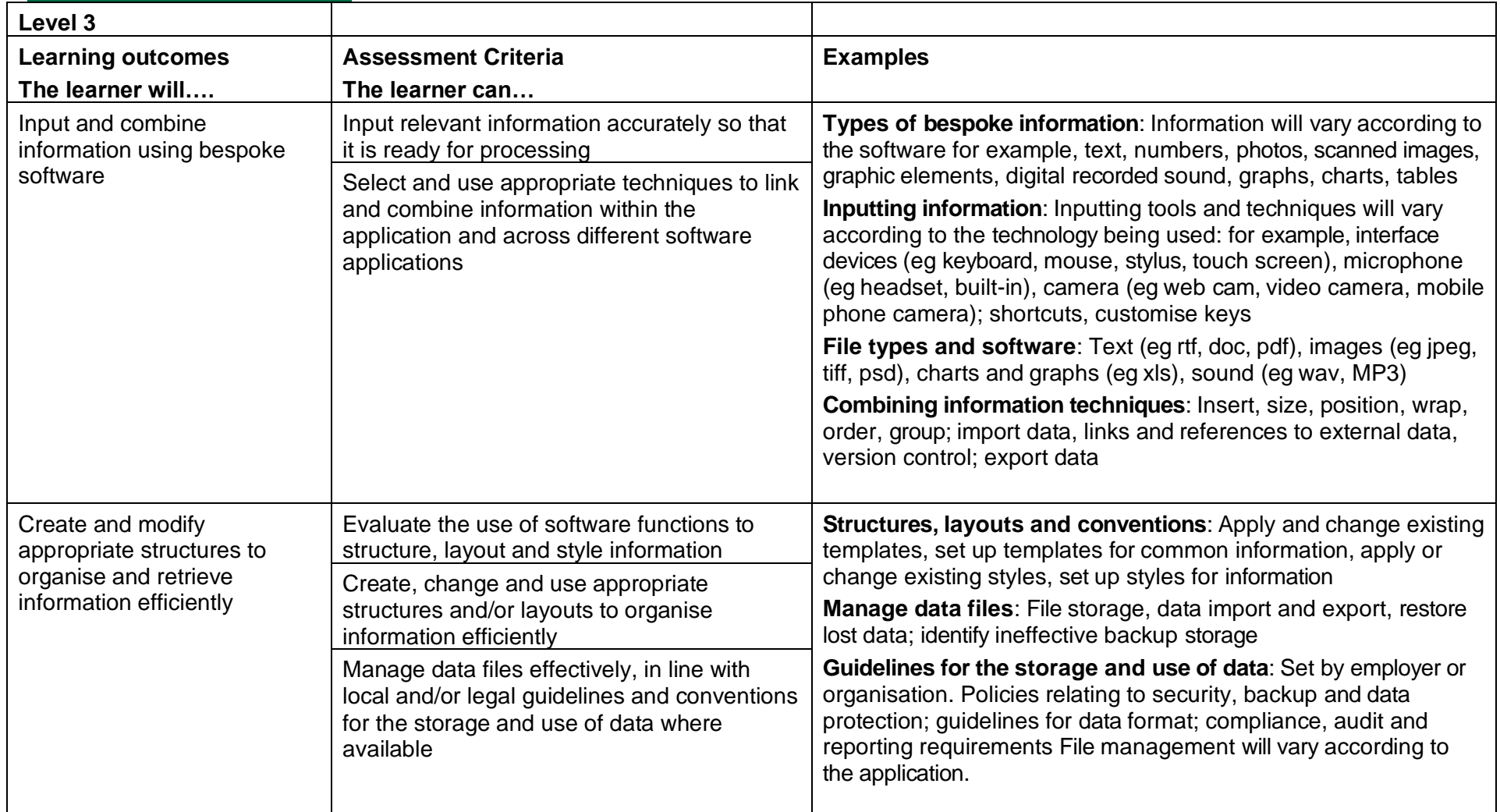

Copyright © BCS 2021 Page **145** of **213** Qualification Specification BCS ITQ Suite of Qualifications Version 3 September 2021

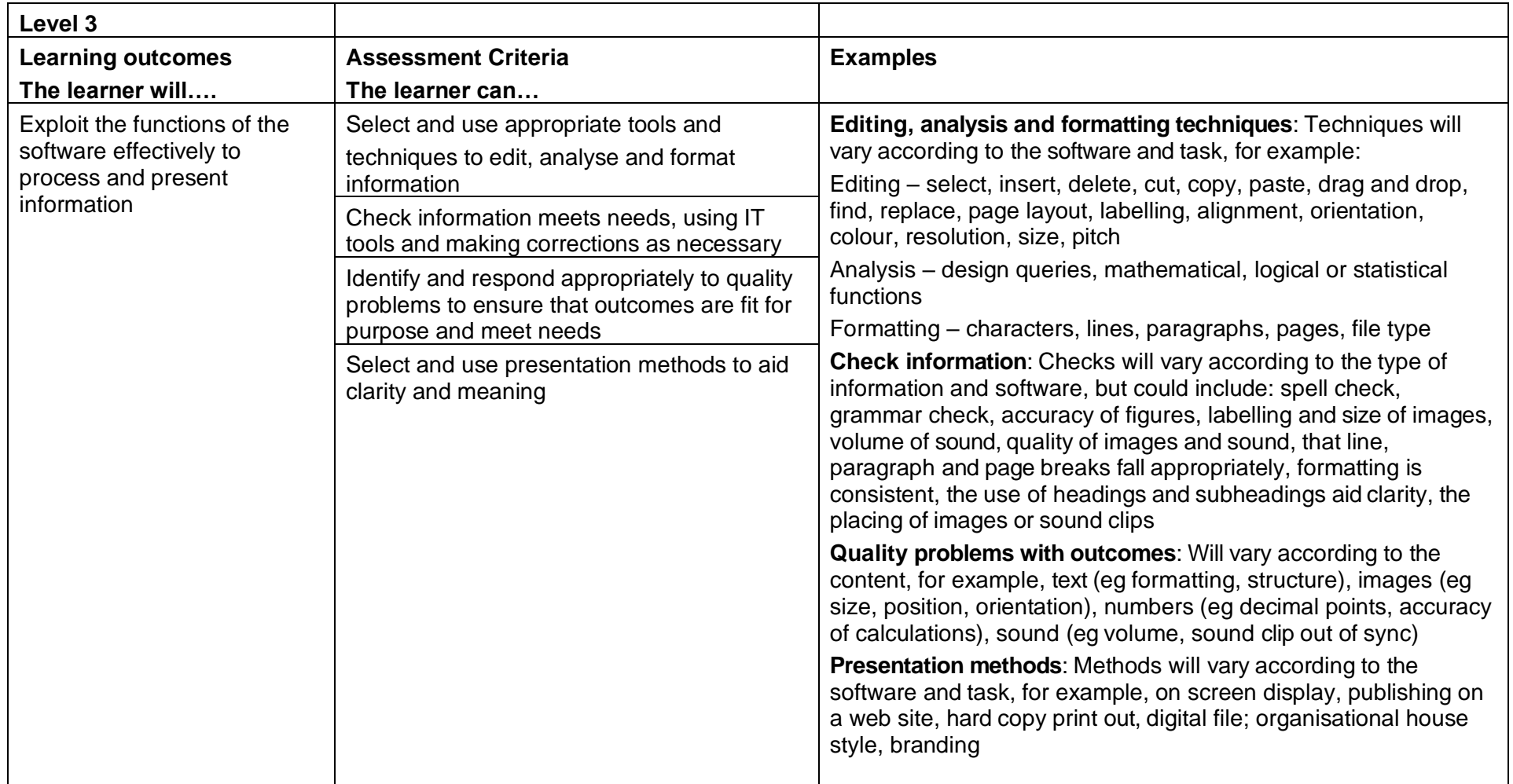

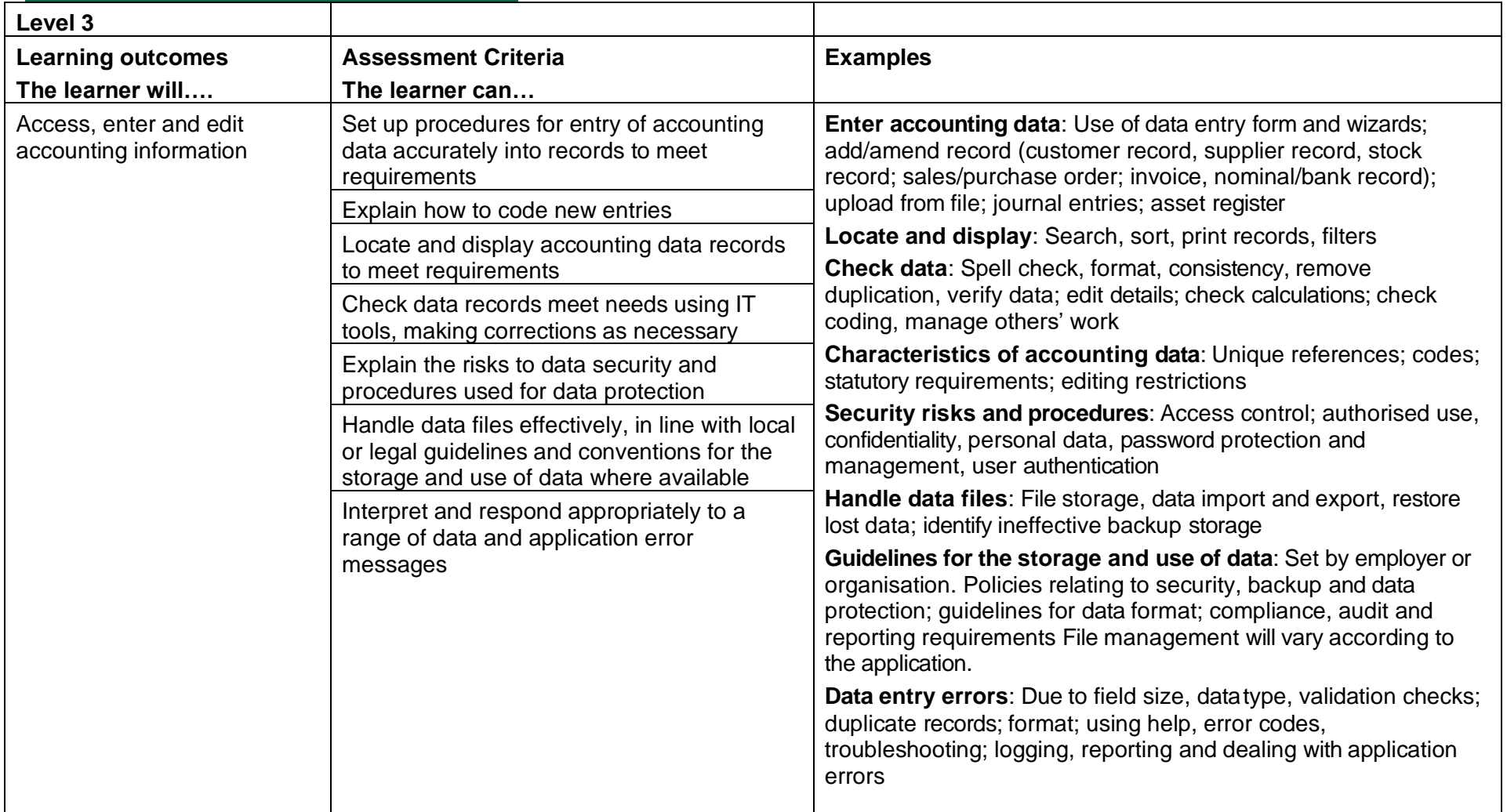

## Computerised Accounting Software (L/502/4403)

Copyright © BCS 2021 Page **147** of **213** Qualification Specification BCS ITQ Suite of Qualifications Version 3 September 2021

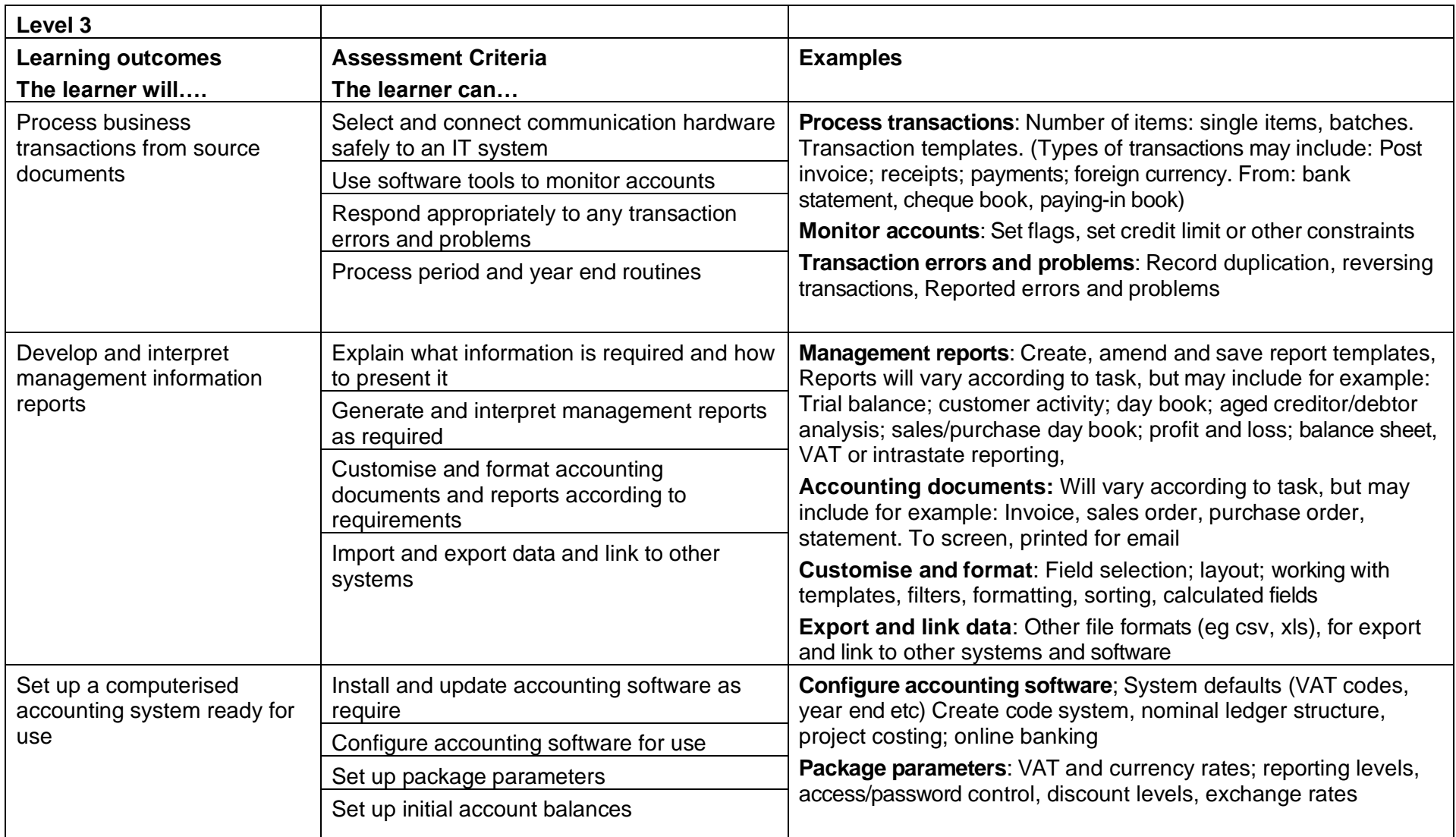

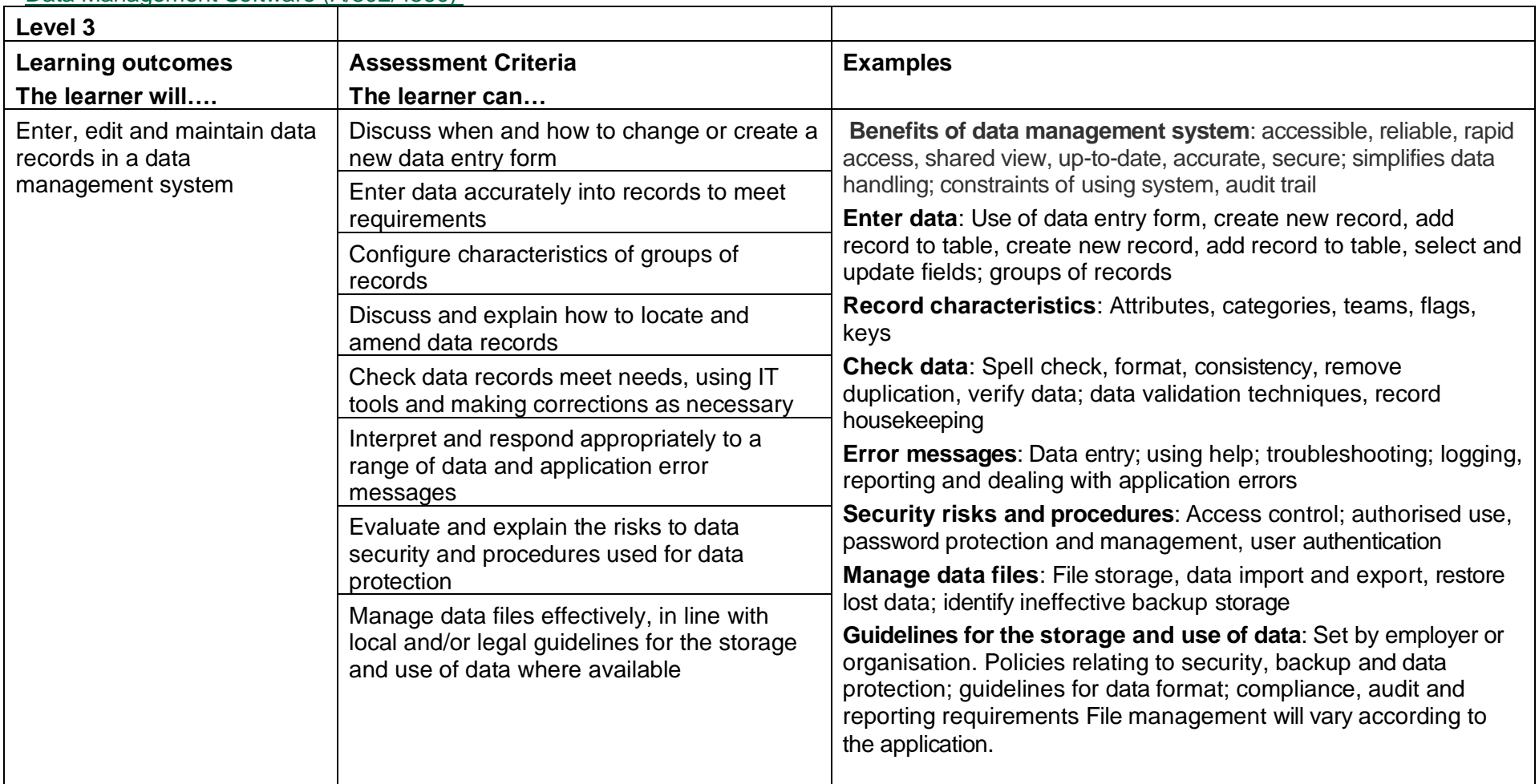

## Data Management Software (A/502/4560)

Copyright © BCS 2021 Page **149** of **213** Qualification Specification BCS ITQ Suite of Qualifications Version 3 September 2021

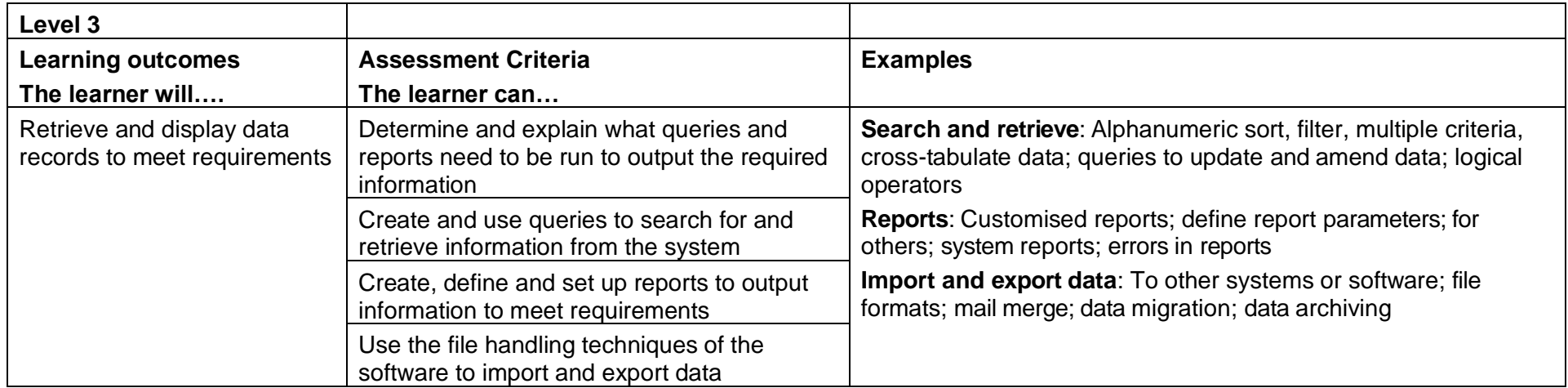

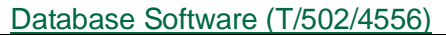

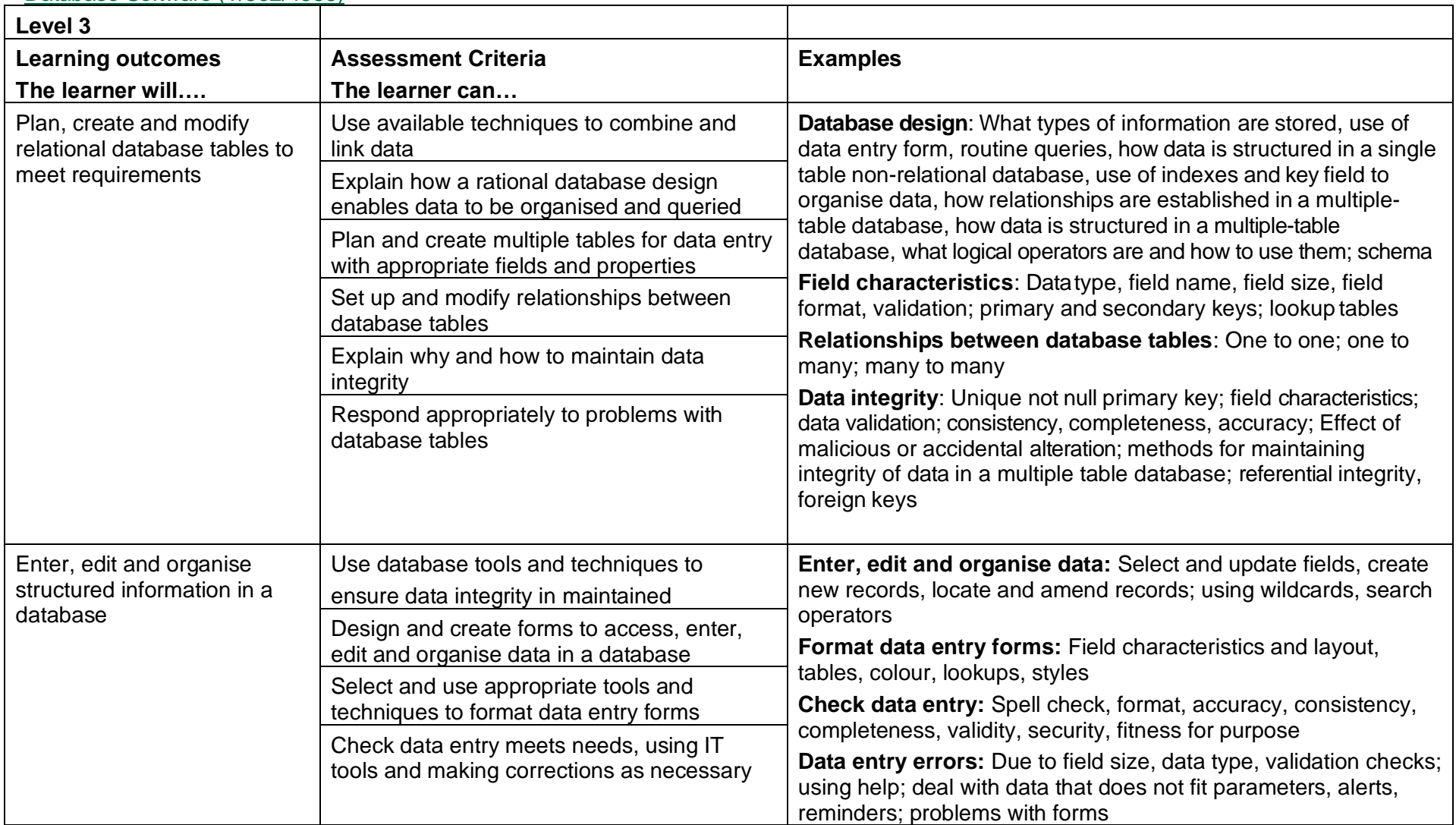

Copyright © BCS 2021 Page **151** of **213** Qualification Specification BCS ITQ Suite of Qualifications Version 3 September 2021

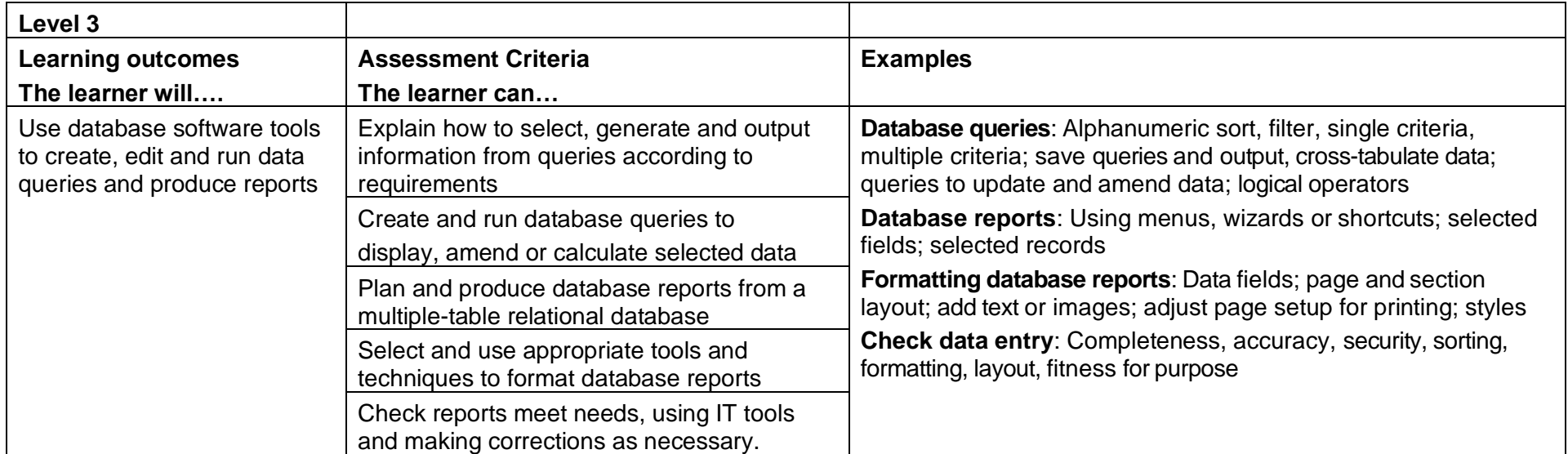

## Design Software (A/502/4574)

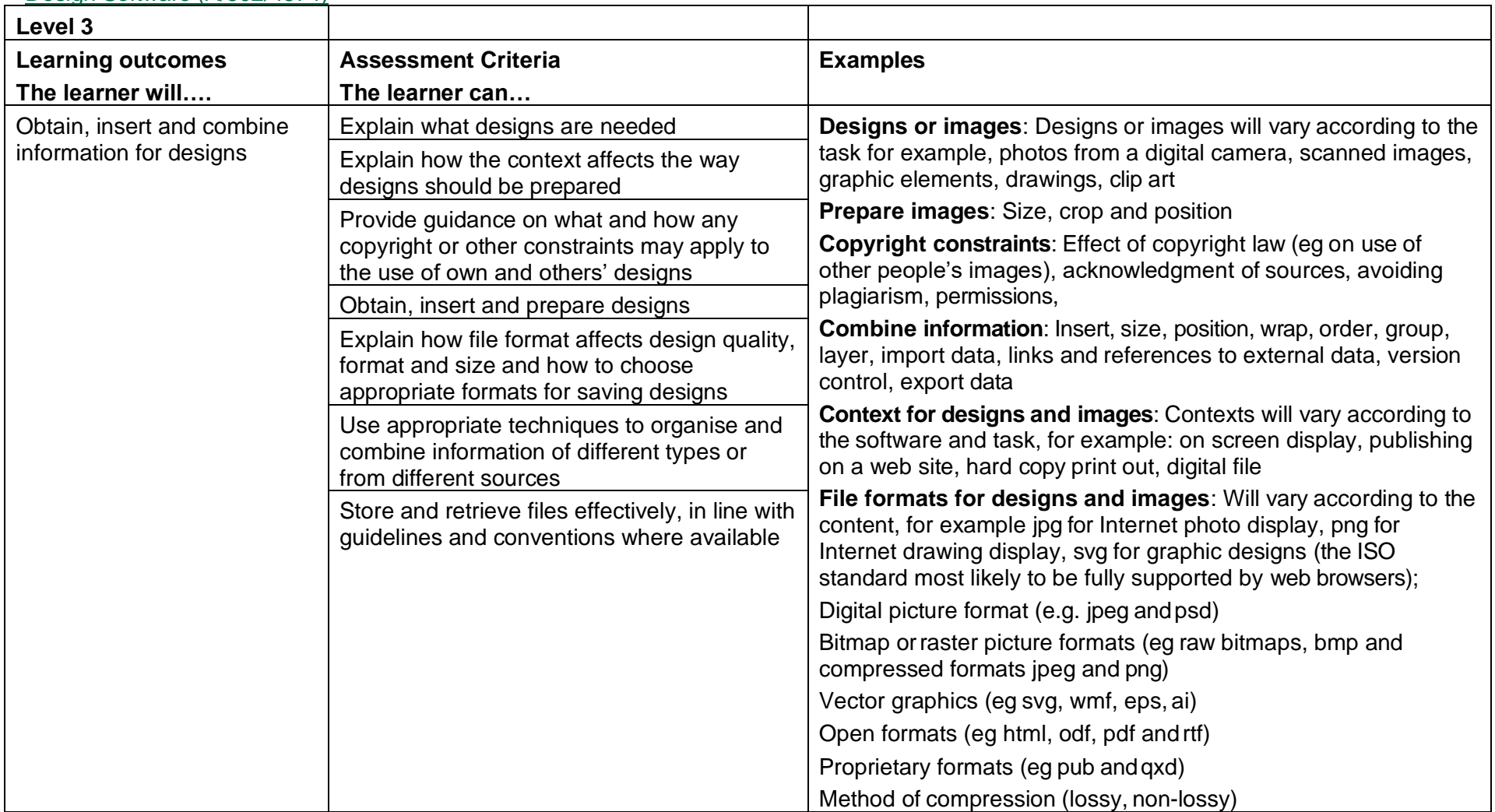

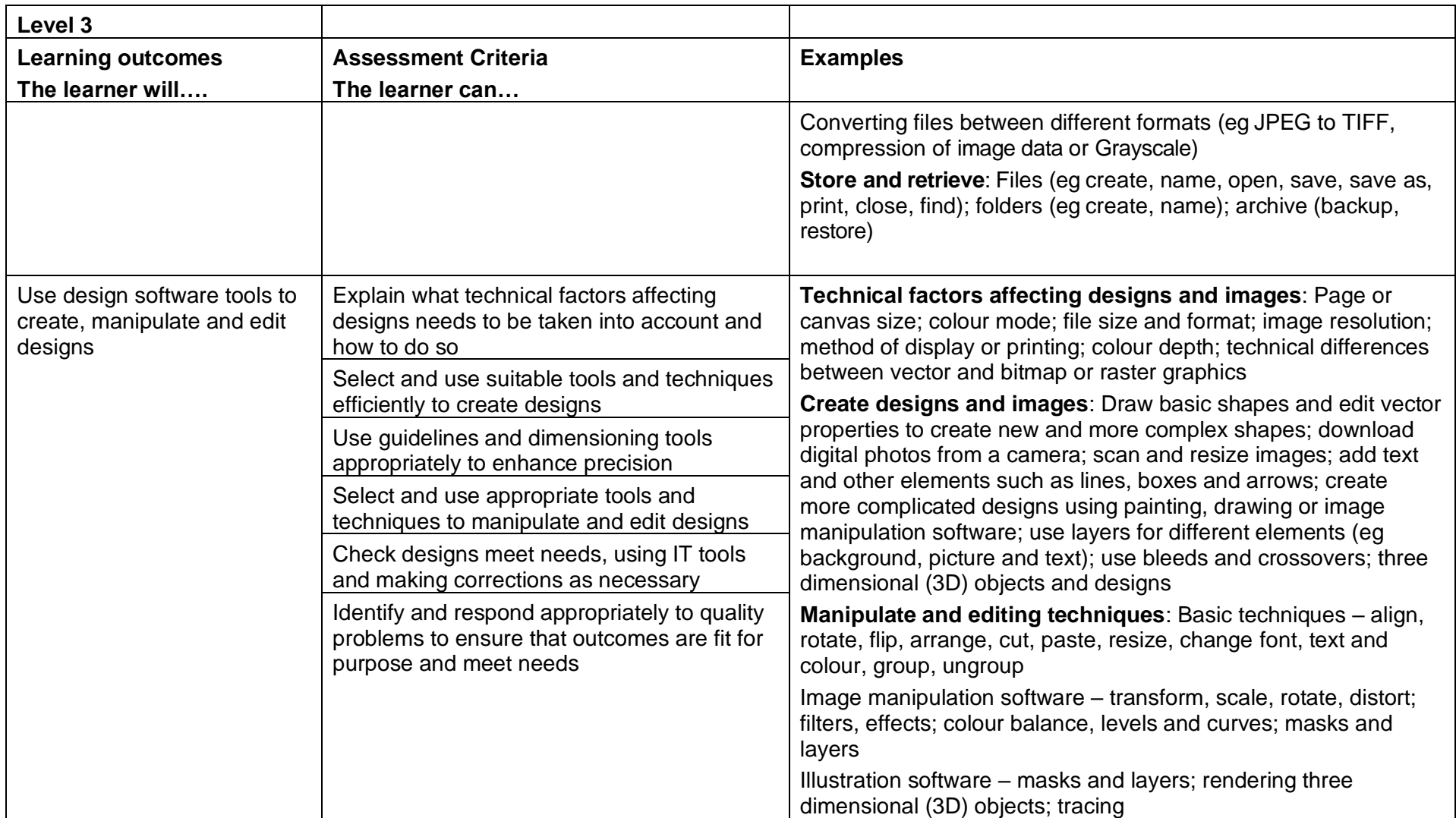

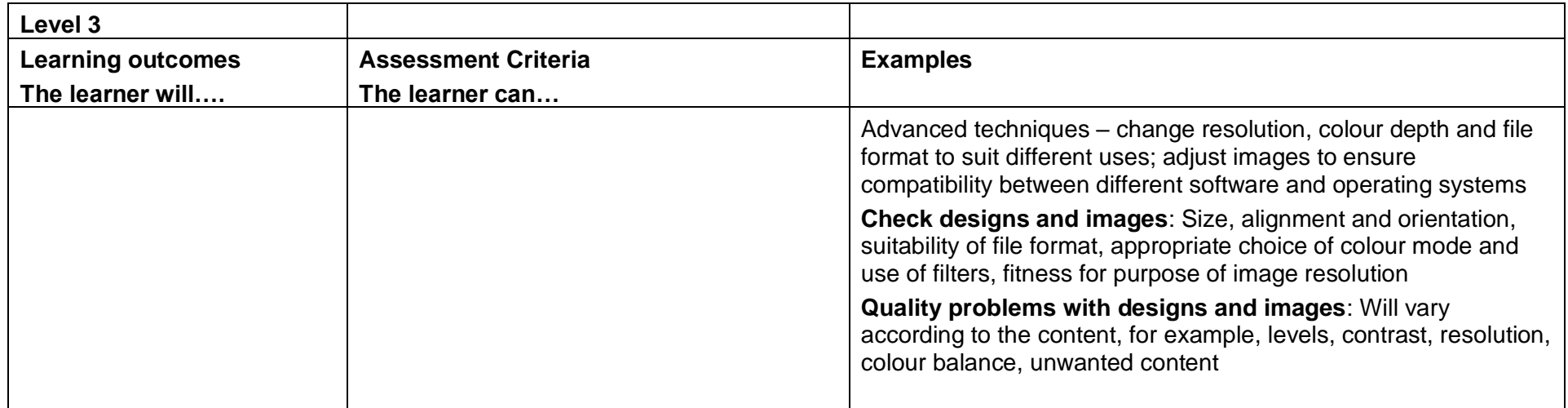

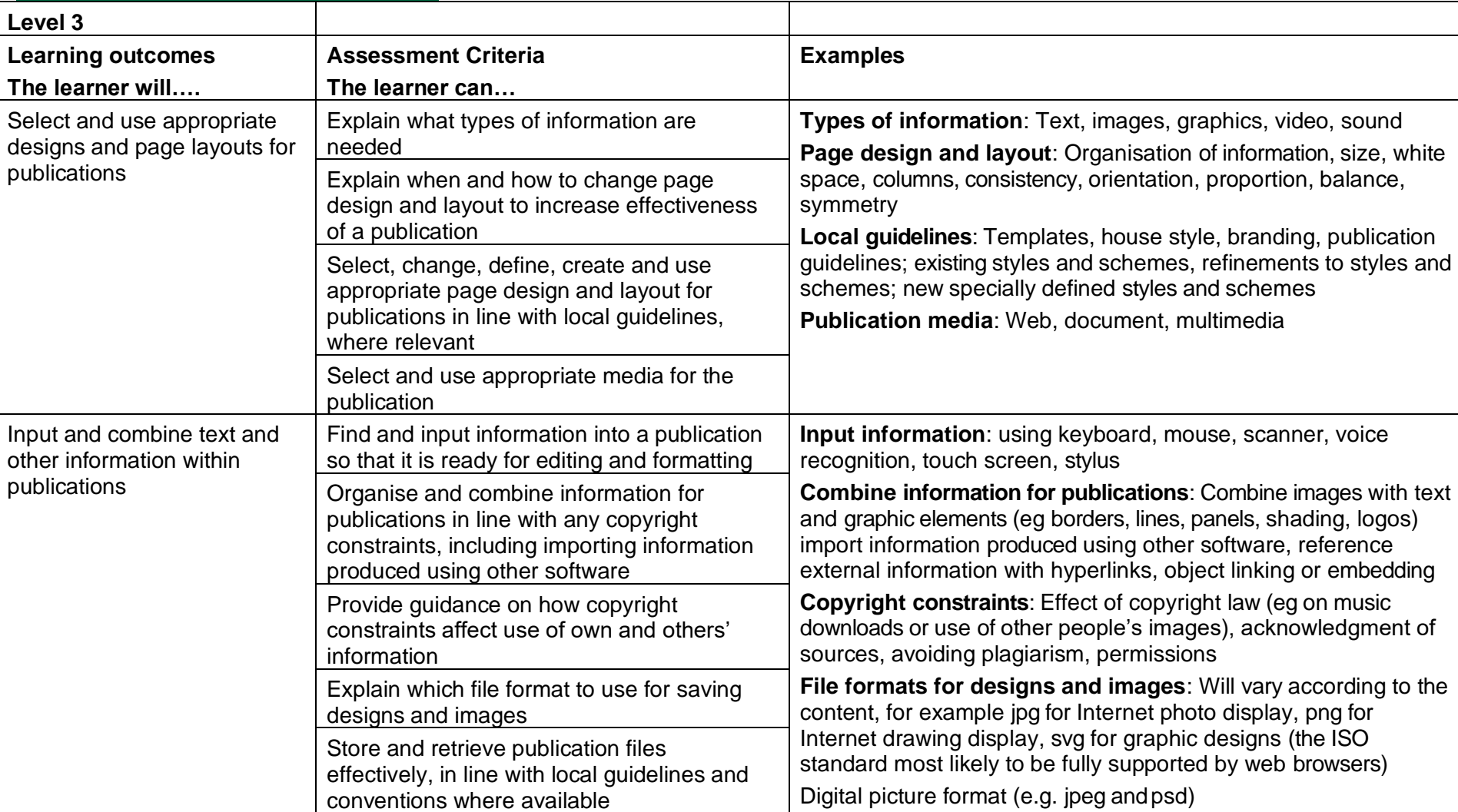

## Desktop Publishing Software (H/502/4567)

Copyright © BCS 2021 Page **156** of **213** Qualification Specification BCS ITQ Suite of Qualifications Version 3 September 2021

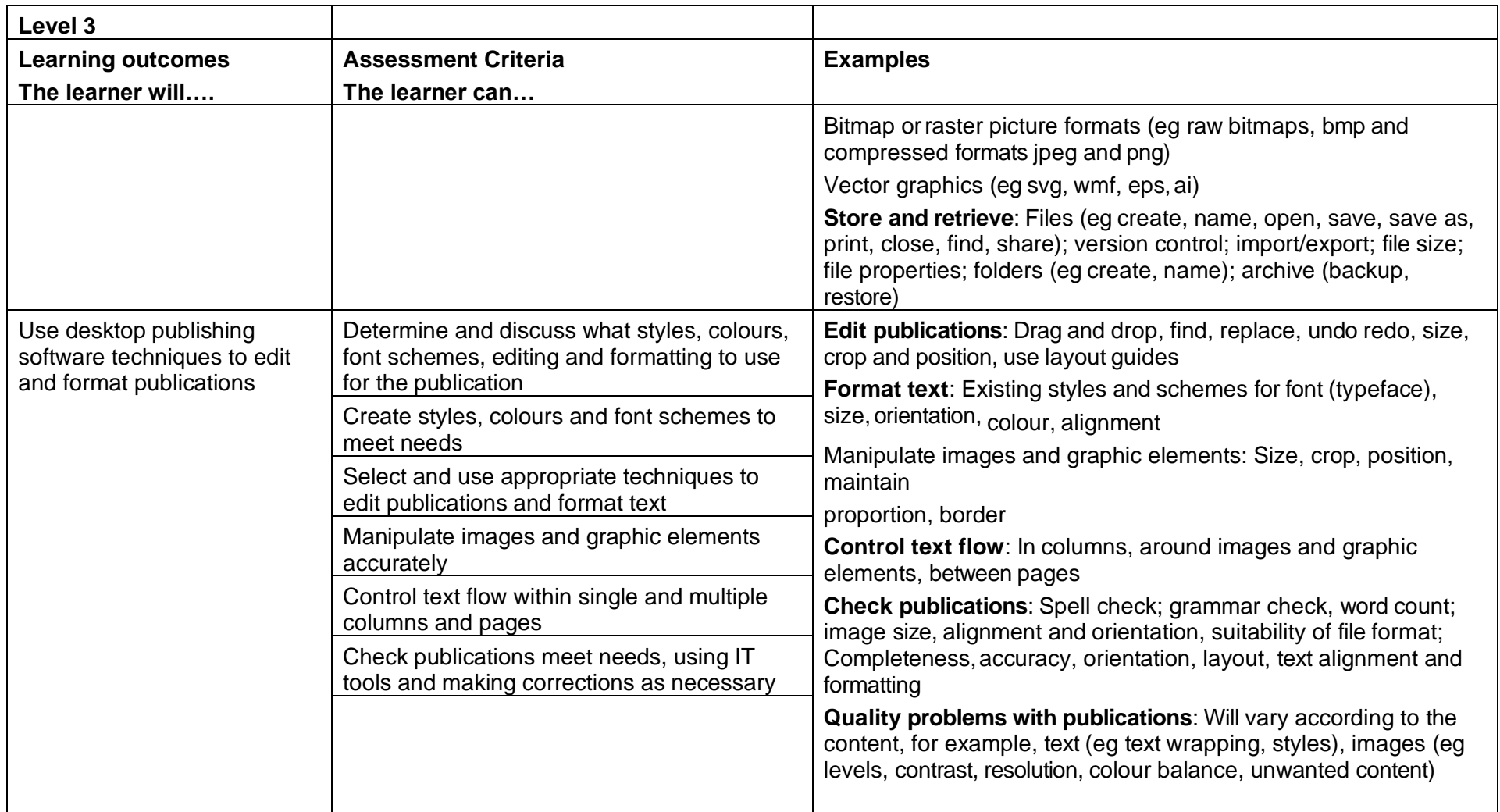

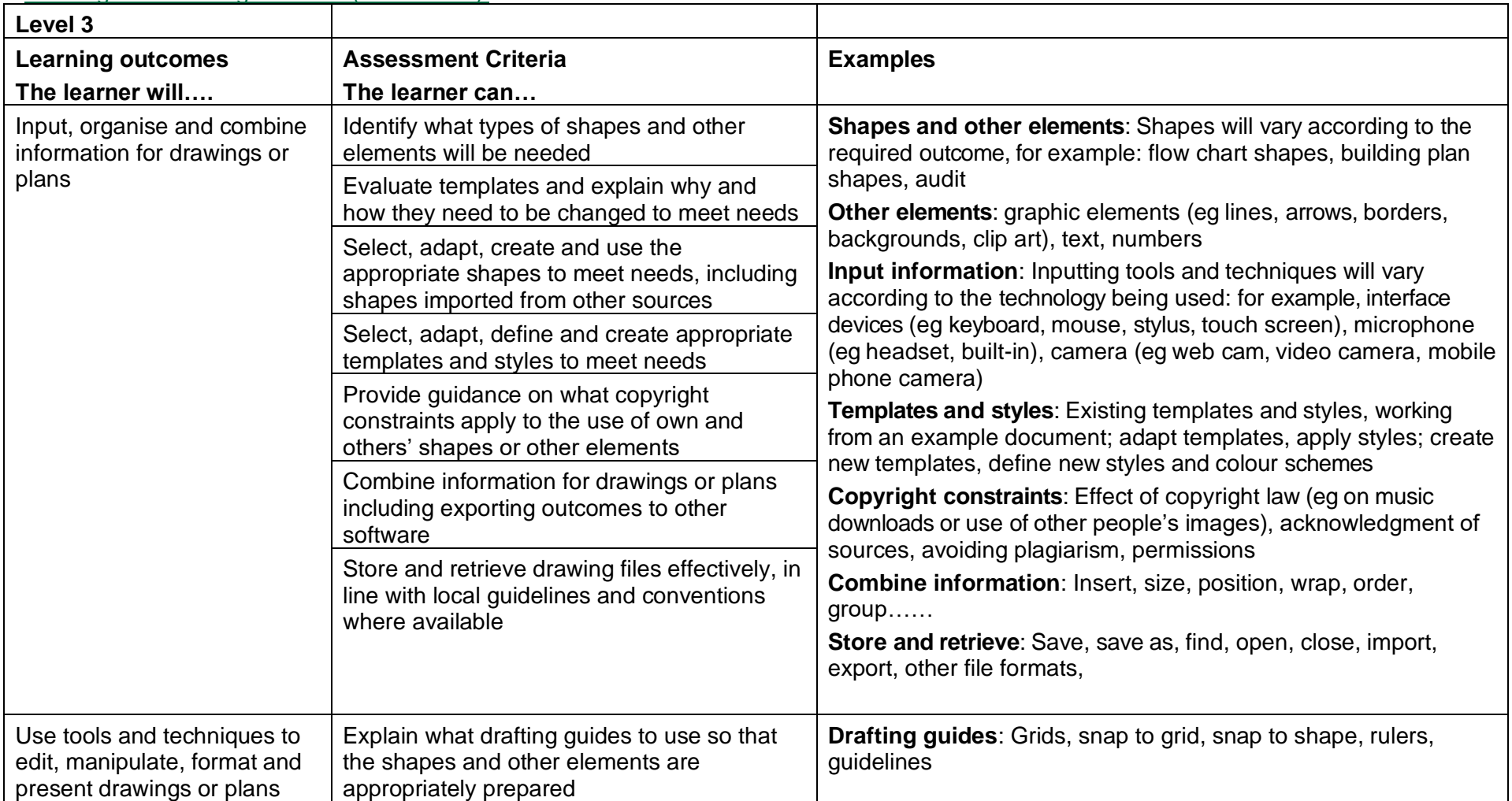

# Drawing and Planning Software (F/502/4611)

Copyright © BCS 2021 Page **158** of **213** Qualification Specification BCS ITQ Suite of Qualifications Version 3 September 2021

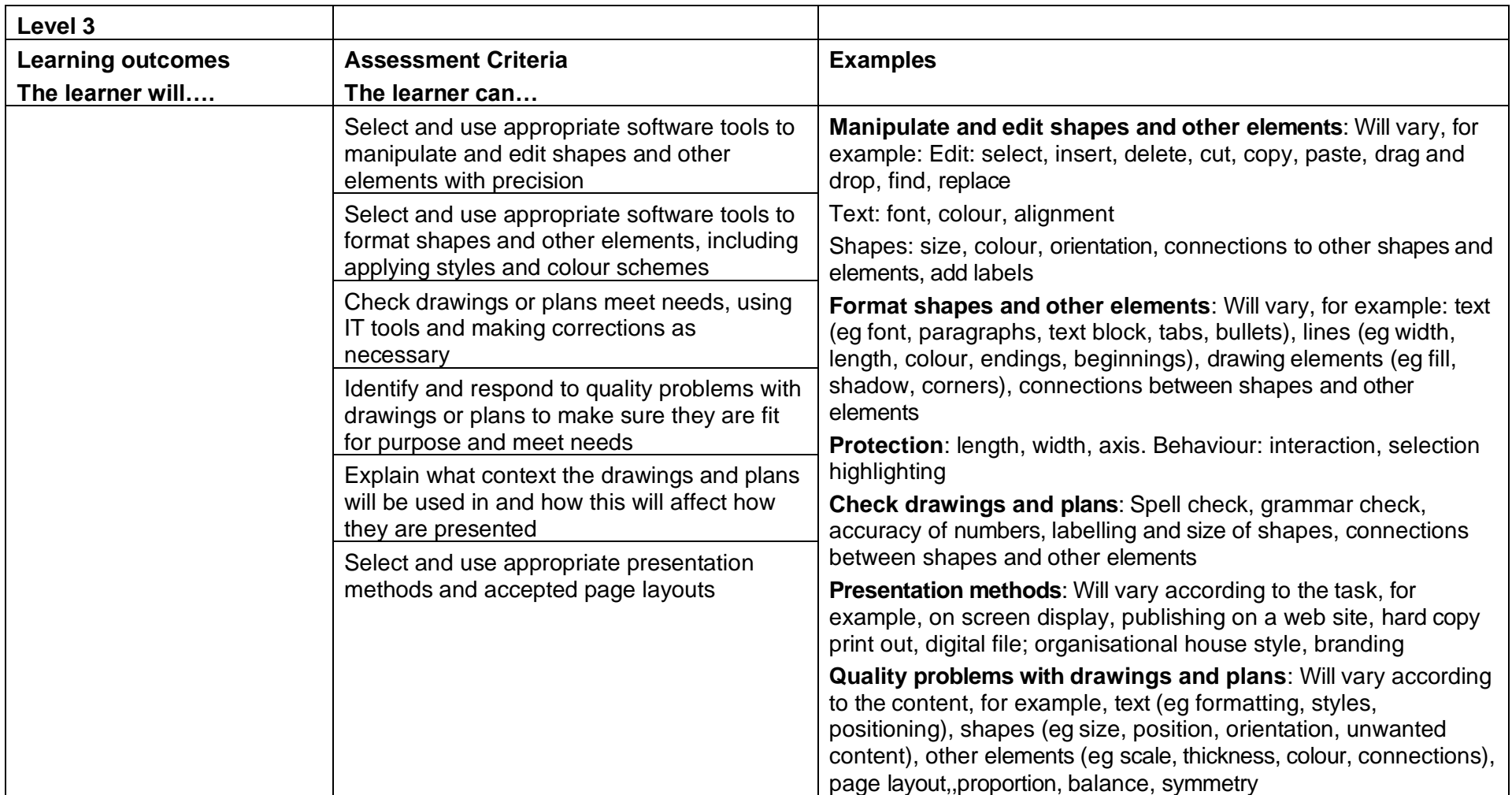

### Imaging Software (R/502/4614)

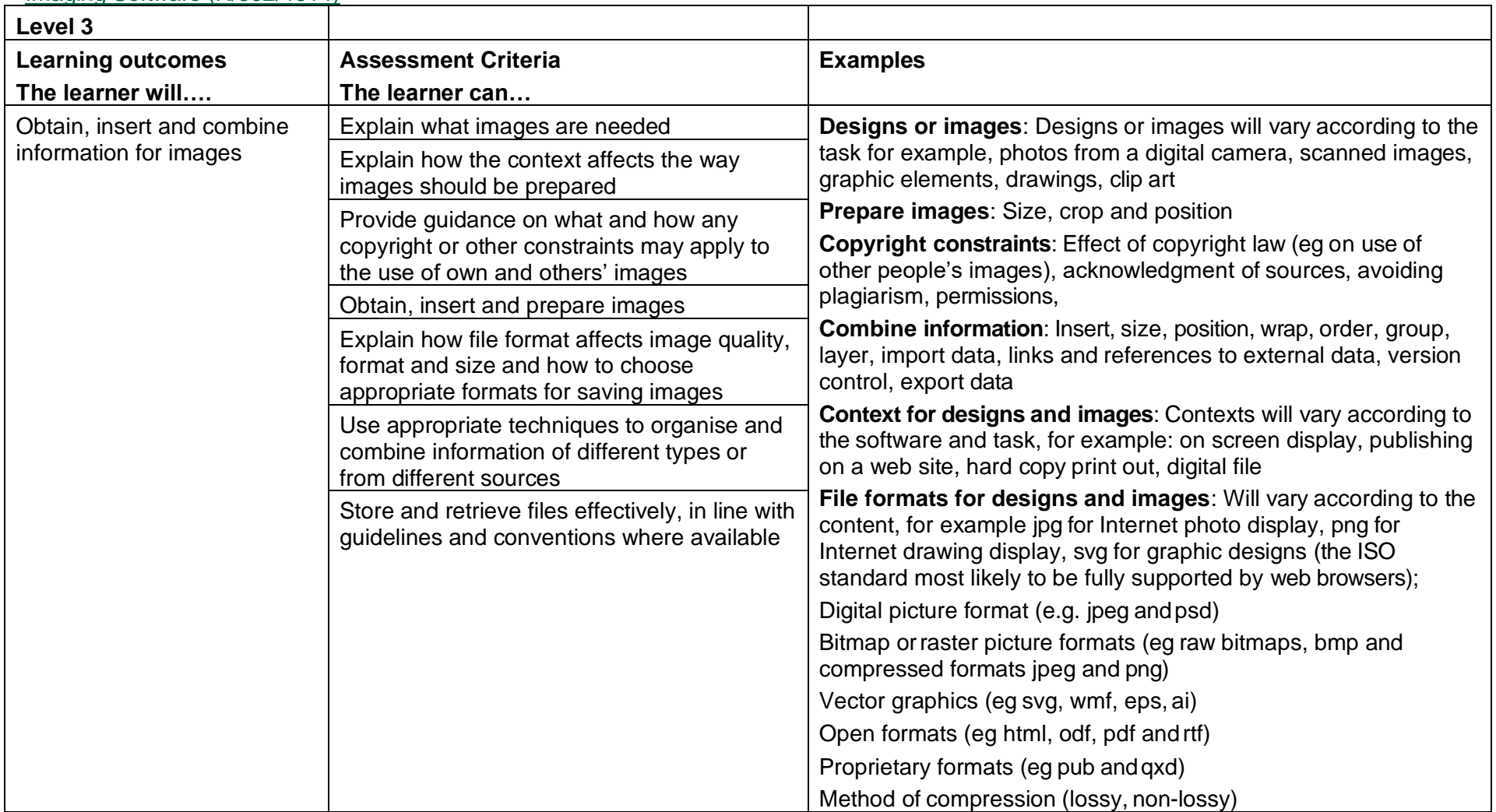

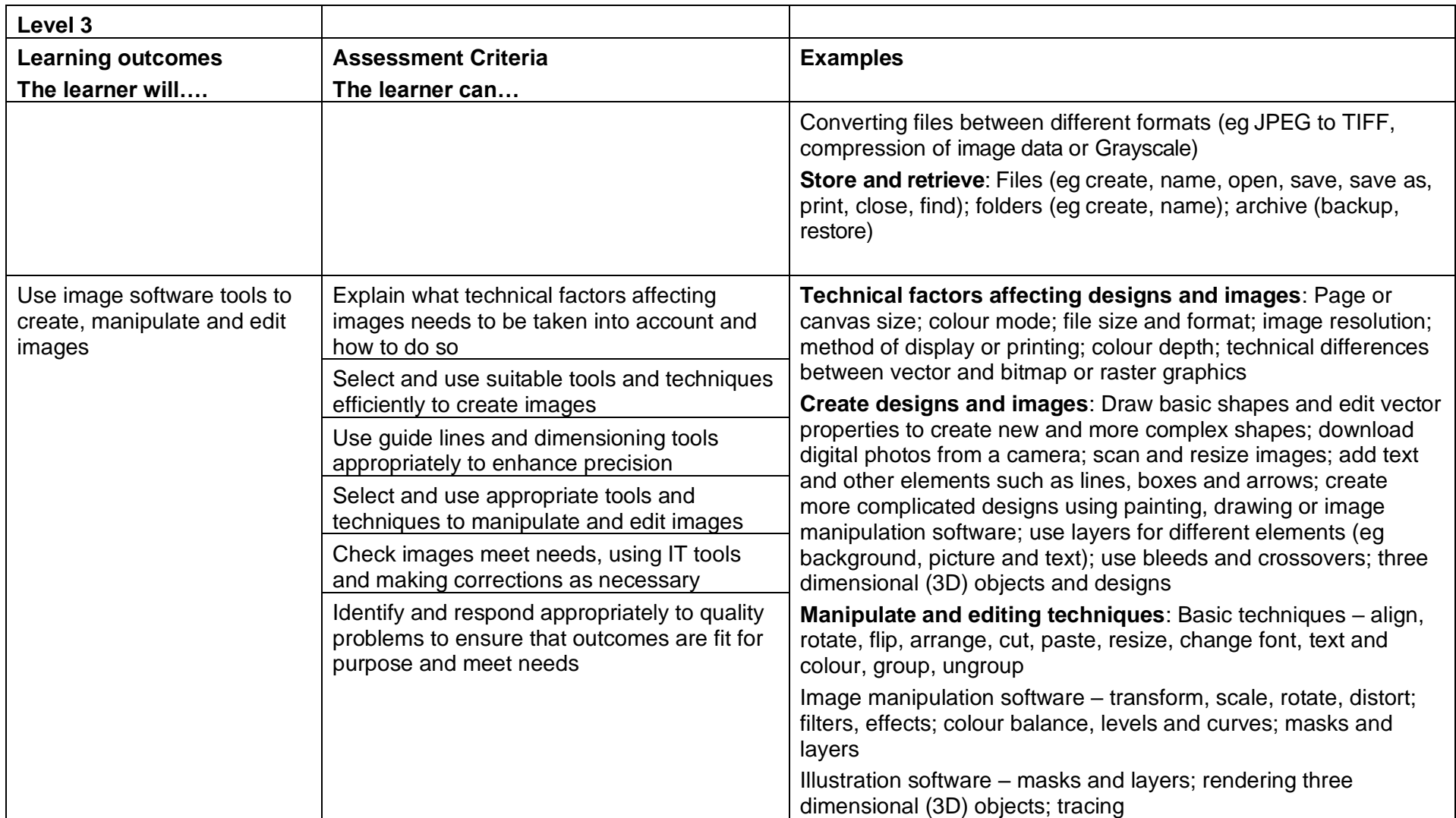

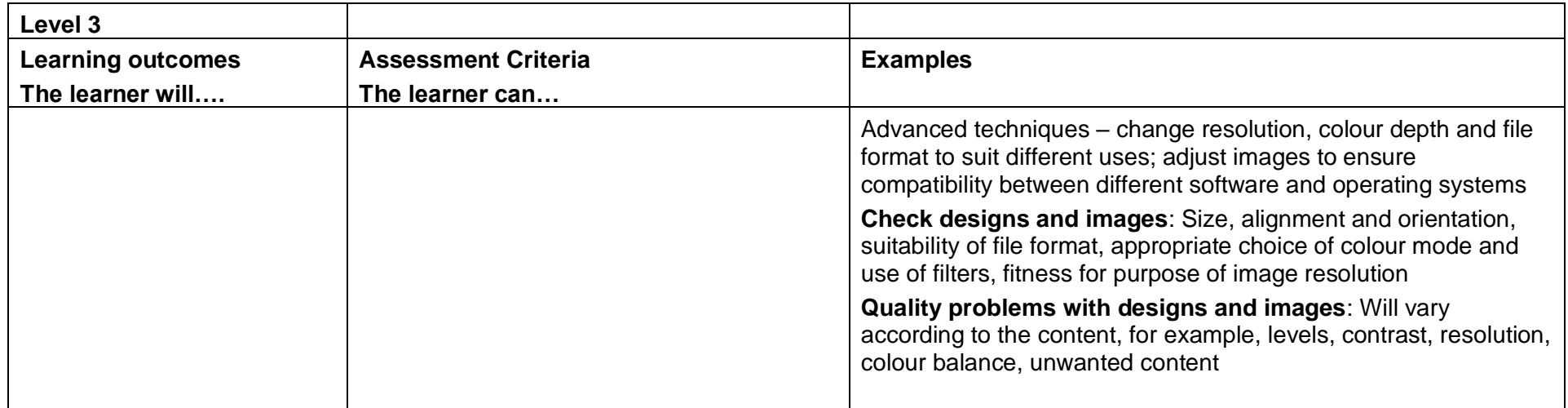

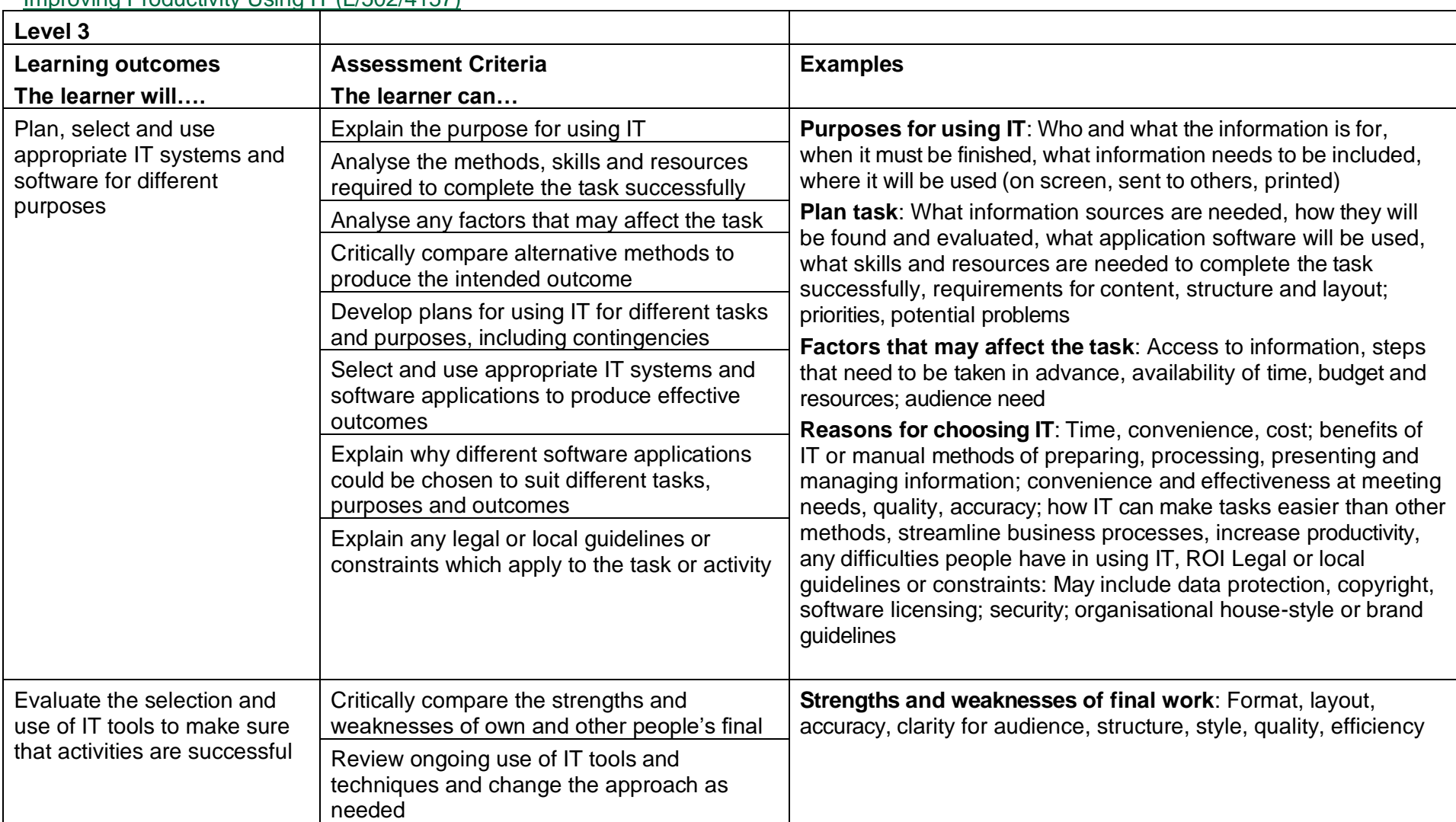

Improving Productivity Using IT (L/502/4157)

Copyright © BCS 2021 Page **163** of **213** Qualification Specification BCS ITQ Suite of Qualifications Version 3 September 2021

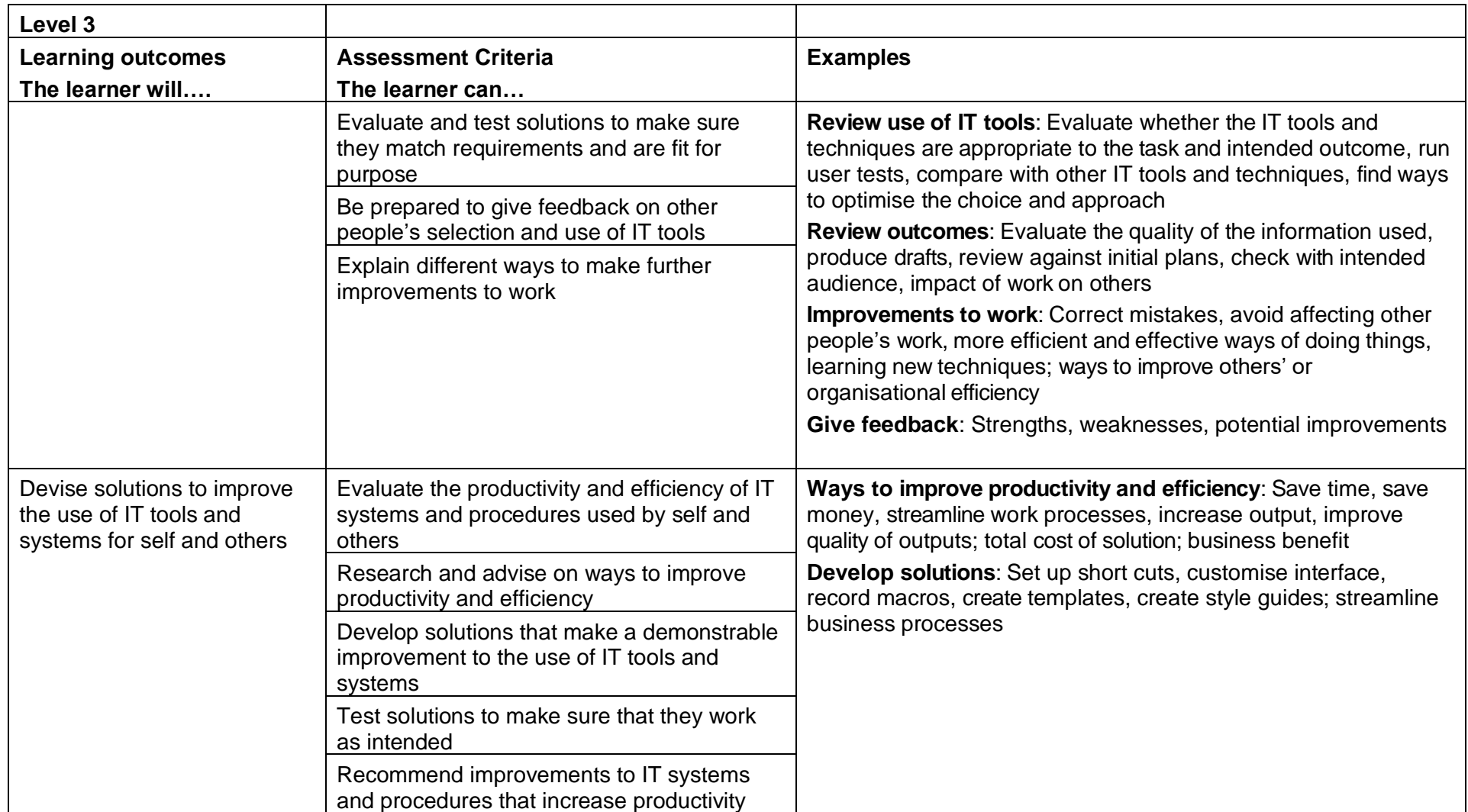

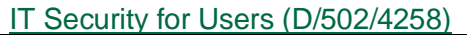

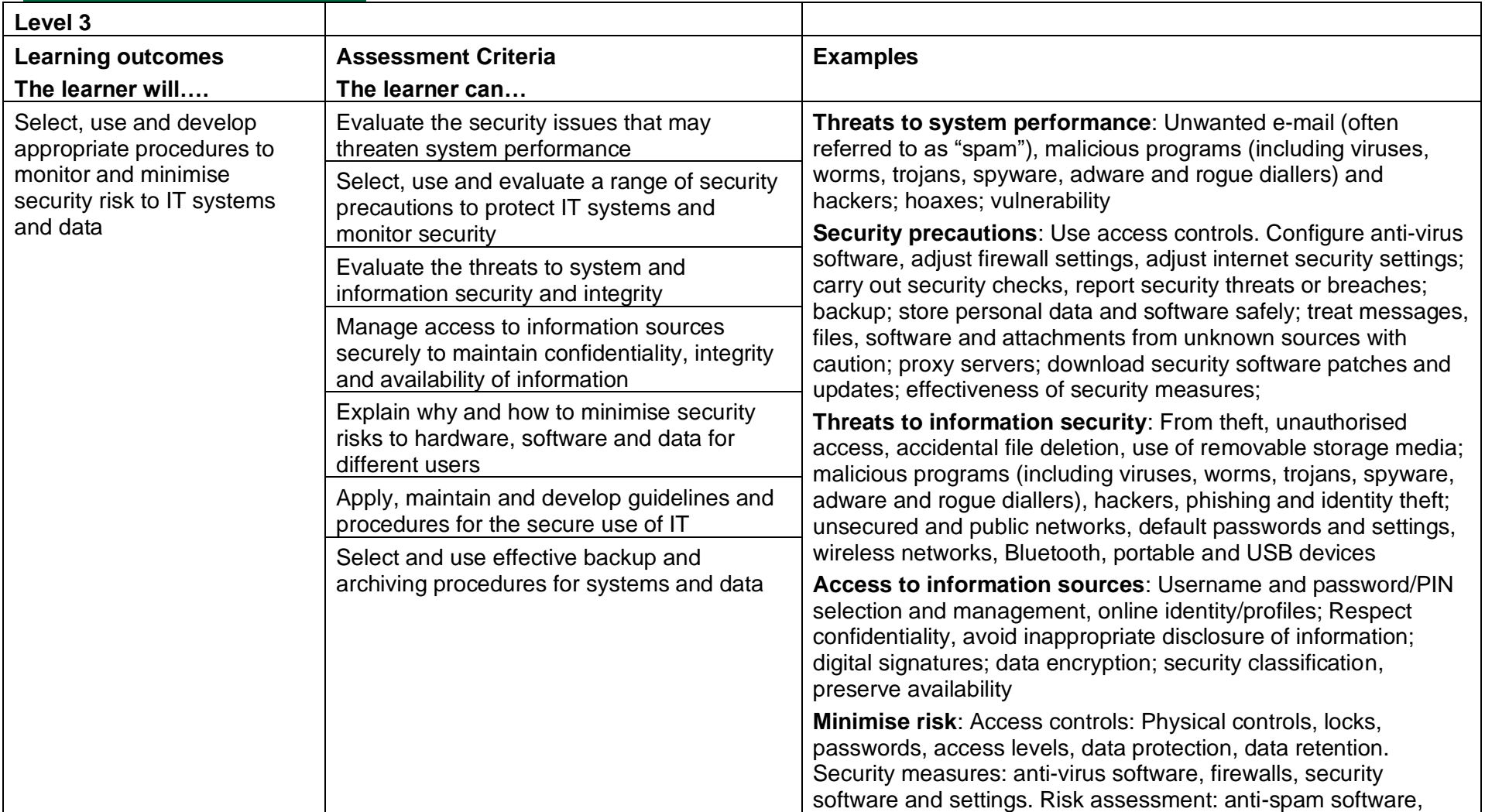

Copyright © BCS 2021 Page **165** of **213** Qualification Specification BCS ITQ Suite of Qualifications Version 3 September 2021

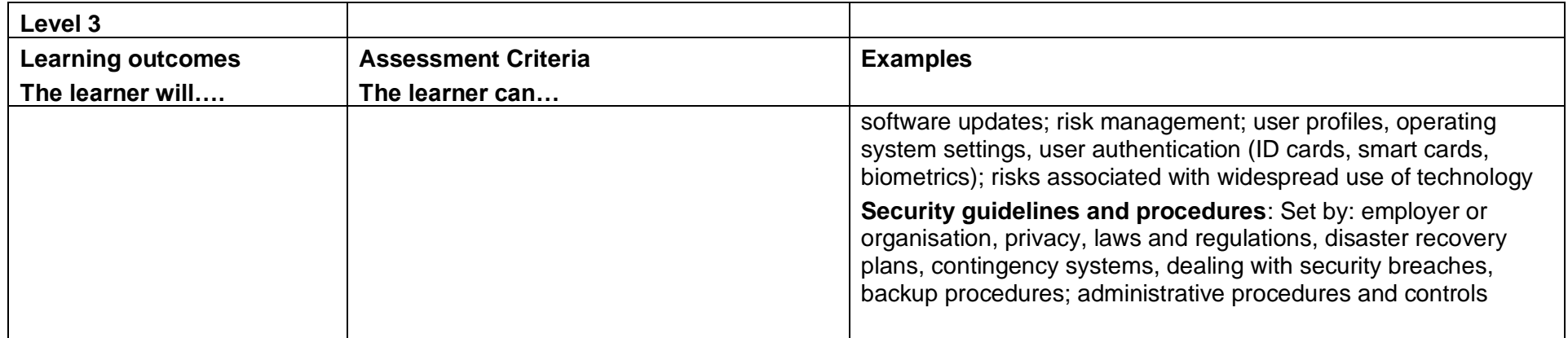

## Multimedia Software (H/502/4617)

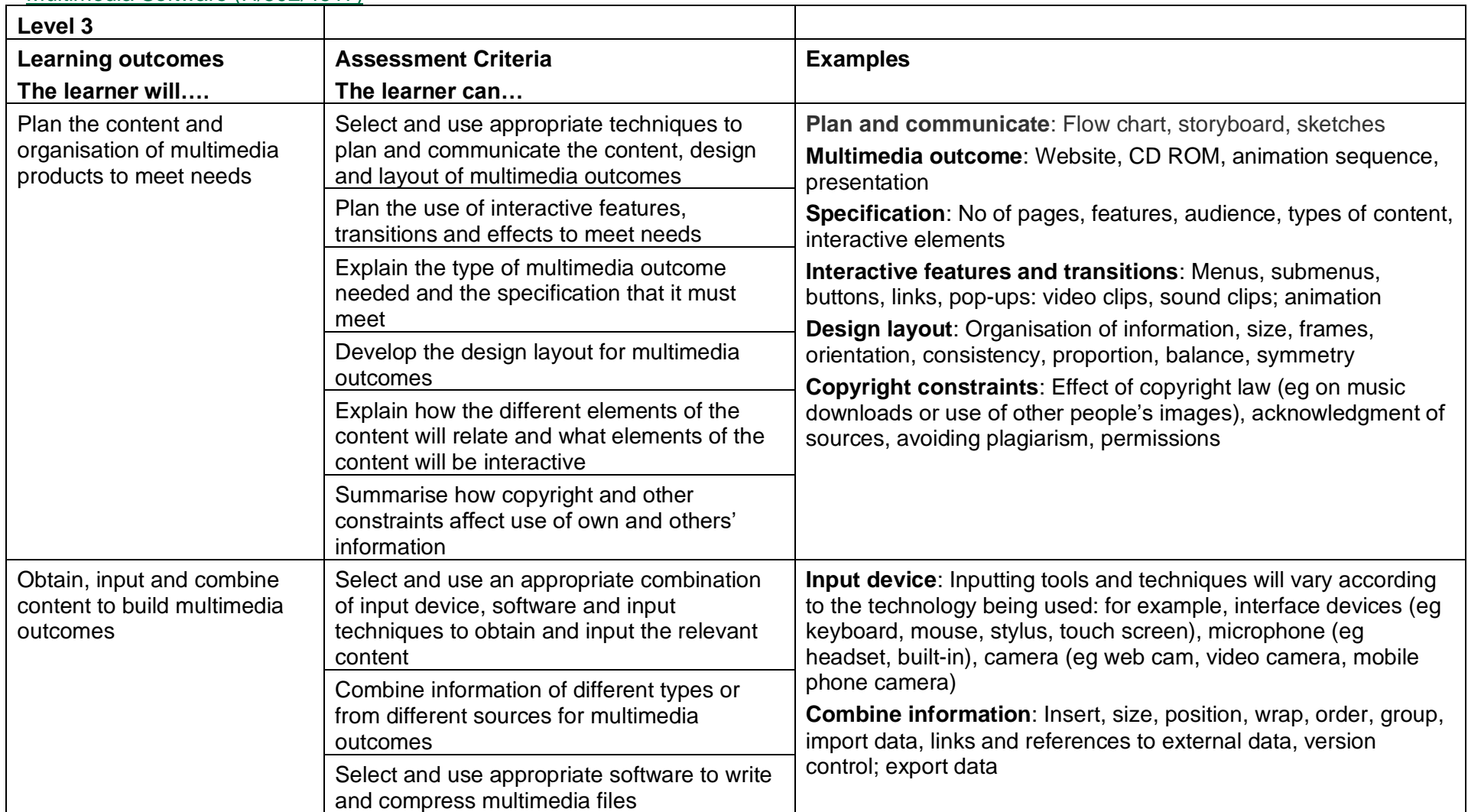

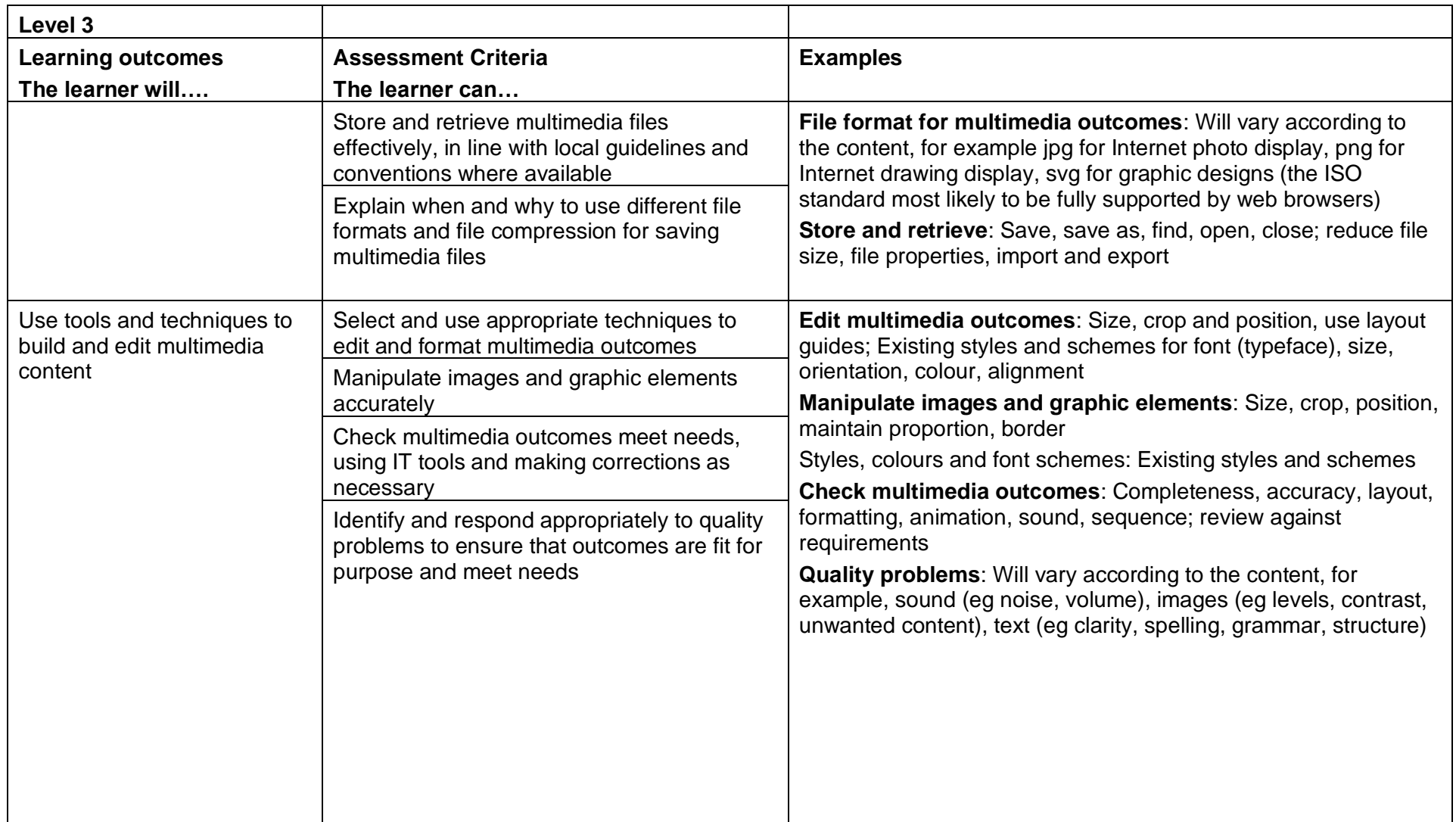

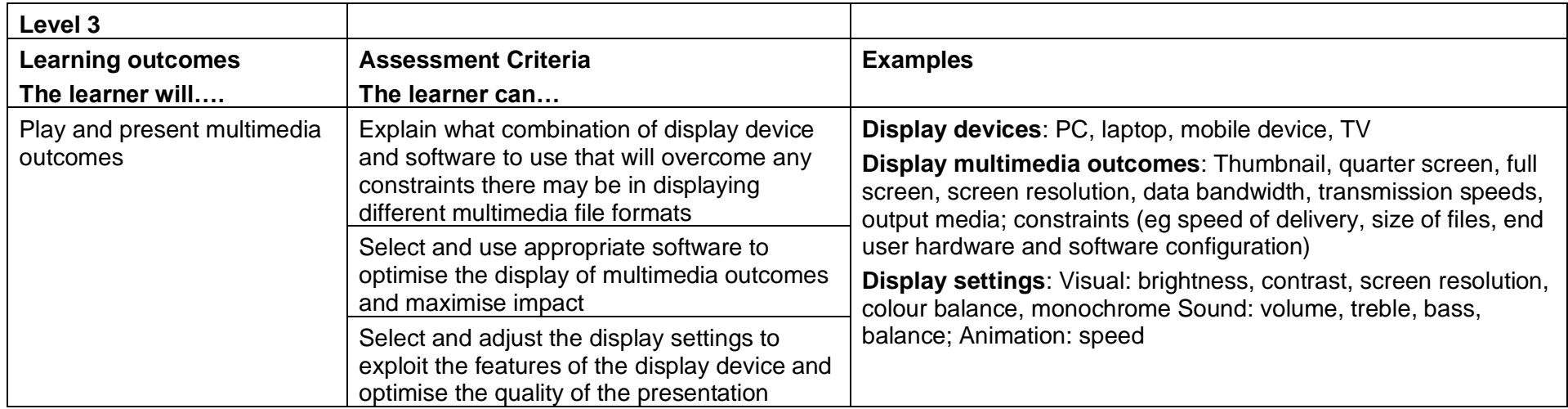

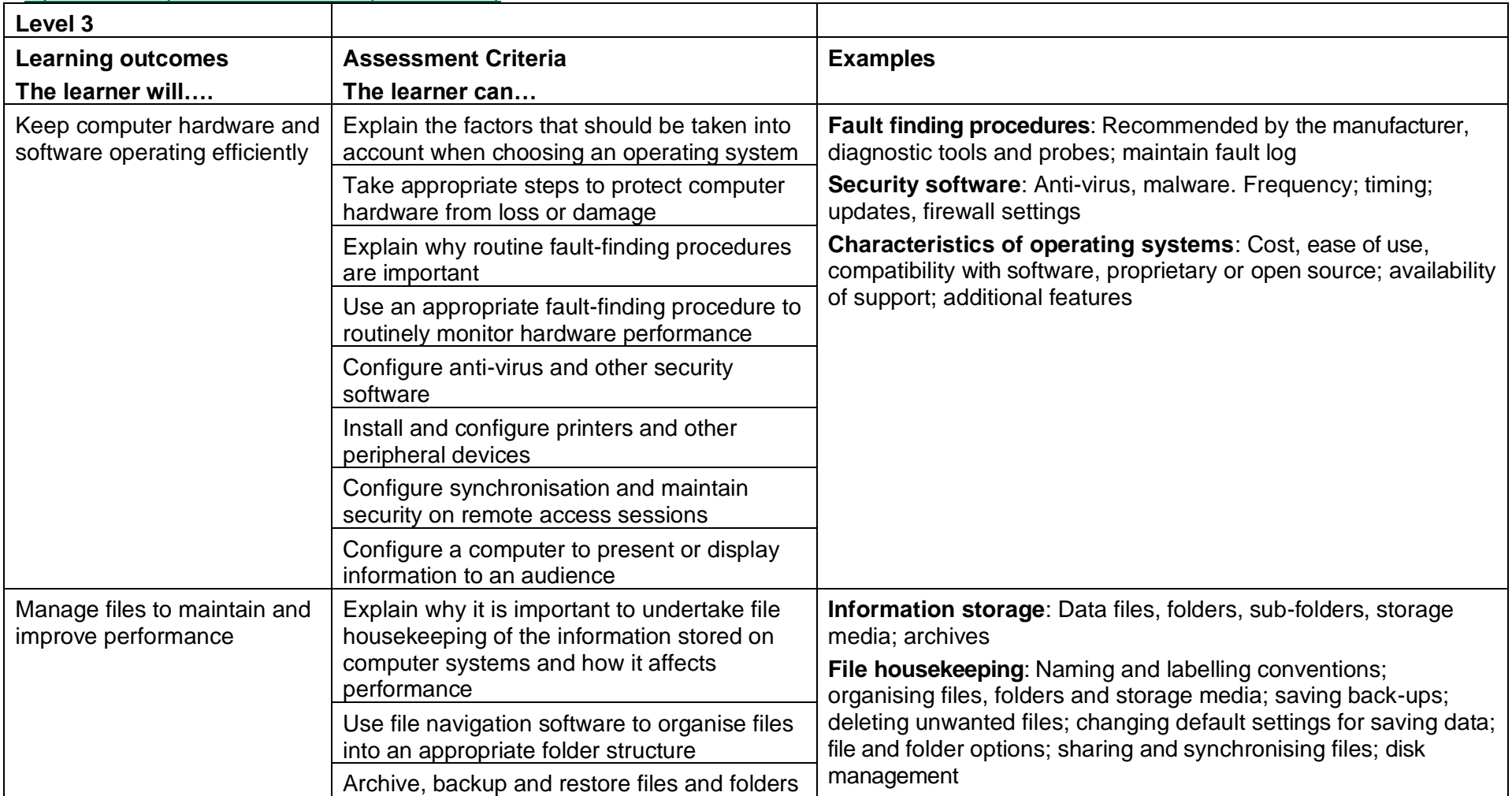

# Optimise IT System Performance (K/502/4246)

Copyright © BCS 2021 Page **170** of **213** Qualification Specification BCS ITQ Suite of Qualifications Version 3 September 2021

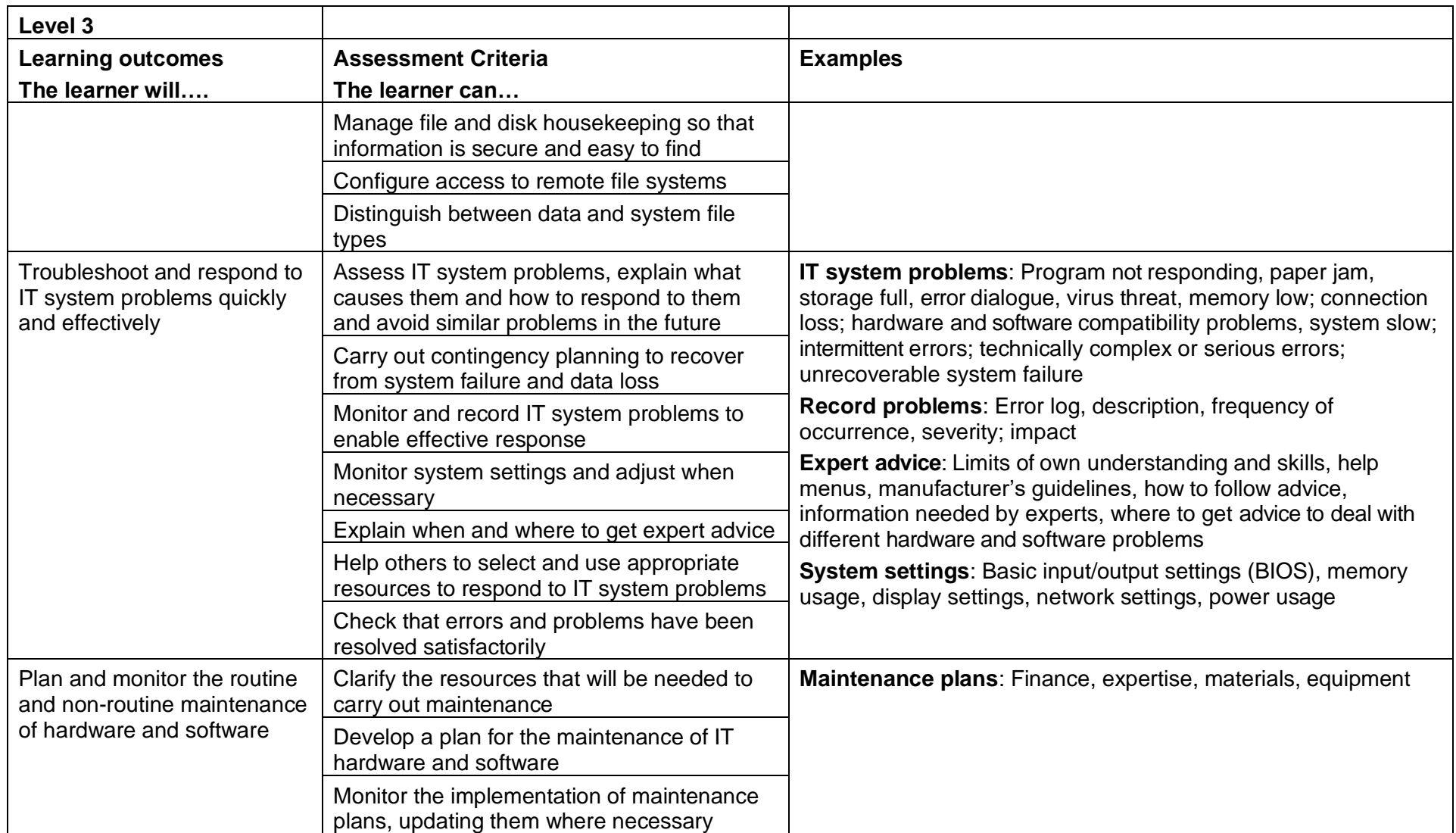

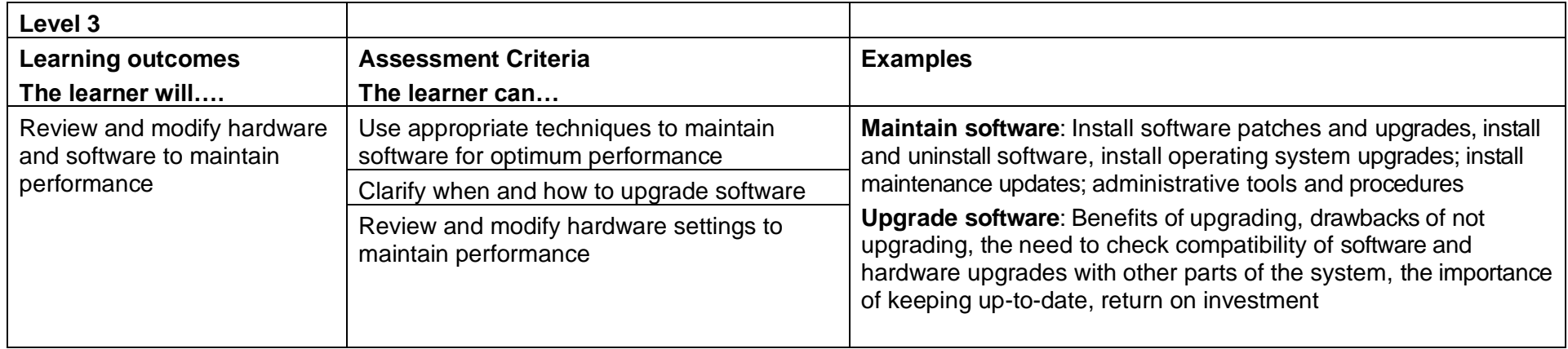

### Presentation Software (T/502/4623)

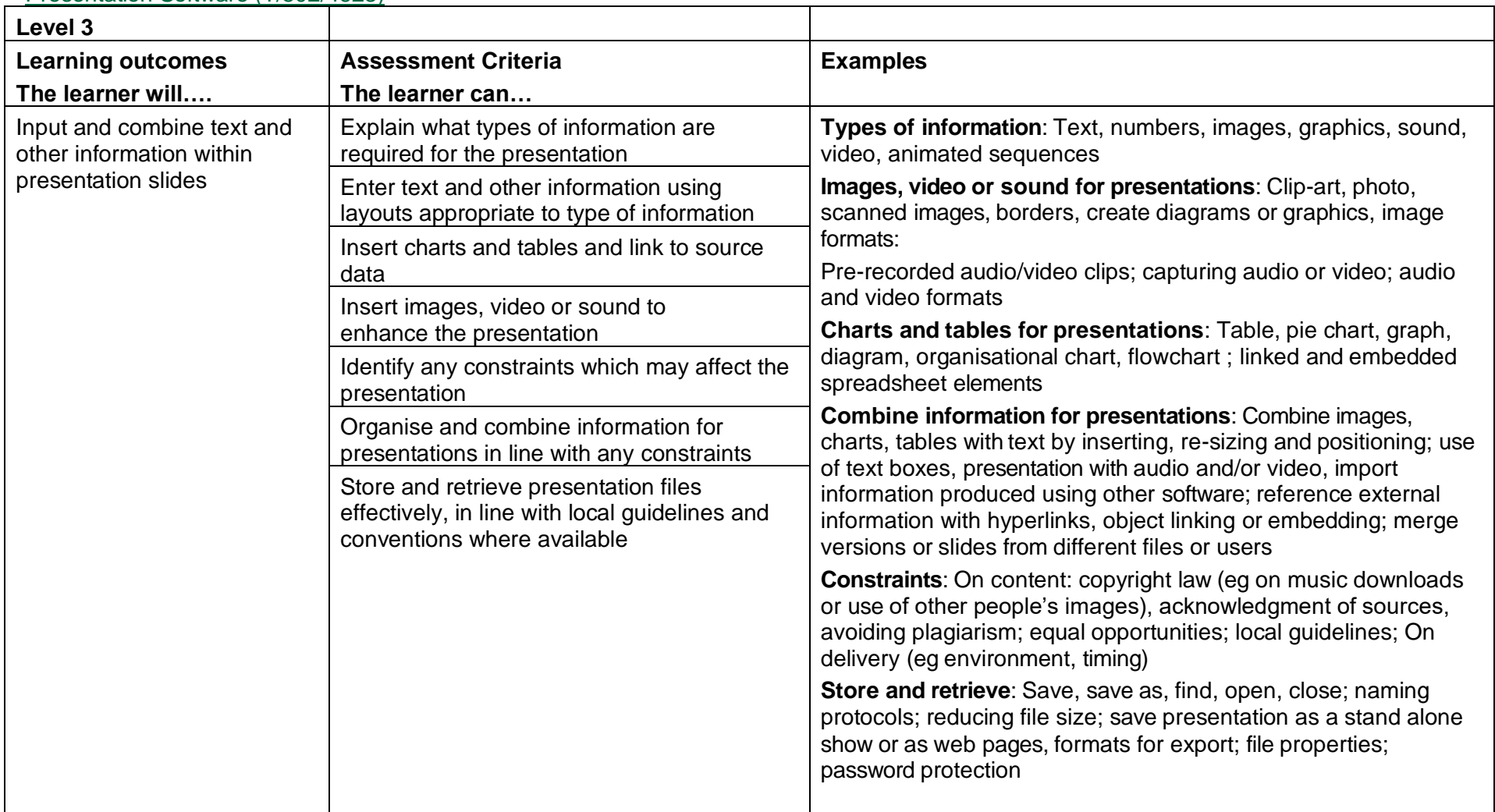

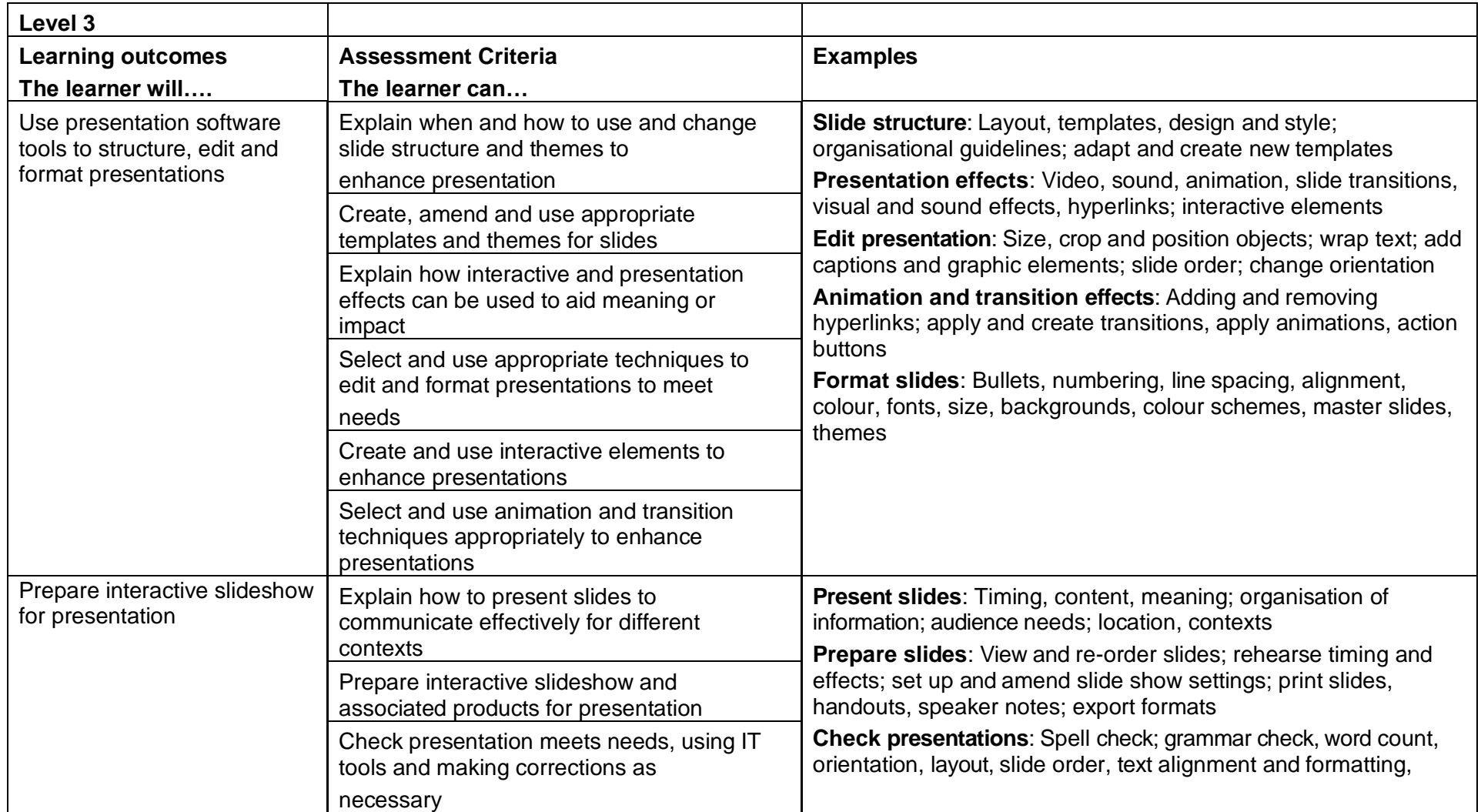

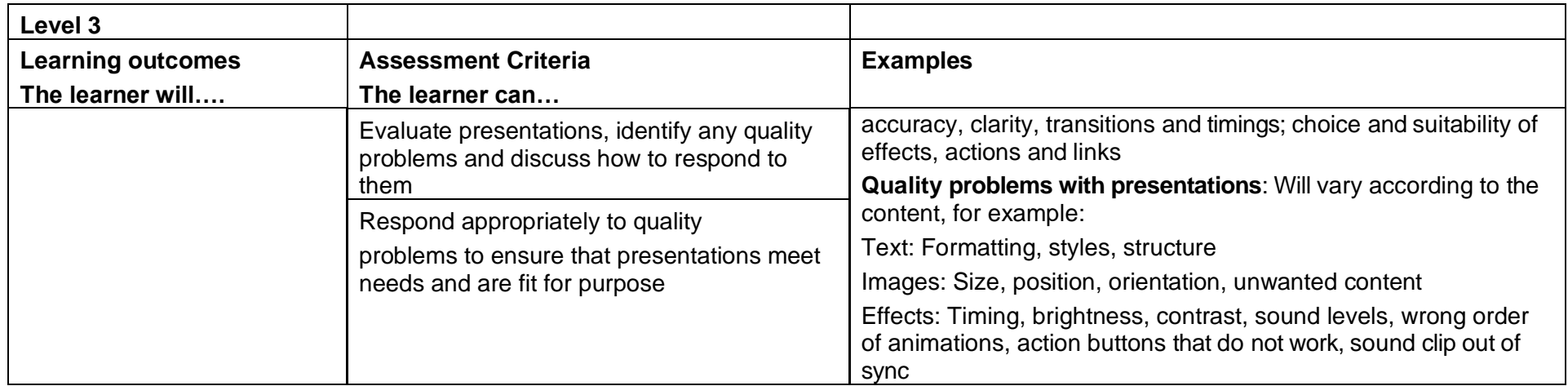

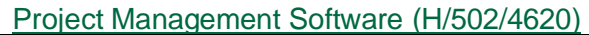

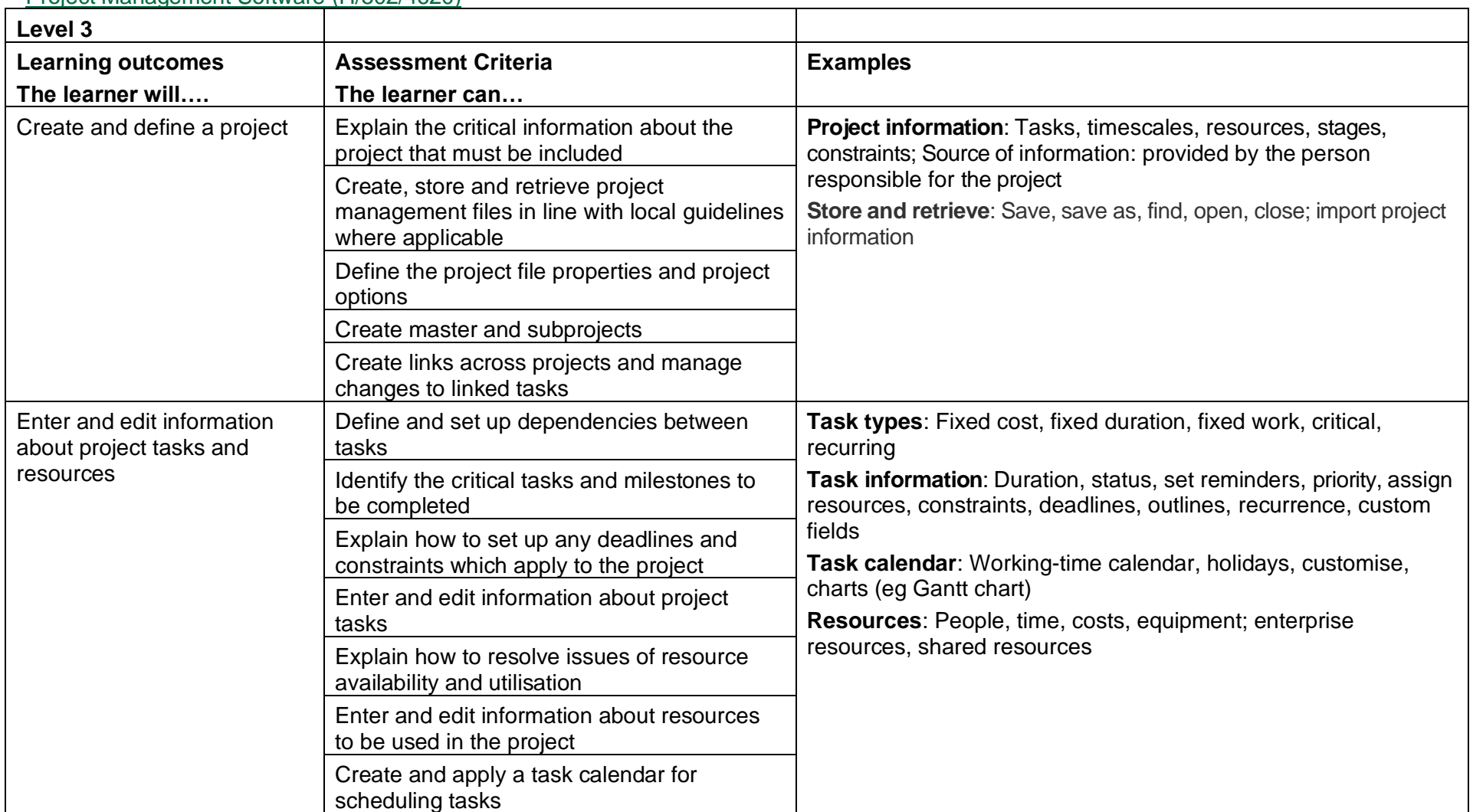

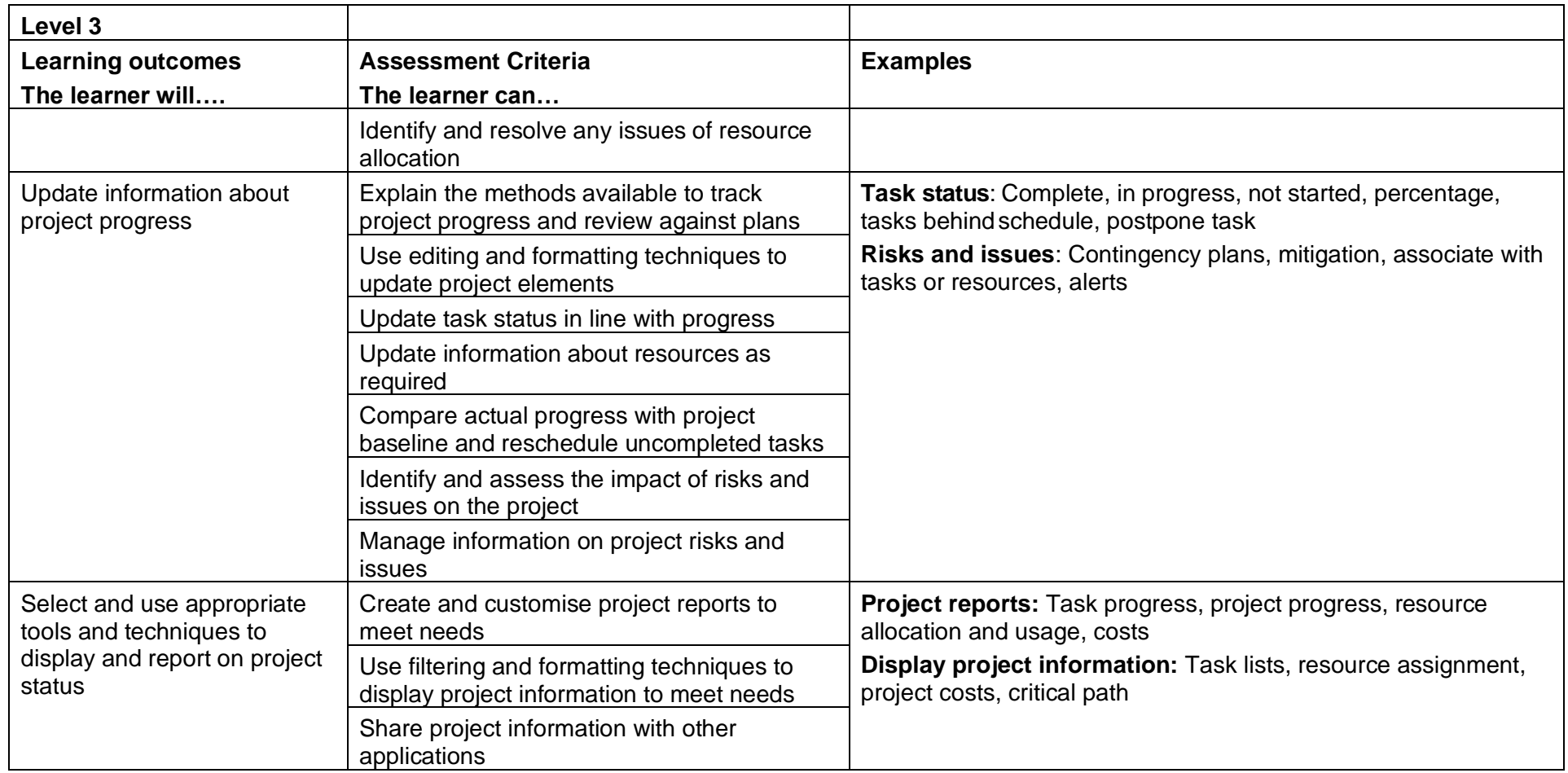

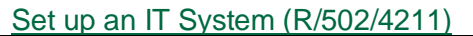

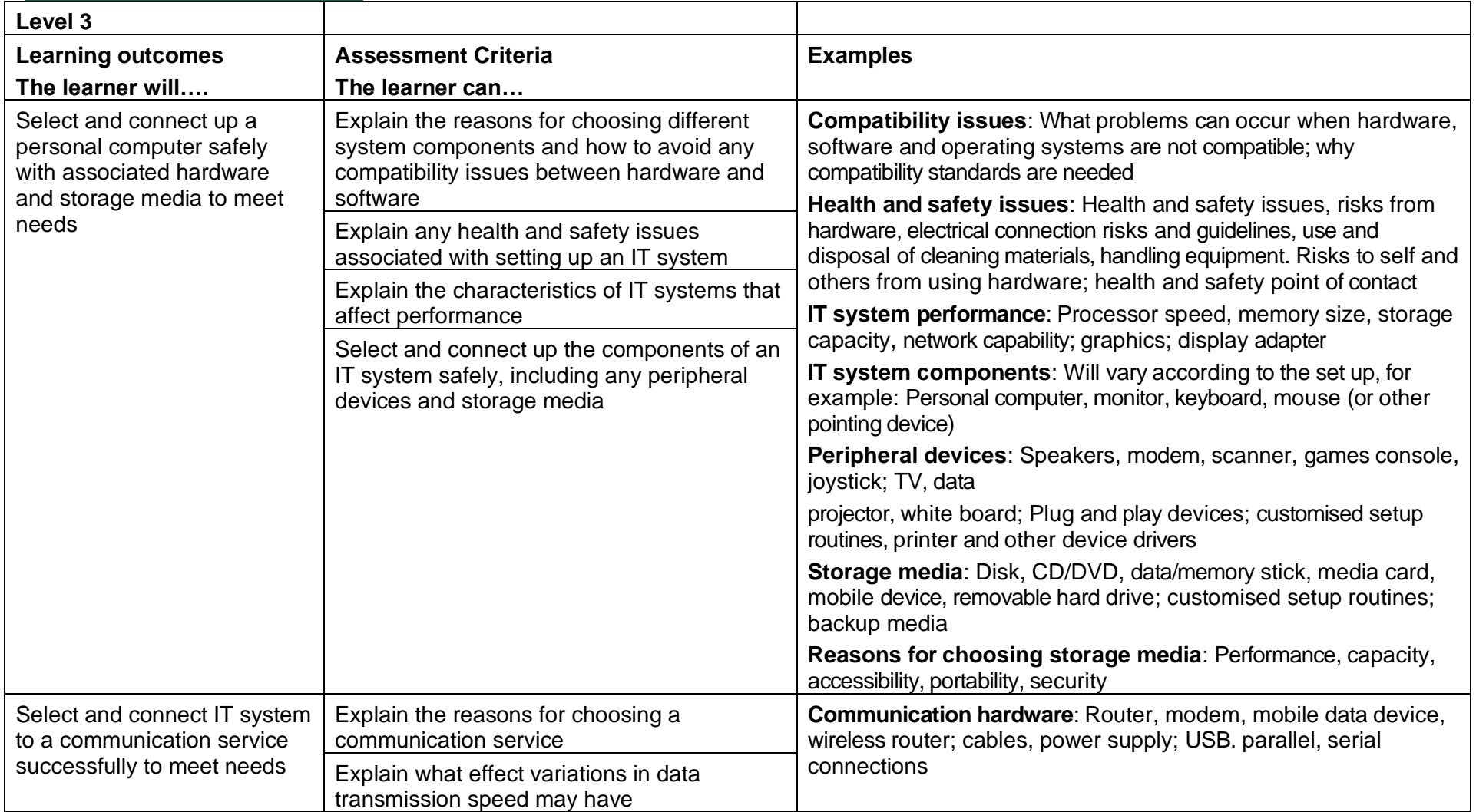

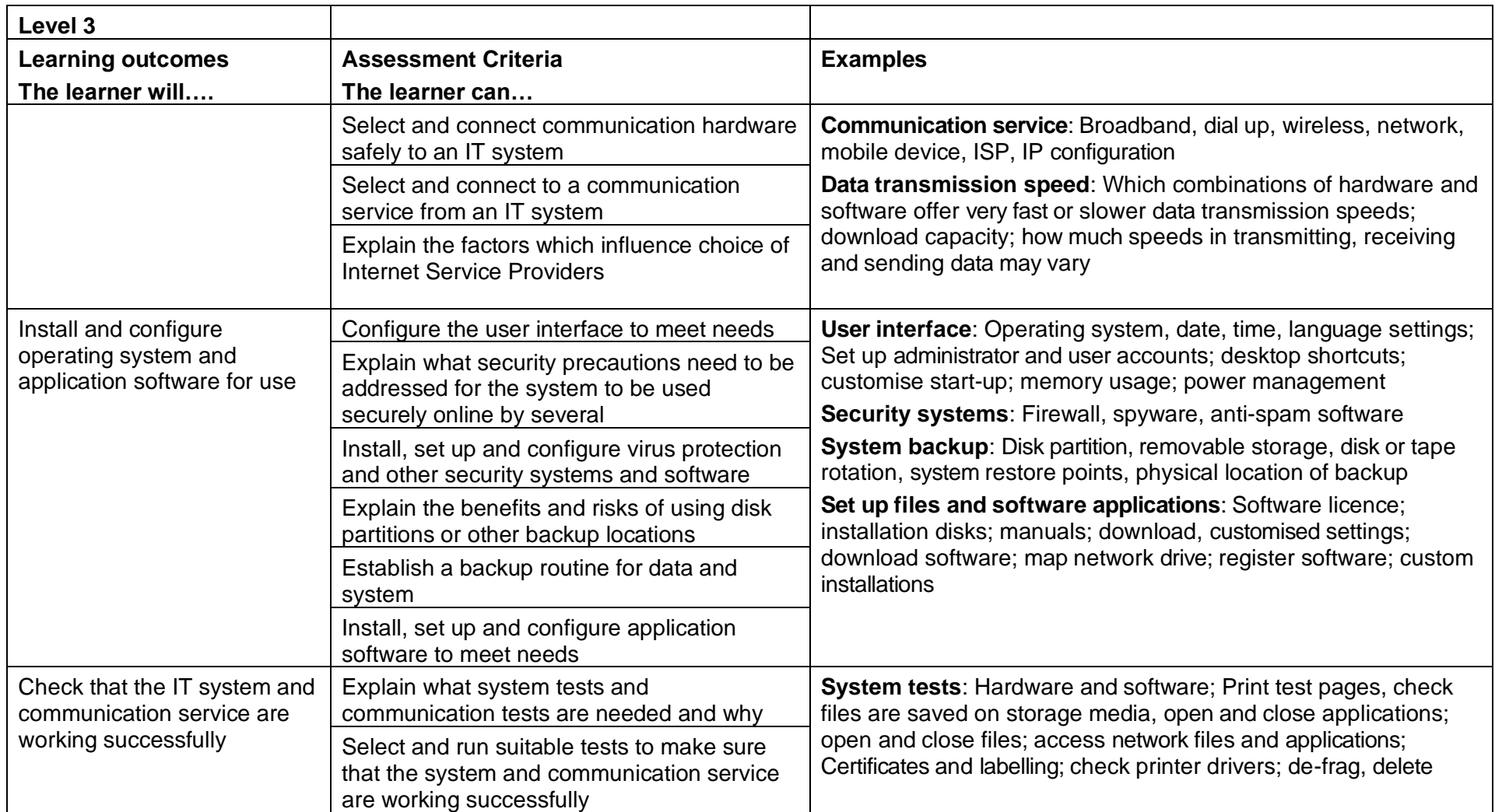

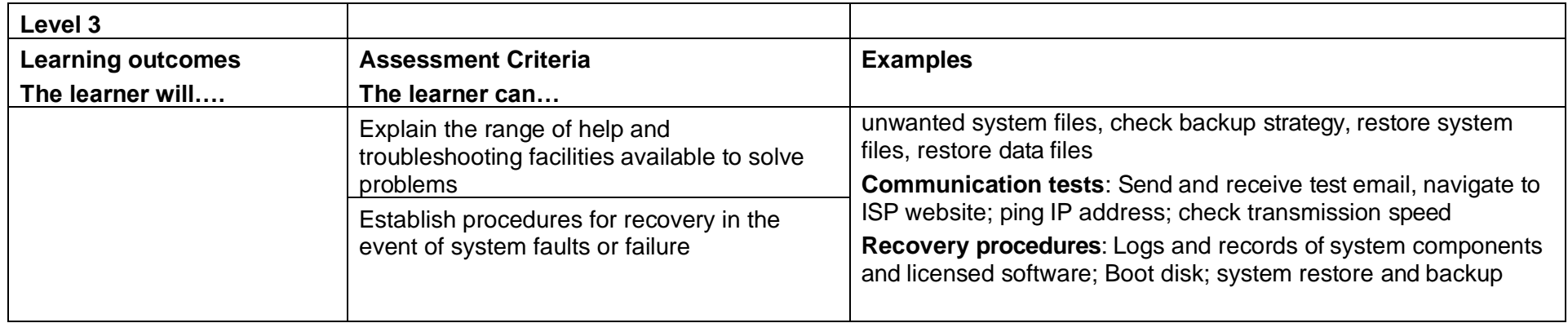
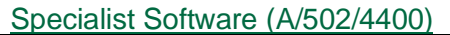

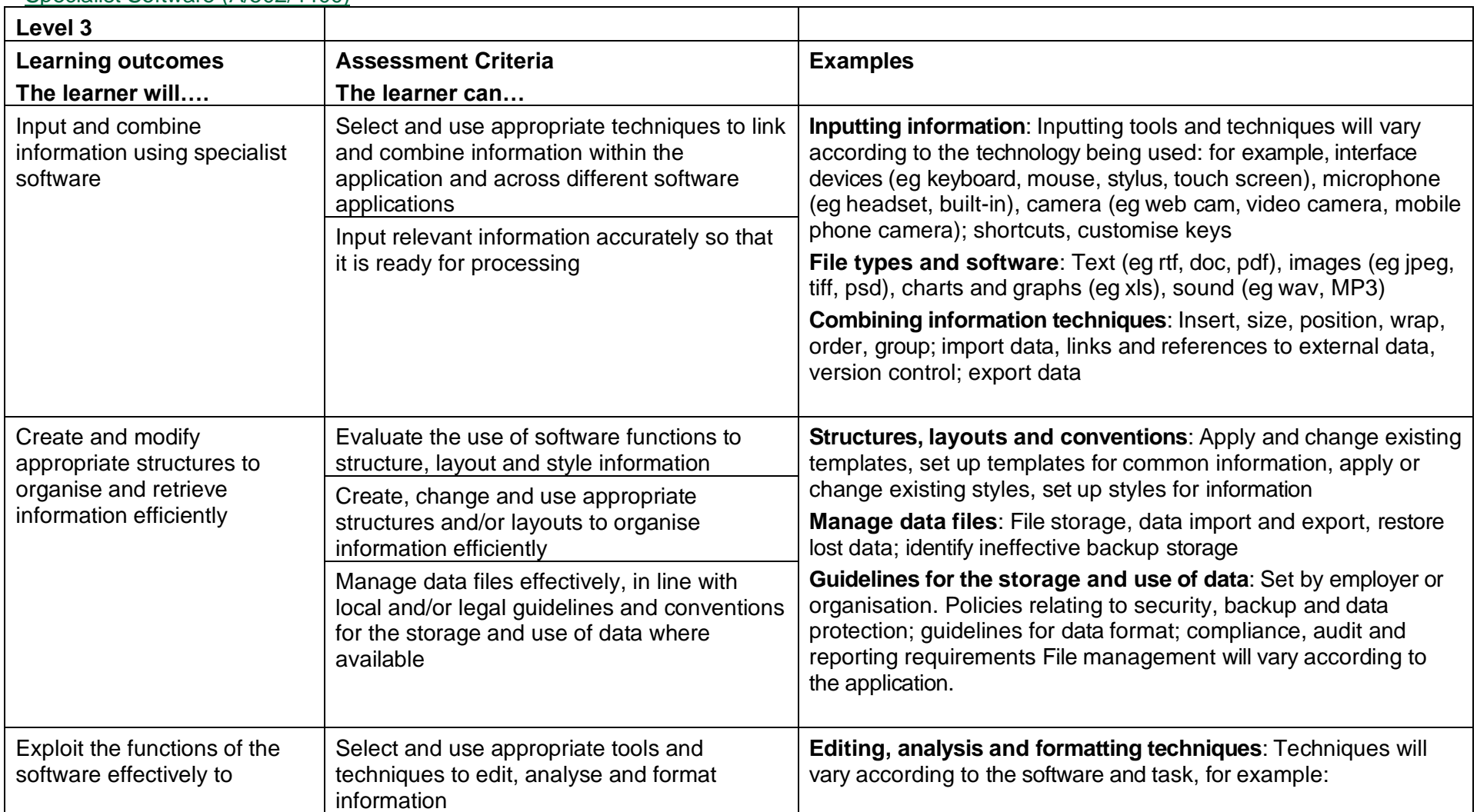

Copyright © BCS 2021 Page **181** of **213** Qualification Specification BCS ITQ Suite of Qualifications Version 3 September 2021

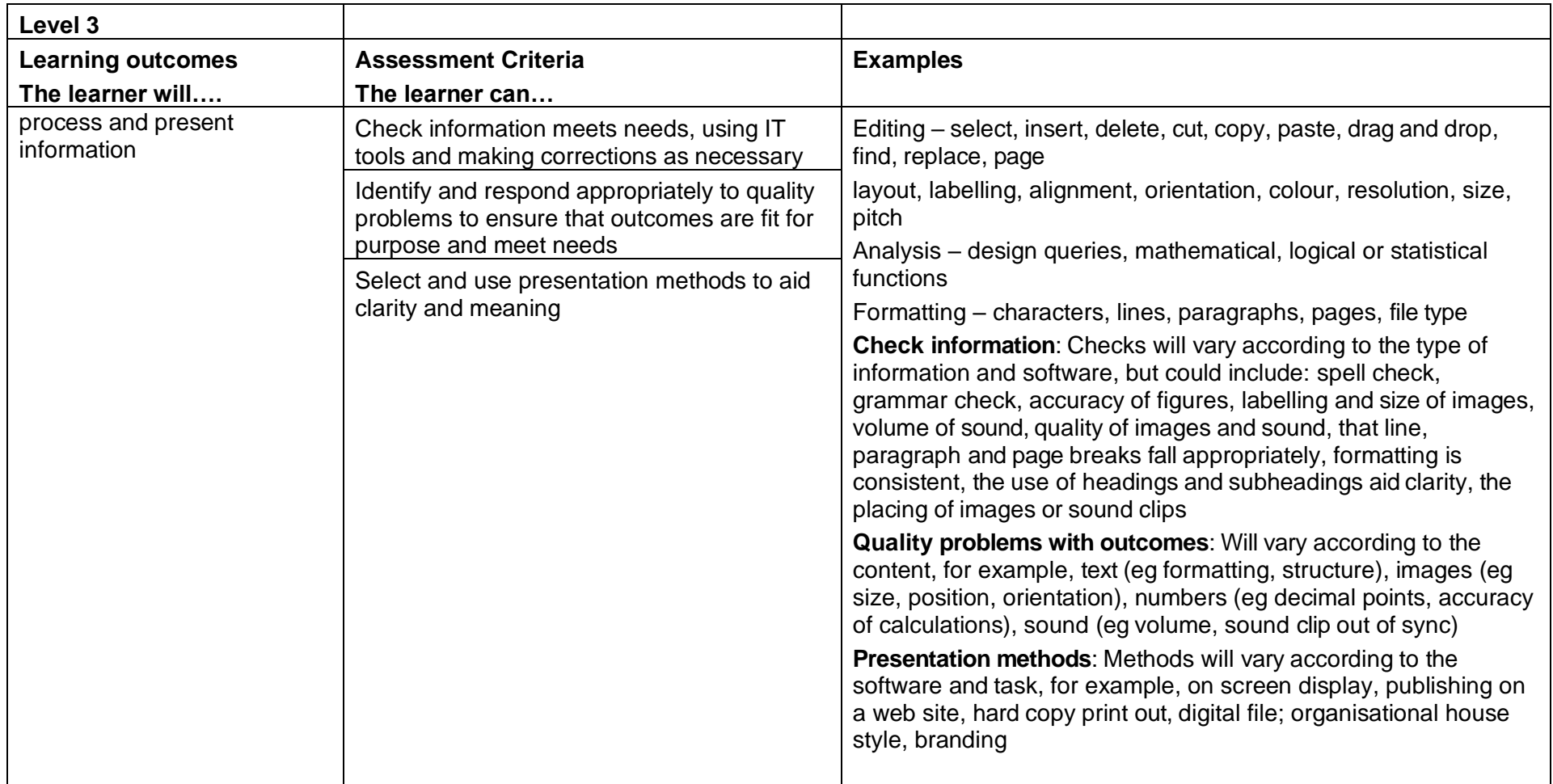

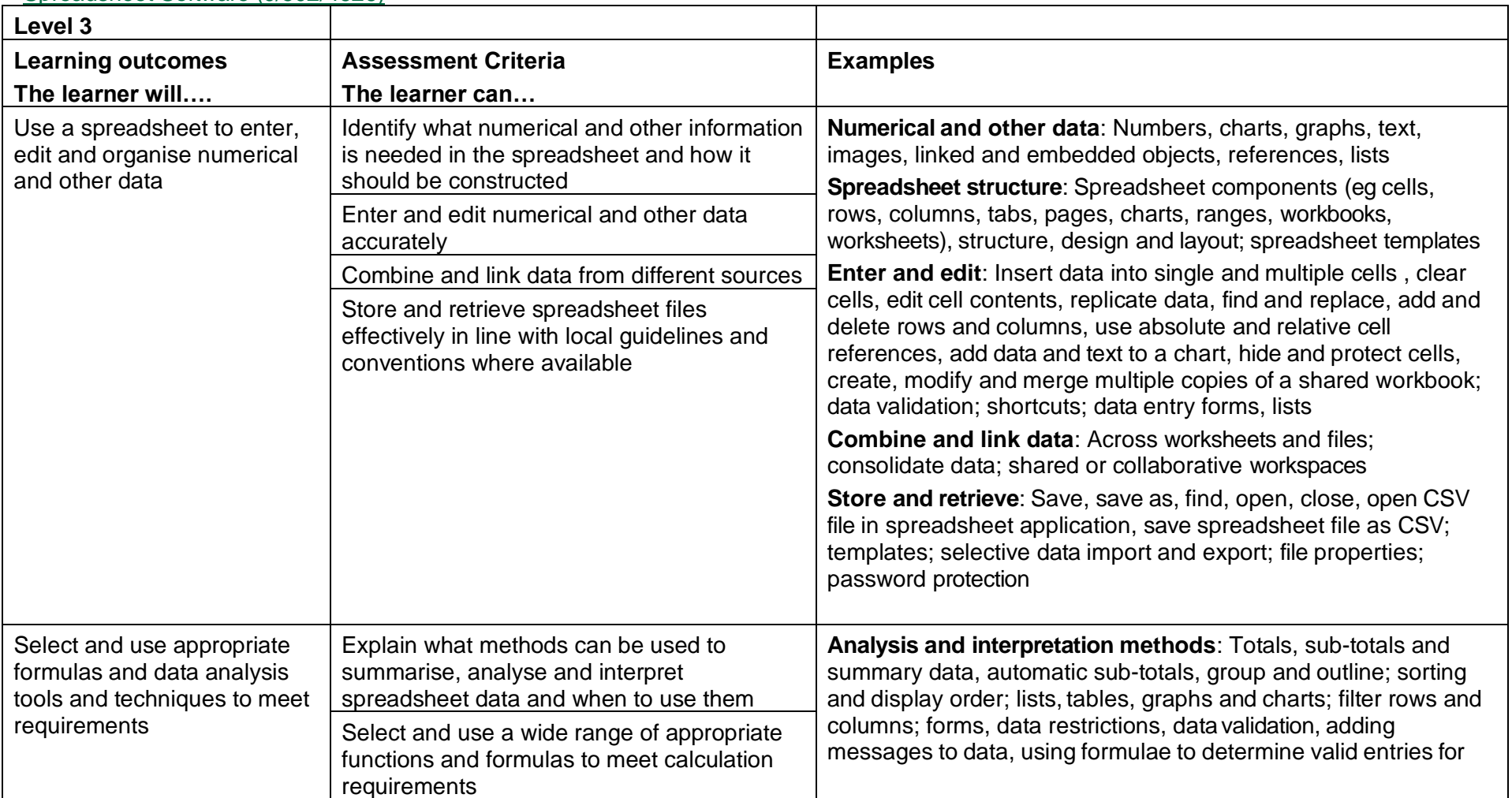

#### Spreadsheet Software (J/502/4626)

Copyright © BCS 2021 Page **183** of **213** Qualification Specification BCS ITQ Suite of Qualifications Version 3 September 2021

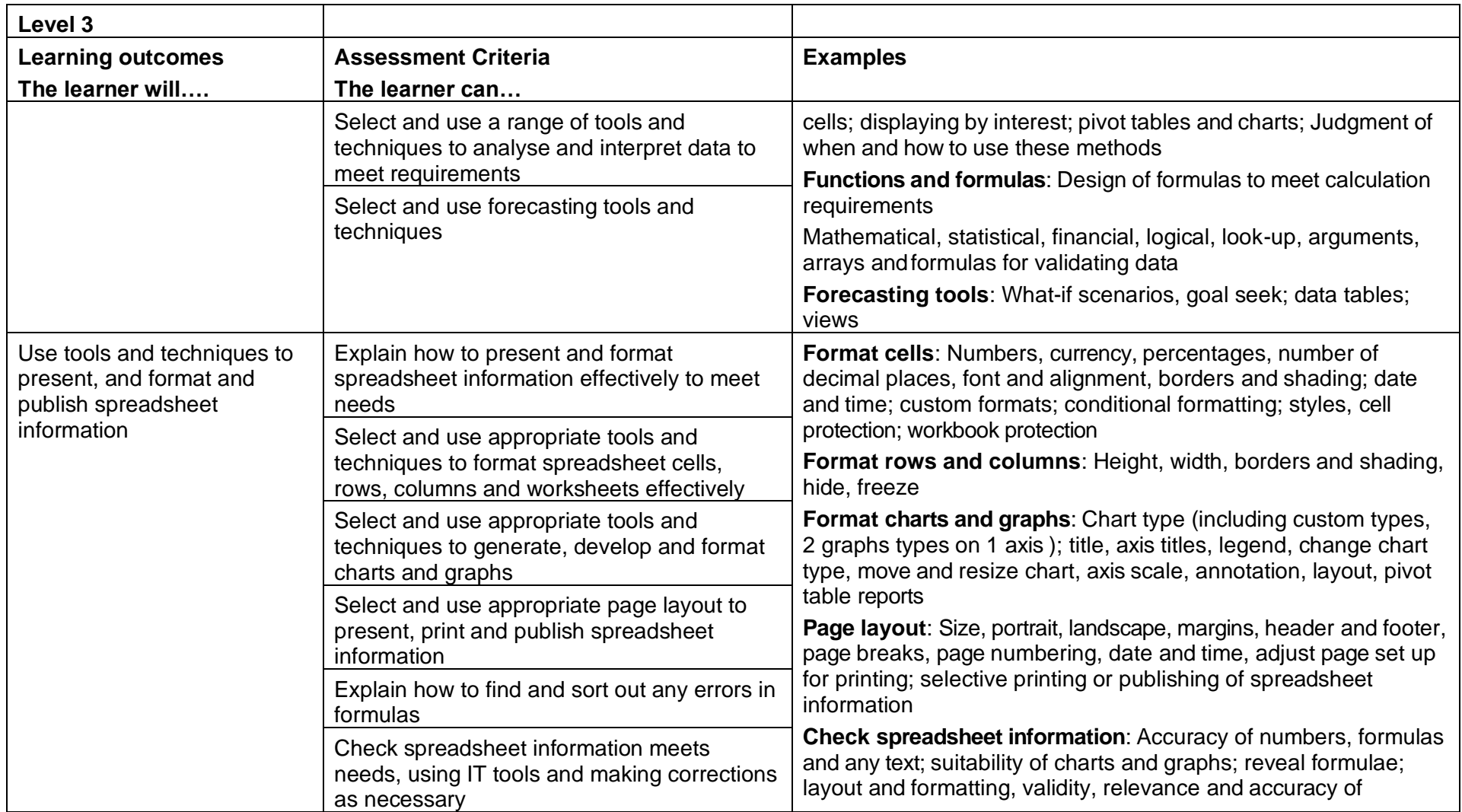

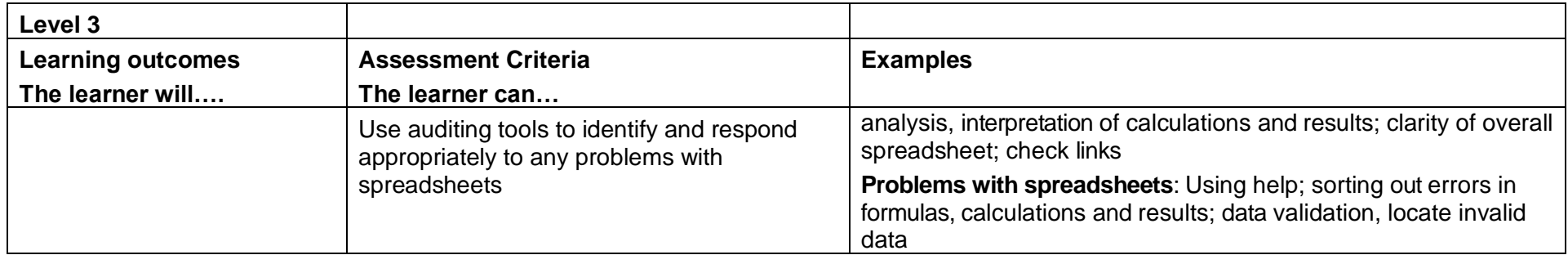

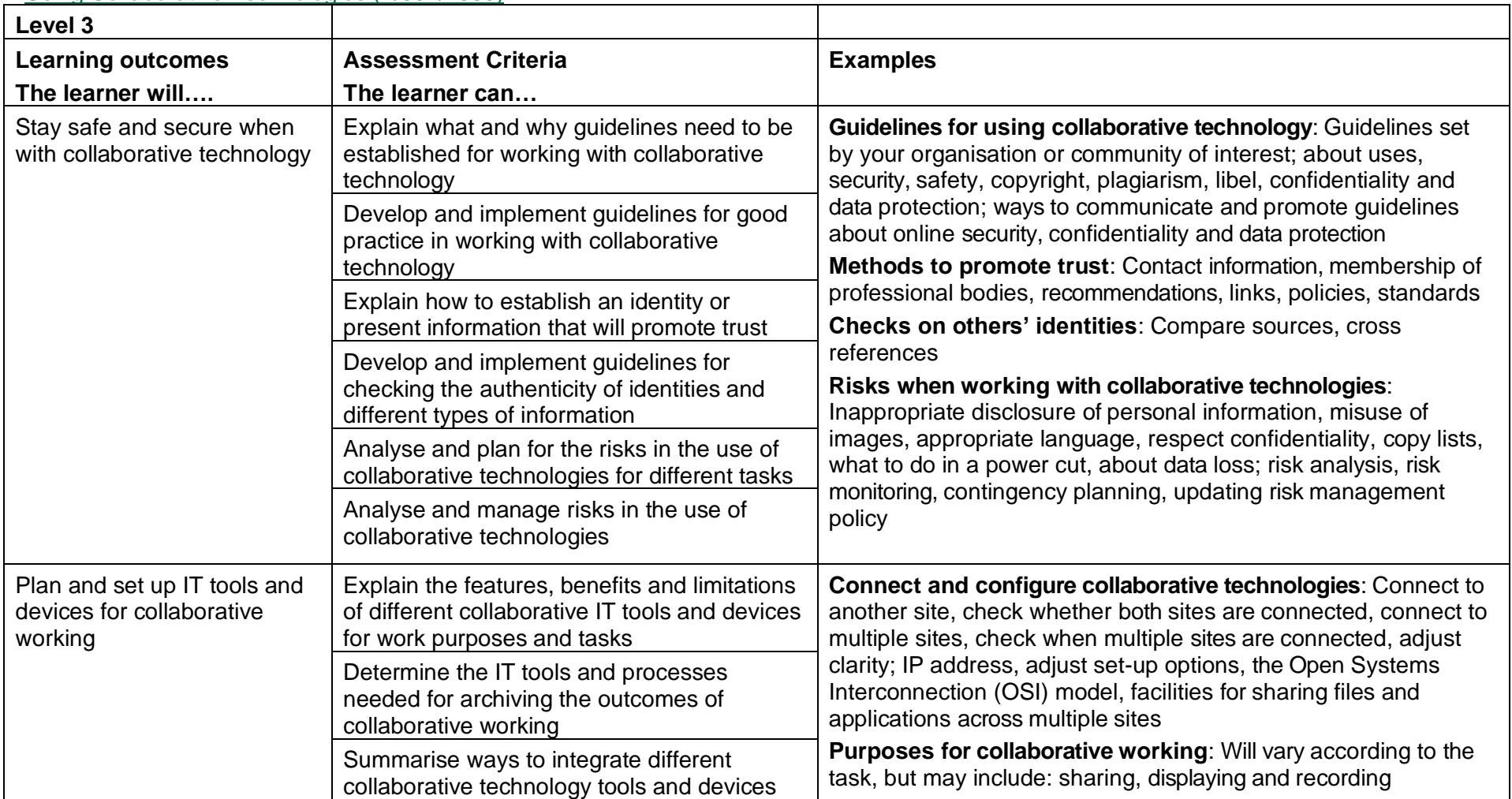

### Using Collaborative Technologies (T/502/4380)

Copyright © BCS 2021 Page **186** of **213** Qualification Specification BCS ITQ Suite of Qualifications Version 3 September 2021

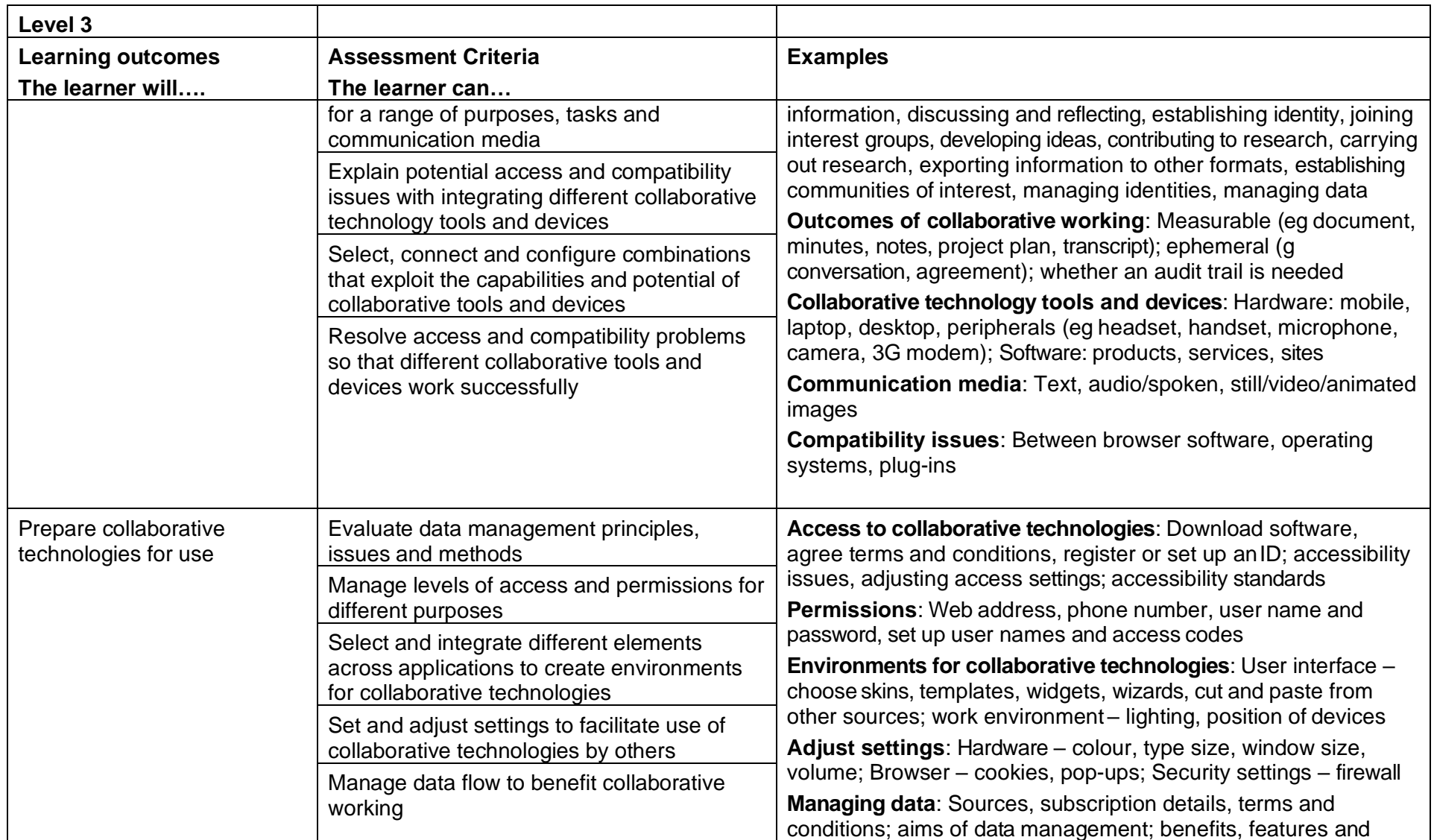

Copyright © BCS 2021 Page **187** of **213** Qualification Specification BCS ITQ Suite of Qualifications Version 3 September 2021

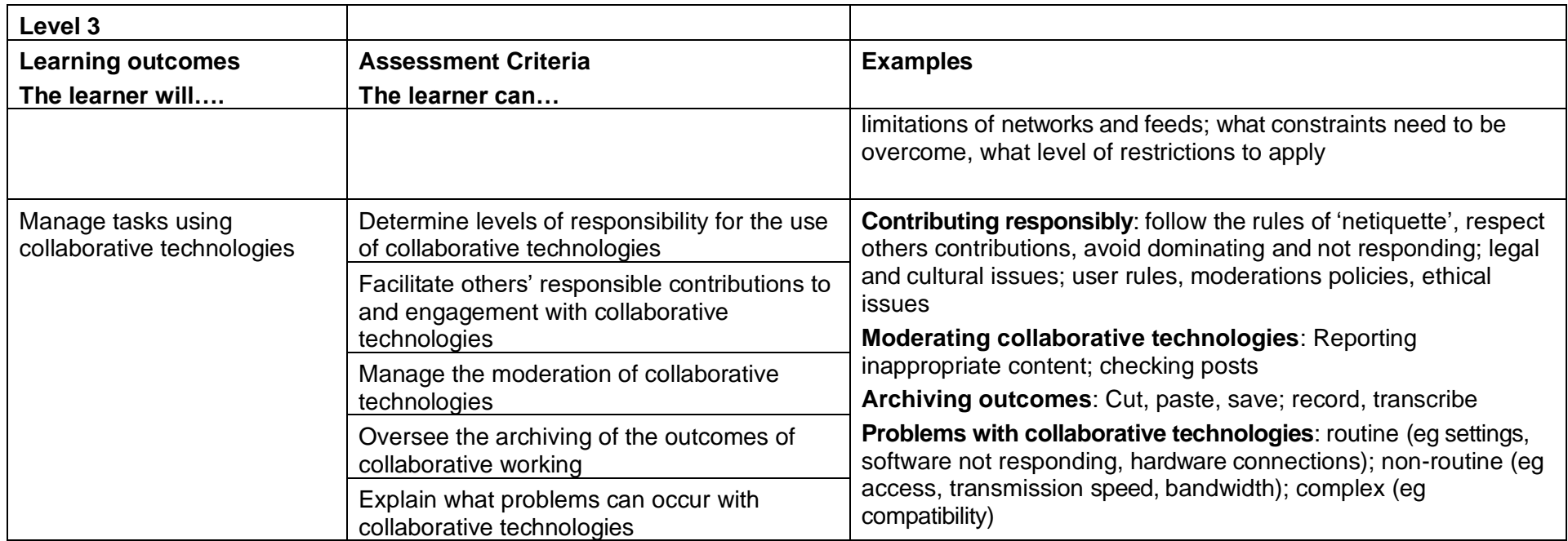

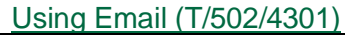

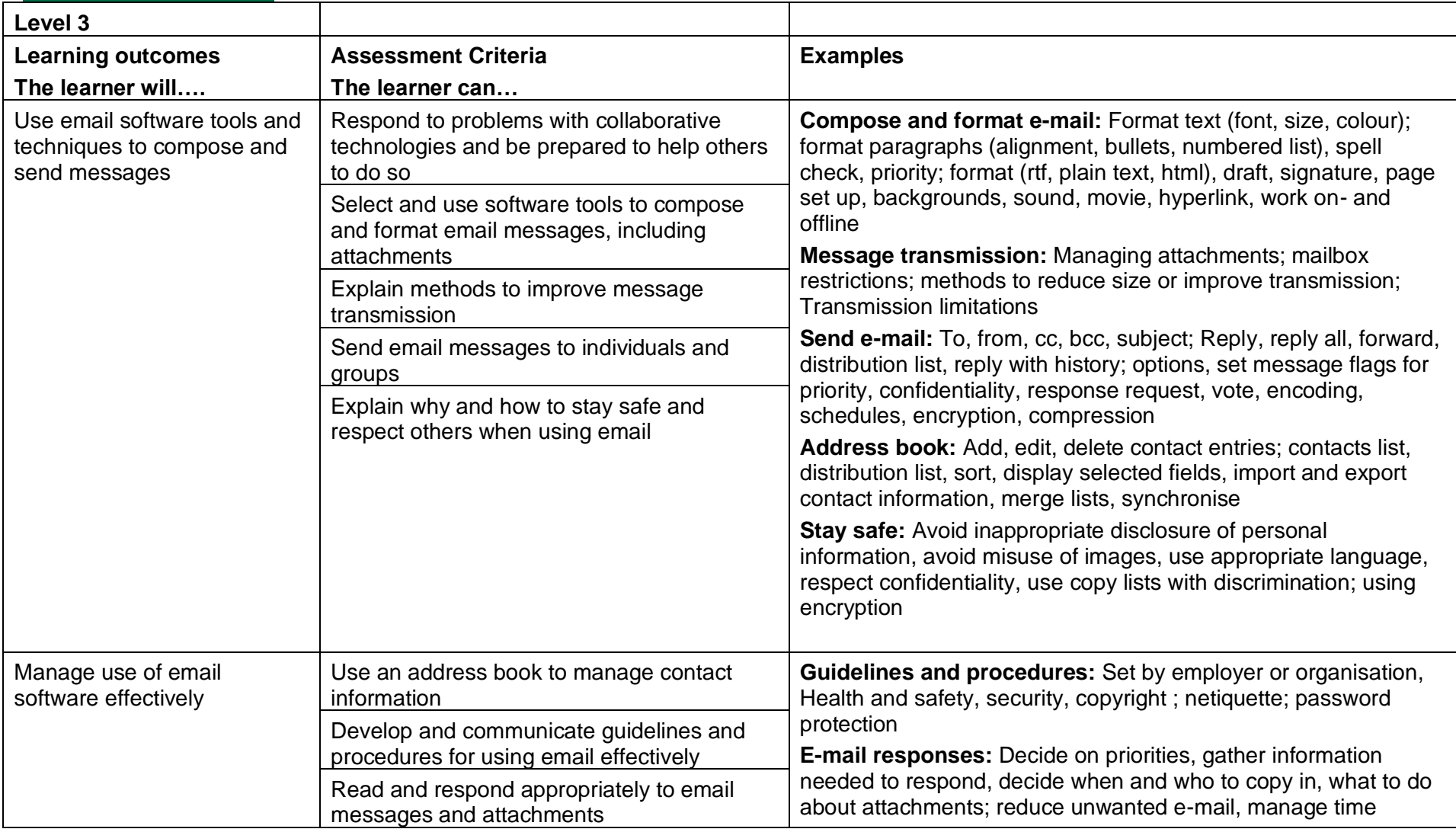

Copyright © BCS 2021 Page **189** of **213** Qualification Specification BCS ITQ Suite of Qualifications Version 3 September 2021

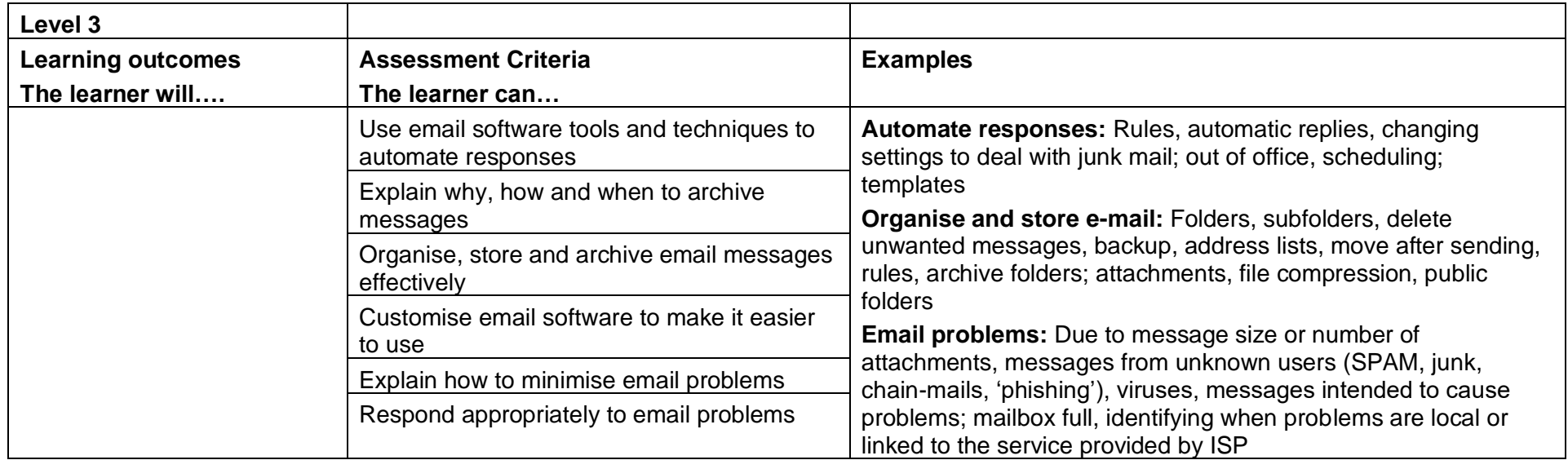

### Using the Internet (F/502/4298)

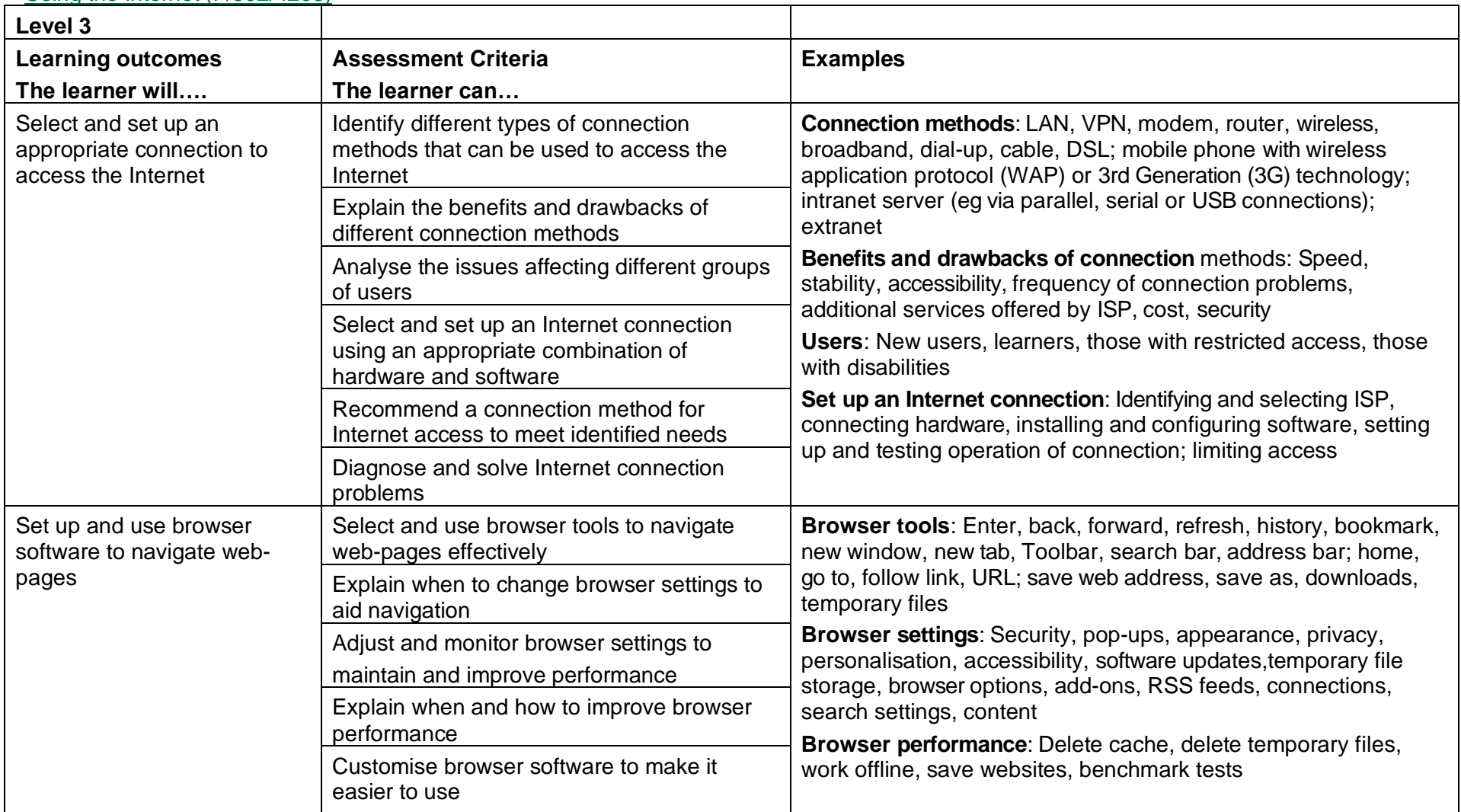

Copyright © BCS 2021 Page **191** of **213** Qualification Specification BCS ITQ Suite of Qualifications Version 3 September 2021

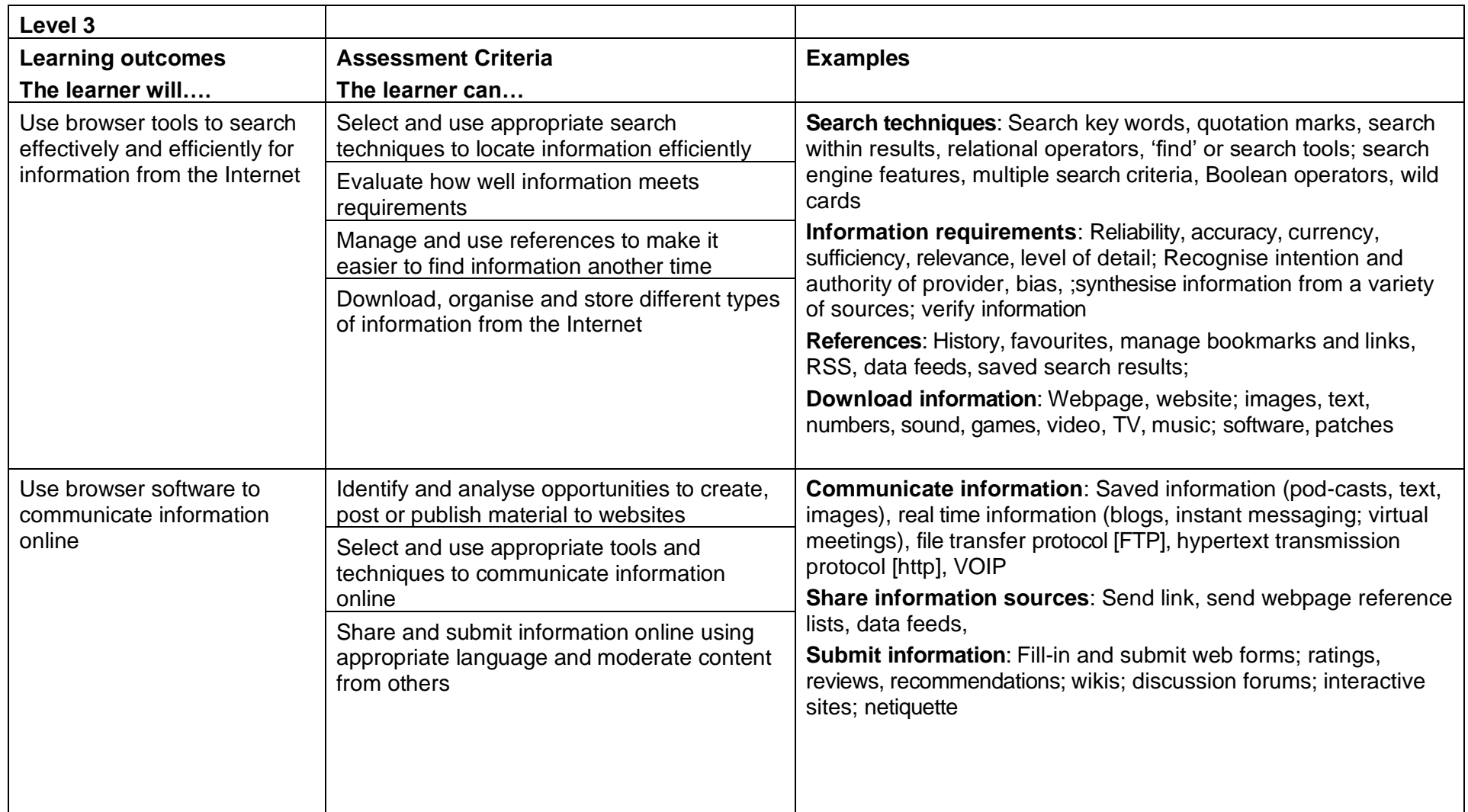

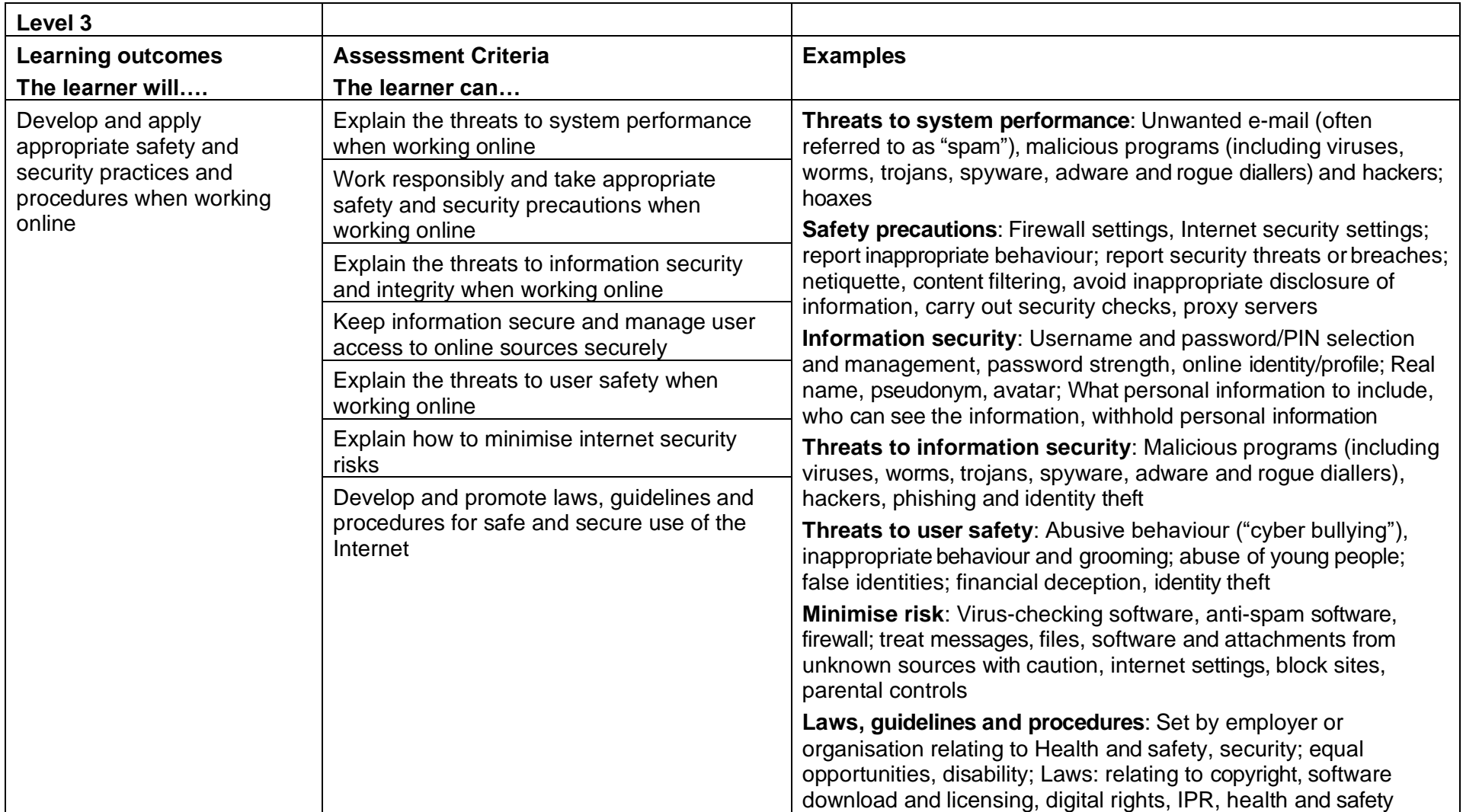

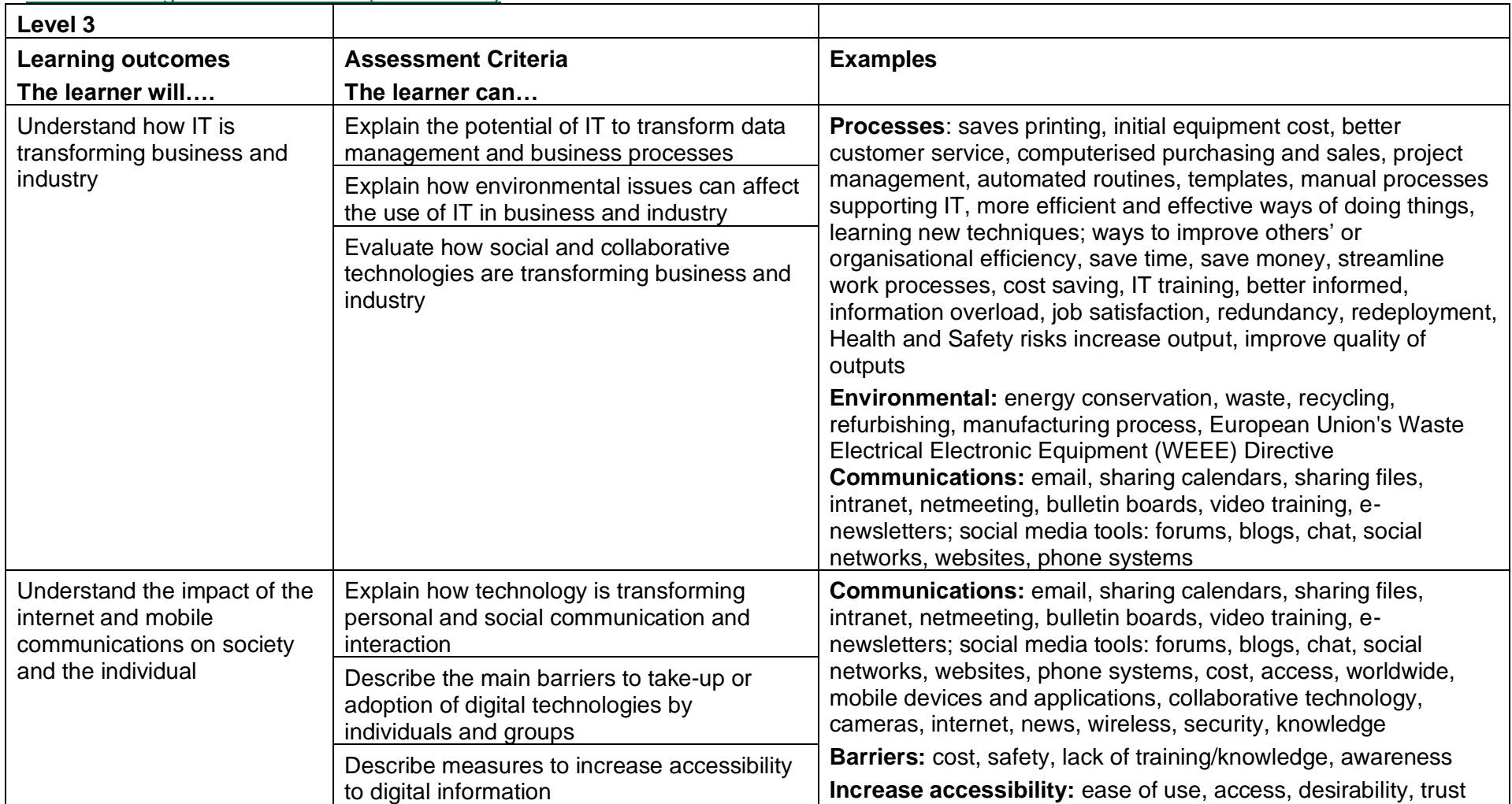

#### Understanding the Potential of IT (D/503/0500)

Copyright © BCS 2021 Page **194** of **213** Qualification Specification BCS ITQ Suite of Qualifications Version 3 September 2021

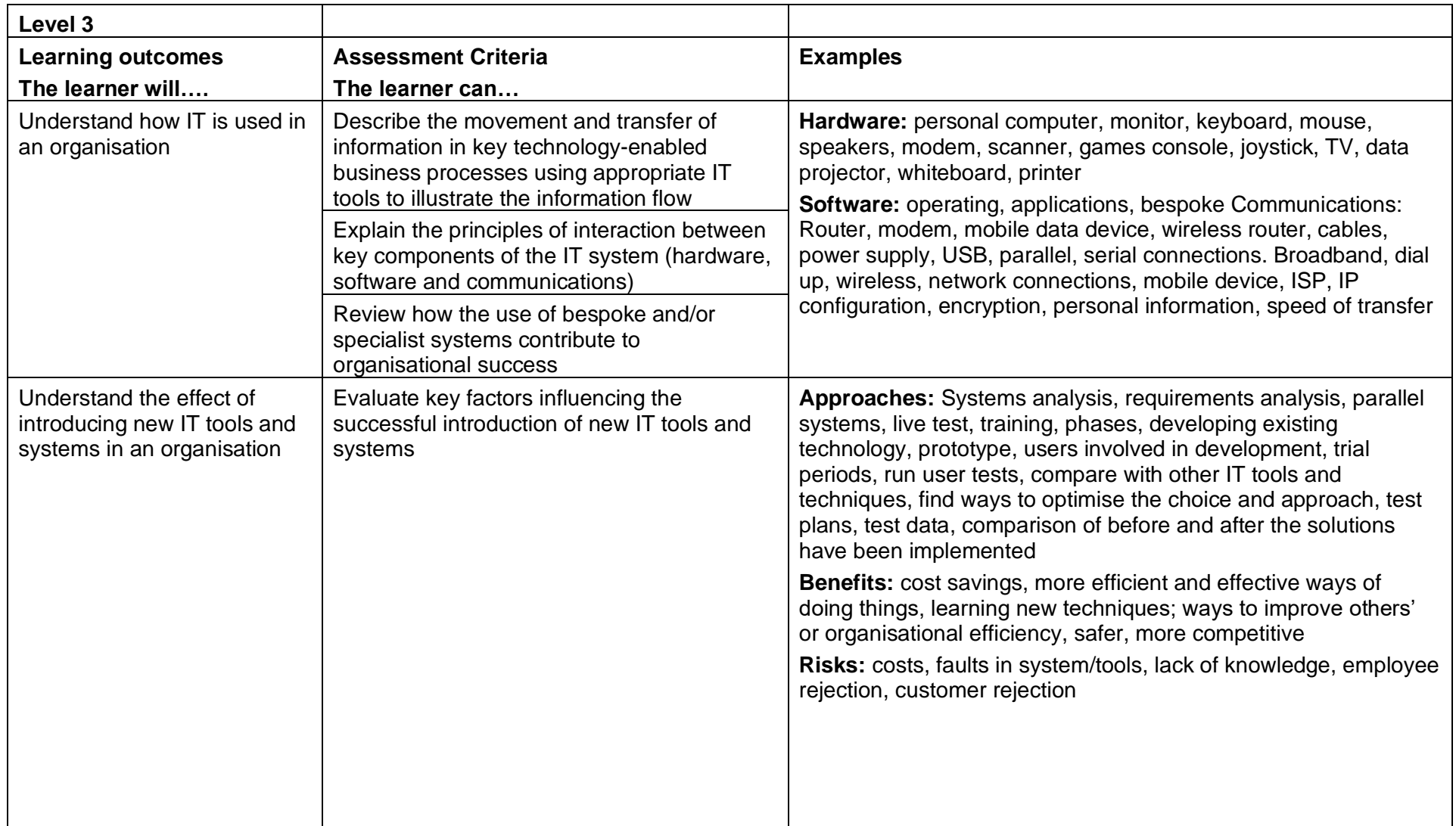

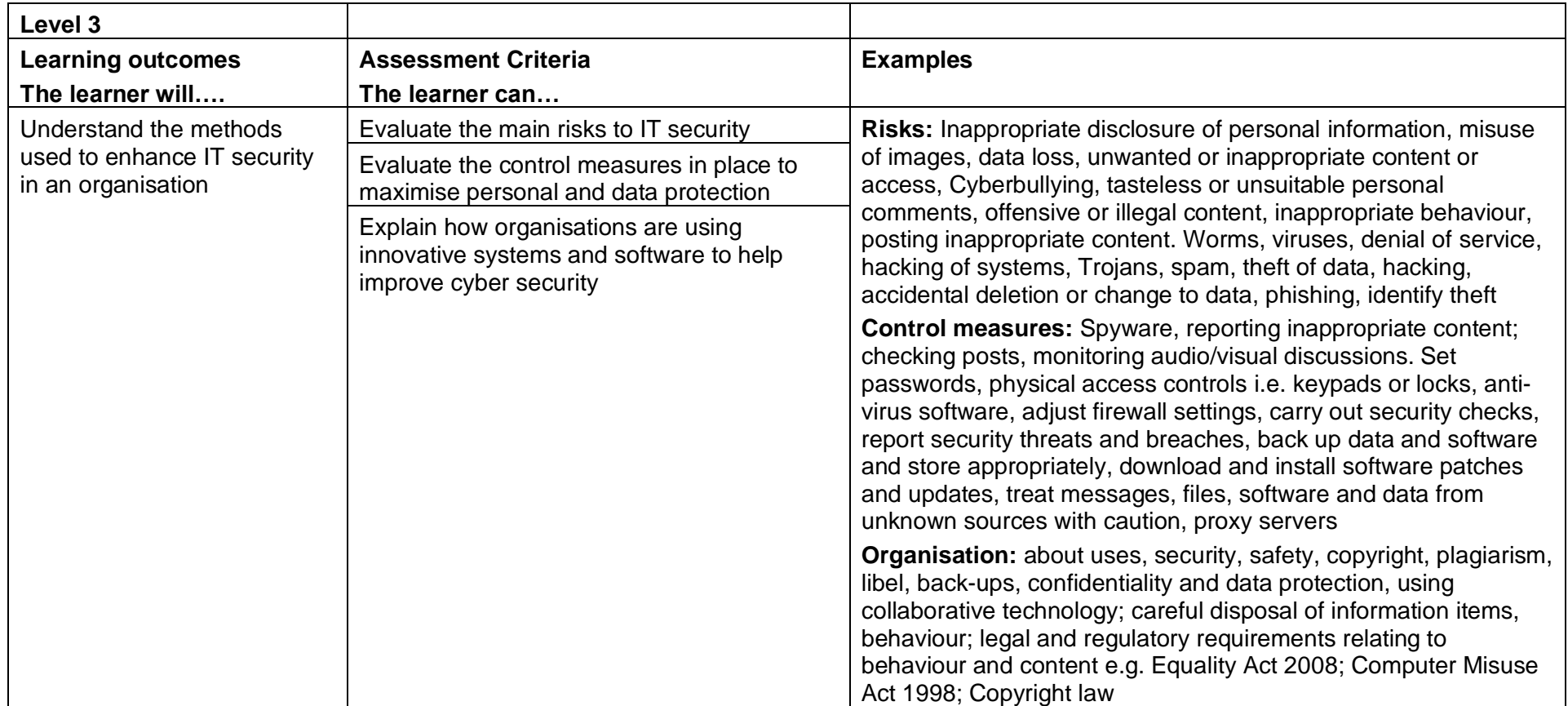

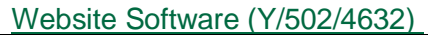

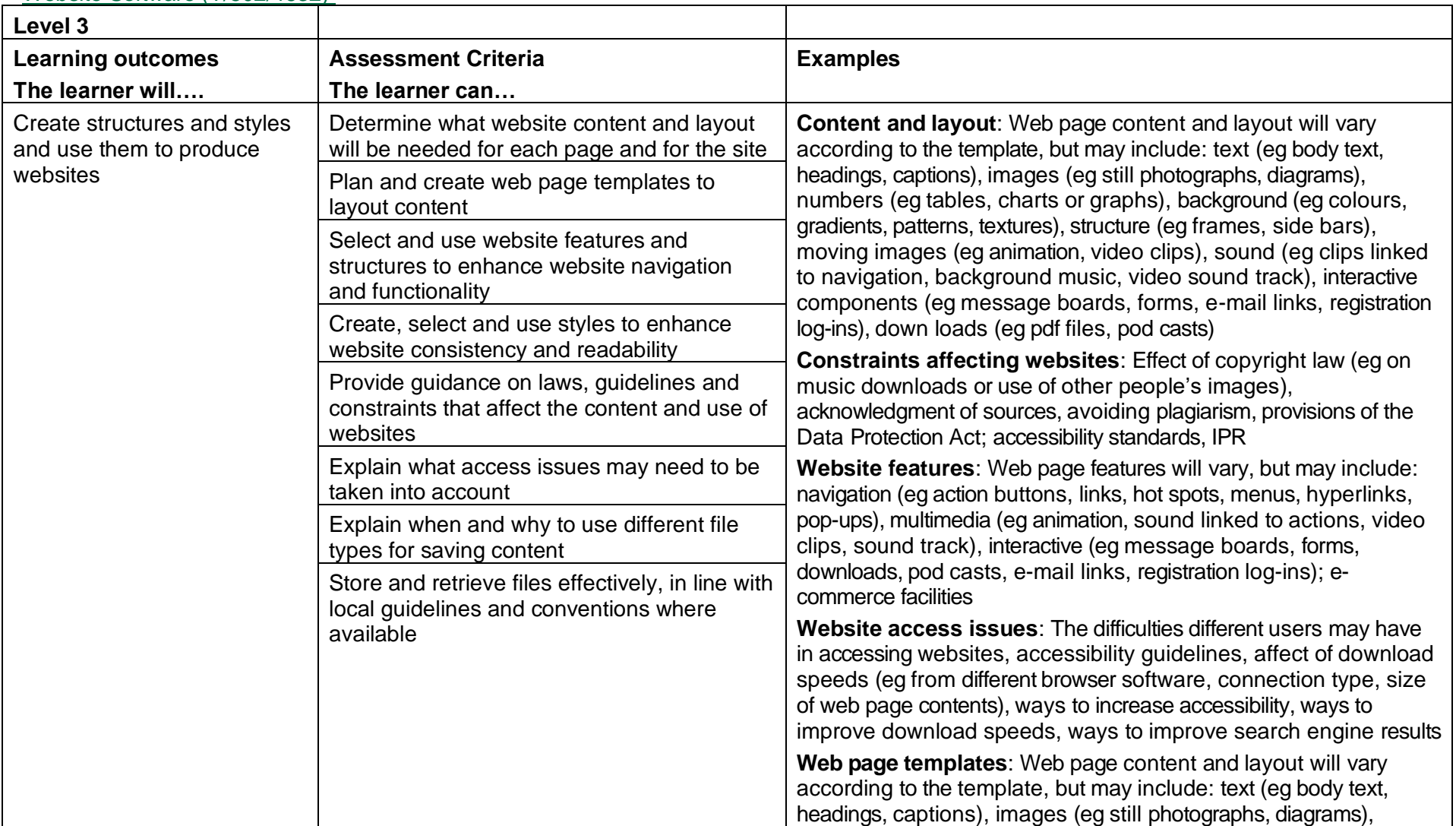

Copyright © BCS 2021 Page **197** of **213** Qualification Specification BCS ITQ Suite of Qualifications Version 3 September 2021

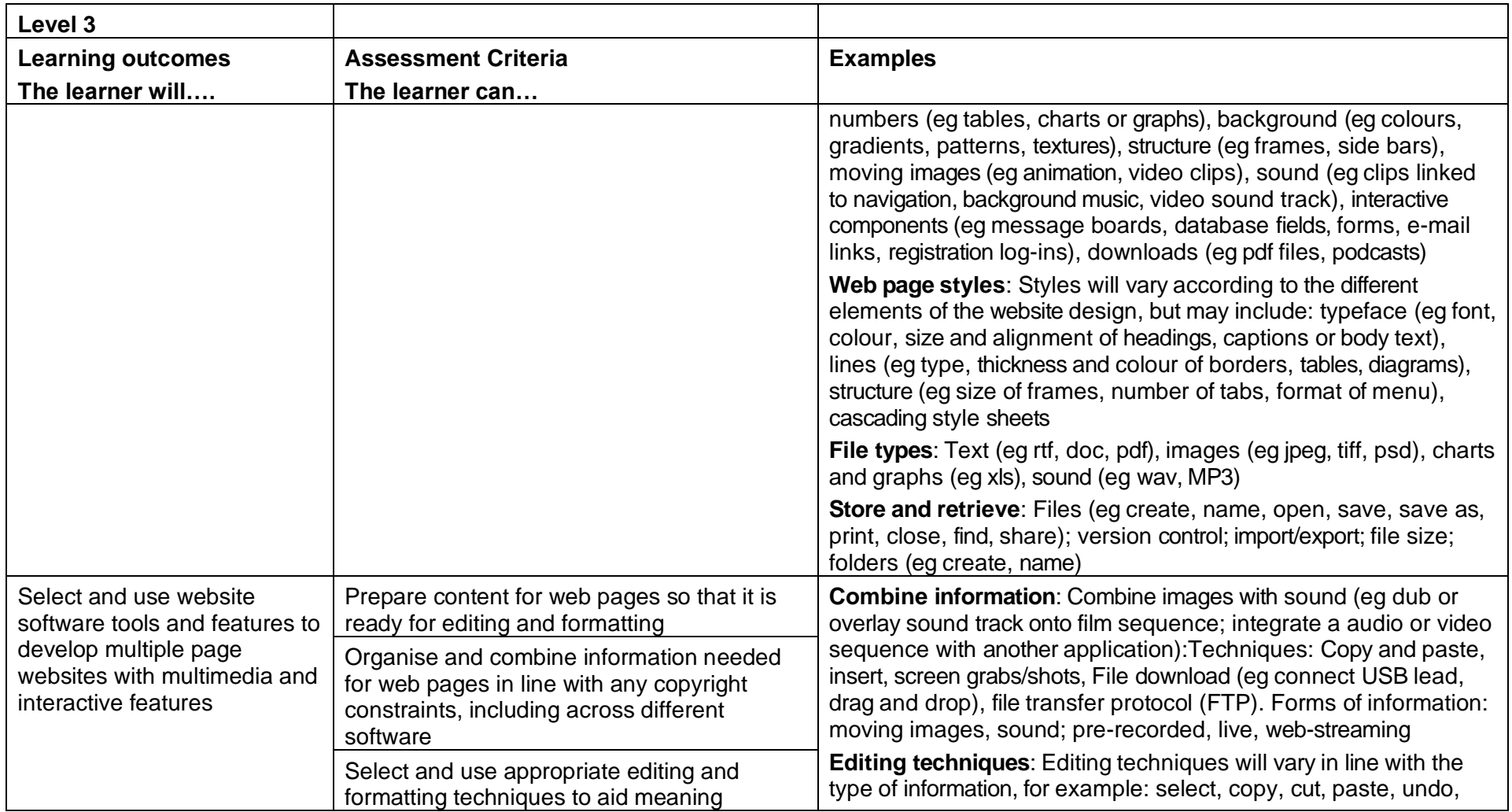

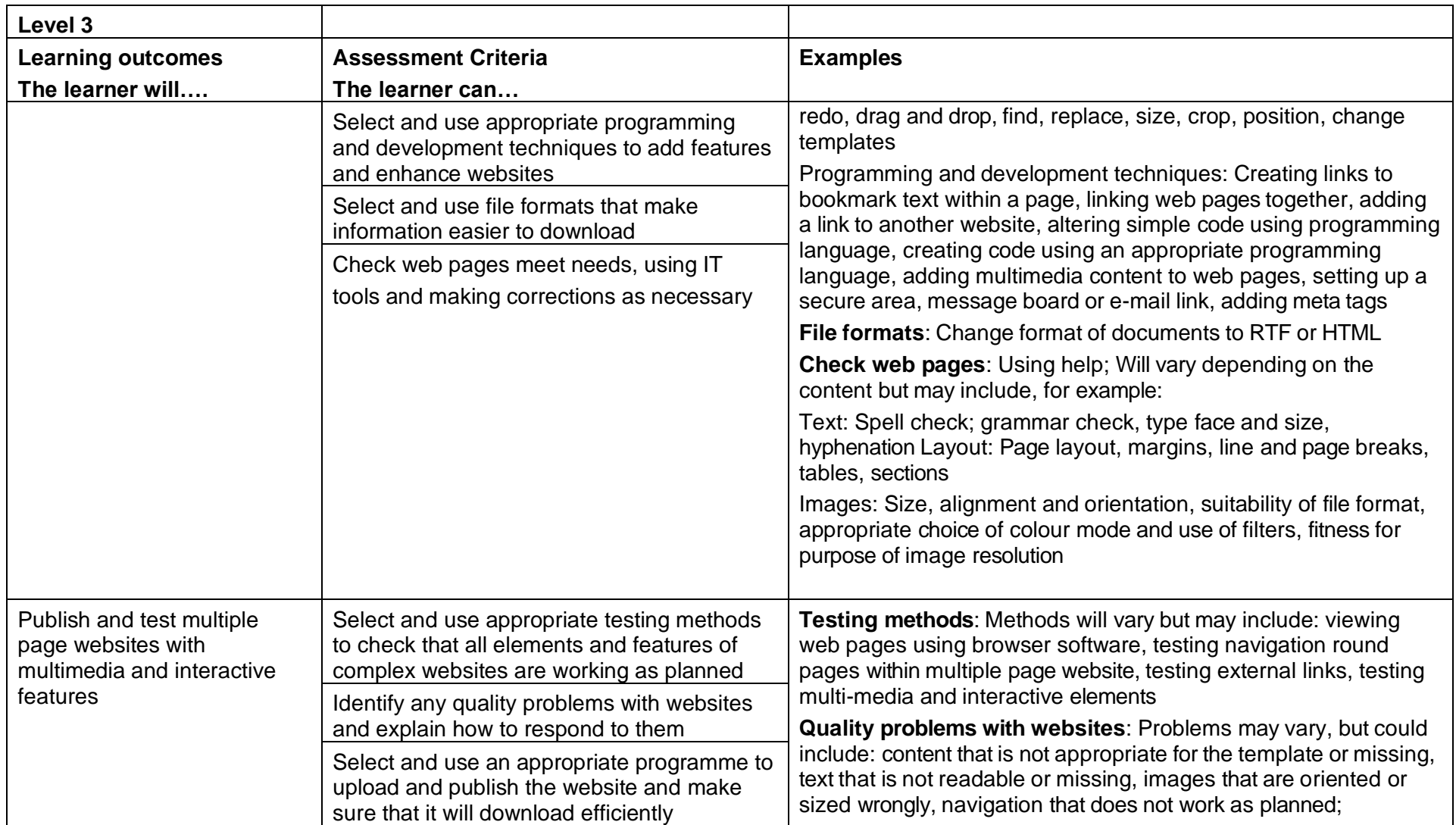

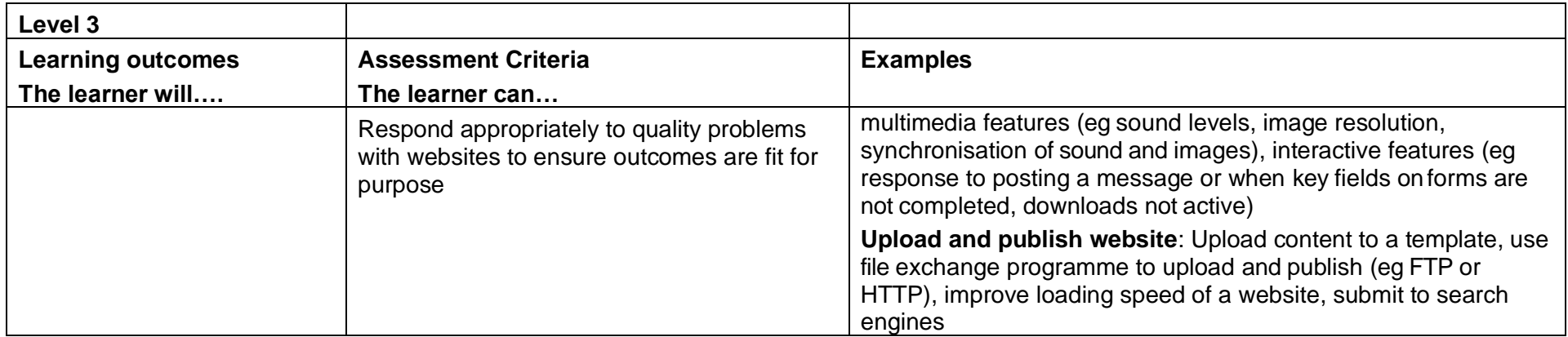

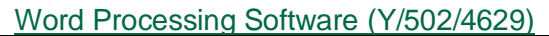

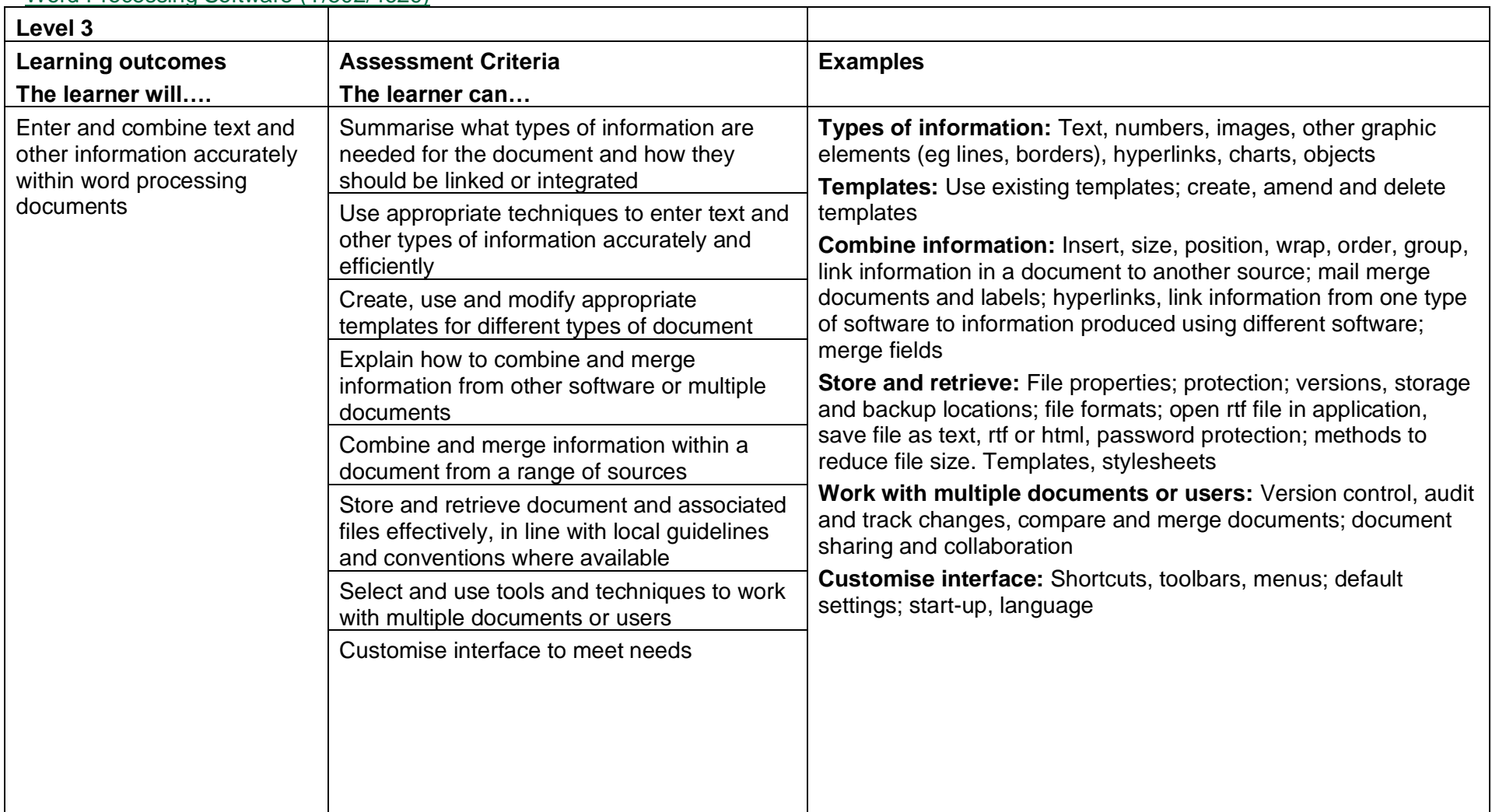

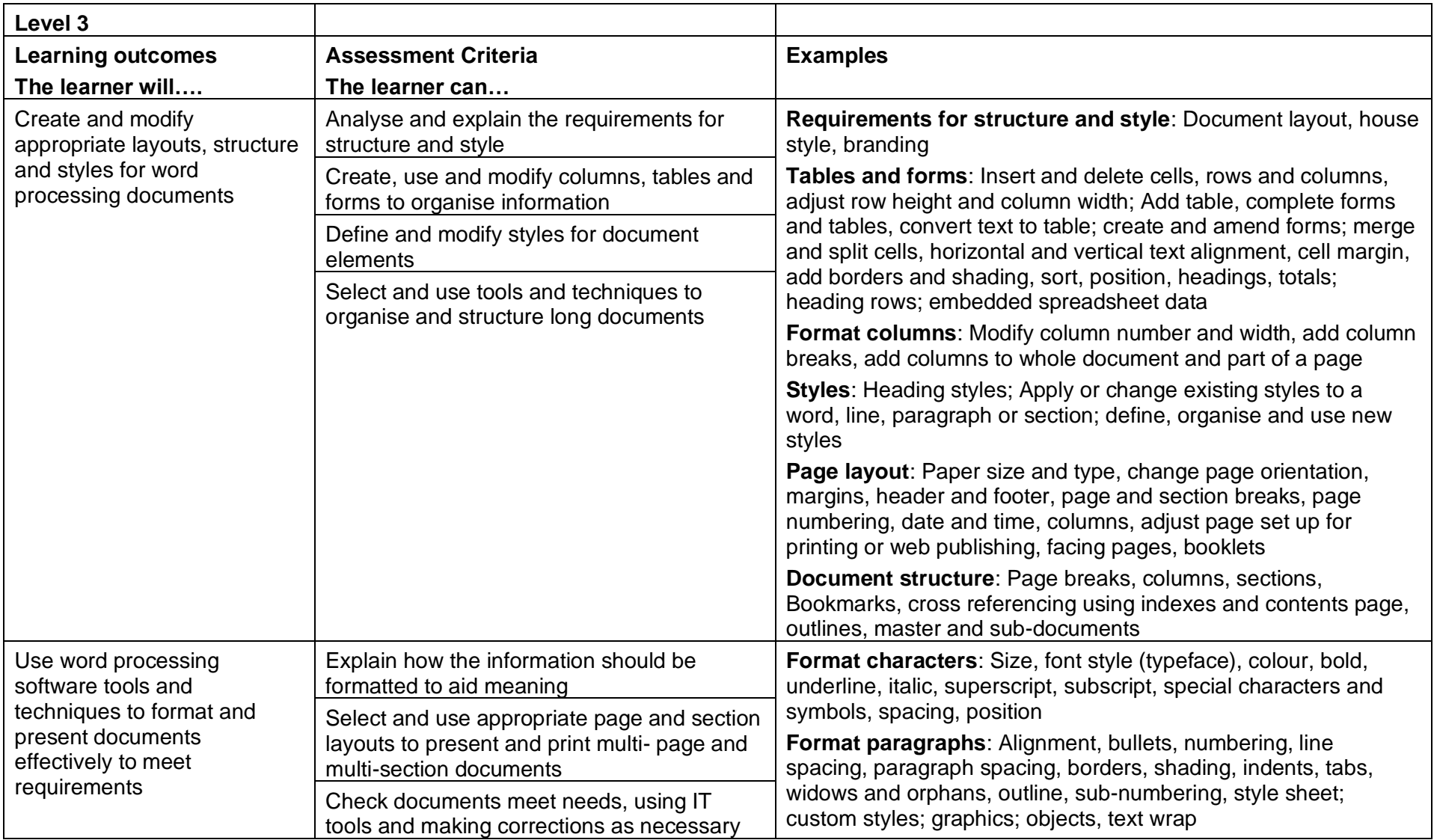

Copyright © BCS 2021 Page **202** of **213** Qualification Specification BCS ITQ Suite of Qualifications Version 3 September 2021

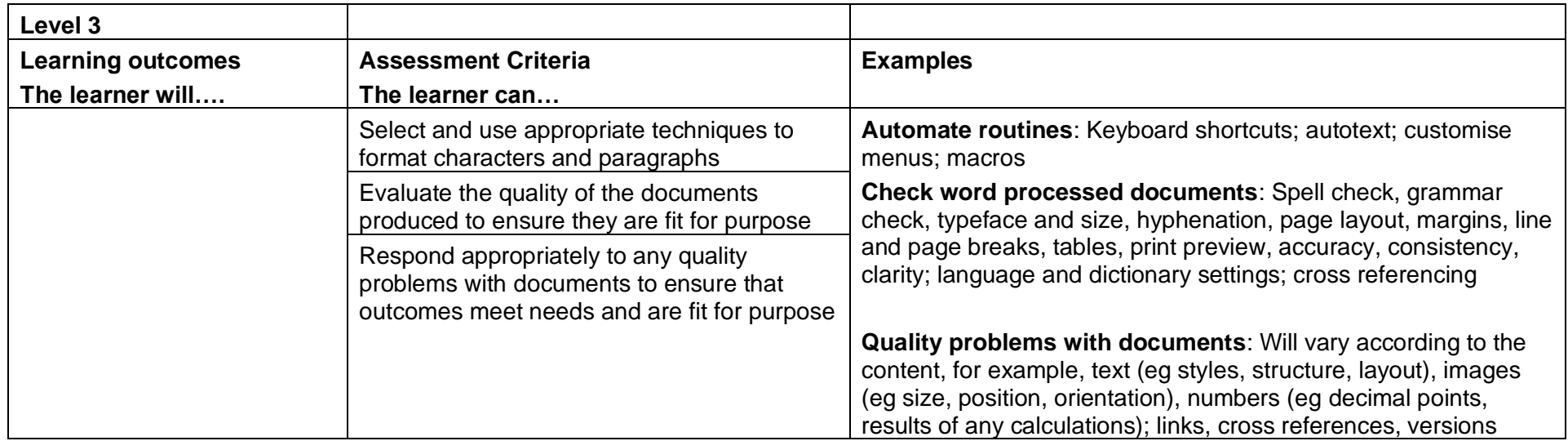

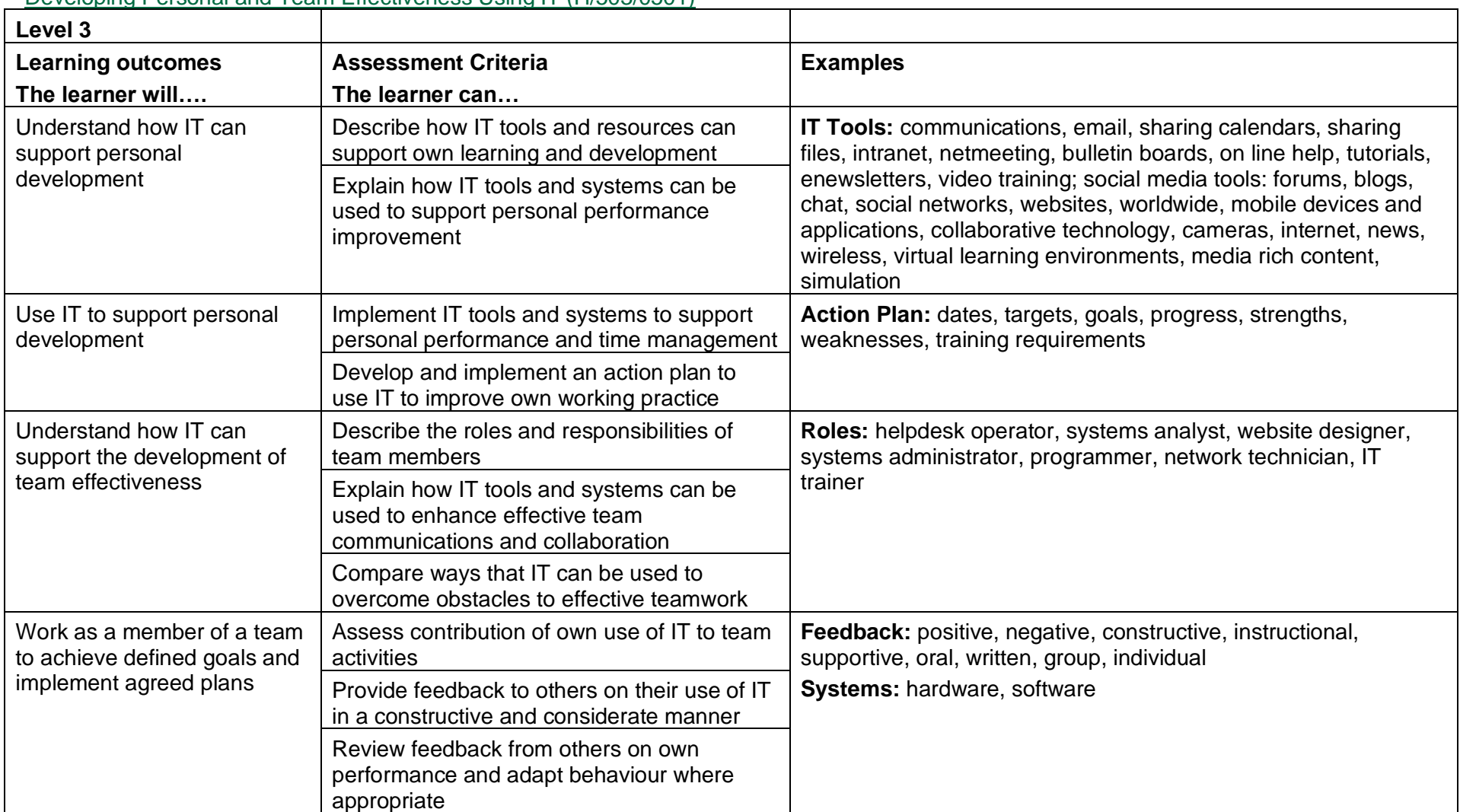

### Developing Personal and Team Effectiveness Using IT (H/503/0501)

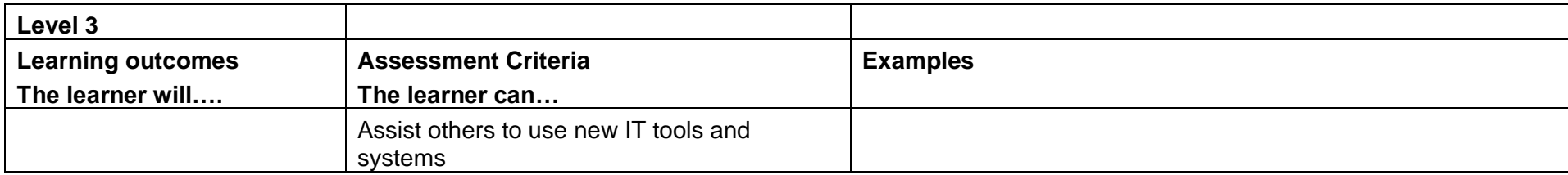

# **4. Assessment**

### **4.1** Assessment Centre Requirements

To be able to offer these qualifications an organisation must be a BCS Approved Centre. Details of what is required to be a centre can be found on our [website](https://www.bcs.org/deliver-and-teach-qualifications/become-accredited/).

### **4.2** Assessing Learner Work

These qualifications are assessed in a variety of ways, based on the appropriate method for the required assessment criteria. There are 3 forms of assessment:

### Automated Testing

The tests cover all ICDL units where a learner will take the test on a computer at an Approved Centre, this offers instant results to the learner.

The tests vary in length and time allowance dependant on unit taken.

BCS is responsible for Quality Assuring the tests.

### Manual Tests

Manual tests are written assessments marked by the Centre. The tests are written and managed by BCS and are stored on the Approved Centre Forum, a secure web site for approved centres. To ensure consistency, all manual tests are subject to remote moderation, where BCS sample and re-mark approximately 10% of tests taken.

The ICDL Advanced qualification has the option for paper based written assessments and all papers are marked by external consultants. All results that are +/- 5% of the test threshold will be verified by a separate external consultant.

### Evidence Based (Portfolio Assessment)

Evidence based assessment is where learners' achievements are used to prove they meet the criteria set out in each IT User unit.

Valid evidence can arise from:

- activities undertaken for or at work:
- the search for employment (e.g. CVs, job applications and emails to potential employers);
- social activities (e.g. club membership databases, posters and websites), such as:
	- o enterprise activities (e.g. business plans, budgets and marketing materials);
	- o voluntary activities (e.g. cash flows, programmes and newsletters); or
	- o learning and studying subjects other than IT (e.g. internet research for a geography assignment, reports/dissertations and presentations).

Portfolio evidence should arise naturally from tasks and activities involving the use of IT and may include:

- product outcomes in the form of outputs or screenshots produced using  $IT$ which should form the majority of evidence; and
- ephemeral evidence where this is the only evidence for an element (for example, of planning), should be cross checked by professional discussion and backed up by brief written evidence – for example in the form of annotations, storyboards or 'witness statement'.

### **Grading**

The pass mark is 75% (pass or fail only) for all units with the exception of Improving Productivity Using IT (IPU) which is explained below.

The IPU unit is broken down into 2 sections:

- Knowledge
- Performance

Learners should use skills gained in previous IT User units to complete scenario based assessments which prove their understanding of using IT to improve productivity in a practical work style environment.

To successfully pass the IPU unit, and the full qualification, learners are required to achieve:

- at least 75% in the knowledge section; and
- at least 75% of the tasks within the performance section.

### Resits

There are no restrictions on the number of times you can resit the unit, although each resit will require a new registration and payment of the appropriate fee. You can only sit the unit once in a 24-hour period.

## **5.**

### **5.1** Availability of Assessments

As the assessment of the IT User qualification can be delivered through a number of systems at any time, the centre will require access to the relevant system they have chosen.

### **5.2** Summary of Assessment Methods

These qualifications are assessed in a variety of ways, based on the appropriate method for the required assessment criteria. The methods available for the units are summarised as follows (key on the following page):

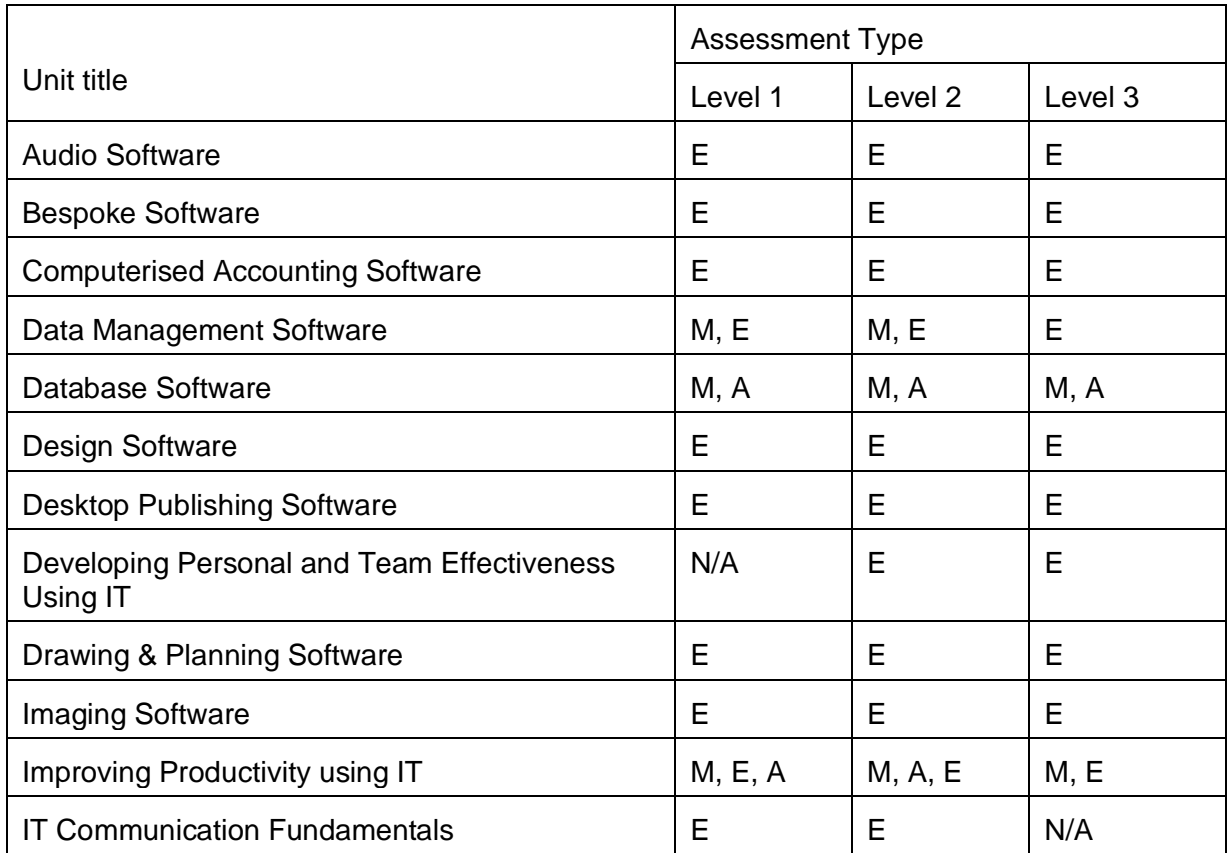

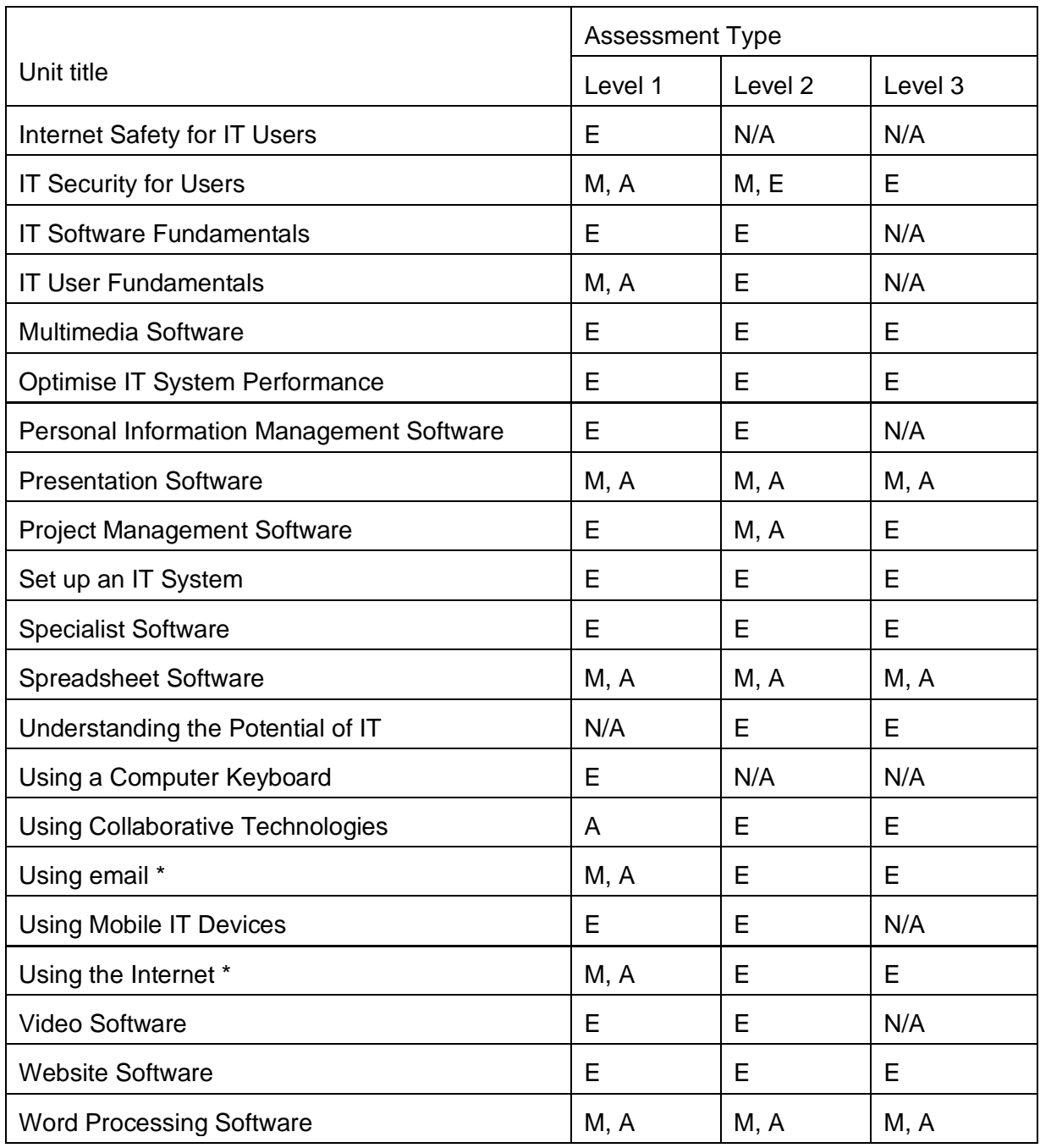

\*Level 1 Using the Internet and Using email units are only offered as a combined unit with a credit value of 5

Key:

M – Manual Testing A – Automated Testing

E – Evidence Based Testing

N/A – Unit not available at this level

### **5.3** System requirements

For Automated Tests please refer to the Atlas Cloud System Requirements document which is available on the ACF.

Manual Tests are available for the following Microsoft Office components (where applicable):

- Microsoft Word
- Microsoft Excel
- Microsoft PowerPoint
- Microsoft Access
- Microsoft Project

Please note that test banks have been created for a variety of Microsoft Office versions. However, not all modules are available in all Office versions. Please see the ACF for further information.

In order to ensure total accessibility and protect the integrity of BCS qualifications, manual tests should only be completed in the application version for which they have been created.

# **6. Recognised Prior Learning/RQF Credit Transfer**

If a Learner is registered for a BCS qualification and they already have a prior achievement of one or more of the units for that qualification, the unit(s) can be marked as complete using the RCF Credit Transfer process. A guide containing instructions on how to do this can be found on the ACF.

Please note that qualifications being credited will usually have a three-year time limit that begins from the date of the first unit pass therefore if a unit is credited with a prior achieved result from two years ago, the Learner will now only have one year remaining to complete the qualification.

# **7. Support**

### **7.1** Specimen Assessment Materials

Sample test papers are available for all units where manual tests are an option. These papers are available upon request, however if you are an approved centre with BCS they can be accessed via the Approved Centre Forum (ACF).

For units, where automated tests are an option, diagnostics tests are available.

These provide detailed feedback, with results advising of weaknesses and areas to improve.

## **7.2** Support Materials

BCS provides the following resources specifically for this qualification:

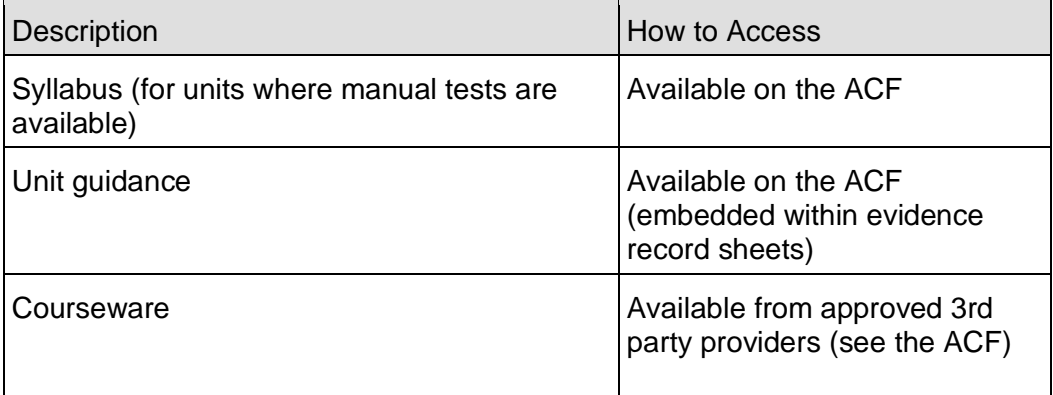

## **7.3** Access to Assessment

BCS will endeavour to provide equal Access to Assessment for all learners, ensuring that there are no unnecessary barriers to assessment and that any reasonable adjustments for learners preserve the validity, reliability and integrity of the qualification.

Requests for reasonable adjustments will be managed by the Centre and considered by BCS to ensure they meet the legal regulatory requirements. Further information about our access to assessment policy can be found on the Approved Centre Forum.

# **8. Contact Us**

BCS is committed to providing you with professional customer service and support. Please see how to contact us by clicking on this link: [https://www.bcs.org/contact-us/.](https://www.bcs.org/contact-us/)

If you require this document in accessible format, please contact us.

# Appendix: Qualification Level Descriptors

## **Level 1**

**Knowledge** 

The holder

- has basic factual knowledge of a subject and/or knowledge of facts, procedures and ideas to complete well-defined routine tasks and address simple problems;
- is aware of aspects of information relevant to the area of study or work.

### **Skills**

The holder can

- use basic cognitive and practical skills to complete well-defined routine tasks and procedures;
- select and use relevant information;
- identify whether actions have been effective.

## **Level 2**

### **Knowledge**

The holder

- has knowledge and understanding of facts, procedures and ideas in an area of study or field of work to complete well-defined tasks and address straightforward problems;
- can interpret relevant information and ideas;
- is aware of a range of information that is relevant to the area of study or work.

### **Skills**

The holder can

- select and use relevant cognitive and practical skills to complete well-defined, generally routine tasks and address straightforward problems;
- identify, gather and use relevant information to inform actions;
- identify how effective actions have been.

# **Level 3**

# **Knowledge**

The holder

- has factual, procedural and theoretical knowledge and understanding of a subject or field of work to complete tasks and address problems that while well-defined, may be complex and non-routine
- can interpret and evaluate relevant information and ideas
- is aware of the nature of the area of study or work
- is aware of different perspectives or approaches within the area of study or work.

## **Skills**

The holder can

- identify, select and use appropriate cognitive and practical skills, methods and procedures to address problems that while well-defined, may be complex and non-routine
- use appropriate investigation to inform actions
- review how effective methods and actions have been.

# Useful Links

If you're interested in delivering our qualifications, further information is available on our website:<https://www.bcs.org/deliver-and-teach-qualifications/become-accredited/>

Approved Centre Forum:<https://tcforum.ecdl.co.uk/tcforum/>